## Python□□

Python PythonCJavaBasicJavaScript Python MP3CPU""CPU

C1000Java100Python20

Python

C1Java2Python10

Python

PythonGooglePython

PythonMP3YouTubePythonPython

PythonCObjective-CiPhoneJava Android3DCC++

- 
- 
- $\bullet$
- 

#### **CHALLENGE ACCEPTED!**

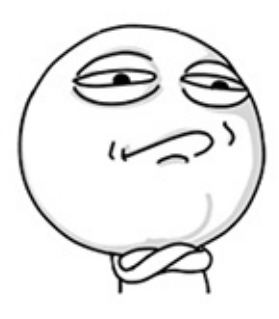

### $\Box$  $\Box$  $\Box$

Java/Python/Ruby/Visual Basic/Objective C Spring 2.0 [GitHub](https://github.com/michaelliao)

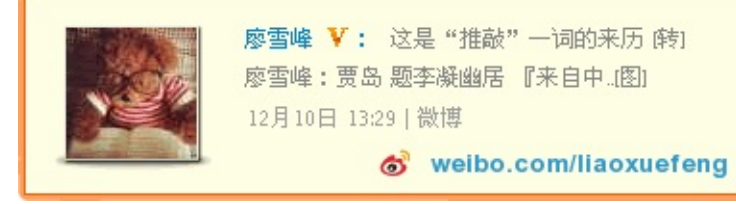

## Python□□

### Python""Guido van Rossum1989 60020TIOBE1010

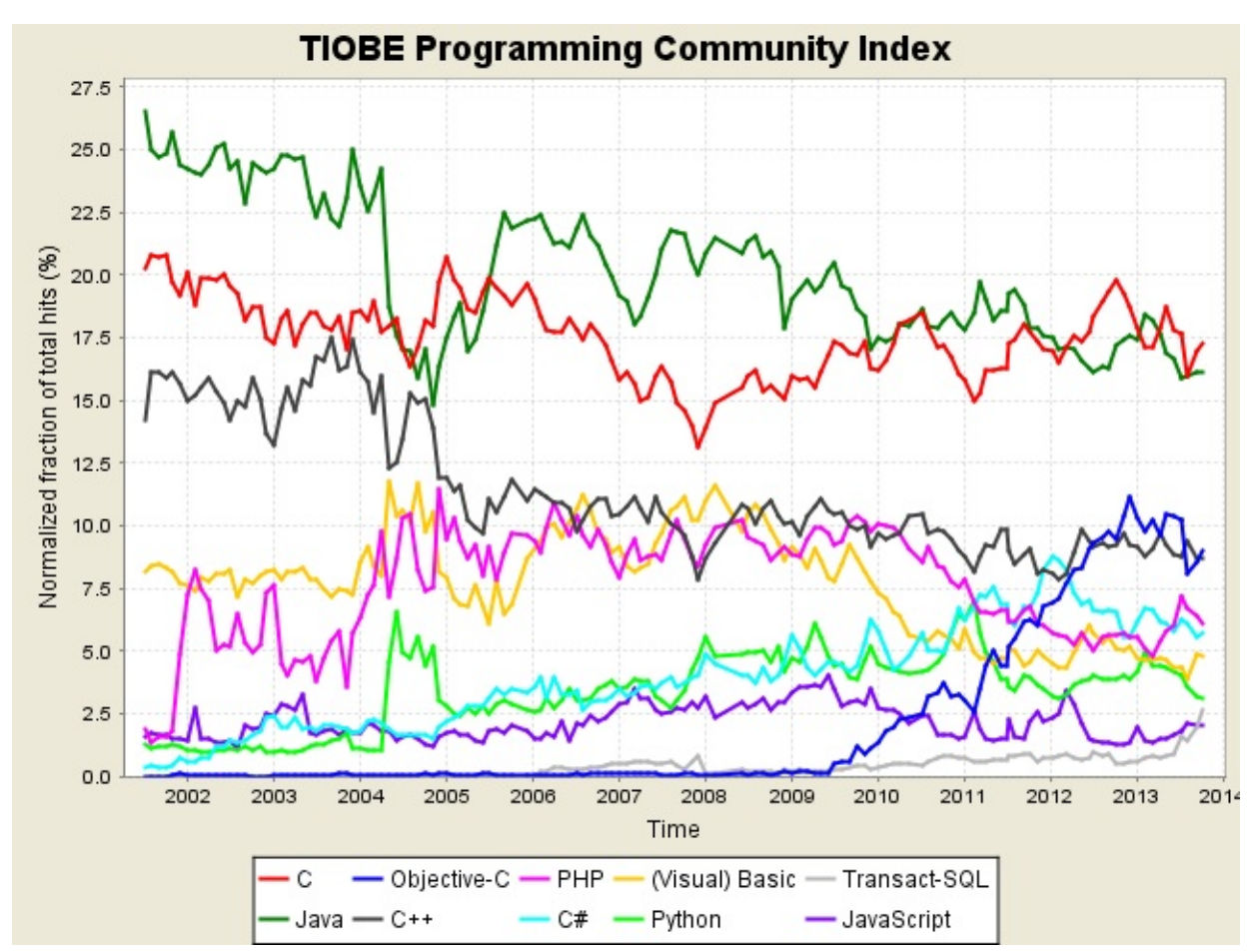

**CCPython** 

SMTPGUI

PythonGUI"batteries included" Python

Python

Python

PythonYouTube [Instagram](http://instagram.com/)GoogleYahoo [NASA](http://www.nasa.gov/)

Python""""""PythonPython Python Python

Python PythonPython CPythonCPUCCPU MP3C0.001Python0.110011.001 1.1F1F14002020

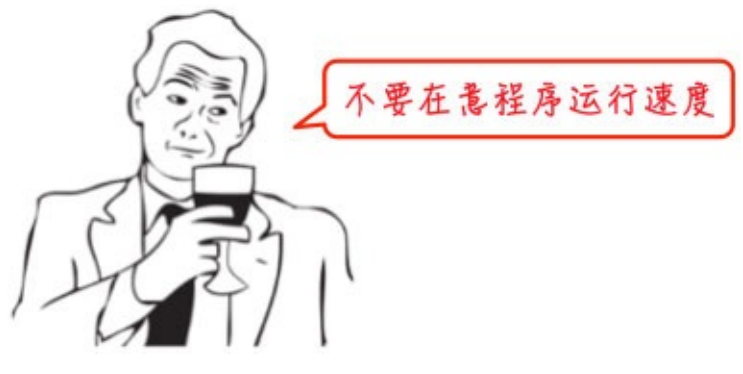

PythonCCWindowsxxx.exeC

Linux""

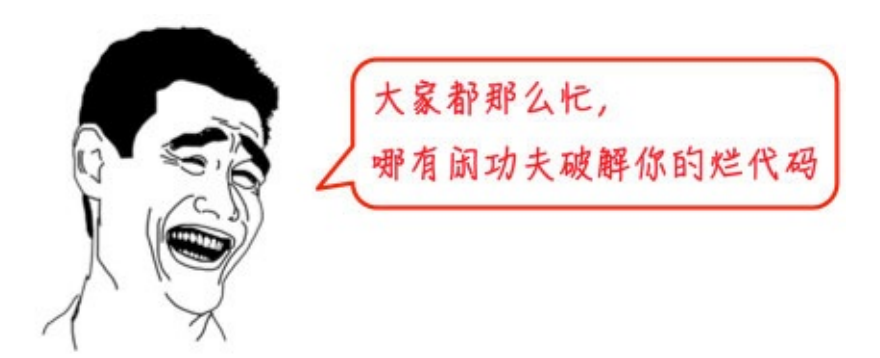

Python

## □□Python

PythonWindowsMacLinux/UnixWindowsPython Linux

PythonPythonPythonPython

## **2.x**□□3.x

Python2.x3.xPython3.x2.x3.x

2.x2.7Python2.7.x

## **MacPython**

MacOS X 10.810.9 MavericksPython 2.710.810.9 Python 2.7

 $^{111}$ 

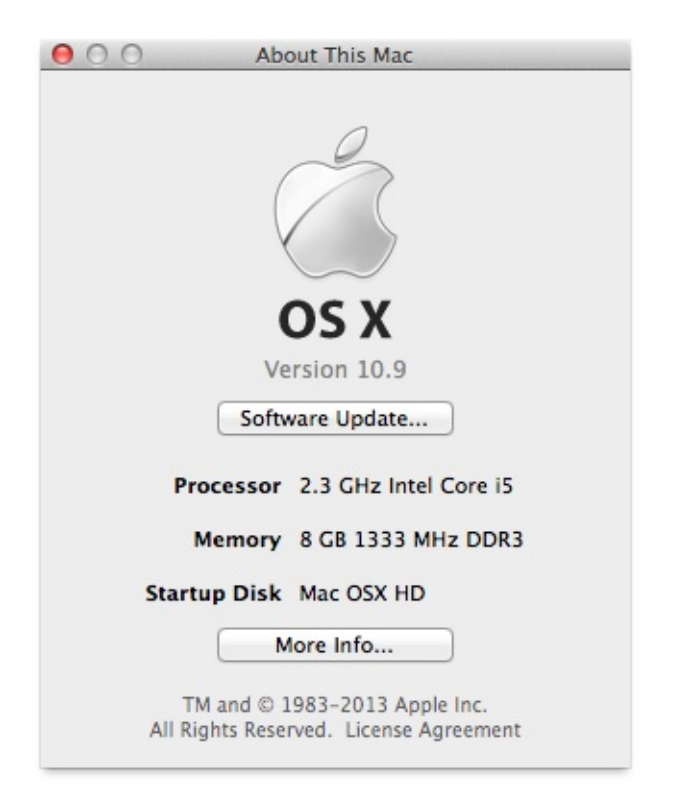

# **LinuxPython**

LinuxLinuxPython 2.7Windows

WindowsMac

## **Windows**DDDPython

Python [www.python.org](http://www.python.org/)2.7.6

<http://www.python.org/ftp/python/2.7.6/python-2.7.6.msi>

MSI"Next"

C:\Python27 python

'python'

Windows Path python.exe python.exe C:\Python27 Path

"""""Path"""

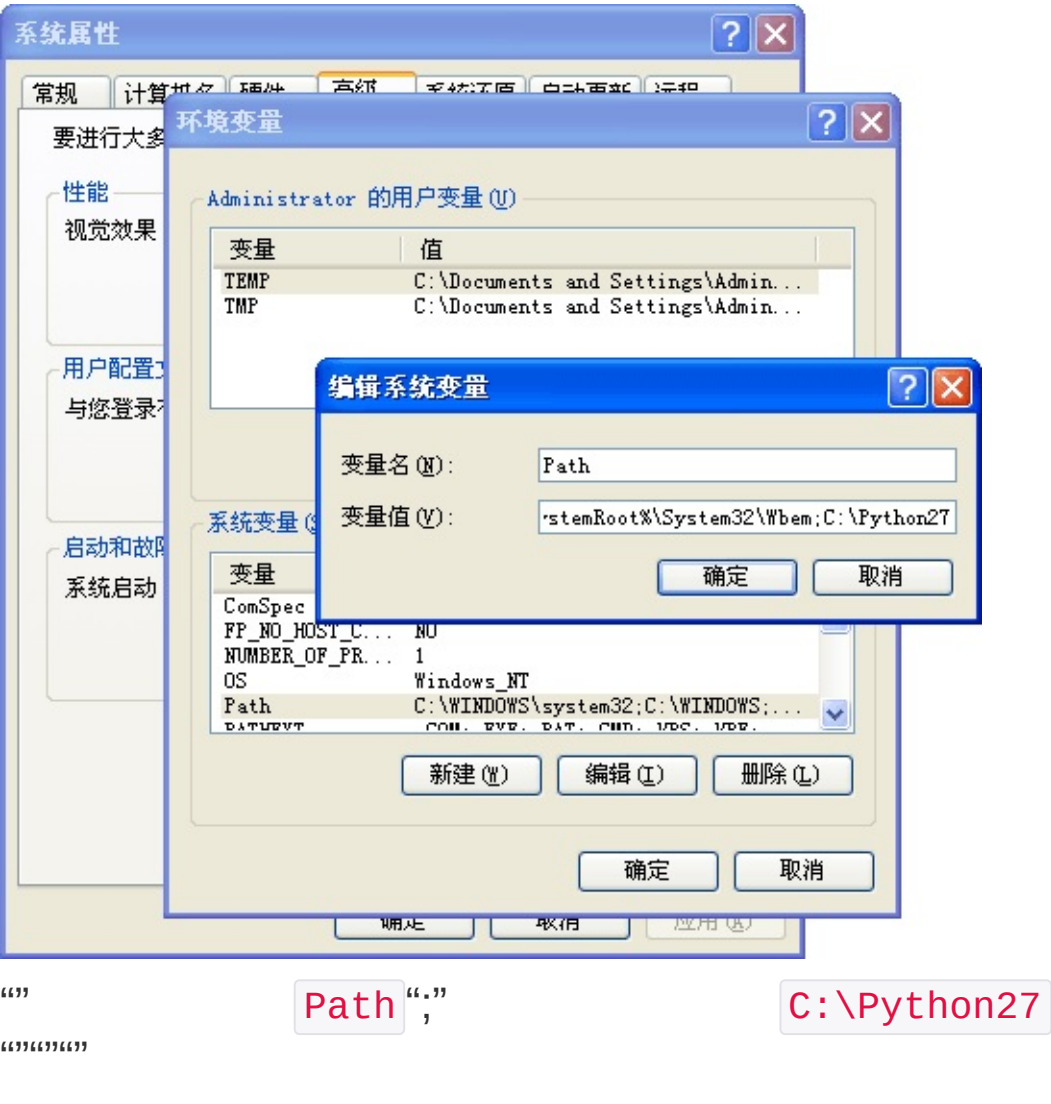

python

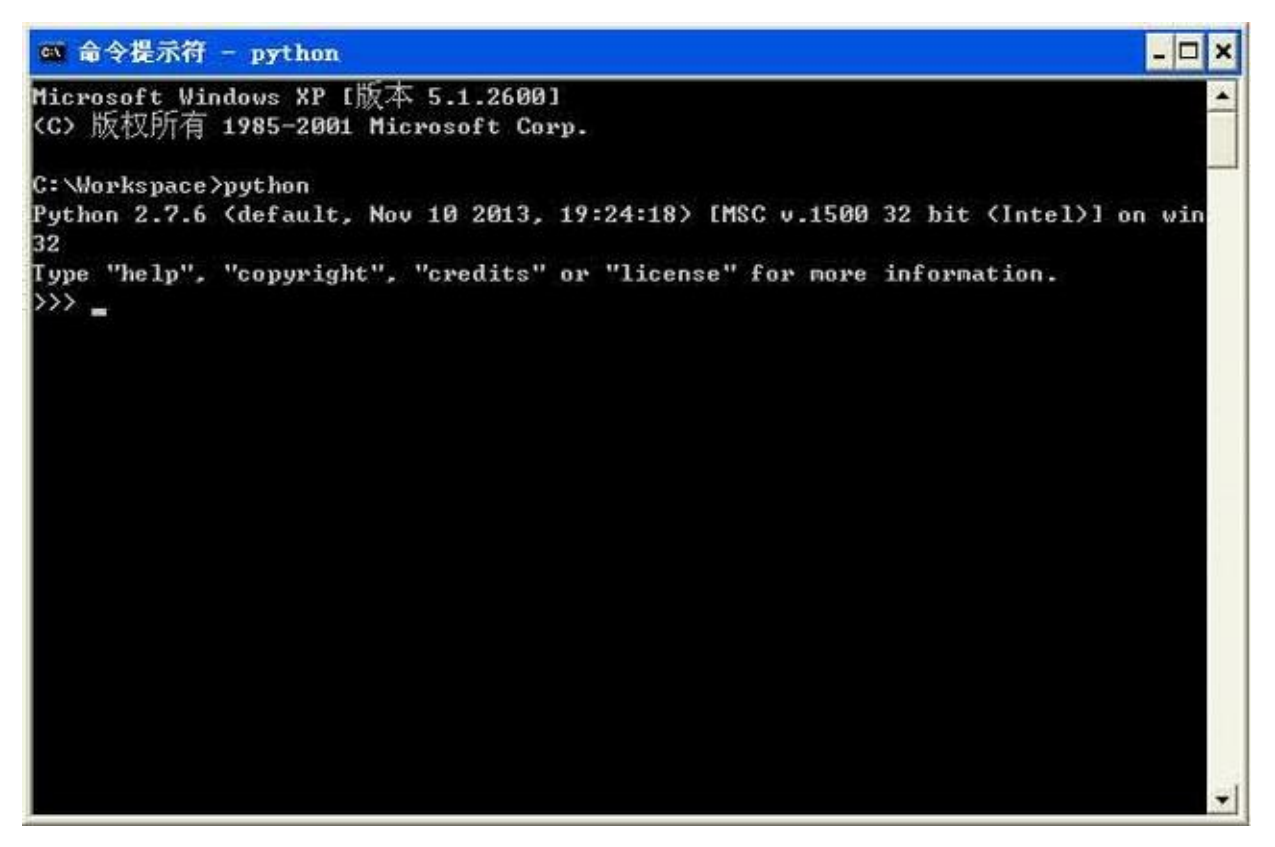

Python

>>> PythonPython

exit() Python

 $\Box$  [  $\Box$ 

PythonPython

## Python□□□

PythonPython .py Python .py

PythonPythonPythonPython

# **CPython**

[PythonP](https://www.python.org/)ython 2.7CPythonCCPython python **CPython** 

CPythonPythonCPython

# **IPython**

IPythonCPythonIPythonPythonCPythonIE

 $CP$ ython  $>>$  IPython In []:

# **PyPy**

PyPyPythonPyPy [JIT](http://en.wikipedia.org/wiki/Just-in-time_compilation)PythonPython

[PythonPyPyPyPyCPythonPythonPyPy](http://pypy.readthedocs.org/en/latest/cpython_differences.html) PyPy **CPython** 

# **Jython**

JythonJavaPythonPythonJava

# **IronPython**

IronPythonJythonIronPython.NetPythonPython.Net

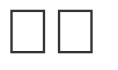

PythonCPythonJava.NetJythonIronPython

CPython 2.7CPythonPython IPythonWebPython

WebIPython

### □□□Python□□

#### PythonPython

 $\omega$ "

>>> 100+200 300

>>> 100+200 300

Python print

>>> print 'hello, world' hello, world

exit() PythonPython

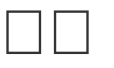

Python

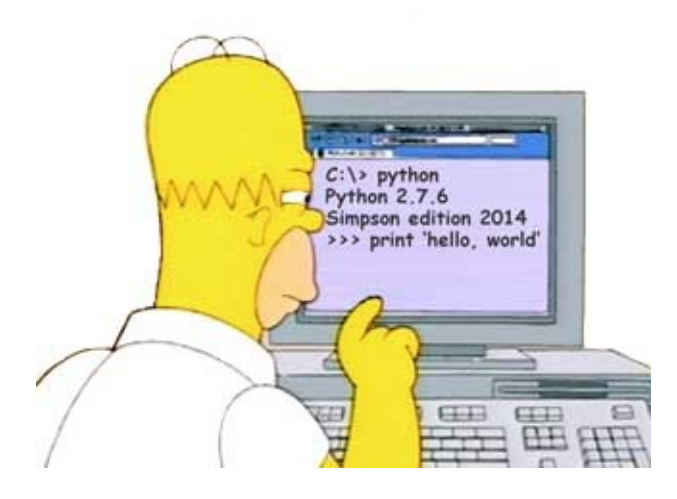

#### 

#### Python

'hello, world'

#### [Sublime](http://www.sublimetext.com/) Text

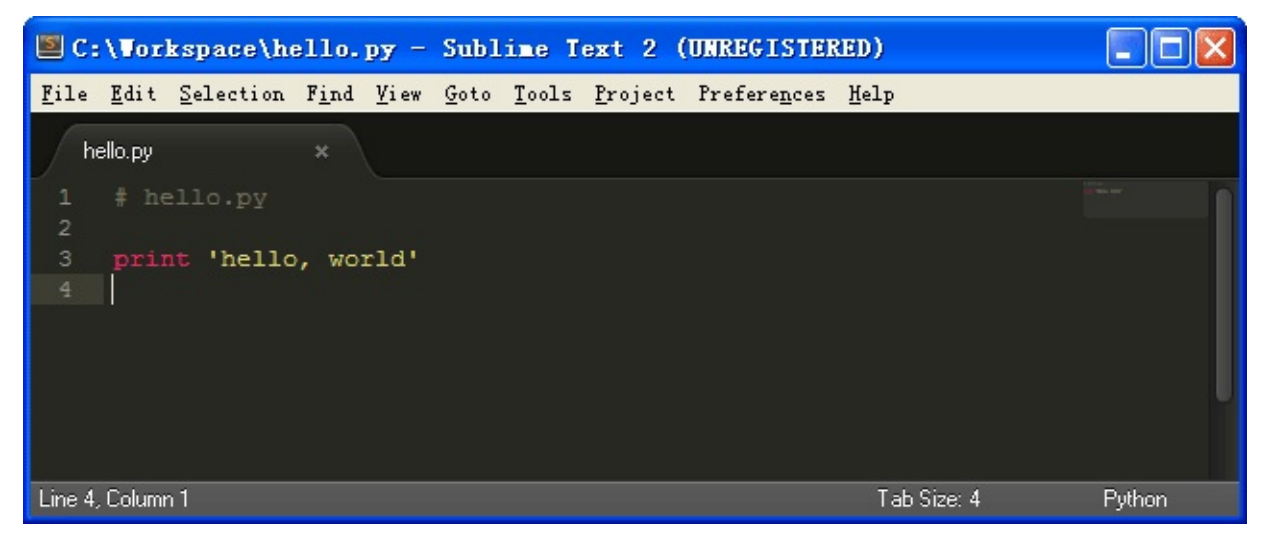

#### [Notepad++](http://notepad-plus-plus.org/)

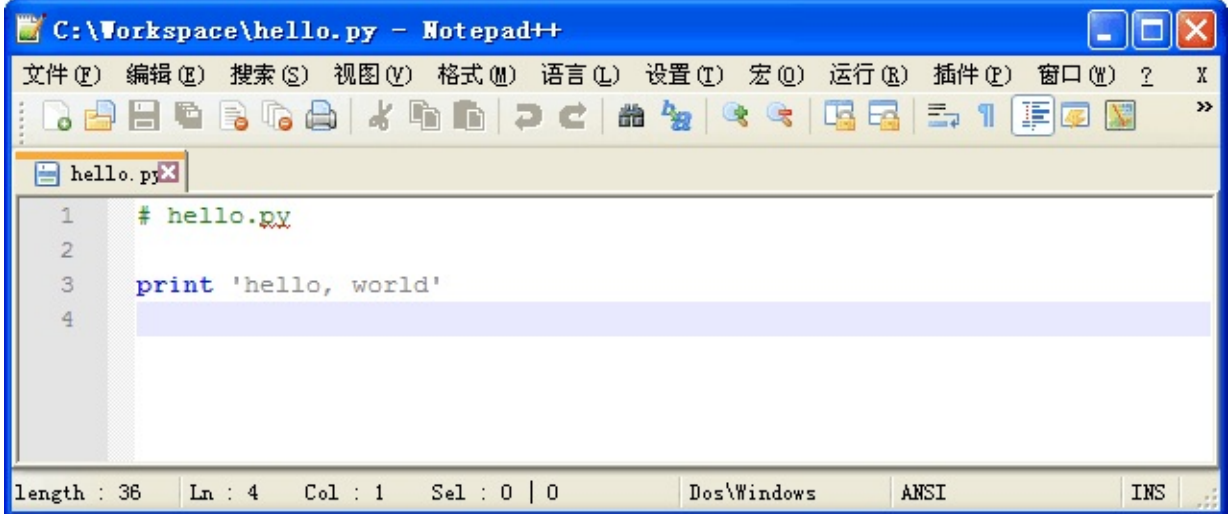

#### WordWindowsWordUTF-8 BOM

print 'hello, world'

print C:\Workspace hello.py hello.py

C:\Workspace>python hello.py hello, world

```
abc.py .py
```
hello.py python hello.py

python hello.py python: can't open file 'hello.py': [Errno 2] No suc h file or directory

hello.py

Python

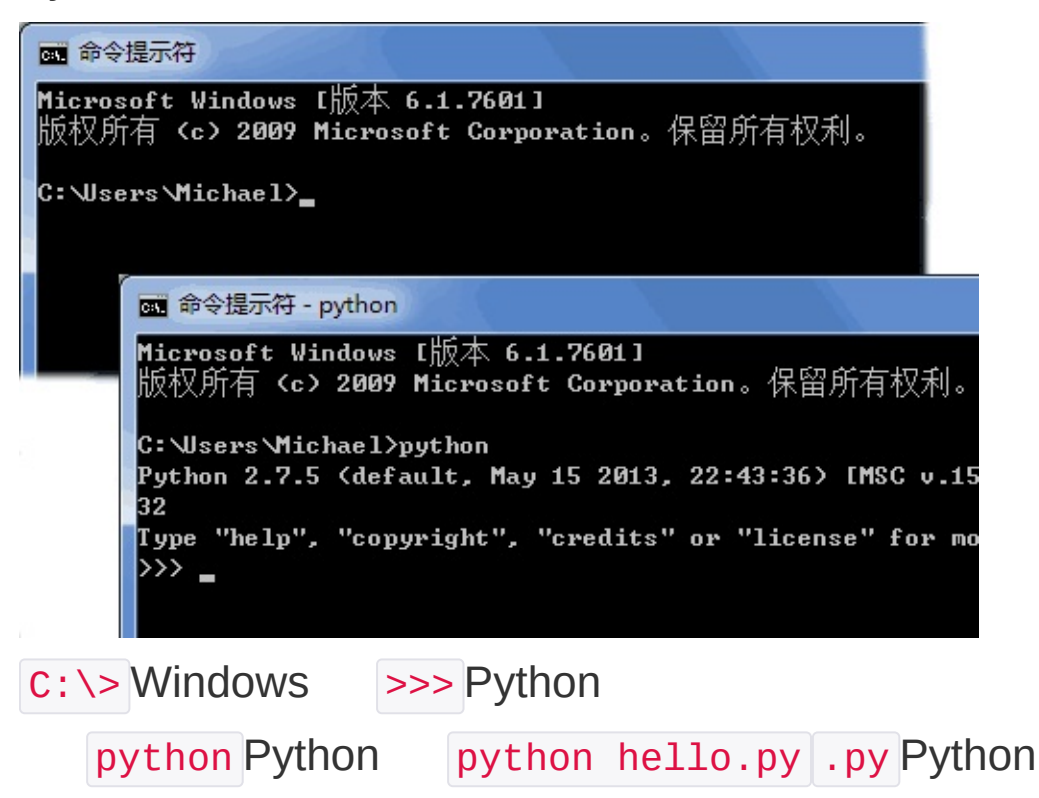

#### Python

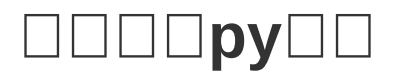

#### .exe .py WindowsMacLinux .py

#!/usr/bin/env python

#### \$ chmod a+x hello.py

hello.py Mac

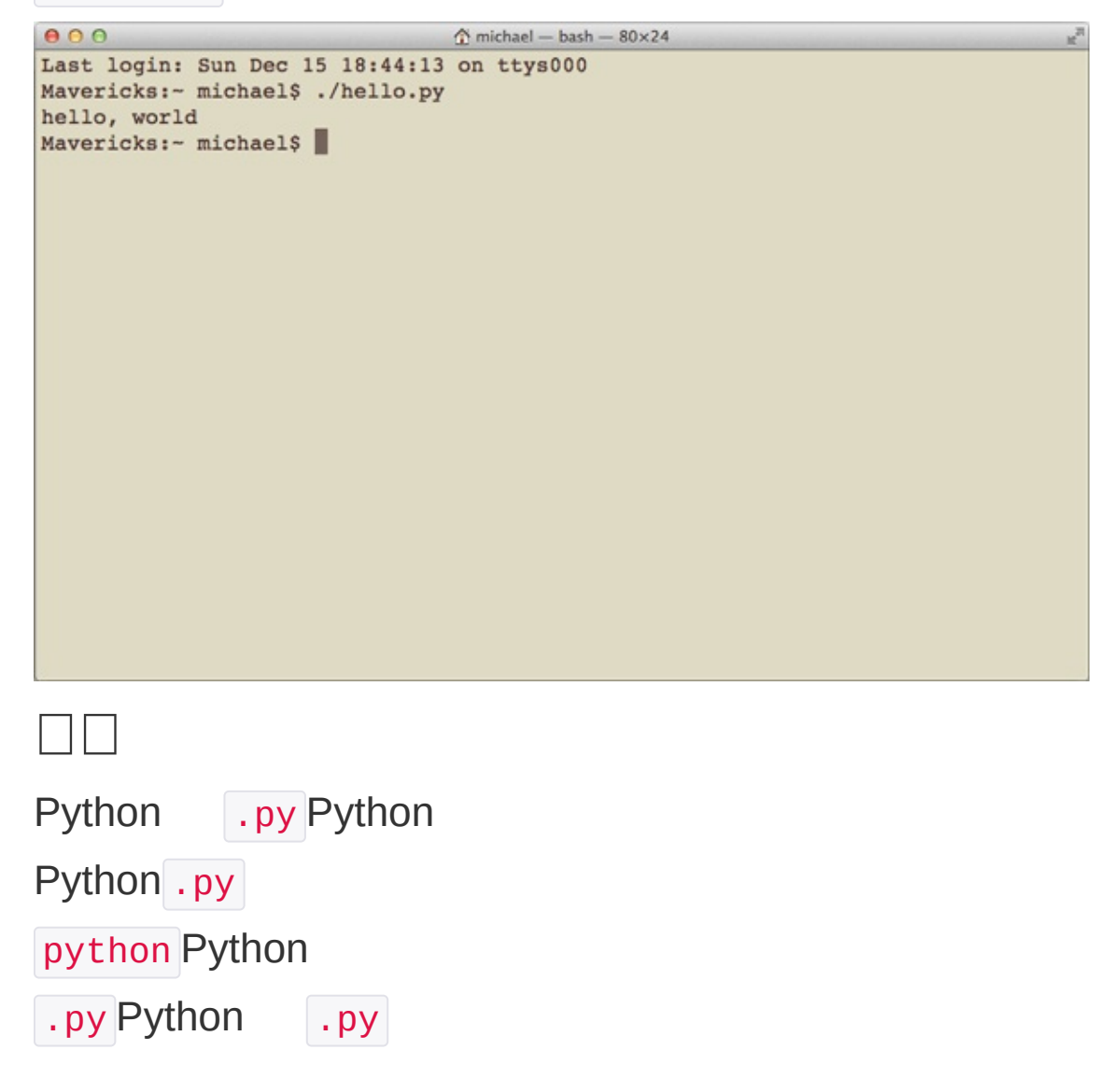

Python27'

#### **MANUTIO**

 $\Box$ 

print 'hello, world'

>>> print 'hello, world'

print<sup>"</sup>,"

>>> print 'The quick brown fox' , 'jumps over' , 'the lazy dog' The quick brown fox jumps over the lazy dog

print","

print 'The quick brown fox', 'jumps over', 'the lazy dog' The quick brown fox jumps over the lazy dog

print

```
>>> print 300
300
>>> print 100 + 200
300
```
100 + 200

```
>>> print '100 + 200 ='
, 100 + 200
100 + 200 = 300
```
100 + 200 Python 300 '100 + 200 ='Python

```
\square<br>\square
```
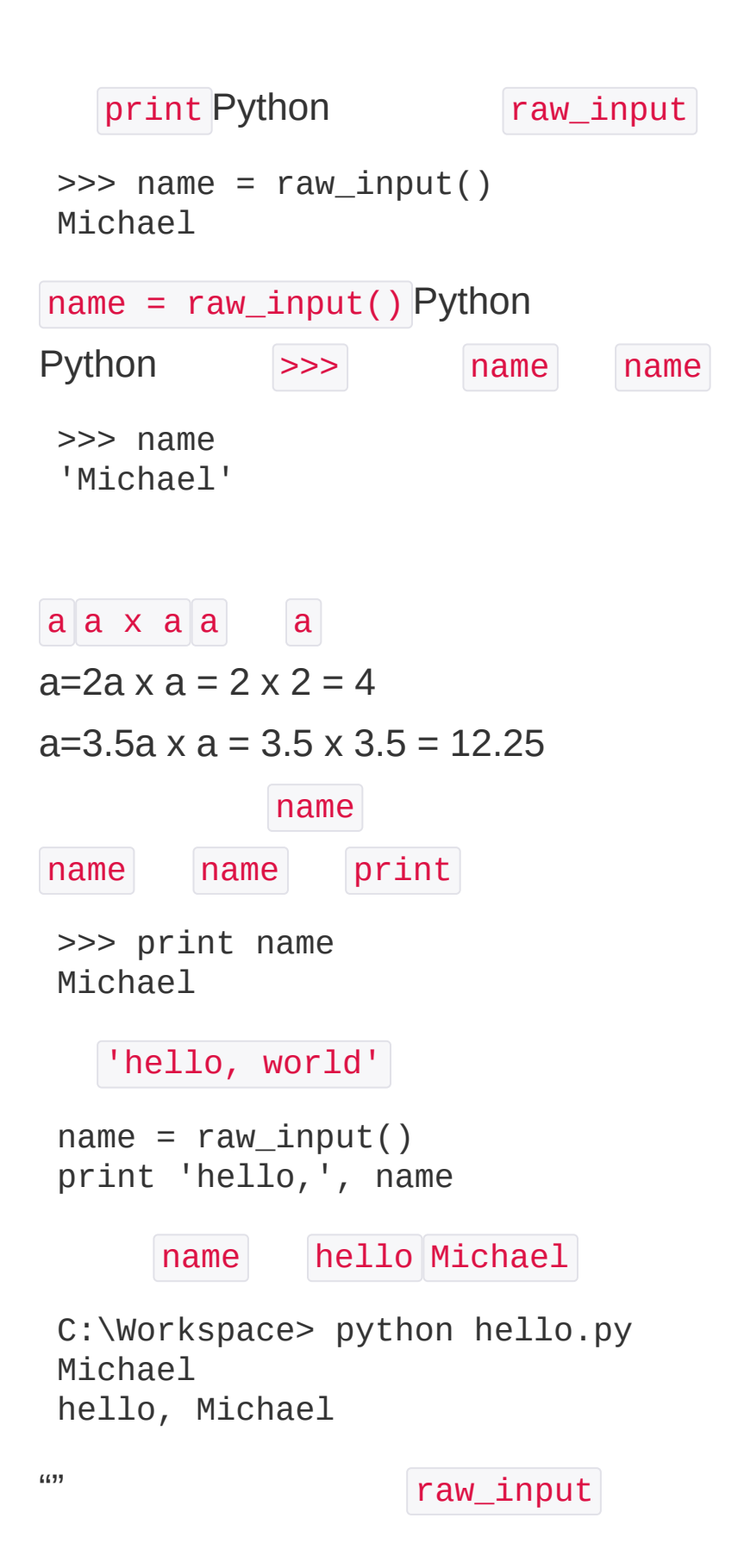

name = raw\_input('please enter your name: ') print 'hello, ' , name

please enter your name: hello, xxx

C:\Workspace> python hello.py please enter your name: Michael hello, Michael

 $\Box$ 

InputOutputInput/OutputIO

raw\_input print ""

## Python□□

PythonCPUPython Python # print absolute value of an integer:  $a = 100$ if  $a \ge 0$ : print a else: print -a  $\#$  " Tab 4

""IDEJavaPython Python

### **MANAMAN**

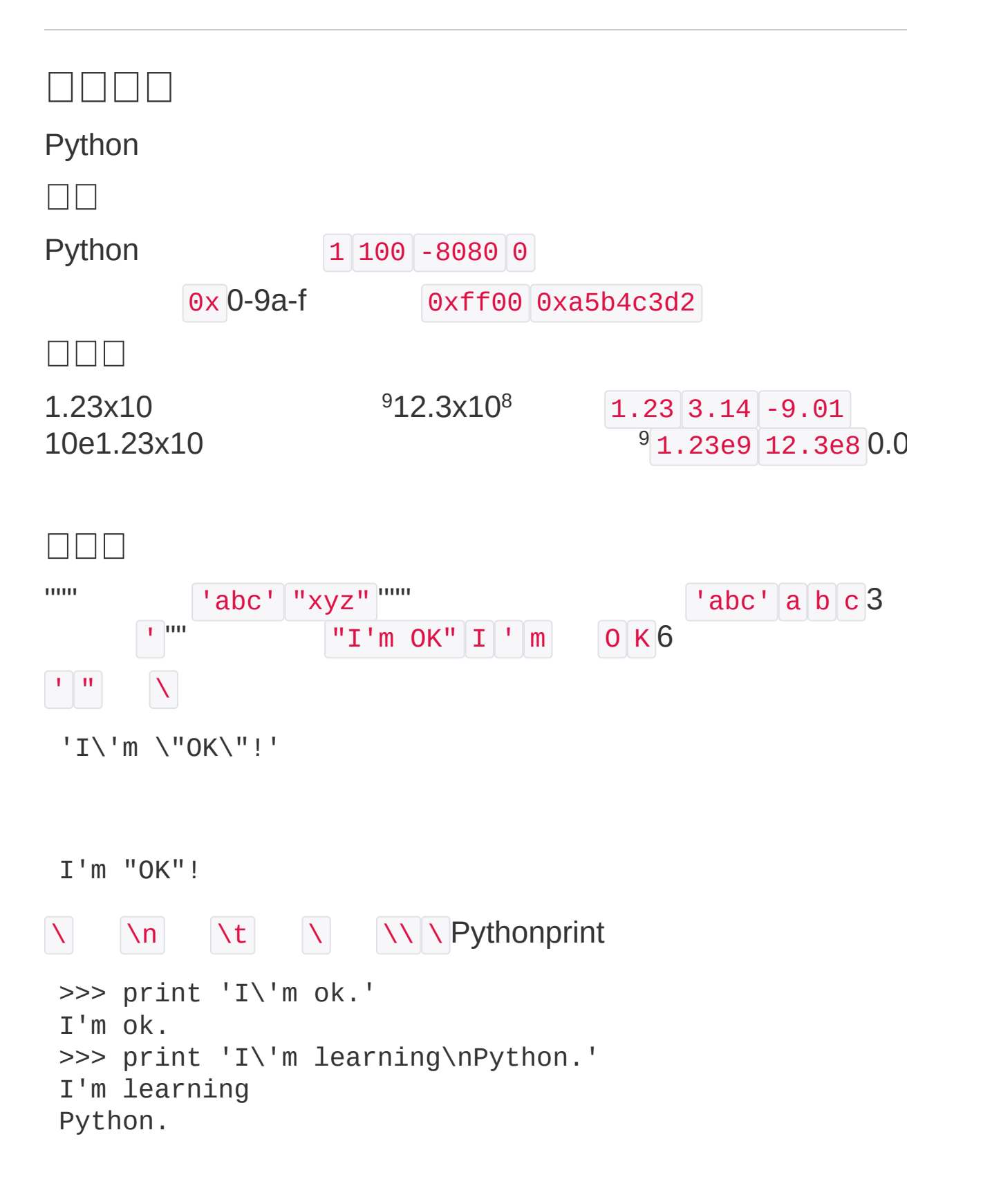

```
>>> print '\\\n\\'
 \setminus\bar{\mathbf{r}}\ Python r'' ''
 >>> print '\\\t\\'
 \ \
 >>> print r'\\\t\\'
 \setminus \setminus \setminus \setminus \setminus\n Python '''...'''
 >>> print '''line1
 ... line2
 ... line3'''
 line1
 line2
 line3
 print '''line1
 line2
 line3'''
\left[ \begin{array}{ccc} 1 & 1 & 1 \end{array} \right], \left[ \begin{array}{c} 1 & 1 & 1 \end{array} \right]r
\Box \Box \BoxTrue False True False Python True False
 >>> True
 True
 >>> False
 False
 >> 3 > 2
```
True  $>>$  3 > 5 False and or not and True and True >>> True and True True >>> True and False False >>> False and False False or True or True >>> True or True True >>> True or False True >>> False or False False not True False False True >>> not True False >>> not False True if age  $>= 18$ : print 'adult' else: print 'teenager'

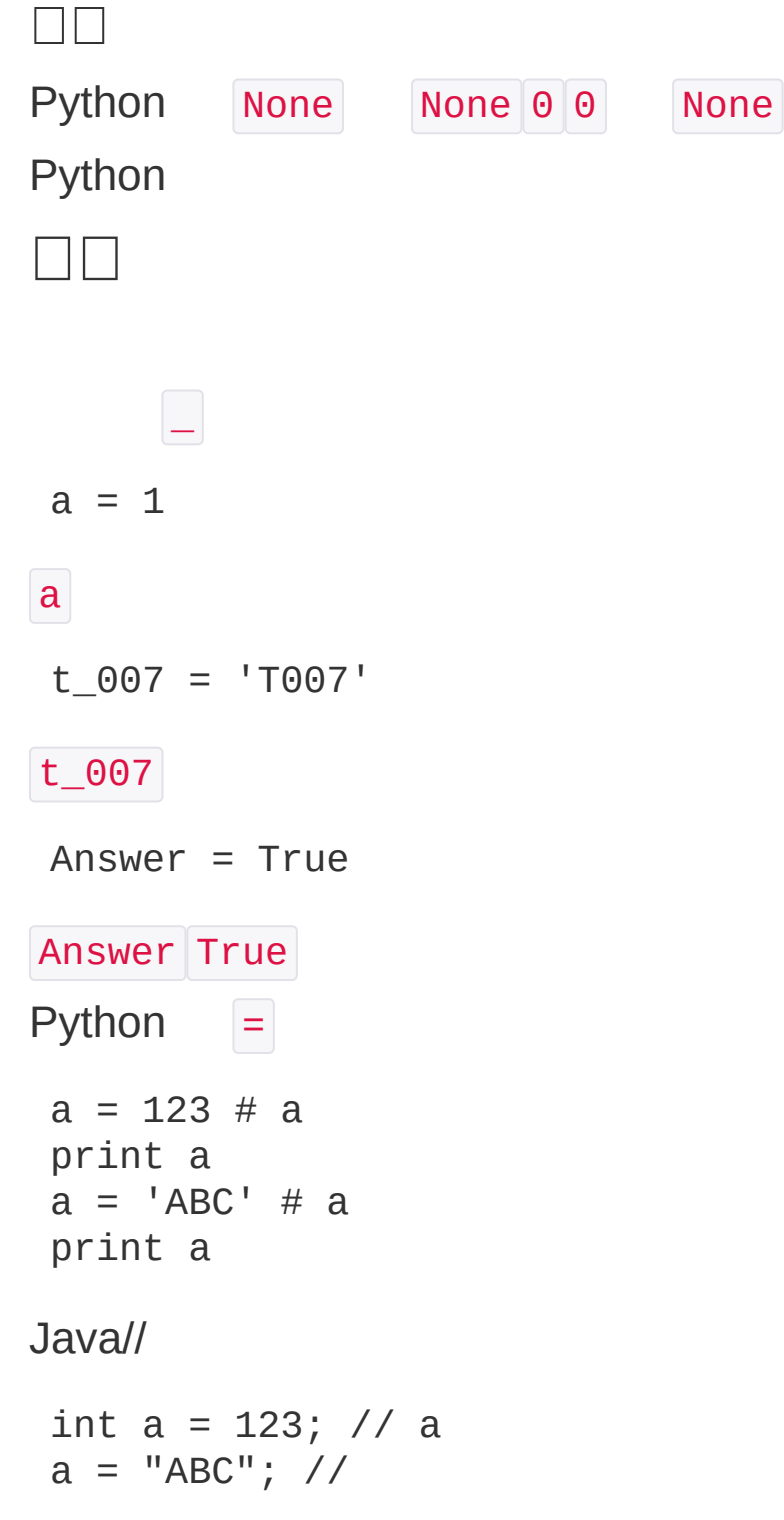

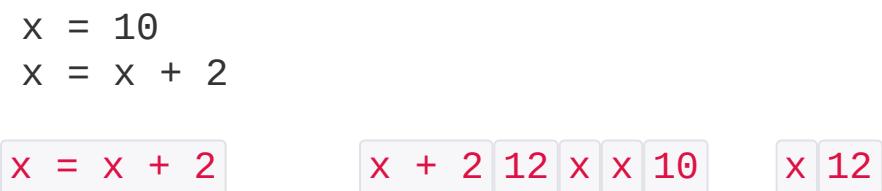

 $a = 'ABC'$ 

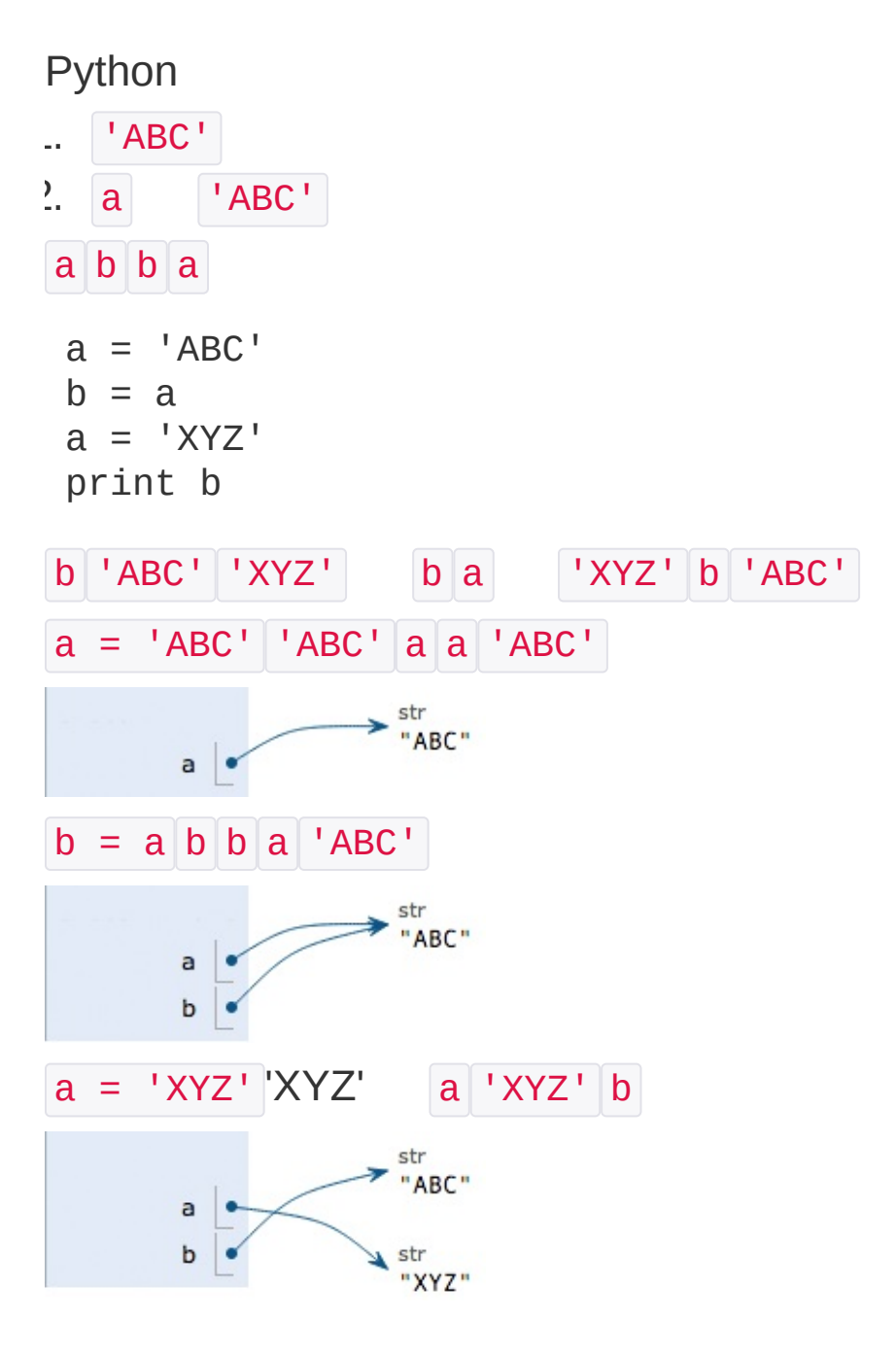

 $\boxed{b}$  'ABC'

 $\Box \Box$ 

πPython

PI = 3.14159265359

PI Python PI PI

>>> 10 / 3 3

```
>>> 10.0 / 3
3.3333333333333335
```
#### Python

>>> 10 % 3 1

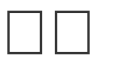

Python""

#### 000000

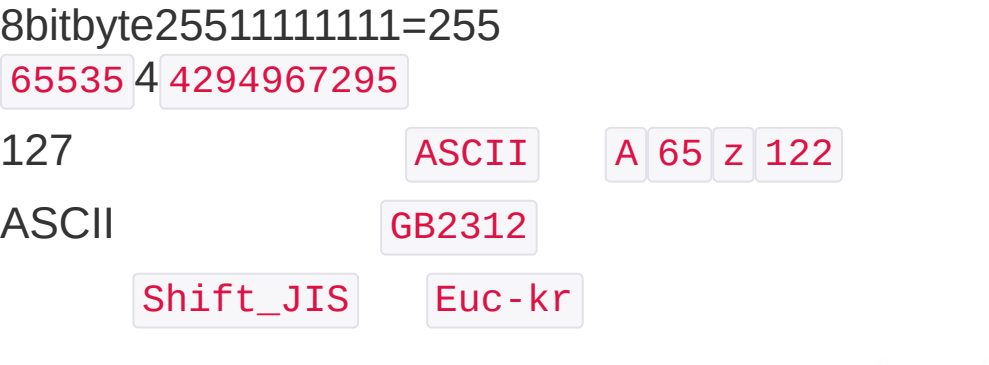

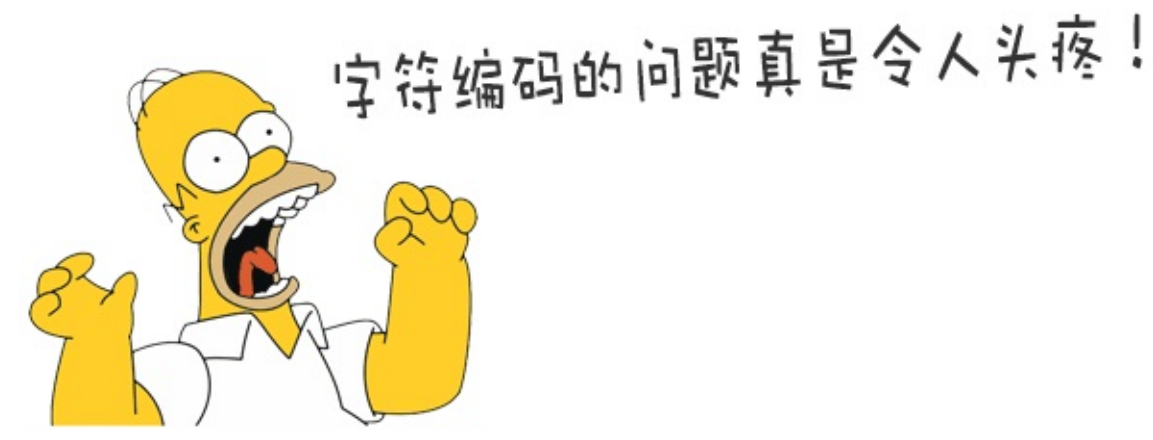

UnicodeUnicode

Unicode4Unicode

ASCIIUnicodeASCII1Unicode2

A ASCII 65 01000001

0 ASCII 48 00110000 '0' 0

ASCIIUnicode 20013 01001110 00101101

ASCII A Unicode0 A Unicode 00000000 01000001

UnicodeUnicodeASCII

# 4-6UTF-8

#### Unicode" UTF-8 UTF-8Unicode1-613

**ASCII Unicode UTF-8** A 01000001 00000000 01000001 01000001 x 01001110 00101101 11100100 10111000 10101101

UTF-8ASCIIUTF-8ASCIIUTF-8

ASCIIUnicodeUTF-8

UnicodeUTF-8

#### UTF-8UnicodeUnicodeUTF-8

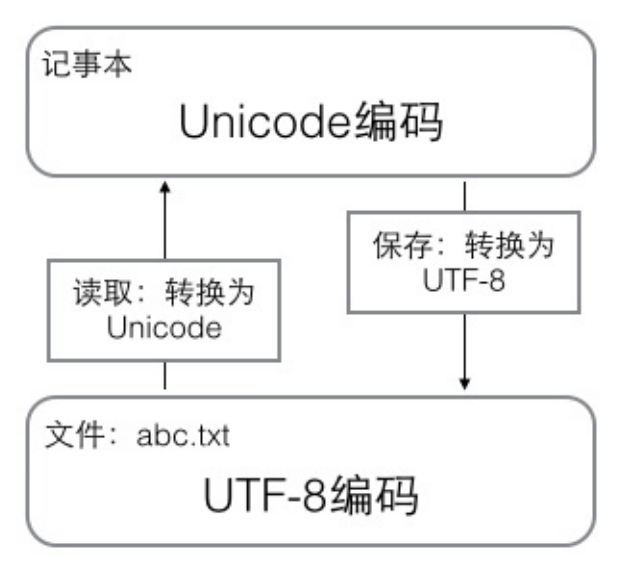

UnicodeUTF-8

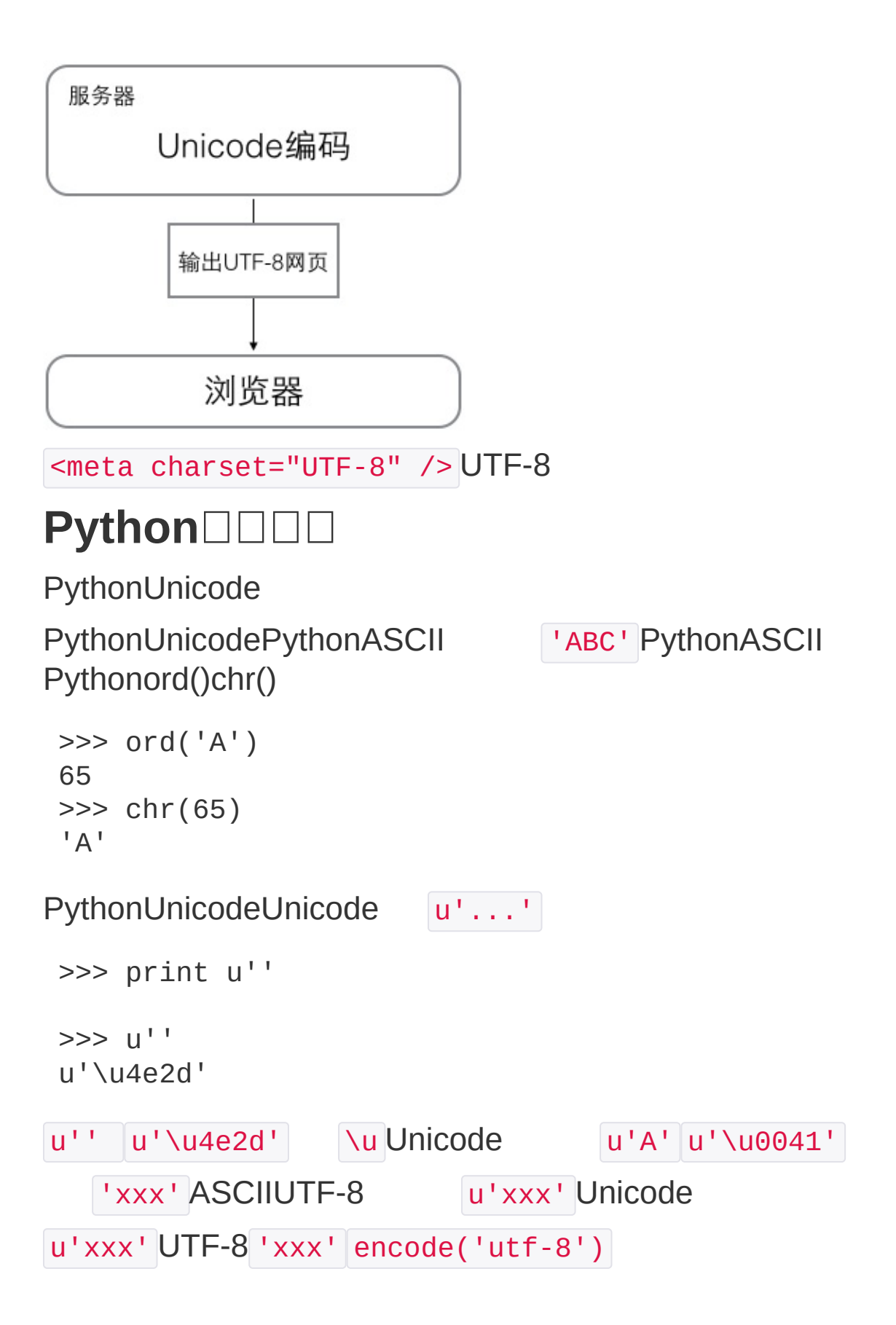

```
>>> u'ABC'.encode('utf-8')
 'ABC'
>>> u''.encode('utf-8')
 '\xe4\xb8\xad\xe6\x96\x87'
UTF-8Unicode1Unicode3UTF-8 \xe4 228
   len()
>>> len(u'ABC')
 3
>>> len('ABC')
 3
\gg len(u'')
 2
>>> len('\xe4\xb8\xad\xe6\x96\x87')
 6
UTF-8 | 'xxx' Unicode u'xxx' decode('utf-8')
>>> 'abc'.decode('utf-8')
u'abc'
>>> '\xe4\xb8\xad\xe6\x96\x87'.decode('utf-8')
u'\u4e2d\u6587'
>>> print '\xe4\xb8\xad\xe6\x96\x87'.decode('utf-8')
```
PythonUTF-8PythonUTF-8

#!/usr/bin/env python  $#$   $*$  - coding: utf-8  $*$  -

Linux/OS XPythonWindows

PythonUTF-8

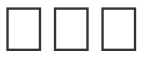

```
'xxxxxxxxx' xxx
```
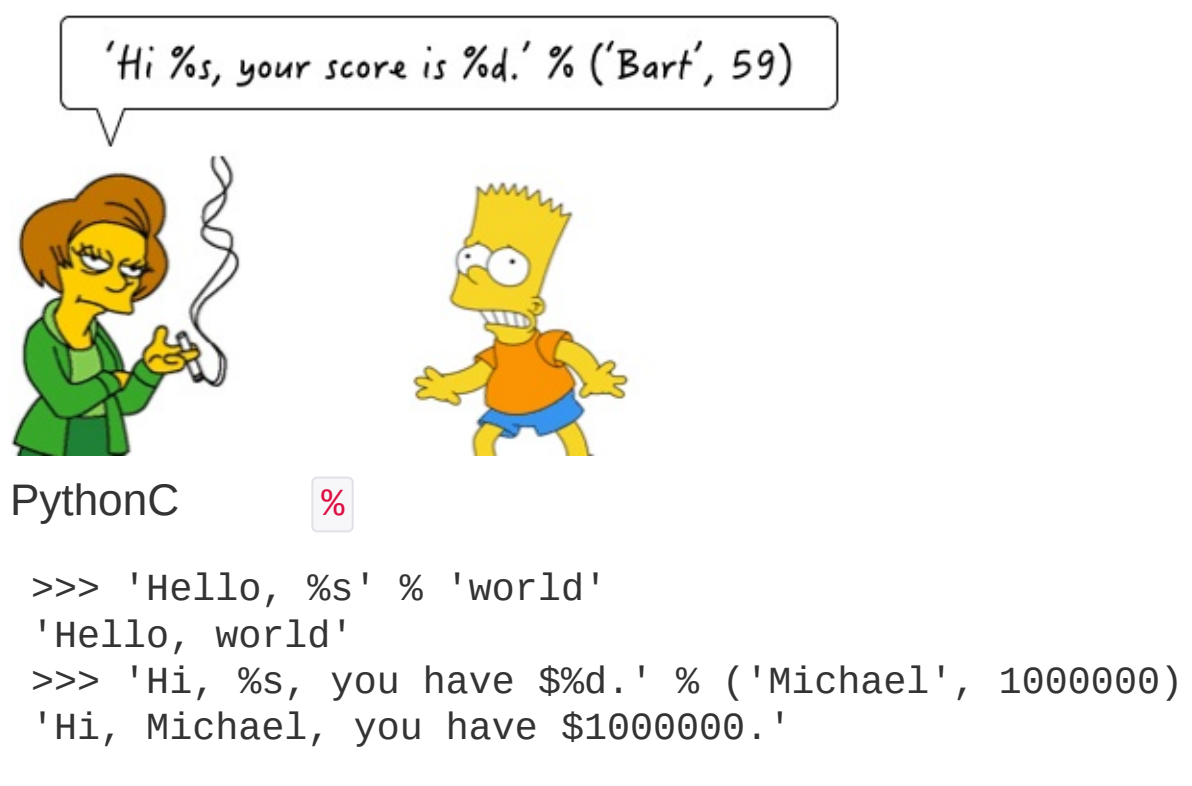

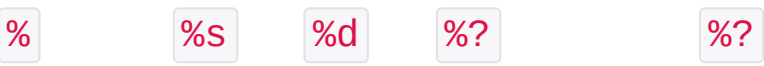

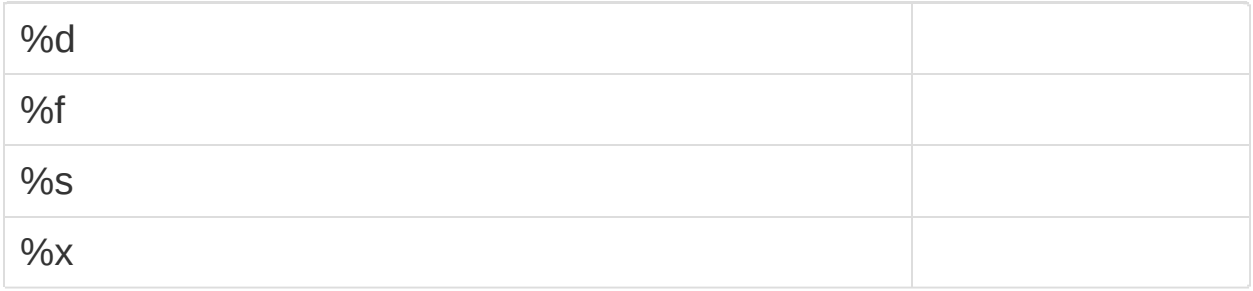

#### 0

```
>>> '%2d-%02d' % (3, 1)
' 3-01'
>>> '%.2f' % 3.1415926
'3.14'
```
#### %s

>>> 'Age: %s. Gender: %s' % (25, True)

```
'Age: 25. Gender: True'
UnicodeUnicode
>>> u'Hi, %s' % u'Michael'
u'Hi, Michael'
   % %% %
>>> 'growth rate: %d %%' % 7
 'growth rate: 7 %'
\Box\BoxPython 2.xUnicode 'xxx' u'xxx'
PythonUnicodeGB2312
>>> u''.encode('gb2312')
 '\xd6\xd0\xce\xc4'
UnicodeUTF-8
Python 3.x 'xxx' u'xxx' Unicode u b b'xxx'
Python
```
□□list□tuple

## **list**

```
Pythonlistlist
list
 >>> classmates = ['Michael'
,
'Bob'
,
'Tracy']
>>> classmates
 ['Michael'
,
'Bob'
,
'Tracy']
classmates list len() list
>>> len(classmates)
3
list \t 0>>> classmates[0]
 'Michael'
>>> classmates[1]
 'Bob'
>>> classmates[2]
 'Tracy'
>>> classmates[3]
Traceback (most recent call last):
   File "<stdin>"
, line 1, in <module>
IndexError: list index out of range
PythonIndexError len(classmates) - 1
      -1
>>> classmates[-1]
 'Tracy'
```
#### 23

```
>>> classmates[-2]
'Bob'
>>> classmates[-3]
'Michael'
>>> classmates[-4]
Traceback (most recent call last):
  File "<stdin>"
, line 1, in <module>
IndexError: list index out of range
```
#### 4

#### listlist

```
>>> classmates.append('Adam')
>>> classmates
 ['Michael'
,
'Bob'
,
'Tracy'
,
'Adam']
  \vert 1
 >>> classmates.insert(1,
'Jack')
>>> classmates
 ['Michael'
,
'Jack'
,
'Bob'
,
'Tracy'
,
'Adam']
list pop()
>>> classmates.pop()
 'Adam'
>>> classmates
 ['Michael'
,
'Jack'
,
'Bob'
,
'Tracy']
   pop(i) i
>>> classmates.pop(1)
 'Jack'
>>> classmates
 ['Michael'
,
'Bob'
,
'Tracy']
```

```
>>> classmates[1] = 'Sarah'
 >>> classmates
 ['Michael'
,
'Sarah'
,
'Tracy']
list
```
>>> L = ['Apple' , 123, True]

listlist

```
>>> s = ['python'
,
'java'
, ['asp'
,
'php'],
'scheme']
 \gg len(s)
 4
s 4 s[2] list
 >>> p = ['asp'
,
'php']
 >>> s = ['python'
,
'java'
, p,
'scheme']
'php' p[1] s[2][1] s ……
listlist0
 >> L = []\gg len(L)
 \Theta
```
## **tuple**

tupletuplelisttuple

```
>>> classmates = ('Michael'
,
'Bob'
,
'Tracy')
```

```
classmatestupleappend()insert()list
```

```
classmates[0] classmates[-1]
```
tupletupletuplelisttuple

tupletupletuple

```
\implies t = (1, 2)>>> t
 (1, 2)tuple ()
\implies t = ()>>> t
 ()
1tuple
\implies t = (1)>>> t
 1
tuple 1 () tuplePython 1
1tuple ,
\Rightarrow t = (1, 1)>>> t
(1, )Python1tuple ,
""tuple
 >>> t = ('a'
,
'b'
, ['A'
,
'B'])
>>> t[2][0] = 'X'>>> t[2][1] = 'Y'
 >>> t
 ('a'
,
'b'
, ['X'
,
'Y'])
tuple3 a' b' listtuple
```
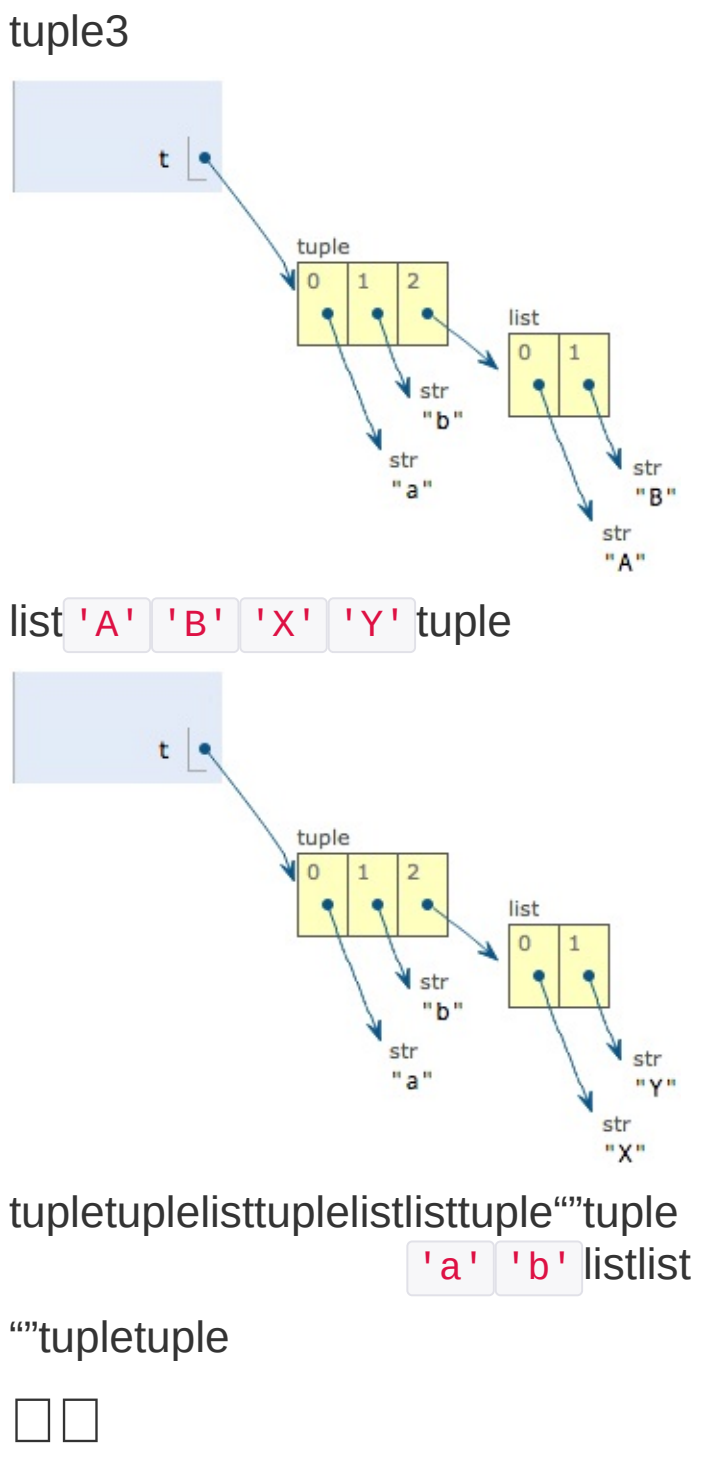

listtuplePython

### 0000000

```

Python if
age = 20if age >= 18:
    print 'your age is'
, age
    print 'adult'
Python if True print
if else if False if else
age = 3if age >= 18:
    print 'your age is'
, age
    print 'adult'
else:
    print 'your age is'
, age
    print 'teenager'
:
   elif
age = 3if age >= 18:
    print 'adult'
elif age >= 6:
    print 'teenager'
 else:
    print 'kid'
```

```
elif else if elif if
if <1>:
    <1>
elif <2>:
    <2>
elif <3>:
    <3>
else:
    <4>
if True elif else teenager
age = 20if age >= 6:
    print 'teenager'
elif age >= 18:
    print 'adult'
else:
    print 'kid'
if
if x:
    print 'True'
x list True False
\Box\BoxPythonfor...inlisttuple
 names = ['Michael'
,
'Bob'
,
'Tracy']
for name in names:
    print name
   names
```

```
Michael
 Bob
Tracy
for x in \dots |x|1-10 sum
 sum = 0for x in [1, 2, 3, 4, 5, 6, 7, 8, 9, 10]:
     sum = sum + xprint sum
1-1001100Pythonrange()range(5)05
 \gg range(5)
 [0, 1, 2, 3, 4]range(101)0-100
 sum = 0for x in range(101):
     sum = sum + xprint sum
5050
while100while
 sum = 0n = 99while n > 0:
     sum = sum + nn = n - 2print sum
n \rightarrow 1 while
```
# **raw\_input**

raw\_input()  $birth = raw\_input('birth: ')$ if birth < 2000: print '00' else: print '00' 1982 00 Python PythonPython birth >>> birth '1982' >>> '1982' < 2000 False >>> 1982 < 2000 True raw\_input() int()  $birth = int(raw\_input('birth: '))$ 

#### abc

```
Traceback (most recent call last):
  ...
ValueError: invalid literal for int() with base 10:
'abc'
```
### int()

# $\Box$

Pythonif...elif...else

#### if salary  $>= 10000$ :

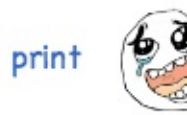

elif salary >=5000:

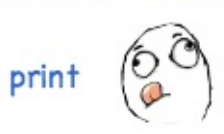

else:

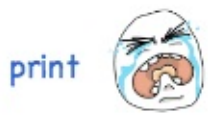

" "

Ctrl+C Python

 $\Box$ dict $\Box$ set

# **dict**

Pythondictdictdictionarymap-key-value

listlist

```
names = ['Michael'
,
'Bob'
,
'Tracy']
scores = [95, 75, 85]
```
namesscoreslist

dict""-""Pythondict

```
>>> d = {'Michael': 95,
'Bob': 75,
'Tracy': 85}
>>> d['Michael']
95
```
dictdict1listlist

```
dict 'Michael' dict Michael "" 95
key-valuekeyvaluekeyvalue
dictkey
 >> d['Adam'] = 67
 >>> d['Adam']
 67
keyvaluekeyvalue
 >>> d['Jack'] = 90
 >>> d['Jack']
 90
 \Rightarrow d['Jack'] = 88
```

```
>>> d['Jack']
 88
keydict
 >>> d['Thomas']
 Traceback (most recent call last):
   File "<stdin>"
, line 1, in <module>
 KeyError: 'Thomas'
key in key
 >>> 'Thomas' in d
 False
dictgetkeyNonevalue
 >>> d.get('Thomas')
 >>> d.get('Thomas'
, -1)
 -1
NonePython
key pop(key) valuedict
 >>> d.pop('Bob')
 75
 >>> d
 {'Michael': 95,
'Tracy': 85}
dictkey
listdict
.. key
2.
list
1.
2.
```
dict dictPythondictdictkey dictkeyvaluekeydictkeyHash hashkeyPythonkeylistkey

```
>>> key = [1, 2, 3]
\Rightarrow d[key] = 'a list'
Traceback (most recent call last):
  File "<stdin>"
, line 1, in <module>
TypeError: unhashable type: 'list'
```
## **set**

```
setdictkeyvaluekeysetkey
setlist
\Rightarrow s = set([1, 2, 3])
 >>> s
 set([1, 2, 3])
   [1, 2, 3] list set([1, 2, 3]) set1233 [list
set
 \Rightarrow s = set([1, 1, 2, 2, 3, 3])
 >>> s
 set([1, 2, 3])
add(key) set
 \gg s.add(4)
 >>> s
 set([1, 2, 3, 4])
 \gg s.add(4)
 >>> s
 set([1, 2, 3, 4])
```
remove(key)

```
\gg s.remove(4)
>>> s
set([1, 2, 3])
```
setset

```
\Rightarrow \text{s1} = \text{set}([1, 2, 3])\Rightarrow s2 = set([2, 3, 4])>>> s1 & s2
set([2, 3])
>>> s1 | s2
set([1, 2, 3, 4])
```
setdictvaluesetdictset""listset

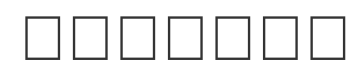

strlist

listlistlist

```
>>> a = ['c'
,
'b'
,
'a']
\gg a.sort()
>>> a
['a'
,
'b'
,
'c']
```
#### strstr

```
\Rightarrow a = 'abc'
>>> a.replace('a'
,
'A')
'Abc'
>>> a
'abc'
```
replace() 'Abc' a 'abc'

```
\gg a = \text{ 'abc' }>>> b = a.replace('a'
,
'A')
>>> b
'Abc'
>>> a
'abc'
```
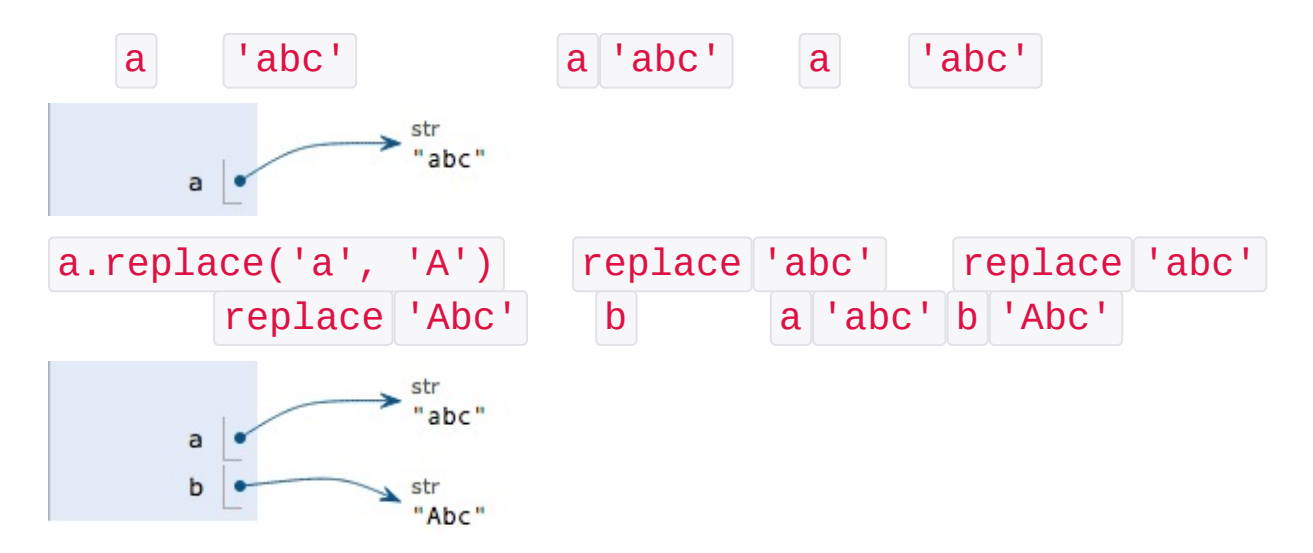

 $\Box\Box$ 

key-valuedictPythonkeykey

tuple  $(1, 2, 3) (1, [2, 3])$  dictset

 $\Box$ 

 $S = \pi r^2$ r 3  $r1 = 12.34$  $r2 = 9.08$  $r3 = 73.1$  $s1 = 3.14 * r1 * r1$  $s2 = 3.14 * r2 * r2$  $s3 = 3.14 * r3 * r3$  $3.14 \times x \times x$  3.14 3.14159265359  $s = 3.14 \times x \times x$  s = area\_of\_circle(x) area\_of\_circle **PythonPython**  $\Box$  $1 + 2 + 3 + \ldots + 100$  $1 + 2 + 3 + \ldots + 100$ 100 ∑n  $n=1$ ∑ 100

# $\sum (n^2 + 1)$  $n=1$

 $(1 \times 1 + 1) + (2 \times 2 + 1) + (3 \times 3 + 1) + ... + (100 \times 100 + 1)$ 

### $\Box \Box \Box \Box$

#### Python

abs Python <http://docs.python.org/2/library/functions.html#abs> help(abs) abs abs  $\gg$  abs(100) 100  $\gg$  abs( $-20$ ) 20  $\gg$  abs(12.34) 12.34 TypeError Pythonabs()1  $\gg$  abs(1, 2) Traceback (most recent call last): File "<stdin>" , line 1, in <module> TypeError: abs() takes exactly one argument (2 given  $\lambda$ TypeError str  $\gg$  abs( $'a'$ ) Traceback (most recent call last): File "<stdin>" , line 1, in <module> TypeError: bad operand type for abs(): 'str' cmp(x, y)  $x < y - 1$   $x = y 0 x > y 1$  $>>$  cmp(1, 2) -1

```
\gg cmp(2, 1)
1
\gg cmp(3, 3)
\Theta
```
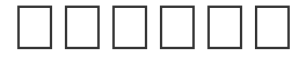

Python  $int()$ 

```
>>> int('123')
123
>>> int(12.34)
12
>>> float('12.34')
12.34
>>> str(1.23)
'1.23'
>>> unicode(100)
u'100'
\gg bool(1)
True
>>> bool('')
False
```
 $^{(1)}$ 

 $\Rightarrow$  a = abs # aabs  $\gg$  a(-1) # aabs 1

### $\Box$  $\Box$

### $\Box\,\Box\,\Box\,\Box$

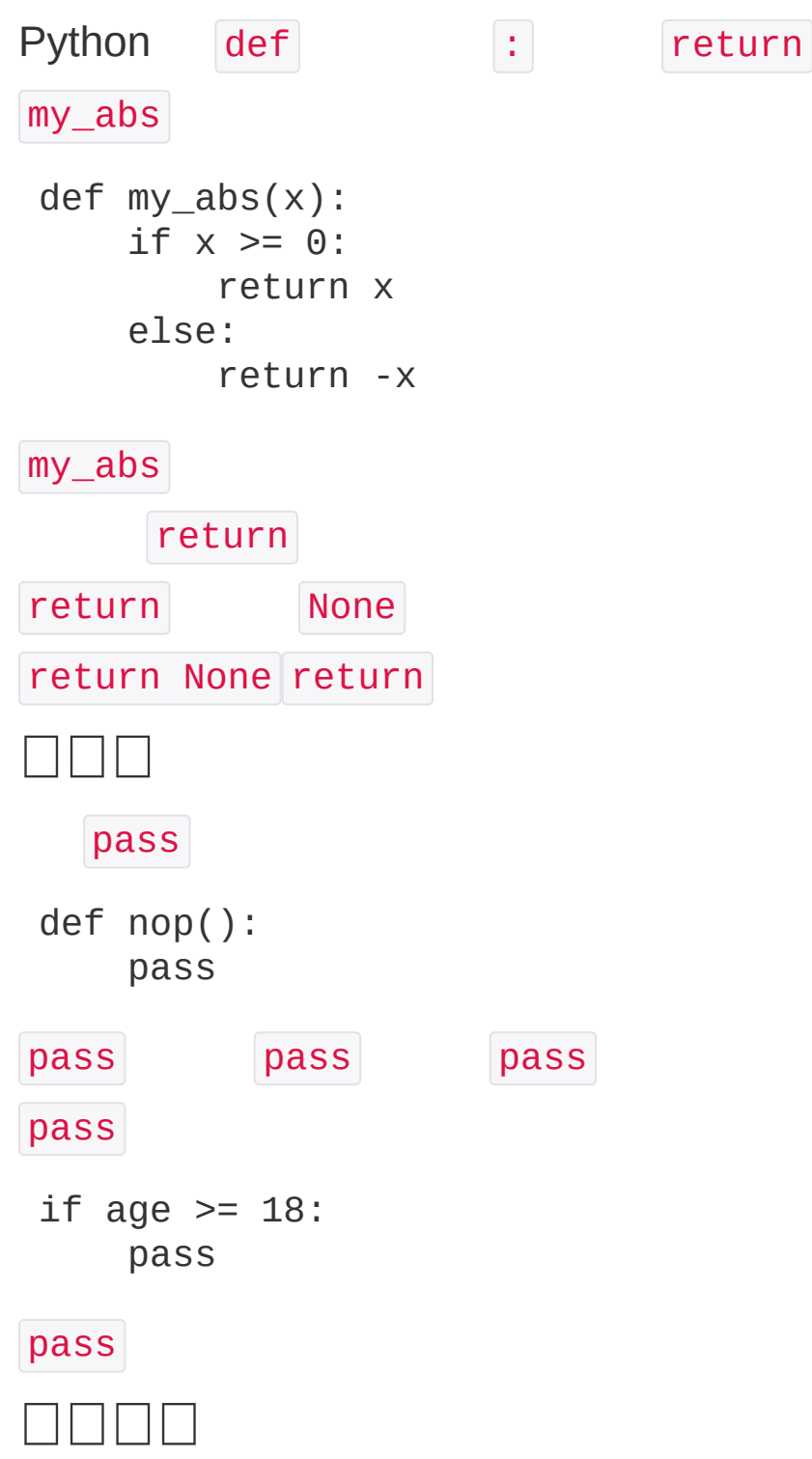

```
Python TypeError
```

```
\gg my_abs(1, 2)
Traceback (most recent call last):
   File "<stdin>"
, line 1, in <module>
TypeError: my_abs() takes exactly 1 argument (2 give
n)
Python my_abs abs
\gg my abs('A')
 \mathsf{A}\gg abs('A')
Traceback (most recent call last):
   File "<stdin>"
, line 1, in <module>
TypeError: bad operand type for abs(): 'str'
   abs my_abs
```

```
my_abs isinstance
def my_abs(x):
    if not isinstance(x, (int, float)):
        raise TypeError('bad operand type')
    if x \ge 0:
        return x
    else:
        return -x
```

```
\gg my_abs('A')
Traceback (most recent call last):
  File "<stdin>"
, line 1, in <module>
  File "<stdin>"
, line 3, in my_abs
TypeError: bad operand type
```
### $1 \; 11 \; 11$

```
import math
 def move(x, y, step, angle=0):
     nx = x + step * math.cos(angle)ny = y - step * math.sin(angle)return nx, ny
 \Rightarrow \times, y = move(100, 100, 60, math.pi / 6)>>> print x, y
 151.961524227 70.0
Python
 \Rightarrow r = move(100, 100, 60, math.pi / 6)
 >>> print r
 (151.96152422706632, 70.0)
```
tupletupletuplePythontuple

 $\Box$  $\Box$ 

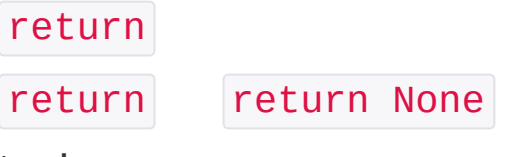

tuple

### 

```
Python
\Box \Box \Box \Boxx^2def power(x):
     return x * x
power x
>>> power(5)
 25
 \gg power(15)
 225
x^3 power3x^4x^5...power(x) power(x, n) X<sup>n</sup>
 def power(x, n):
     s = 1while n > 0:
         n = n - 1s = s * xreturn s
power n
 \gg power(5, 2)
 25
 >>> power(5, 3)
 125
```

```
>>> power(5)
Traceback (most recent call last):
  File "<stdin>"
, line 1, in <module>
TypeError: power() takes exactly 2 arguments (1 give
n)
```

```
x 2n2
```

```
def power(x, n=2):
    s = 1while n > 0:
        n = n - 1S = S^* X
    return s
```

```
power(5) power(5, 2)
```

```
\gg power(5)
25
```

```
>> power(5, 2)
25
```

```
n > 2n power(5, 3)
```

```
name gender
```

```
def enroll(name, gender):
    print 'name:'
, name
```

```
print 'gender:'
, gender
  enroll()
>>> enroll('Sarah'
,
'F')
name: Sarah
gender: F
def enroll(name, gender, age=6, city='Beijing'):
    print 'name:'
, name
    print 'gender:'
, gender
    print 'age:'
, age
    print 'city:'
, city
>>> enroll('Sarah'
,
'F')
Student:
name: Sarah
gender: F
age: 6
city: Beijing
enroll('Bob'
,
'M'
, 7)
enroll('Adam'
,
'M'
, city='Tianjin')
        enroll('Bob'
,
'M'
, 7) name gender 1 age
  city
        enroll('Adam'
,
'M'
, city='Tianjin') city
```

```
list END
 def add\_end(L=[]):
     L.append('END')
     return L
 >>> add_end([1, 2, 3])
 [1, 2, 3,
'END']
 >>> add_end(['x'
,
'y'
,
'z'])
 ['x'
,
'y'
,
'z'
,
'END']
 \gg add_end()
 ['END']
   add_end()
 \gg add_end()
 ['END'
,
'END']
 \gg add_end()
 ['END'
,
'END'
,
'END']
   [] "" 'END' list
Python L [ ]L [ ] [ ] [ ] [ ] [ ] [ ] [ ]None
 def add_end(L=None):
     if L is None:
         L = []
```

```
L.append('END')
     return L
 \gg add_end()
 ['END']
 \gg add_end()
 ['END']
strNone
\Box \Box \Box \BoxPython120
abc……a ^{2} + b^{2} + c^{2} + ...abc……listtuple
 def calc(numbers):
     sum = 0for n in numbers:
         sum = sum + n * nreturn sum
listtuple
 \gg calc([1, 2, 3])
 14
 \gg calc((1, 3, 5, 7))
 84
 \gg calc(1, 2, 3)
 14
 \gg calc(1, 3, 5, 7)
 84
```

```
def calc(*numbers):
    sum = 0for n in numbers:
        sum = sum + n * nreturn sum
listtuple * numbers tuple0
```

```
\gg calc(1, 2)
5
>>> calc()
\Theta
```
listtuple

```
\gg nums = [1, 2, 3]\gg calc(nums[0], nums[1], nums[2])
14
```
Pythonlisttuple \* listtuple

```
\gg nums = [1, 2, 3]>>> calc(*nums)
14
```
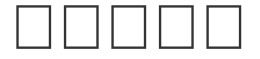

0tuple0dict

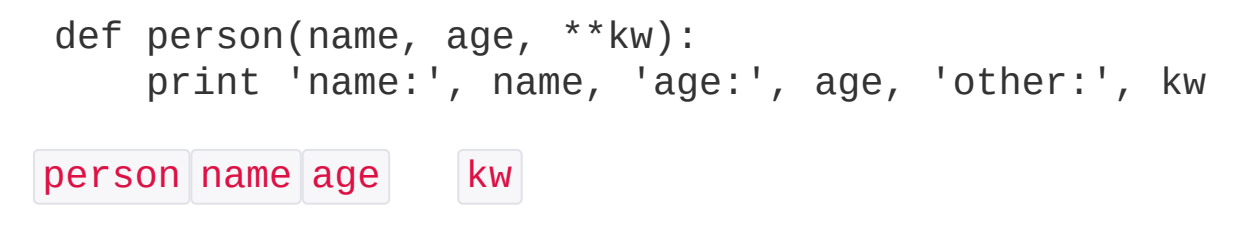

```
>>> person('Michael'
, 30)
 name: Michael age: 30 other: {}
 >>> person('Bob'
, 35, city='Beijing')
 name: Bob age: 35 other: {'city': 'Beijing'}
 >>> person('Adam'
, 45, gender='M'
, job='Engineer')
 name: Adam age: 45 other: {'gender': 'M'
,
'job': 'En
 gineer'}
         person name age
dictdict
 >>> kw = {'city': 'Beijing'
,
'job': 'Engineer'}
 >>> person('Jack'
, 24, city=kw['city'], job=kw['job'
 ])
 name: Jack age: 24 other: {'city': 'Beijing'
,
'job':
 'Engineer'}
 >>> kw = {'city': 'Beijing'
,
'job': 'Engineer'}
 >>> person('Jack'
, 24,
**kw)
 name: Jack age: 24 other: {'city': 'Beijing'
,
'job':
 'Engineer'}
\Box \Box \Box \BoxPython4
4
 def func(a, b, c=0,
*args,
**kw):
     print 'a ='
, a,
'b ='
, b,
'c ='
, c,
'args ='
, ar
 gs,
'kw ='
, kw
```
### Python

```
\gg func(1, 2)a = 1 b = 2 c = 0 \text{ args} = () \text{ kw} = \{\}\gg func(1, 2, c=3)
a = 1 b = 2 c = 3 \text{ args} = () kw = {}
>>> func(1, 2, 3,
'a'
,
'b')
a = 1 b = 2 c = 3 args = ('a'
,
'b') kw = {}
>>> func(1, 2, 3,
'a'
,
'b'
, x=99)
a = 1 b = 2 c = 3 args = ('a'
,
'b') kw = {'x': 99}
```
tupledict

```
\gg args = (1, 2, 3, 4)\Rightarrow kw = {'x': 99}
>>> func(*args,
**kw)
a = 1 b = 2 c = 3 \text{ args} = (4,) \text{ kw} = [{x': 99}]
```
func(\*args, \*\*kw)

 $\Box$ 

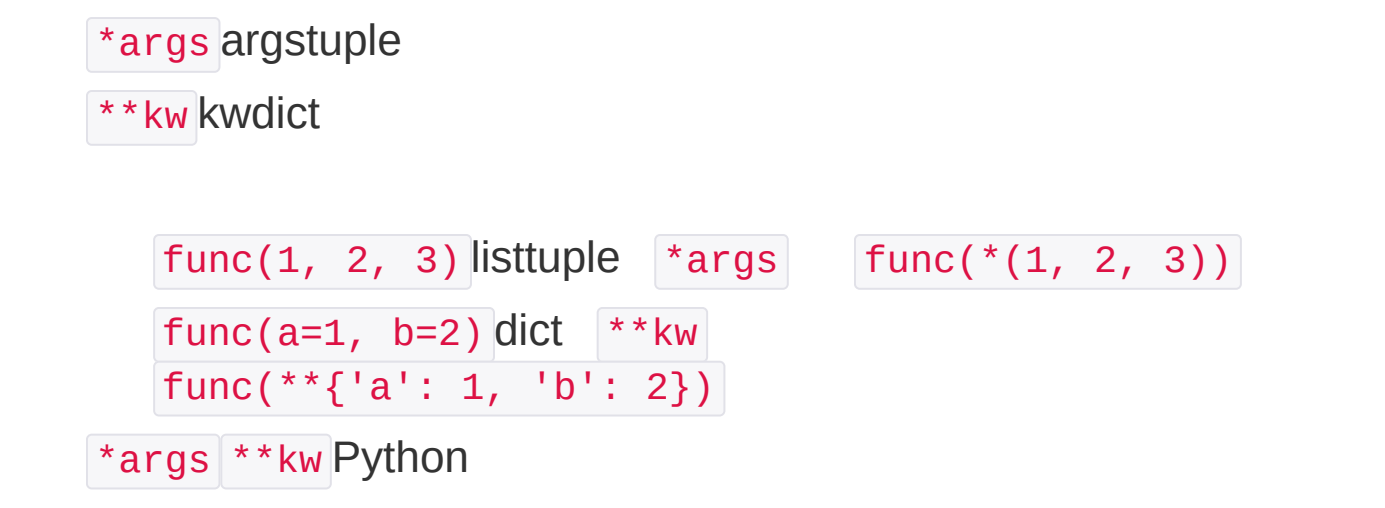

#### $\Box \Box \Box \Box$

```
n! = 1 \times 2 \times 3 \times ... \times n fact(n)
factor(n) = n! = 1 \times 2 \times 3 \times ... \times (n-1) \times n = (n-1)! \times n = fact(n-1) \times nfact(n) n x fact(n-1) n=1
   fact(n)
 def fact(n):
     if n == 1:
          return 1
     return n * fact(n - 1)
 \gg fact(1)
 1
 \gg fact(5)
 120
 >>> fact(100)
 9332621544394415268169923885626670049071596826438162
 1468592963895217599993229915608941463976156518286253
 6979208272237582511852109168640000000000000000000000
 00L
fact(5)
 ==> fact(5)
 ==> 5 * fact(4)==> 5 * (4 * fact(3))
```

```
==> 5 * (4 * (3 * fact(2)))==> 5 * (4 * (3 * (2 * fact(1))))== 5 *(4 * (3 * (2 * 1)))
```

```
==> 5 * (4 * (3 * 2))==> 5 * (4 * 6)==> 5 * 24===> 120
```

```
stack fact (1000)
```

```
>>> fact(1000)
Traceback (most recent call last):
  File "<stdin>"
, line 1, in <module>
  File "<stdin>"
, line 4, in fact
  ...
  File "<stdin>"
, line 4, in fact
RuntimeError: maximum recursion depth exceeded
```
#### return

```
factor(n) return n * fact(n - 1)
def fact(n):
    return fact_iter(1, 1, n)
def fact_iter(product, count, max):
     if count > max:return product
    return fact_iter(product * count, count + 1, max
 \mathcal{L}return fact_iter(product * count, count + 1, max)
   product * count count + 1
fact(5) fact\_iter(1, 1, 5)==> fact_iter(1, 1, 5)
==> fact_iter(1, 2, 5)
```

```
===> fact_iter(2, 3, 5)
==> fact_iter(6, 4, 5)
==> fact_iter(24, 5, 5)
==> fact iter(120, 6, 5)
===> 120
```
Python **fact(n)** 

decorator

### [http://code.activestate.com/recipes/474088-tail-call](http://code.activestate.com/recipes/474088-tail-call-optimization-decorator/)optimization-decorator/

decorator @tail\_call\_optimized fact(1000)

>>> fact(1000)

 

 $\Box$ 

### $\Box\,\Box\,\Box\,\Box$

### Python

1, 3, 5, 7, ..., 99  $L = []$  $n = 1$ while  $n \leq 99$ : L.append(n)  $n = n + 2$ 

list

Python

### listtuplelist

```
>>> L = ['Michael'
,
'Sarah'
,
'Tracy'
,
'Bob'
,
'Jack']
3
>>> [L[0], L[1], L[2]]
 ['Michael'
,
'Sarah'
,
'Tracy']
N
N0-(N-1)
\gg r = []>> n = 3
>>> for i in range(n):
 ... r.append(L[i])
 ...
 >>> r
 ['Michael'
,
'Sarah'
,
'Tracy']
PythonSlice
3
>> L[0:3]['Michael'
,
'Sarah'
,
'Tracy']
L[0:3] 0330123
\Omega>> L[:3]['Michael'
,
'Sarah'
,
'Tracy']
```
12

```
>> L[1:3]['Sarah'
,
'Tracy']
Python L[-1]
>> L[-2:]['Bob'
,
'Jack']
\gg L[-2:-1]
['Bob']
-1
0-99
>> L = range(100)>>> L
[0, 1, 2, 3, \ldots, 99]10
>>> L[:10]
[0, 1, 2, 3, 4, 5, 6, 7, 8, 9]
10
>> L[-10:][90, 91, 92, 93, 94, 95, 96, 97, 98, 99]
11-20
>>> L[10:20]
[10, 11, 12, 13, 14, 15, 16, 17, 18, 19]
10
>>> L[:10:2]
```

```
[0, 2, 4, 6, 8]5
 >>> L[::5]
 [0, 5, 10, 15, 20, 25, 30, 35, 40, 45, 50, 55, 60, 6
 5, 70, 75, 80, 85, 90, 95]
   [ : ] list
>>> L[:]
 [0, 1, 2, 3, \ldots, 99]tuplelisttupletupletuple
>>> (0, 1, 2, 3, 4, 5)[:3]
(0, 1, 2)
'xxx' Unicode u'xxx' list
>>> 'ABCDEFG'[:3]
 'ABC'
 >>> 'ABCDEFG'[::2]
 'ACEG'
Python
\Box
```
### $\Box$

```
listtuple for listtupleIteration
Python for ... in CJavalistJava
 for (i=0; i<list.length; i++) {
     n = list[i];}
Python for Java for Python for listtuple
listdict
 >>> d = {'a': 1,
'b': 2,
'c': 3}
 >>> for key in d:
 ... print key
 ...
 a
 c
 b
dictlist
```

```
dictkeyvalue for value in d.itervalues() keyvalue
for k, v in d.iteritems()
      for
>>> for ch in 'ABC':
 ... print ch
 ...
A
B
\mathsf{C}for for list
```
collectionsIterable

```
>>> from collections import Iterable
 >>> isinstance('abc'
, Iterable) # str
True
\Rightarrow isinstance([1,2,3], Iterable) # list
True
>>> isinstance(123, Iterable) #
False
listJavaPython enumerate list- for
 >>> for i, value in enumerate(['A'
,
'B'
,
'C']):
 ... print i, value
 ...
0 A
1 B
2 C
for Python
>>> for x, y in [(1, 1), (2, 4), (3, 9)]:
 ... print x, y
 ...
1 1
2 4
3 9
\Box\Boxfor for
```
### **MANAN**

```
List ComprehensionsPythonlist
list \begin{bmatrix} 1, 2, 3, 4, 5, 6, 7, 8, 9, 10 \end{bmatrix} range(1, 11)
 \gg range(1, 11)
 [1, 2, 3, 4, 5, 6, 7, 8, 9, 10][1x1, 2x2, 3x3, ..., 10x10]\gg \ge \ge \lceil\gg for x in range(1, 11):
 \ldots L.append(x * x)
 ...
 >>> L
 [1, 4, 9, 16, 25, 36, 49, 64, 81, 100]
list
 >>> \lceil x * x \rceil for x in range(1, 11)]
 [1, 4, 9, 16, 25, 36, 49, 64, 81, 100]
   x * x for list
forif
 >>> \lceil x * x \rceil for x in range(1, 11) if x % 2 == 0]
 [4, 16, 36, 64, 100]
 >>> [m + n for m in 'ABC' for n in 'XYZ']
 ['AX'
,
'AY'
,
'AZ'
,
'BX'
,
'BY'
,
'BZ'
,
'CX'
,
'CY'
,
'CZ
 ']
```

```
>>> import os # os
\gg [d for d in os.listdir('.')] # os.listdir
['.emacs.d'
,
'.ssh'
,
'.Trash'
,
'Adlm'
,
'Applications
', 'Desktop', 'Documents', 'Downloads', 'Library', '
Movies'
,
'Music'
,
'Pictures'
,
'Public'
,
'VirtualBox
VMs'
,
'Workspace'
,
'XCode']
```
for dict iteritems() keyvalue

```
>>> d = {'x': 'A'
,
'y': 'B'
,
'z': 'C' }
>>> for k, v in d.iteritems():
... print k,
'='
, v
...
y = Bx = Az = C
```
list

```
>>> d = {'x': 'A'
,
'y': 'B'
,
'z': 'C' }
\Rightarrow \lceil k + \rceil = 1 + v for k, v in d.iteritems()]
['y=B', 'x=A', 'z=C']
```
list

```
>>> L = ['Hello'
,
'World'
,
'IBM'
,
'Apple']
>>> [s.lower() for s in L]
['hello'
,
'world'
,
'ibm'
,
'apple']
```
# $\Box$  $\Box$

**listlistlist** 

list lower()

>>> L = ['Hello' , 'World' , 18, 'Apple' , None]

```
>>> [s.lower() for s in L]
Traceback (most recent call last):
  File "<stdin>"
, line 1, in <module>
AttributeError: 'int' object has no attribute 'lower
\mathbf{L}
```
isinstance

```
\Rightarrow \times = \text{ 'abc'}\gg y = 123
>>> isinstance(x, str)
True
>>> isinstance(y, str)
False
```
if

 $\Box$  $\Box$  $\Box$ 

49

```
100
listPythonGenerator
generator [] () generator
 >>> L = [x * x for x in range(10)]>>> L
 [0, 1, 4, 9, 16, 25, 36, 49, 64, 81]
 \Rightarrow \Rightarrow g = (x * x for x in range(10))>>> g
 <generator object <genexpr> at 0x104feab40>
L g [] () L list g generator
listgenerator
generator next()
 >>> g.next()
 \Theta>>> g.next()
 1
 \gg g.next()
 4
 >>> g.next()
 9
 >>> g.next()
 16
 >>> g.next()
 25
 >>> g.next()
 36
 >>> g.next()
```

```
>>> g.next()
 64
 >>> g.next()
 81
 \gg g.next()
 Traceback (most recent call last):
   File "<stdin>"
, line 1, in <module>
 StopIteration
generator next() StopIteration
   next() for generator
\Rightarrow \Rightarrow g = (x * x for x in range(10))>>> for n in g:
 ... print n
 ...
 \Theta1
 4
 9
 16
 25
 36
 49
 64
 81
generator next() for
generator for
Fibonacci
1, 1, 2, 3, 5, 8, 13, 21, 34, ...
```
def fib(max):

```
n, a, b = 0, 0, 1while n < max:
   print b
    a, b = b, a + bn = n + 1
```
#### N

```
\gg fib(6)
1
1
2
3
5
8
```
#### fib generator

generator fib generator print b yield b def fib(max): n, a,  $b = 0$ , 0, 1 while  $n < max$ : yield b  $a, b = b, a + b$  $n = n + 1$ generator yield generator  $\gg$  fib(6) <generator object fib at 0x104feaaa0> generatorreturngenerator next() yield yield generator135 >>> def odd():

```
... print 'step 1'
        yield 1
 ... print 'step 2'
 ... yield 3
 ... print 'step 3'
 ... yield 5
 ...
\Rightarrow > 0 = odd()>>> o.next()
step 1
1
>>> o.next()
step 2
3
>>> o.next()
step 3
5
>>> o.next()
Traceback (most recent call last):
   File "<stdin>"
, line 1, in <module>
StopIteration
  odd generator yield 3 yield yield
4 next()
fib yield
generator next() for
\gg for n in fib(6):
 ... print n
 ...
1
1
2
3
5
```
8

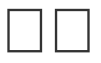

generatorPythongeneratorgenerator

generator for for generatorreturngenerator for

## $\Box\Box\Box\Box\Box$

Python ""——Functional Programming **ComputerCompute** 

CPU

**CLisp** 

PythonPython

## $\Box\Box\Box\Box$

# 

""Pythonmap/reduce

Google" MapReduce: Simplified Data Processing on Large [Clusters"map/reduce](http://research.google.com/archive/mapreduce.html)

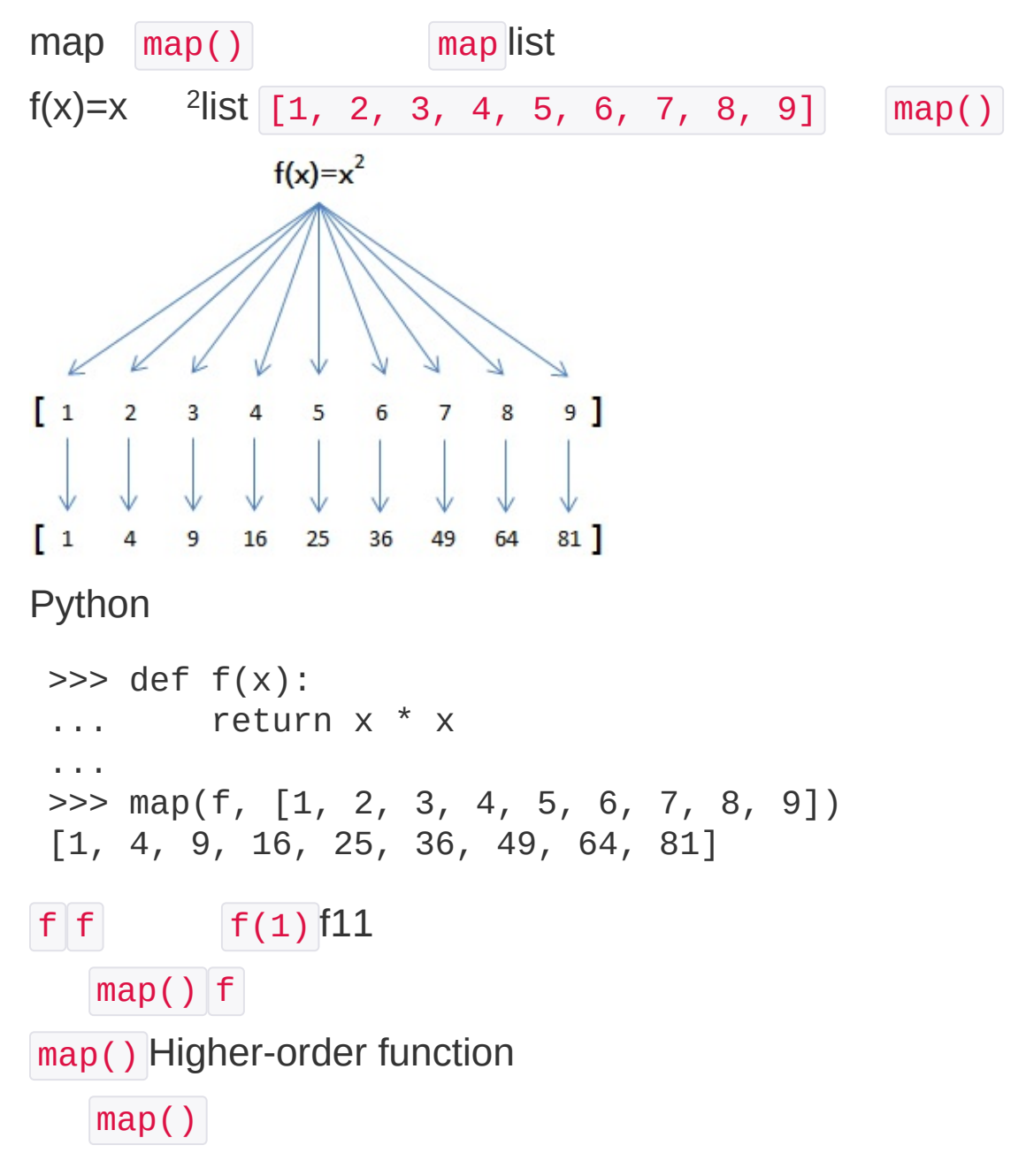

```
L = \lceil \rceilfor n in [1, 2, 3, 4, 5, 6, 7, 8, 9]:
     L.append(f(n))print L
"f(x)listlist"
   map() f(x)=xreducereduce[x1, x2, x3...]reduce
 reduce(f, [x1, x2, x3, x4]) = f(f(f(x1, x2), x3), x4\mathcal{L}reduce
 \gg def add(x, y):
 ... return x + y
 ...
 >>> reduce(add, [1, 3, 5, 7, 9])
 25
Python sum() reduce
[1, 3, 5, 7, 9] 13579reduce
 \gg def fn(x, y):
 \ldots return x * 10 + y...
 >>> reduce(fn, [1, 3, 5, 7, 9])
 13579
      str map() str int
 \gg def fn(x, y):
 \ldots return x * 10 + y...
 >>> def char2num(s):
                       2
```

```
... return {'0': 0,
'1': 1,
'2': 2,
'3': 3,
'4':
  4,
'5': 5,
'6': 6,
'7': 7,
'8': 8,
'9': 9}[s]
 ...
 >>> reduce(fn, map(char2num,
'13579'))
 13579
str2int
def str2int(s):
    def fn(x, y):
        return x * 10 + ydef char2num(s):
         return {'0': 0,
'1': 1,
'2': 2,
'3': 3,
'4':
  4,
'5': 5,
'6': 6,
'7': 7,
'8': 8,
'9': 9}[s]
    return reduce(fn, map(char2num, s))
lambda
 def char2num(s):
     return {'0': 0,
'1': 1,
'2': 2,
'3': 3,
'4': 4,
 '5': 5,  '6': 6,  '7': 7,  '8': 8,  '9': 9}[s]
def str2int(s):
    return reduce(lambda x,y: x*10+y, map(char2num,
 s))
Python int()
lambda
. . . . . .
dict x | y | x < y -1 | x == yx > y \vert 1Python sorted() list
>>> sorted([36, 5, 12, 9, 21])
```

```
[5, 9, 12, 21, 36]
   sorted() reversed_cmp
def reversed_cmp(x, y):
    if x > y:
        return -1
    if x < y:
        return 1
    return 0
reversed_cmp
>>> sorted([36, 5, 12, 9, 21], reversed_cmp)
[36, 21, 12, 9, 5]
 >>> sorted(['about'
,
'bob'
,
'Zoo'
,
'Credit'])
 ['Credit'
,
'Zoo'
,
'about'
,
'bob']
ASCII |Z' < |a'| |Z|a|def cmp_ignore_case(s1, s2):
    u1 = s1.upper()u2 = s2.upper()if u1 < u2:
        return -1
    if u1 > u2:
        return 1
    return 0
   sorted
```
>>> sorted(['about' , 'bob' , 'Zoo' , 'Credit'], cmp\_ig

```
nore_case)
['about'
,
'bob'
,
'Credit'
,
'Zoo']
```
## 0000000

```
def calc_sum(*args):
    ax = 0for n in args:
        ax = ax + nreturn ax
```

```
def lazy_sum(*args):
    def sum():
        ax = 0for n in args:
            ax = ax + nreturn ax
    return sum
```

```
lazy_sum()
```

```
\Rightarrow f = \text{lazy_sum}(1, 3, 5, 7, 9)>>> f
<function sum at 0x10452f668>
```

```
f
```
 $\Rightarrow$   $\Rightarrow$   $f()$ 25

```
lazy_sum sum sum lazy_sum lazy_sum sum
"Closure"
   lazy_sum()
\Rightarrow f1 = \text{lazy\_sum}(1, 3, 5, 7, 9)\Rightarrow f2 = \text{lazy\_sum}(1, 3, 5, 7, 9)>>> f1==f2
False
f1() | f2()\BoxPython map() my_map() map()
Python sum() list prod() list reduce()
```
#### $\Box \Box \Box \Box$

```
Python \text{map}() f(x)=x ^2 |f(x)|\Rightarrow map(lambda x: x * x, [1, 2, 3, 4, 5, 6, 7, 8, 9]
 \left( \right)[1, 4, 9, 16, 25, 36, 49, 64, 81]
   lambda x: x * x
 def f(x):
     return x * x
lambda x
      return
 \Rightarrow f = lambda x: x * x
 >>> f
 <function <lambda> at 0x10453d7d0>
 >> f(5)25
 def build(x, y):
     return lambda: x * x + y * y\BoxPython
```
#### $\Box$  $\Box$  $\Box$

```
>>> def now():
 ... print '2013-12-25'
 ...
 \gg f = now
 >> f()
 2013-12-25
 __name__
 \gg \rightarrow \sim \sim \sim \sim \sim'now'
 >>> f._name_
 'now'
   now() now() "Decorator
decoratordecorator
 def log(func):
     def wrapper(*args,
**kw):
         print 'call %s():' % func.__name__
         return func(*args,
**kw)
     return wrapper
log decoratorPython@decorator
@log
 def now():
     print '2013-12-25'
now() now() now()
```
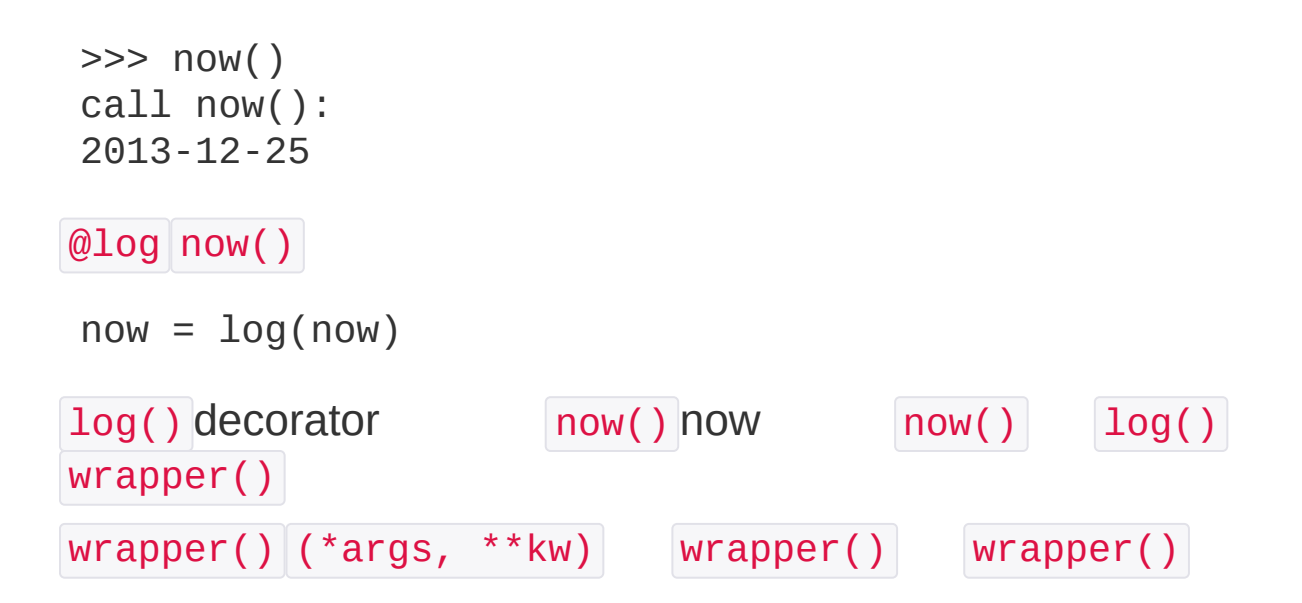

#### decoratordecoratorlog

```
def log(text):
     def decorator(func):
         def wrapper(*args,
**kw):
             print '%s %s():' % (text, func.__name__)
             return func(*args,
**kw)
         return wrapper
     return decorator
3decorator
@log('execute')
def now():
     print '2013-12-25'
```

```
\gg now()
execute now():
2013-12-25
```
decorator3

```
>>> now = log('execute')(now)
   log('execute') decorator now wrapper
decorator and all and decorator and all name inow'
'wrapper'
>>> now. __ name___
 'wrapper'
wrapper() 'wrapper' _________ wrapper()
wrapper. name_ = func. name_ Python
functools.wraps decorator
import functools
def log(func):
    @functools.wraps(func)
     def wrapper(*args,
**kw):
         print 'call %s():' % func.__name__
         return func(*args,
**kw)
    return wrapper
decorator
import functools
def log(text):
    def decorator(func):
        @functools.wraps(func)
         def wrapper(*args,
**kw):
            print '%s %s():' % (text, func.__name__)
             return func(*args,
**kw)
         return wrapper
     return decorator
```
import functools functools wrapper() @functools.wraps(func)

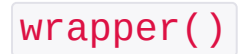

## $\Box\Box$

OOPdecoratorOOPPythonOOPdecorator decoratorPythondecorator

decorator

decorator 'begin call' 'end call'

@log decorator

```
@log
def f():
    pass
@log('execute')
def f():
```
pass

Python functools Partial function

```
int() int()>>> int('12345')
12345
int() base 10 base N
>>> int('12345'
, base=8)
5349
>>> int('12345'
, 16)
74565
  int(x, base=2) int2() base=2
def int2(x, base=2):
    return int(x, base)
>>> int2('1000000')
64
>>> int2('1010101')
85
functools.partial int2() int2
>>> import functools
>>> int2 = functools.partial(int, base=2)
>>> int2('1000000')
64
>>> int2('1010101')
```
85

### functools.partial

int2 base 2

>>> int2('1000000' , base=10) 1000000

```
f(a1, a2, a3) a3 a3 a2 a3 a2 a1 a1 a3 a2
```
 $\Box$  $\Box$ 

functools.partial

 $\Box$   $\Box$ 

### Python.pyModule

Python

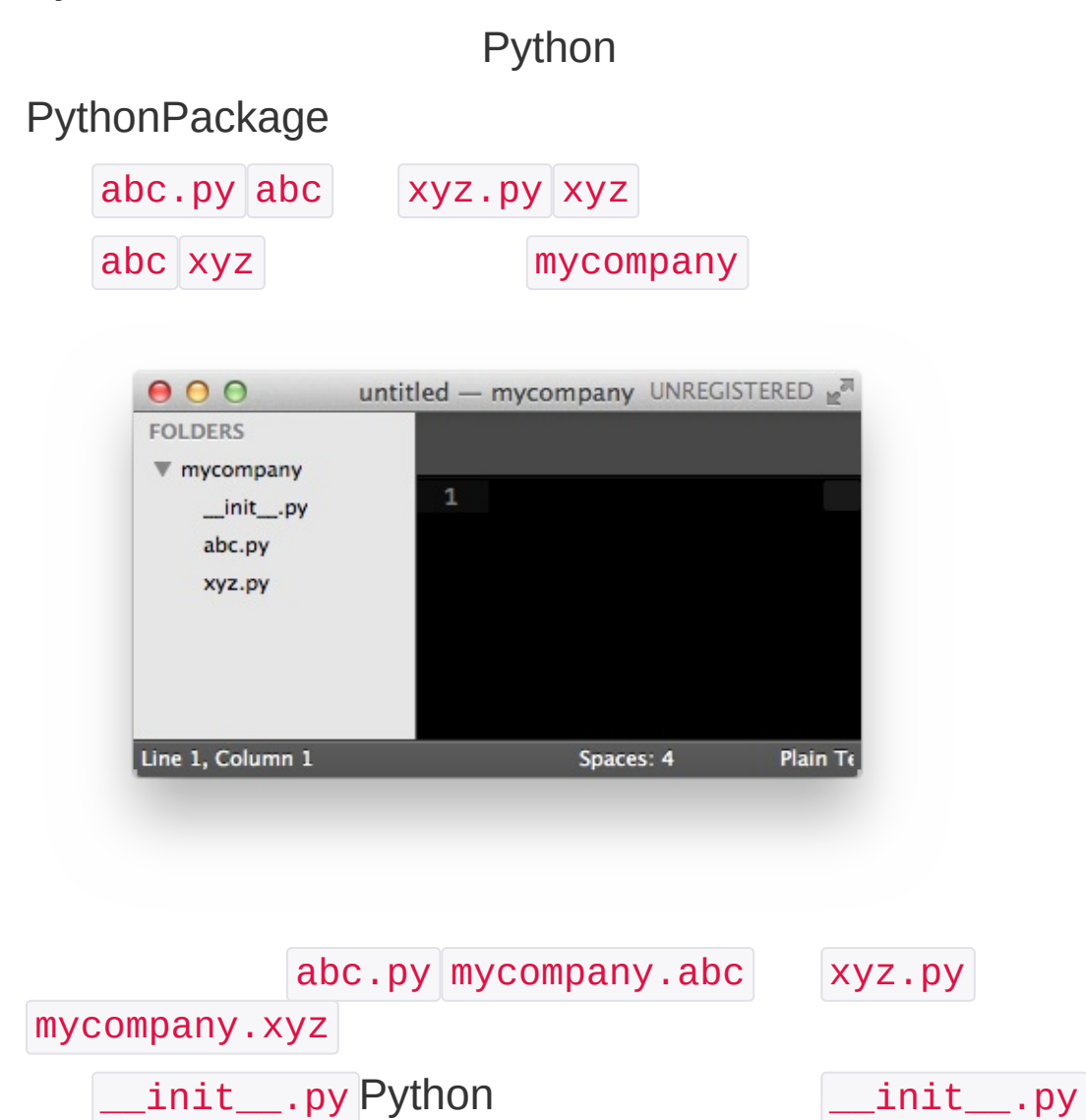

Python \_\_init\_\_.py mycompany

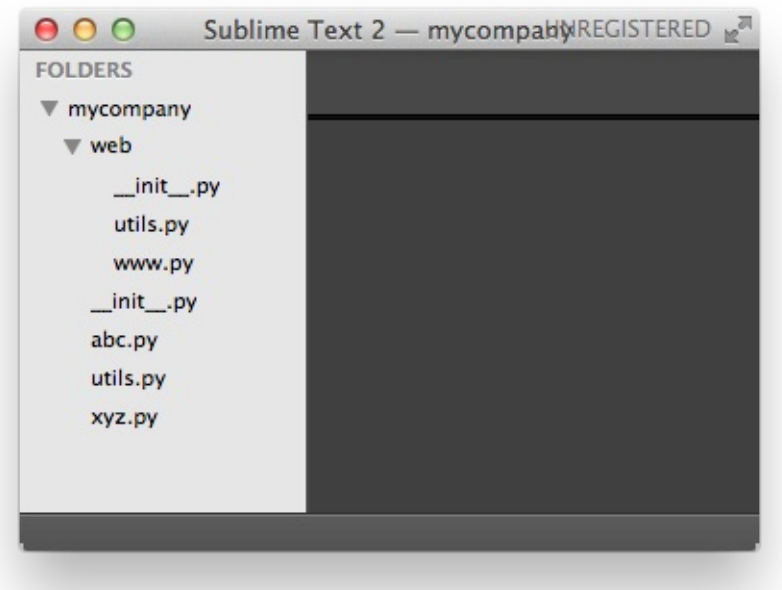

www.py mycompany.web.www utils.py mycompany.utils mycompany.web.utils

mycompany.web .py

### $\Box \Box \Box \Box$

```
Python
sys hello
#!/usr/bin/env python
# - * - coding: utf-8 - * -
 ' a test module '
__author__ = 'Michael Liao'
import sys
def test():
     args = sys.argvif len(args)==1:
         print 'Hello, world!'
     elif len(args)==2:
         print 'Hello, %s!' % args[1]
     else:
         print 'Too many arguments!'
if __name__=='__main__':
     test()
121 hello.py Unix/Linux/Mac2.pyUTF-8
4
6 _author \_Python
```
sys

```
import sys
sys sys sys sys
sys argv list argv .py
python hello.py sys.argv ['hello.py']
python hello.py Michael sys.argv
['hello.py'
,
'Michael]
if __name__ == '__main__':test()
hello Python \Boxname\Box main\Box hello if if
hello.py
$ python hello.py
Hello, world!
$ python hello.py Michael
Hello, Michael!
Python hello
$ python
Python 2.7.5 (default, Aug 25 2013, 00:04:04)
 [GCC 4.2.1 Compatible Apple LLVM 5.0 (clang-500.0.68
 )] on darwin
 Type "help"
,
"copyright"
,
"credits" or "license" for
 more information.
 >>> import hello
>>>
   Hello, word! test()
```
hello.test() Hello, word! >>> hello.test() Hello, world!  $\Box$  $\Box$ Python StringIO cStringIO cStringIO C try: import cStringIO as StringIO except ImportError: # ImportError import StringIO cStringIO cStringIO StringIO cStringIO import ... as ... StringIO StringIO simplejson Python 2.62.6 try: import json  $#$  python  $>= 2.6$ except ImportError: import simplejson as json  $#$  python  $\leq 2.5$ Python  $\Box$   $\Box$   $\Box$ Python \_ public abc x123 PI  $\begin{array}{|c|c|c|c|}\hline \text{xxx}\, & \text{author}\, \hline \end{array}$  author  $\begin{array}{|c|c|c|}\hline \text{name}\, & \text{hello}\, & \text{doc}\, \hline \end{array}$ \_xxx \_\_xxx private \_abc \_\_abc private""""Pythonprivateprivate

private

```
def _private_1(name):
    return 'Hello, %s' % name
def _private_2(name):
    return 'Hi, %s' % name
def greeting(name):
    if len(name) > 3:
        return _private_1(name)
    else:
        return _private_2(name)
```
greeting() private greeting() private

privatepublic

# MMMMMM

## Pythonsetuptools

### MacLinuxsetuptools

### Windows **ez\_setup.py**

## <https://pypi.python.org/pypi/setuptools#windows>

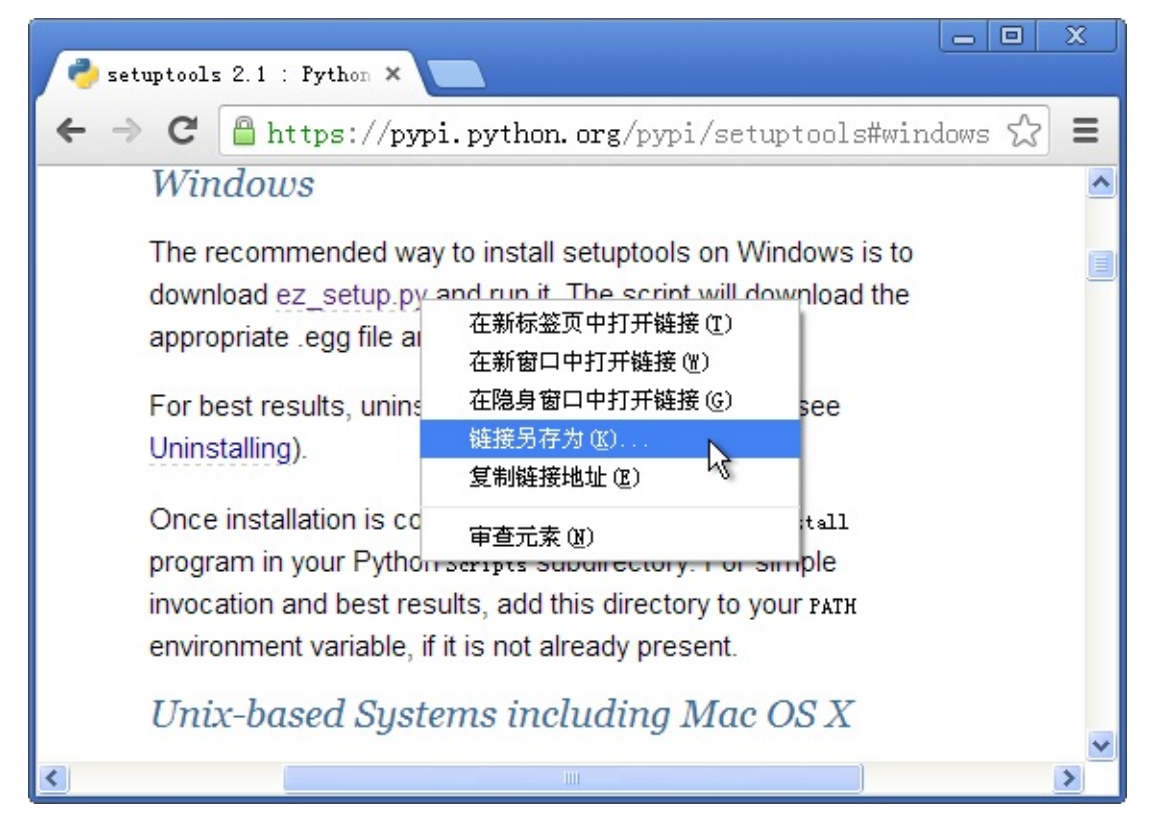

#### setuptools

python ez\_setup.py

```
easy_install Windows easy_install.exe Path
C:\Python27\Scripts Path
```
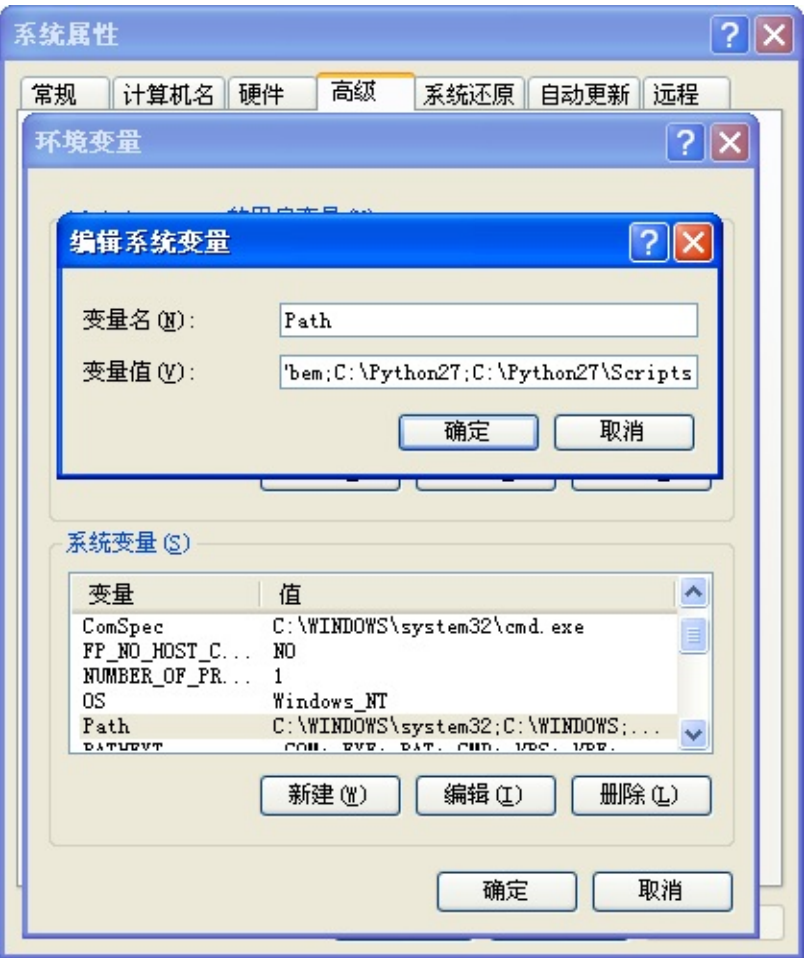

#### easy\_install

-Python Imaging LibraryPythonPython [pypi.python.org](https://pypi.python.org/)pypiPython Imaging LibraryPIL Python Imaging Library

```
easy_install PIL
```
#### PIL

PIL

```
>>> import Image
>>> im = Image.open('test.png')
>>> print im.format, im.size, im.mode
PNG (400, 300) RGB
>>> im.thumbnail((200, 100))
```

```
>>> im.save('thumb.jpg'
,
'JPEG')
MySQL MySQL-python NumPy numpy Jinja2

Python.py
>>> import mymodule
Traceback (most recent call last):
   File "<stdin>"
, line 1, in <module>
ImportError: No module named mymodule
Python sys path
>>> import sys
>>> sys.path
 [''
,
'/Library/Python/2.7/site-packages/pycrypto-2.6
 .1-py2.7-macosx-10.9-intel.egg'
,
'/Library/Python/2.
7/site-packages/PIL-1.1.7-py2.7-macosx-10.9-intel.eg
 g'
, ...]
```
sys.path

>>> import sys >>> sys.path.append('/Users/michael/my\_py\_scripts')

PYTHONPATH PathPython

 $\square \square$  future

Python Python 2.7Python 3.x2.x | 'xxx' strUnicode u'xxx' unicode3.xunicode u'xxx' 'xxx' b' xxx<sup>1</sup> "" 3.x2.73.x3.x Python future Python 3.x2.7 unicode literals Python 3.x # still running on Python 2.7 from \_\_future\_\_ import unicode\_literals print '\'xxx\' is unicode?' , isinstance('xxx' , unico de) print 'u\'xxx\' is unicode?' , isinstance(u'xxx' , uni code) print '\'xxx\' is str?' , isinstance('xxx' , str) print 'b\'xxx\' is str?' , isinstance(b'xxx' , str) Python 2.7 | u 'a string' unicode b b'a string' str \$ python task.py 'xxx' is unicode? True u'xxx' is unicode? True 'xxx' is str? False b'xxx' is str? True Python 2.x" >>> 10 / 3 3

 $>> 10.0 / 3$ 3.3333333333333335

Python  $3x$  //

```
$ python3
Python 3.3.2 (default, Jan 22 2014, 09:54:40)
 [GCC 4.2.1 Compatible Apple LLVM 5.0 (clang-500.2.79
)] on darwin
 Type "help"
,
"copyright"
,
"credits" or "license" for
 more information.
>> 10 / 33.3333333333333335
\gg 10 // 3
 3
Python 2.7Python 3.x Leap Exercise division
from __future__ import division
```
print '10 / 3 =' , 10 / 3 print '10.0 / 3 =' , 10.0 / 3 print '10 // 3 =' , 10 // 3

10 / 3 = 3.33333333333  $10.0 / 3 = 3.333333333333$  $10$  //  $3 = 3$ 

# $\Box$  $\Box$

PythonPythonPython entering the property of the pythonPython and the pythonPython

## **MANULU**

——Object Oriented ProgrammingOOPOOP

PythonClass

```
dict
 std1 = { 'name': 'Michael'
,
'score': 98 }
 std2 = { 'name': 'Bob'
,
'score': 81 }
def print_score(std):
     print '%s: %s' % (std['name'], std['score'])
      Student name score Property
print_score
class Student(object):
     def __init__(self, name, score):
         self.name = name
         self.score = score
     def print_score(self):
         print '%s: %s' % (self.name, self.score)
Method
 bart = Student('Bart Simpson'
, 59)
 lisa = Student('Lisa Simpson'
, 87)
```
bart.print\_score() lisa.print\_score()

ClassInstanceClassClass——Student InstanceStudentBart SimpsonLisa SimpsonStudent

**ClassClassInstance** 

**Class** 

 $\Box \Box$ 

## **NNNN**

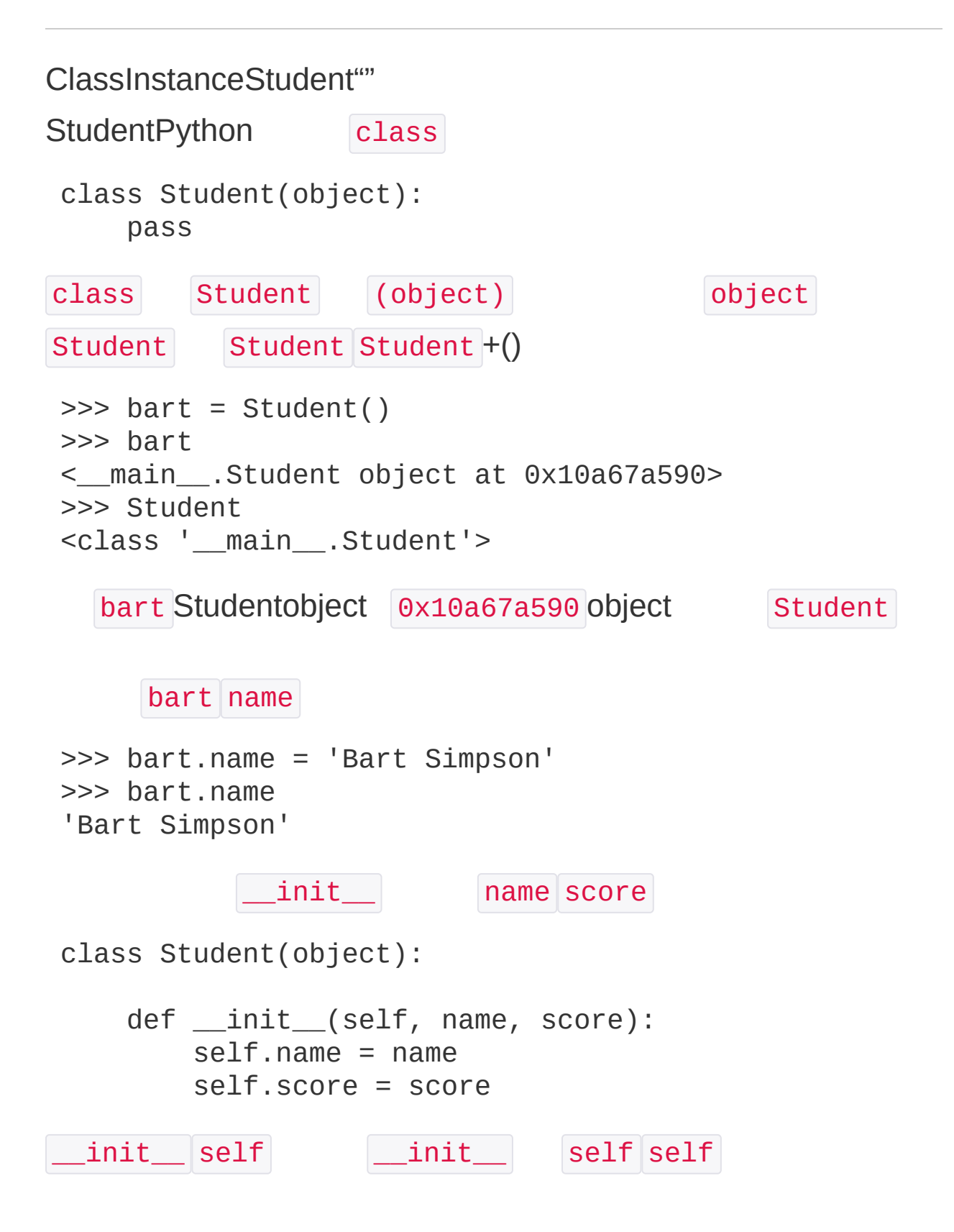
```
\begin{array}{|c|c|c|c|c|}\n \quad & \quad \text{init} & \quad \text{self} \end{array}>>> bart = Student('Bart Simpson'
, 59)
>>> bart.name
'Bart Simpson'
>>> bart.score
59
      self
\Box \Box \Box \BoxStudent name score
>>> def print_score(std):
 ... print '%s: %s' % (std.name, std.score)
 ...
>>> print_score(bart)
Bart Simpson: 59
   Student Student "" Student Student
class Student(object):
     def __init__(self, name, score):
         self.name = name
         self.score = score
     def print_score(self):
         print '%s: %s' % (self.name, self.score)
   self self
>>> bart.print_score()
Bart Simpson: 59
```

```
Student name score Student ""
Student get_grade
class Student(object):
     ...
     def get_grade(self):
         if self.score >= 90:
             return 'A'
         elif self.score >= 60:
             return 'B'
         else:
             return 'C'
   get_grade
>>> bart.get_grade()
 \overline{C}\BoxPython
 >>> bart = Student('Bart Simpson'
, 59)
 >>> lisa = Student('Lisa Simpson'
, 87)
\gg bart.age = 8
>>> bart.age
8
>>> lisa.age
```

```
Traceback (most recent call last):
  File "<stdin>"
, line 1, in <module>
```
AttributeError: 'Student' object has no attribute 'a g e'

#### **NNNN**

```
Class
Student name score
 >>> bart = Student('Bart Simpson'
, 98)
>>> bart.score
98
\gg bart.score = 59
>>> bart.score
59
   __ Python __ privateStudent
class Student(object):
     def __init__(self, name, score):
         self.__name = name
         self.__score = score
     def print_score(self):
         print '%s: %s' % (self.__name, self.__score)
         . name . score
 >>> bart = Student('Bart Simpson'
, 98)
 >>> bart. name
Traceback (most recent call last):
   File "<stdin>"
, line 1, in <module>
AttributeError: 'Student' object has no attribute '_
_name'
```
namescoreStudent | get\_name get\_score

```
class Student(object):
     ...
     def get_name(self):
         return self.__name
     def get_score(self):
         return self.__score
scoreStudent set score
 class Student(object):
     ...
     def set_score(self, score):
         self. score = score
   bart.score = 59class Student(object):
     ...
     def set_score(self, score):
         if 0 \leq score \leq 100:
             self.__score = score
         else:
             raise ValueError('bad score')
Python Law Law Ave private
\_name\_ \_score\__name ""
      __name Python __name _Student__name
_Student__name __name
```
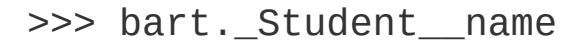

'Bart Simpson'

Python *\_\_name* 

Python

### 00000

#### OOPclassclassclassSubclassclassBase classSuper class

```
Animal class run()
class Animal(object):
    def run(self):
        print 'Animal is running...'
DogCatAnimal
class Dog(Animal):
    pass
class Cat(Animal):
    pass
DogAnimalAnimalDogCatDog
Animial run() DogCat run()
dog = Dog()dog.run()
cat = Cat()cat.run()
Animal is running...
Animal is running...
Dog
class Dog(Animal):
```

```
def run(self):
        print 'Dog is running...'
    def eat(self):
        print 'Eating meat...'
DogCat run() Animal is running...
Dog is running... Cat is running... DogCat
class Dog(Animal):
    def run(self):
         print 'Dog is running...'
class Cat(Animal):
    def run(self):
         print 'Cat is running...'
Dog is running...
Cat is running...
run() run() run() run()
classPythonstrlistdict
a = list() # alist
b = Animal() # bAnimal
c = Dog() # cDogisinstance()
>>> isinstance(a, list)
True
>>> isinstance(b, Animal)
True
>>> isinstance(c, Dog)
True
```

```
abclistAnimalDog3
>>> isinstance(c, Animal)
True
cDogcAnimal
DogAnimalDog c c Dog c AnimalDog
Animal
\Rightarrow b = Animal()
>>> isinstance(b, Dog)
False
DogAnimalAnimalDog
Animal
def run_twice(animal):
    animal.run()
    animal.run()
Animal run_twice()
>>> run_twice(Animal())
Animal is running...
Animal is running...
Dog run_twice()
>>> run_twice(Dog())
Dog is running...
Dog is running...
Cat run_twice()
```

```
>>> run_twice(Cat())
Cat is running...
Cat is running...
TortoiseAnimal
class Tortoise(Animal):
    def run(self):
        print 'Tortoise is running slowly...'
run_twice()Tortoise
>>> run_twice(Tortoise())
Tortoise is running slowly...
Tortoise is running slowly...
Animalrun_twice()Animal
DogCatTortoise……AnimalDogCat
Tortoise……AnimalAnimalAnimal
Animal run()
Animal run() run() AnimalDogCatTortoise
Animal
Animal
Animal run_twice()
object
```
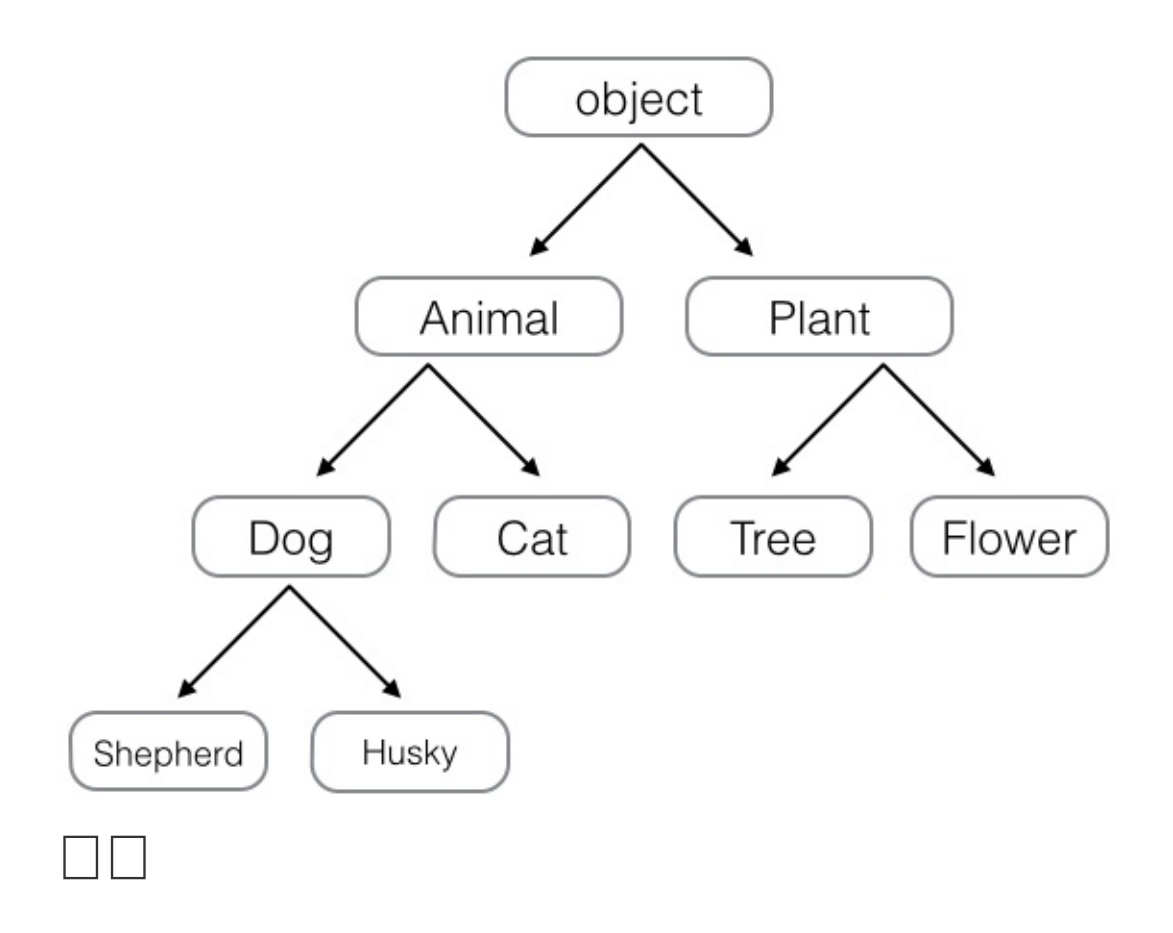

Pythonobjectobject

### **DOODOO**

```
type()
     type()
type()
>>> type(123)
<type 'int'>
>>> type('str')
<type 'str'>
>>> type(None)
<type 'NoneType'>
  type()
>>> type(abs)
<type 'builtin_function_or_method'>
>>> type(a)
<class '__main__.Animal'>
type() type if type
>>> type(123)==type(456)
True
>>> type('abc')==type('123')
True
>>> type('abc')==type(123)
False
Pythontype types
>>> import types
>>> type('abc')==types.StringType
```

```
True
>>> type(u'abc')==types.UnicodeType
True
>>> type([])==types.ListType
True
>>> type(str)==types.TypeType
True
```
TypeType TypeType

>>> type(int)==type(str)==types.TypeType True

# **isinstance()**

classtype()class isinstance()

```
object -> Animal -> Dog -> Husky
  isinstance() 3
\Rightarrow a = Animal()
\Rightarrow d = Dog()
\Rightarrow h = Husky()
>>> isinstance(h, Husky)
True
  h Husky
>>> isinstance(h, Dog)
True
```

```
h HuskyHuskyDog h Dog isinstance()
     h Animal
>>> isinstance(h, Animal)
True
Dog d Animal
>>> isinstance(d, Dog) and isinstance(d, Animal)
True
  d Husky
>>> isinstance(d, Husky)
False
type() isinstance()
 >>> isinstance('a'
, str)
True
 >>> isinstance(u'a'
, unicode)
True
 >>> isinstance('a'
, unicode)
False
strunicode
 >>> isinstance('a'
, (str, unicode))
True
 >>> isinstance(u'a'
, (str, unicode))
True
str unicode basestring
```

```
>>> isinstance(u'a'
, basestring)
True
```
# **dir()**

dir() liststr

```
>>> dir('ABC')
['__add__', '__class__', '__contains__', '__delattr_
_', '__doc__', '__eq__', '__format__', '__ge__',
                                                   'getattribute__', '__getitem__', '__getnewargs__',
                                                    '_
_getslice__', '__gt__', '__hash__', '__init__', '__l
e__', '__len__', '__lt__', '__mod__', '__mul__', '__
ne__'
,
'__new__'
,
'__reduce__'
,
'__reduce_ex__'
,
'__
repr__', '__rmod__', '__rmul__', '__setattr__', '__s
izeof__'
,
'__str__'
,
'__subclasshook__'
,
'_formatter
_field_name_split'
,
'_formatter_parser'
,
'capitalize
', 'center', 'count', 'decode', 'encode', 'endswith'
, 'expandtabs', 'find', 'format', 'index', 'isalnum'
, 'isalpha', 'isdigit', 'islower', 'isspace', 'istit
le'
,
'isupper'
,
'join'
,
'ljust'
,
'lower'
,
'lstrip'
,
'partition', 'replace', 'rfind', 'rindex', 'rjust',
'rpartition', 'rsplit', 'rstrip', 'split', 'splitlin
es', 'startswith', 'strip', 'swapcase', 'title', 'tr
anslate'
,
'upper'
,
'zfill']
```
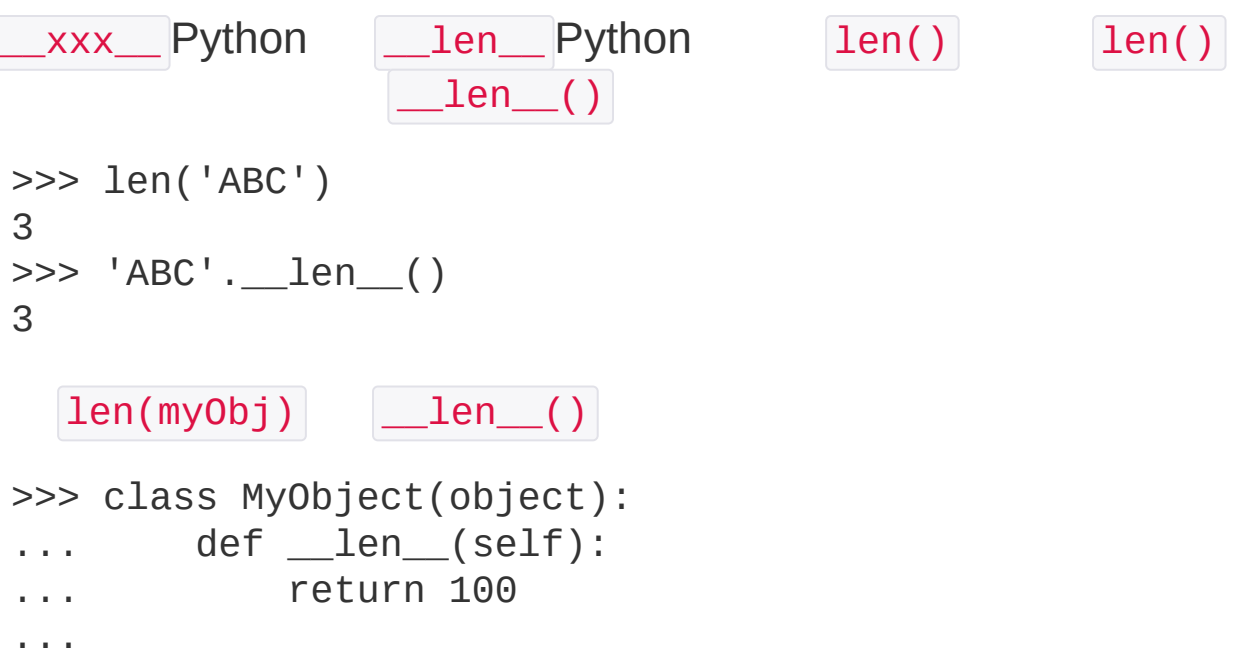

```
>>> obj = MyObject()
>>> len(obj)
100
   lower()
>>> 'ABC'.lower()
 'abc'
   getattr() setattr() hasattr()
>>> class MyObject(object):
 \ldots def \text{init}(\text{self}):
 \ldots self.x = 9... def power(self):
 ... return self.x * self.x
 ...
>>> obj = MyObject()
 >>> hasattr(obj,
'x') # 'x'
True
>>> obj.x
 9
 >>> hasattr(obj,
'y') # 'y'
False
 >>> setattr(obj,
'y'
, 19) # 'y'
 >>> hasattr(obj,
'y') # 'y'
True
 >>> getattr(obj,
'y') # 'y'
 19
>>> obj.y # 'y'
19
AttributeError
```
>>> getattr(obj, 'z') # 'z'

```
Traceback (most recent call last):
   File "<stdin>"
, line 1, in <module>
AttributeError: 'MyObject' object has no attribute '
 Z<sup>1</sup>default
 >>> getattr(obj,
'z'
, 404) # 'z'404
 404
 >>> hasattr(obj,
'power') # 'power'
 True
 >>> getattr(obj,
'power') # 'power'
 <bound method MyObject.power of <__main__.MyObject o
 bject at 0x108ca35d0>>
 >>> fn = getattr(obj,
'power') # 'power'fn
 >>> fn # fnobj.power
 <bound method MyObject.power of <__main__.MyObject o
 bject at 0x108ca35d0>>
 \gg fn() \# fn()obj.power()
 81
\Box\BoxPython
 sum = obj.x + obj.ysum = getattr(obj,
'x') + getattr(obj,
'y')
 def readImage(fp):
     if hasattr(fp,
'read'):
```
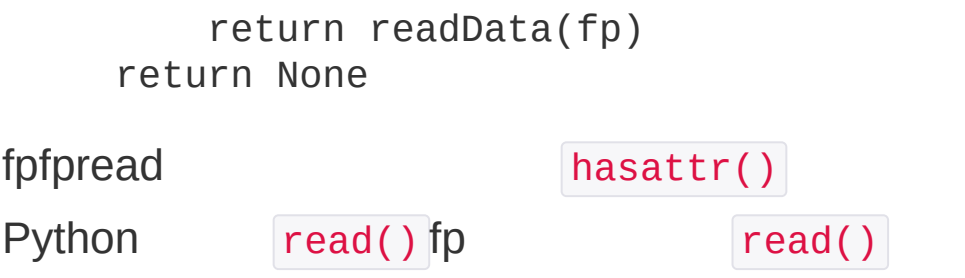

## 

## 3Python

classclassclass

```
>>> class Student(object):
... pass
...
\Rightarrow s = Student()
\gg s.name = 'Michael' #
>>> print s.name
Michael
>>> def set_age(self, age): #
... self.age = age
...
>>> from types import MethodType
\gg s.set_age = MethodType(set_age, s, Student) #
>>> s.set_age(25) #
>>> s.age #
25
\Rightarrow s2 = Student() #
>>> s2.set_age(25) #
Traceback (most recent call last):
  File "<stdin>"
, line 1, in <module>
AttributeError: 'Student' object has no attribute 's
et_age'
```
class

```
>>> def set_score(self, score):
... self.score = score
...
>>> Student.set_score = MethodType(set_score, None,
Student)
```
class

```
>>> s.set_score(100)
>>> s.score
100
>>> s2.set_score(99)
>>> s2.score
99
```
set\_score classclass

```
__slots__
classStudent name age
Pythonclass __slots class
>>> class Student(object):
 ... \_sloss = ('name', 'age') # tuple
 ...
\Rightarrow s = Student() #
>>> s.name = 'Michael' # 'name'
\gg s.age = 25 # 'age'
\Rightarrow s.score = 99 # 'score'
Traceback (most recent call last):
   File "<stdin>"
, line 1, in <module>
AttributeError: 'Student' object has no attribute 's
 core'
```
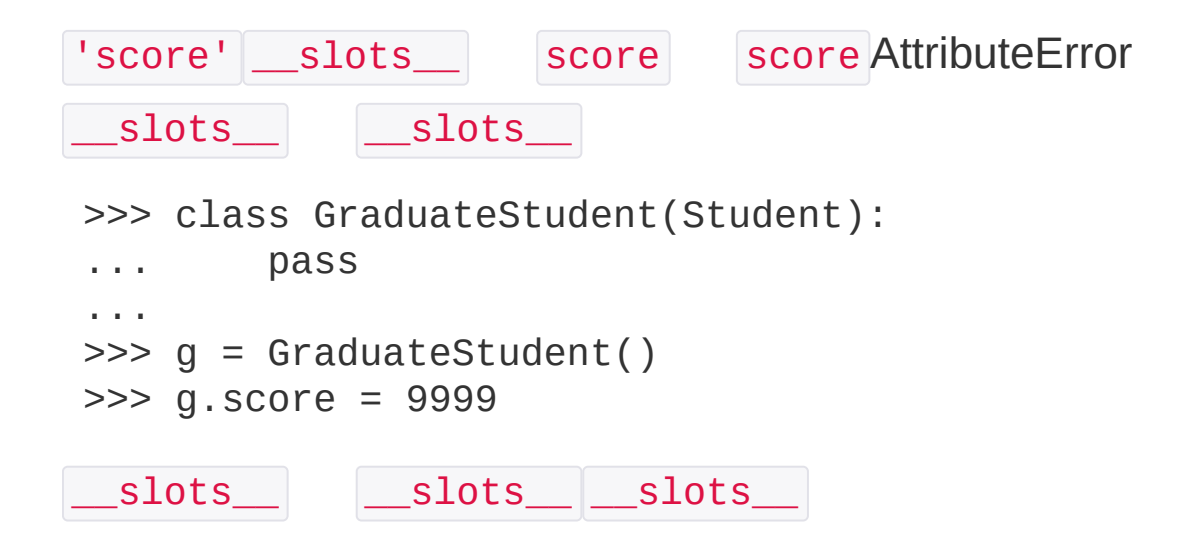

```
s = Student()s.score = 9999
score set_score() get_score()
set_score()
class Student(object):
     def get_score(self):
         return self._score
     def set_score(self, value):
         if not isinstance(value, int):
             raise ValueError('score must be an integ
er!')
         if value < 0 or value > 100:
             raise ValueError('score must between 0 ~
 100!')
         self. score = valueStudentscore
\Rightarrow s = Student()
>>> s.set_score(60) # ok!
>>> s.get_score()
 60
```

```
>>> s.set_score(9999)
```
...

```
Traceback (most recent call last):
```

```
ValueError: score must between 0 \sim 100!
```
Python decoratorPython @property class Student(object): @property def score(self): return self.\_score @score.setter def score(self, value): if not isinstance(value, int): raise ValueError('score must be an integ er!') if value  $< 0$  or value  $> 100$ : raise ValueError('score must between 0 ~ 100!') self.\_score = value @property getter @property @property @score.setter setter  $\Rightarrow$  s = Student()  $\gg$  s.score = 60 # OKs.set\_score(60) >>> s.score # OKs.get\_score() 60 >>> s.score = 9999 Traceback (most recent call last): ... Value Frror: score must between  $0 \sim 100!$ @property gettersetter gettersetter

```
class Student(object):
```

```
@property
    def birth(self):
        return self._birth
    @birth.setter
    def birth(self, value):
        self._birth = value
    @property
    def age(self):
        return 2014 - self._birth
birth age age birth
\Box@property
```
### $\Box\Box\Box\Box$

#### Animal 4

- Dog -
- Bat -
- Parrot Ostrich -

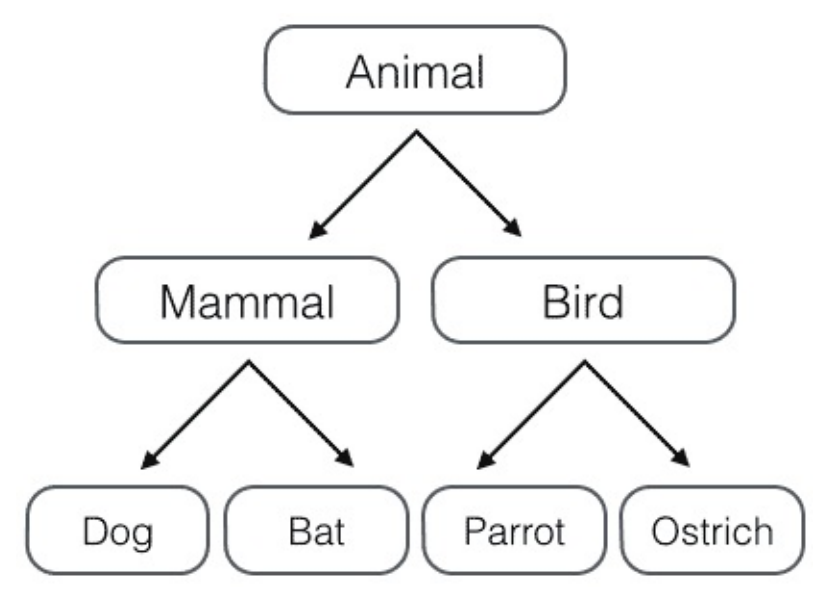

 $^{\prime\prime\prime\prime\prime\prime\prime\prime}$ 

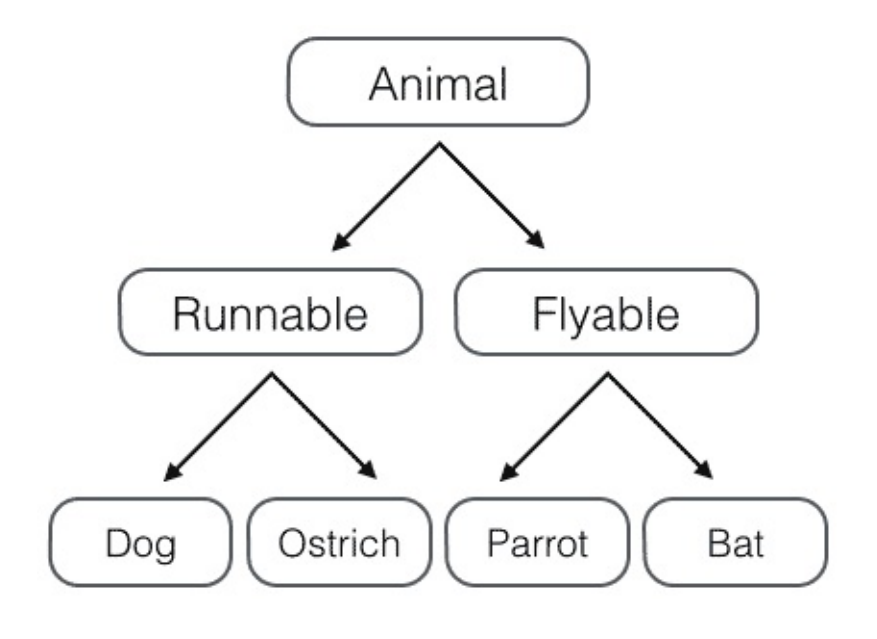

- 
- 

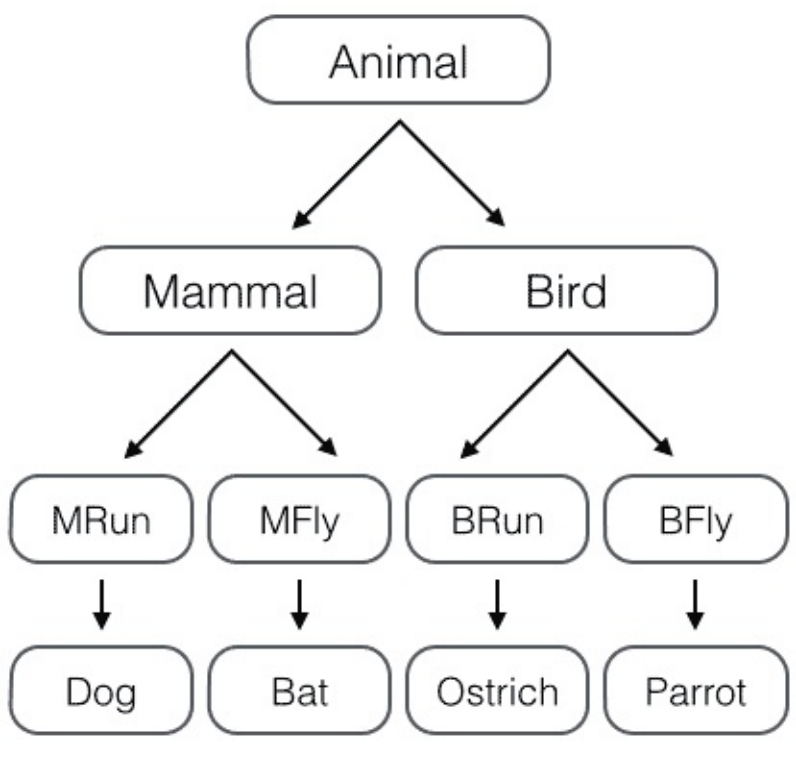

 $^{11311111}$ 

```
class Animal(object):
    pass
# :
class Mammal(Animal):
    pass
class Bird(Animal):
    pass
# :
class Dog(Mammal):
    pass
class Bat(Mammal):
    pass
class Parrot(Bird):
    pass
class Ostrich(Bird):
    pass
  Runnable Flyable Runnable Flyable
class Runnable(object):
    def run(self):
        print('Running...')
class Flyable(object):
    def fly(self):
        print('Flying...')
Runnable Runnable Dog
class Dog(Mammal, Runnable):
    pass
```
Flyable Flyable Bat

class Bat(Mammal, Flyable): pass

# **Mixin**

Ostrich Bird "" Ostrich

Bird Runnable Mixin

Runnable Flyable RunnableMixin FlyableMixin CarnivorousMixin HerbivoresMixin Mixin

class Dog(Mammal, RunnableMixin, CarnivorousMixin): pass

MixinMixin

PythonMixinPython TCPServer UDPServer ForkingMixin ThreadingMixin

**TCP** 

class MyTCPServer(TCPServer, ForkingMixin): pass

#### UDP

class MyUDPServer(UDPServer, ThreadingMixin): pass

#### CoroutineMixin

class MyTCPServer(TCPServer, CoroutineMixin): pass

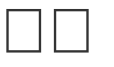

PythonMixin JavaMixin

#### $\Box$  $\Box$  $\Box$

```
__slots__ __xxx__ Python
__slots__ __len__() class len()
Pythonclass
 __str__
Student
>>> class Student(object):
 \ldots def \text{init}(\text{self}, \text{ name}):
 ... self.name = name
 ...
>>> print Student('Michael')
<__main__.Student object at 0x109afb190>
<__main__.Student object at 0x109afb190>
   \sqrt{2}str()
>>> class Student(object):
 ... def __init__(self, name):
 ... self.name = name
 \ldots def str_{\text{c}}(self):... Fig. 1.1. return 'Student object (name: %s)' % sel
 f.name
 ...
>>> print Student('Michael')
Student object (name: Michael)
```
print

>>> s = Student('Michael')

```
>>> s
 <__main__.Student object at 0x109afb310>
__str__() __repr__() __str__() ___repr__() _
   |_repr_()
\begin{array}{|c|c|c|c|c|}\n \quad & \quad \quad & \text{str}\n \hline\n \text{repr}\n \hline\n \end{array}class Student(object):
     def __init__(self, name):
          self.name = namedef __str__(self):
          return 'Student object (name=%s)' % self.nam
 e
     prepr = str__iter__
for ... in listtuple \qquad \qquad iter () Pythonfor
next() StopIteration
Fibfor
 class Fib(object):
     def __init__(self):
          self.a, self.b = 0, 1 # abdef __iter__(self):
          return self #
     def next(self):
          self.a, self.b = self.b, self.a + self.b #if self.a > 100000: #
               raise StopIteration();
          return self.a #
```
Fibfor

```
>>> for n in Fib():
... print n
...
1
1
2
3
5
...
46368
75025
```
## **\_\_getitem\_\_**

```
Fibforlistlist<sub>5</sub>
```

```
>>> Fib()[5]
Traceback (most recent call last):
  File "<stdin>"
, line 1, in <module>
TypeError: 'Fib' object does not support indexing
```

```
list \qquad \qquad \boxed{getitem\_\()}class Fib(object):
      def __getitem__(self, n):
          a, b = 1, 1for x in range(n):
               a, b = b, a + breturn a
 \Rightarrow f = Fib()
 >>> f[0]
 1
 >>> f[1]
 1
```

```
>> f[2]
2
>>> f[3]
3
>> f[10]
89
>>> f[100]
573147844013817084101
```
list

```
>>> range(100)[5:10]
[5, 6, 7, 8, 9]
Fib __getitem_() int slice
class Fib(object):
     def __getitem__(self, n):
         if isinstance(n, int):
             a, b = 1, 1for x in range(n):
                 a, b = b, a + breturn a
         if isinstance(n, slice):
             start = n.startstop = n.stopa, b = 1, 1L = \lceil \rceilfor x in range(stop):
                 if x >= start:L.append(a)
                 a, b = b, a + breturn L
```
Fib

 $\gg$  f = Fib()

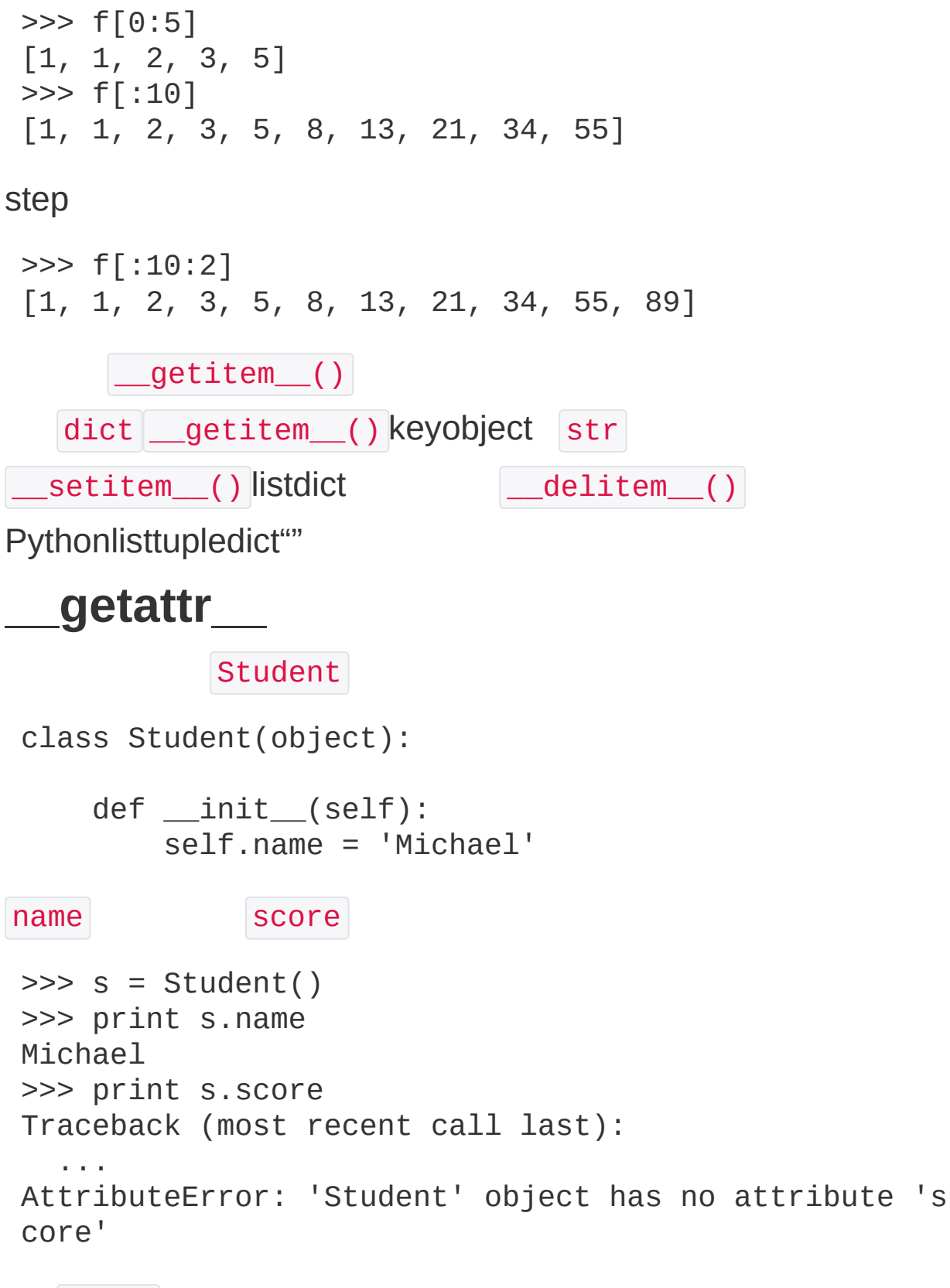

score attribute

```
score Python __getattr__()
class Student(object):
    def __init__(self):
        self.name = 'Michael'
    def __getattr__(self, attr):
        if attr=='score':
             return 99
   score Python __getattr__(self, 'score') score
\Rightarrow s = Student()
>>> s.name
'Michael'
>>> s.score
99
class Student(object):
    def __getattr__(self, attr):
        if attr=='age':
             return lambda: 25
\gg s.age()
25
      __getattr_ name __getattr__
   s.abc None __ getattr_Mone class
AttributeError
```
```
class Student(object):
    def __getattr__(self, attr):
        if attr=='age':
            return lambda: 25
        raise AttributeError('\'Student\' object has
no attribute \'%s\'' % attr)
```
#### REST APIAPIURL

```
http://api.server/user/friends
http://api.server/user/timeline/list
```
#### SDKURLAPIAPISDK

\_\_getattr\_\_

```
class Chain(object):
    def __init__(self, path=''):
        self. path = path
    def __getattr__(self, path):
        return Chain('%s/%s' % (self._path, path))
    def __str__(self):
        return self._path
```

```
>>> Chain().status.user.timeline.list
'/status/user/timeline/list'
```
### APISDKURLAPI

```
REST APIURLGitHubAPI
```
GET /users/:user/repos

:user

Chain().users('michael').repos

API

### **\_\_call\_\_**

```
instance.method() instance() Python
   \begin{array}{c} \boxed{\phantom{0}} \begin{array}{c} \boxed{\phantom{0}} \end{array}class Student(object):
     def __init__(self, name):
          self.name = namedef _{call_{s}}(self):print('My name is %s.' % self.name)
>>> s = Student('Michael')
>> s()
My name is Michael.
\_call\_()\text{Callable} \text{Call()}>>> callable(Student())
True
```

```
>>> callable(max)
```

```
True
>>> callable([1, 2, 3])
False
>>> callable(None)
False
>>> callable('string')
False
```
callable()"

 $\Box$   $\Box$ 

Pythonclass

[Python](http://docs.python.org/2/reference/datamodel.html#special-method-names)

### **NNNN**

## **type()**

 $\gg$  h.hello()

```
Hello class hello.py
class Hello(object):
     def hello(self, name='world'):
         print('Hello, %s.' % name)
Python hello Hello class
>>> from hello import Hello
\Rightarrow h = Hello()
\gg h.hello()
Hello, world.
>>> print(type(Hello))
<type 'type'>
>>> print(type(h))
 <class 'hello.Hello'>
type() Hello class type h class Hello
classclass type()type() type() Hello class Hello(object)...
>>> def fn(self, name='world'): #
 ... print('Hello, %s.' % name)
 ...
 >>> Hello = type('Hello'
, (object,), dict(hello=fn))
 # Hello class
\Rightarrow h = Hello()
```

```
Hello, world.
 >>> print(type(Hello))
 <type 'type'>
 >>> print(type(h))
 <class '__main__.Hello'>
class type() 3
1. class
2. Pythontuple
3. class fn hello
type() classPythonclassclass type() class
   class Xxx... type()
metaclass
type() metaclass
metaclass
metaclassmetaclass
metaclass
metaclassmetaclass""
metaclassPythonmetaclass
metaclassMyList add
ListMetaclass metaclassMetaclassmetaclass
 # metaclass`type`
 class ListMetaclass(type):
     def __new__(cls, name, bases, attrs):
         attrs['add'] = lambda self, value: self.appe
 nd(value)
         return type. new (cls, name, bases, attrs)
```

```
class MyList(list):
     meta class = ListMetaclass # ListMetaclass
metaclass = ListMetaclass Python MyList
ListMetaclass._new__()
\_new\_()1.
2.
3.
4.
MyList add()
 \Rightarrow \ge \le \le \mathsf{MyList}()\gg L.add(1)
 >>> L
 [1]list add()
 \gg > 1 = list()\gg 1.add(1)
 Traceback (most recent call last):
   File "<stdin>"
, line 1, in <module>
 AttributeError: 'list' object has no attribute 'add'
   MyList add() metaclass
metaclassORM
ORM"Object Relational Mapping"-SQL
ORM
ORM
```

```
ORM User User
```

```
class User(Model):
     #
     id = IntegerField('id')
     name = StringField('username')
     email = StringField('email')
     password = StringField('password')
#
 u = User(id=12345, name='Michael'
, email='test@orm.o
 rg'
, password='my-pwd')
 #
u.save()
   Model StringField IntegerField ORM save()
metaclassmetaclassORM
ORM
Field
class Field(object):
     def __init__(self, name, column_type):
         self.name = nameself.column type = column type
     def str (self):
         return '<%s:%s>' % (self.__class__.__name__,
  self.name)
Field Field StringField IntegerField
class StringField(Field):
     def __init__(self, name):
         super(StringField, self).__init__(name,
'var
 char(100)')
class IntegerField(Field):
     def __init__(self, name):
         super(IntegerField, self).__init__(name,
'bi
```
gint')

#### ModelMetaclass

```
class ModelMetaclass(type):
    def __new__(cls, name, bases, attrs):
         if name=='Model':
             return type. new (cls, name, bases, at
trs)
         mappinqs = dict()for k, v in attrs.iteritems():
             if isinstance(v, Field):
                 print('Found mapping: %s==>%s' % (k,
 v))
                 mapping[k] = vfor k in mappings.iterkeys():
             attrs.pop(k)
         \texttt{attrs}['\_table\_'] = \texttt{name} \#\mathsf{attrs}['\_mapping\_'] = mappings \#return type. __ new __ (cls, name, bases, attrs)
Model
class Model(dict):
    __metaclass__ = ModelMetaclass
    def __init__(self,
**kw):
        super(Model, self).__init_(**kw)
    def __getattr__(self, key):
         try:
             return self[key]
         except KeyError:
             raise AttributeError(r"'Model' object ha
s no attribute '%s'" % key)
    def __setattr__(self, key, value):
```

```
self[key] = valuedef save(self):
        fields = \lceil \rceilparams = []args = []for k, v in self. __mappings__.iteritems():
             fields.append(v.name)
            params.append('?')
            args.append(getattr(self, k, None))
         sq1 = 'insert into %s (%s) values ($%s)' % (s)elf.__table__, ','.join(fields), ','.join(params))
         print('SQL: %s' % sql)
         print('ARGS: %s' % str(args))
class User(Model) Python User | metaclass | Model
metaclass | Model metaclass | ModelMetaclass
User metaclass
ModelMetaclass
1. Model
2. User Field <u>Imappings</u> dictField
3. __table__
Model save() delete() find() update
save() INSERT
 u = User(id=12345, name='Michael'
, email='test@orm.o
 rg'
, password='my-pwd')
 u.save()
 Found model: User
Found mapping: email ==> <StringField:email>
```

```
Found mapping: password ==> <StringField:password>
Found mapping: id ==> <IntegerField:uid>
Found mapping: name ==> <StringField:username>
SQL: insert into User (password, email, username, uid)
values (?,?,?,?)
ARGS: [ˈmy-pwdˈ, ˈtest@orm.orgˈ, 'Michael', 12345]
```

```
save() SQLSQL
```

```
100metaclassORM
```

```
https://github.com/michaelliao/learn-
python/blob/master/metaclass/simple_orm.py
```
class

```
class Student(object):
    name = 'Student'
  self.name = 'xxx'>> # S
\Rightarrow \Rightarrow s = Student()
>>> # namenameclassname
>>> print(s.name)
Student
>>> # Student.name
>>> print(Student.name)
Student
\gg \neq name
>>> s.name = 'Michael'
\gg \neq name
>>> print(s.name)
Michael
>>> # Student.name
>>> print(Student.name)
Student
\gg \neq name
>>> del s.name
```
>>> # s.namenamename >>> print(s.name) Student

ORM ModelMetaclass User

### 

bugbug email

Python Pythonpdb

#### $\Box\,\Box\,\Box\,\Box$

```
open() -1
```

```
def foo():
    r = some_function()if r=(-1):
        return (-1)
    # do something
    return r
```

```
def bar():
    r = foo()if r=(-1):
        print 'Error'
    else:
        pass
```
try...except...finally... Python

## **try**

```
try
```

```
try:
    print 'try...'
    r = 10 / 0print 'result:'
, r
except ZeroDivisionError, e:
    print 'except:'
, e
finally:
    print 'finally...'
print 'END'
```

```
try except except finally
finally
10 / 0
try...
except: integer division or modulo by zero
finally...
END
     print 'result:'
, r except ZeroDivisionError
      finally
0 2
try...
result: 5
finally...
END
  except finally finally
        except except
try:
    print 'try...'
    r = 10 / int('a')print 'result:'
, r
except ValueError, e:
    print 'ValueError:'
, e
except ZeroDivisionError, e:
    print 'ZeroDivisionError:'
, e
finally:
    print 'finally...'
print 'END'
```
int() ValueError except ValueError except

```
ZeroDivisionError
      except else else
try:
     print 'try...'
     r = 10 / int('a')print 'result:'
, r
except ValueError, e:
     print 'ValueError:'
, e
except ZeroDivisionError, e:
     print 'ZeroDivisionError:'
, e
else:
     print 'no error!'
finally:
     print 'finally...'
print 'END'
Pythonclass BaseException except ""
try:
     foo()
except StandardError, e:
     print 'StandardError'
except ValueError, e:
     print 'ValueError'
except ValueError ValueError StandardError
except
```
Python BaseException

[https://docs.python.org/2/library/exceptions.html#exception](https://docs.python.org/2/library/exceptions.html#exception-hierarchy)hierarchy

main()

try...except main() foo() foo() bar() bar()

```
def foo(s):
    return 10 / int(s)def bar(s):
    return foo(s) * 2
def main():
    try:
        bar('0')
    except StandardError, e:
        print 'Error!'
    finally:
        print 'finally...'
           try...except...finally

Python err.py
# err.py:
def foo(s):
    return 10 / int(s)def bar(s):
    return foo(s) * 2
def main():
    bar('0')
main()
$ python err.py
Traceback (most recent call last):
   File "err.py"
, line 11, in <module>
```

```
main()
  File "err.py"
, line 9, in main
    bar('0')
  File "err.py"
, line 6, in bar
    return foo(s) * 2
  File "err.py"
, line 3, in foo
    return 10 / int(s)ZeroDivisionError: integer division or modulo by zer
o
```
### 1

Traceback (most recent call last):

#### 2

```
File "err.py"
, line 11, in <module>
 main()
```
main() err.py 119

```
File "err.py"
, line 9, in main
 bar('0')
```
bar('0') err.py 96

File "err.py" , line 6, in bar return foo(s) \* 2

return foo(s)  $*$  2

File "err.py" , line 3, in foo return  $10 / int(s)$ 

return  $10 / int(s)$ 

ZeroDivisionError: integer division or modulo by zer o

ZeroDivisionError  $\int$  int(s)  $\int$  int(s) 0 10 / 0

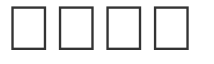

Python Python logging # err.py import logging def foo(s): return  $10 / int(s)$ def bar(s): return foo(s)  $*$  2 def main(): try: bar('0') except StandardError, e: logging.exception(e) main() print 'END' \$ python err.py ERROR:root:integer division or modulo by zero Traceback (most recent call last): File "err.py" , line 12, in main bar('0') File "err.py" , line 8, in bar

```
return foo(s) * 2
  File "err.py"
, line 5, in foo
    return 10 / int(s)ZeroDivisionError: integer division or modulo by zer
o
END
```
logging

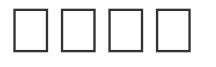

classclassPython

class raise

```
# err.py
class FooError(StandardError):
    pass
def foo(s):
    n = int(s)if n==0:raise FooError('invalid value: %s' % s)
    return 10 / n
$ python err.py
```
Traceback (most recent call last): ... \_\_main\_\_.FooError: invalid value: 0

PythonValueErrorTypeErrorPython

```
# err.py
def foo(s):
    n = int(s)
```

```
return 10 / n
def bar(s):
    try:
        return foo(s) * 2
    except StandardError, e:
        print 'Error!'
        raise
def main():
    bar('0')
main()
bar() Error! raise
raise except raise Error
try:
    10 / 0
except ZeroDivisionError:
    raise ValueError('input error!')
      IOError ValueError
\BoxPython try...except...finally
```
 $\Box$ 

```
1%bugbugbugbug
```

```
print
# err.py
def foo(s):
    n = int(s)print '>>> n = %d' % n
    return 10 / n
def main():
    foo('0')
main()
$ python err.py
\gg n = 0
Traceback (most recent call last):
  ...
ZeroDivisionError: integer division or modulo by zer
o
```
print print

```
\Box
```
print assert

```
# err.py
def foo(s):
    n = int(s)assert n != 0,
'n is zero!'
```

```
return 10 / n
def main():
    foo('0')
assert \vert n \vert = 0 True
  assert AssertionError
$ python err.py
Traceback (most recent call last):
  ...
AssertionError: n is zero!
assert print Python - 0 assert
$ python -O err.py
Traceback (most recent call last):
  ...
ZeroDivisionError: integer division or modulo by zer
o
```
assert pass

# **logging**

print logging 3 assert logging

# err.py import logging

```
s = '0'n = int(s)logging.info('n = %d' % n)print 10 / n
```
logging.info() ZeroDivisionError

import logging

```
import logging
logging.basicConfig(level=logging.INFO)
```

```
$ python err.py
INFO:root:n = 0Traceback (most recent call last):
  File "err.py"
, line 8, in <module>
    print 10 / n
ZeroDivisionError: integer division or modulo by zer
o
```
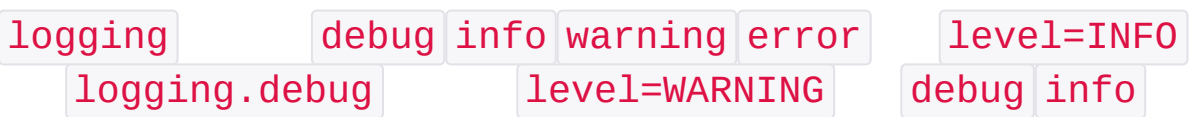

logging console

## **pdb**

4Pythonpdb

```
# err.py
S = '0'n = int(s)print 10 / n
$ python -m pdb err.py
> /Users/michael/Github/sicp/err.py(2)<module>()
-> S = '0'-m pdb pdb \rightarrow s = '0' 1
```

```
(Pdb) l
   1 # err.py
   2 \rightarrow S = '0'3 \qquad n = \text{int}(s)4 print 10 / n
 [EOF]
n
(Pdb) n
> /Users/michael/Github/sicp/err.py(3)<module>()
 \Rightarrow n = \text{int}(s)(Pdb) n
> /Users/michael/Github/sicp/err.py(4)<module>()
 \rightarrow print 10 / n
p
 (Pdb) p s
 '0'
 (Pdb) p n
\Thetaq
(Pdb) n
ZeroDivisionError: 'integer division or modulo by ze
ro'
> /Users/michael/Github/sicp/err.py(4)<module>()
 \rightarrow print 10 / n
(Pdb) q
```
pdb999

## **pdb.set\_trace()**

pdb import pdb pdb.set\_trace()

```
# err.py
import pdb
S = '0'n = int(s)pdb.set_trace() #
print 10 / n
  pdb.set_trace()pdb p c
$ python err.py
> /Users/michael/Github/sicp/err.py(7)<module>()
\rightarrow print 10 / n
(Pdb) p n
\Theta(Pdb) c
Traceback (most recent call last):
  File "err.py"
, line 7, in <module>
    print 10 / n
ZeroDivisionError: integer division or modulo by zer
o
```
pdb

# **IDE**

IDEPython IDEPyCharm

<http://www.jetbrains.com/pycharm/>

[Eclipse](http://eclipse.org/)[pydev](http://pydev.org/)Python

 $\Box$ 

IDElogging

### $\Box\,\Box\,\Box\,\Box$

### ""TDDTest-Driven Development

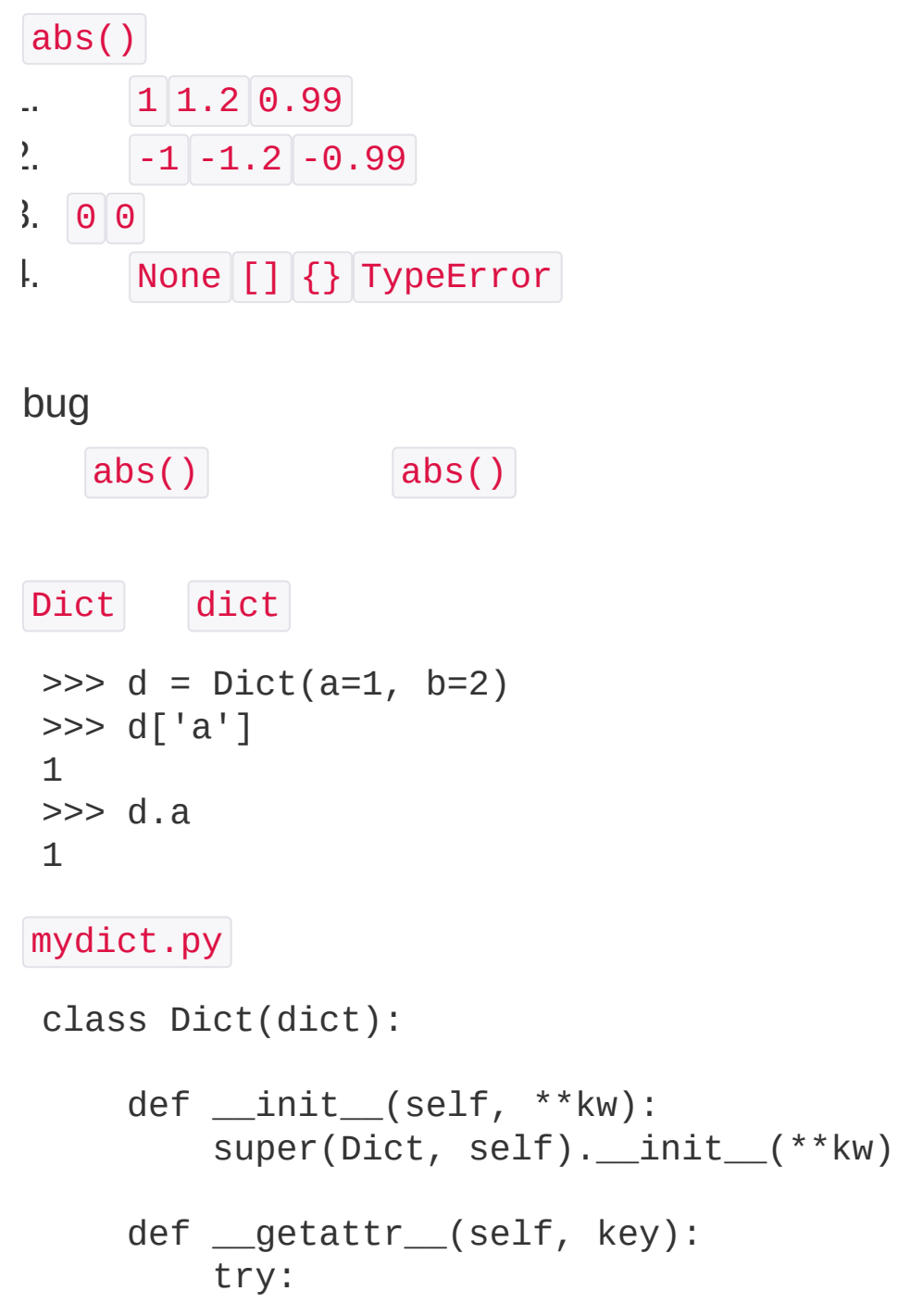

```
return self[key]
         except KeyError:
             raise AttributeError(r"'Dict' object has
  no attribute '%s'" % key)
     def __setattr__(self, key, value):
         self[key] = valuePython unittest mydict_test.py
import unittest
from mydict import Dict
 class TestDict(unittest.TestCase):
     def test_init(self):
         d = Dict(a=1, b='test')self.assertEquals(d.a, 1)
         self.assertEquals(d.b,
'test')
         self.assertTrue(isinstance(d, dict))
     def test_key(self):
         d = \text{Dict}()d['key'] = 'value'self.assertEquals(d.key,
'value')
     def test_attr(self):
         d = \text{Dict}()d.key = 'value'
         self.assertTrue('key' in d)
         self.assertEquals(d['key'],
'value')
     def test_keyerror(self):
         d = \text{Dict}()with self.assertRaises(KeyError):
             value = df'empty'
```
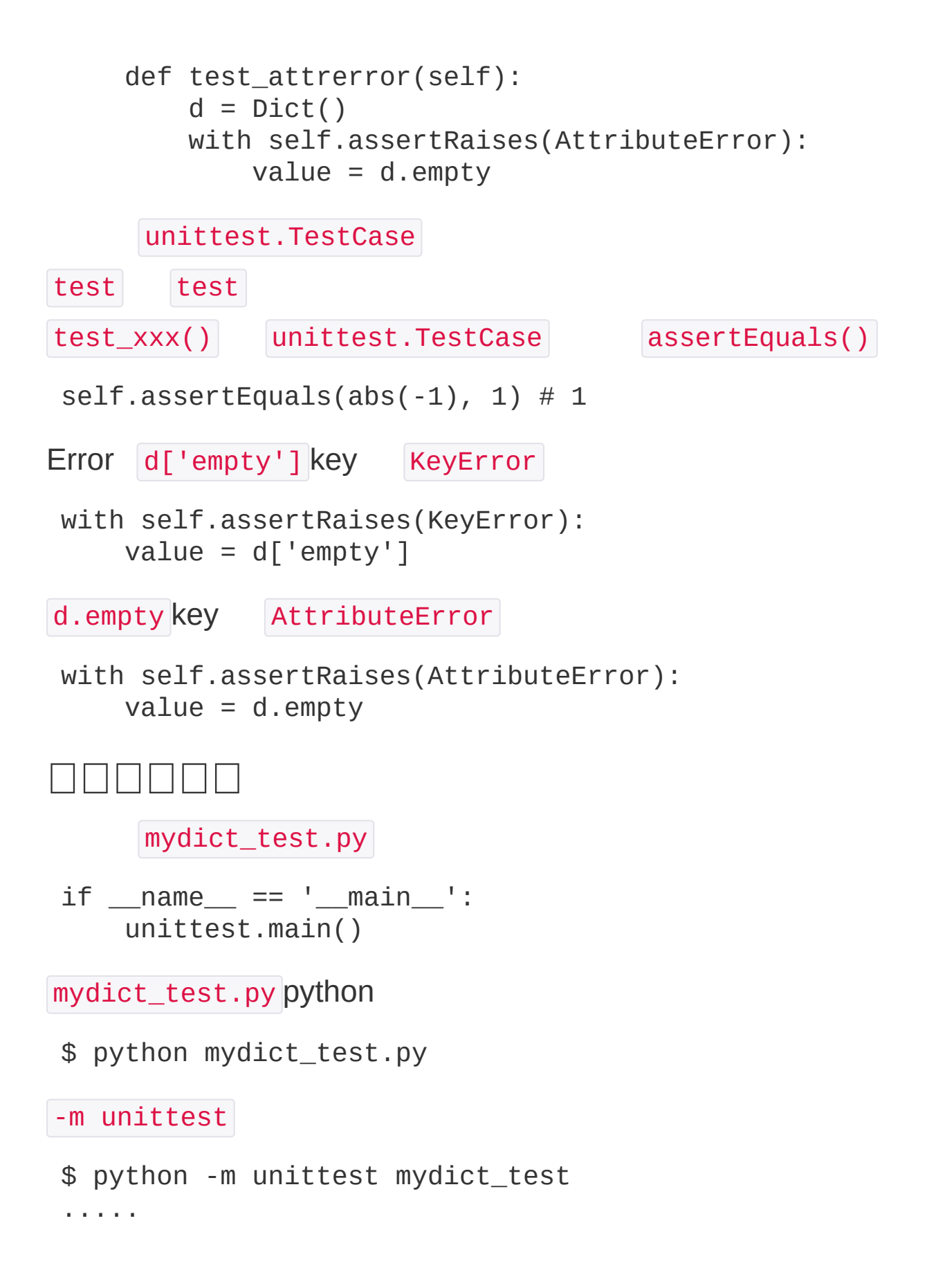

---------------------------------------------------- ------------------ Ran 5 tests in 0.000s **OK** 

### **setUp**□tearDown

setUp() tearDown() setUp() tearDown() setUp() tearDown()

class TestDict(unittest.TestCase):

- def setUp(self): print 'setUp...'
- def tearDown(self): print 'tearDown...'

setUp... tearDown...

 $\Box$ 

bug bugbug

#### $\Box\,\Box\,\Box\,\Box$

```
re
```

```
>>> import re
>>> m = re.search('(?<=abc)def'
,
'abcdef')
\gg m.group(0)
'def'
```
Python

```
def abs(n):
       \mathbf{I} , \mathbf{I} , \mathbf{I}Function to get absolute value of number.
      Example:
      \gg abs(1)
      1
      \gg abs(-1)
      1
      \gg abs(0)
      \Theta\mathbf{I}^{\top} , \mathbf{I}^{\top} , \mathbf{I}return n if n \ge 0 else (-n)
```
Python""doctest doctestPython ...

doctest Dict

```
class Dict(dict):
      \mathbf{I} \mathbf{I} \mathbf{I}Simple dict but also support access as x.y style
.
```

```
\Rightarrow \theta = Dict()\Rightarrow d1['x'] = 100
    >> d1.x100
    \Rightarrow d1.y = 200
    >> d1['y']
    200
    >>> d2 = Dict(a=1, b=2, c='3')>>> d2.c
    131>>> d2['empty']
    Traceback (most recent call last):
         ...
    KeyError: 'empty'
    >>> d2.empty
    Traceback (most recent call last):
         ...
    AttributeError: 'Dict' object has no attribute '
empty'
    \Gamma , \Gamma , \Gammadef __init__(self,
**kw):
         super(Dict, self).__init_(**kw)
    def __getattr__(self, key):
         try:
             return self[key]
         except KeyError:
             raise AttributeError(r"'Dict' object has
 no attribute '%s'" % key)
```

```
def __ setattr__(self, key, value):
         self[key] = valueif name ==' main ':import doctest
     doctest.testmod()
python mydict.py
$ python mydict.py
doctest __getattr__()
$ python mydict.py
 ****************************************************
 ******************
 File "mydict.py"
, line 7, in __main__.Dict
Failed example:
     d1.xException raised:
     Traceback (most recent call last):
       ...
    AttributeError: 'Dict' object has no attribute '
x^{\perp}****************************************************
 ***************
 File "mydict.py"
, line 13, in __main__.Dict
Failed example:
     d2.c
Exception raised:
     Traceback (most recent call last):
       ...
    AttributeError: 'Dict' object has no attribute '
C<sup>T</sup>****************************************************
 ******************
```
doctestdoctestdoctest

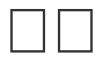

doctestdoctestdoctest

### **IO**

IOInput/OutputCPUIO IOHTMLOutputInputIOInput **OutputInputOutput** IOStreamInput Stream Output Stream CPUIO100MCPU100M0.01100M10

CPU100M10IO CPU""IO IO""55IO ""5IO IOIOIO""IOIO IOCPythonPythonIO IOIO

### **NNNN**

### IOPythonC

```
\Box \Box \Box
```
Python open()

```
>>> f = open('/Users/michael/test.txt'
,
'r')
```
'r'

```
open() IOError
```

```
>>> f=open('/Users/michael/notfound.txt'
,
'r')
Traceback (most recent call last):
  File "<stdin>"
, line 1, in <module>
IOError: [Errno 2] No such file or directory: '/User
s/michael/notfound.txt'
     read() Python str
\gg f.read()
'Hello, world!'
close()
>>> f.close()
IOError f.close() try ... finally
```

```
try:
```

```
f = open('/path/to/file'
,
'r')
    print f.read()
finally:
```
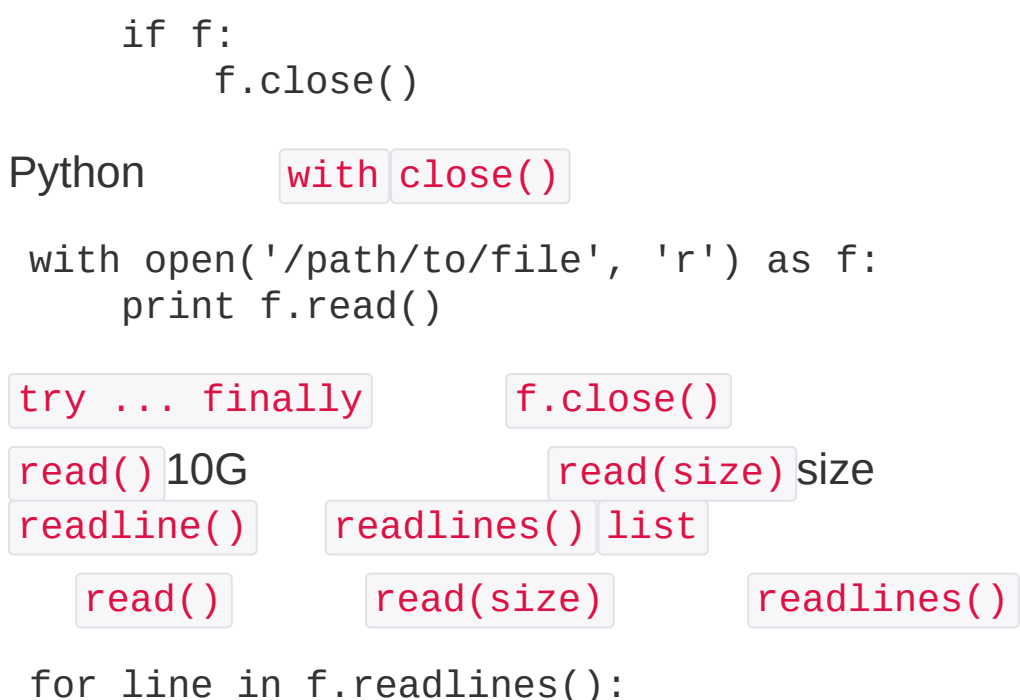

```
print(line.strip()) # '\n'
```
# **file-like Object**

open() read() Pythonfile-like Objectfilefilelike Object read()

StringIO file-like Object

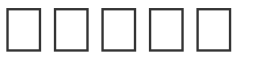

ASCII 'rb'

```
>>> f = open('/Users/michael/test.jpg'
,
'rb')
\gg f.read()
'\xff\xd8\xff\xe1\x00\x18Exif\x00\x00...' #
```
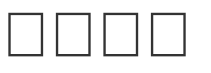

ASCIIGBK

```
>>> f = open('/Users/michael/gbk.txt'
,
'rb')
\Rightarrow u = f.read() . decode('gbk')
```
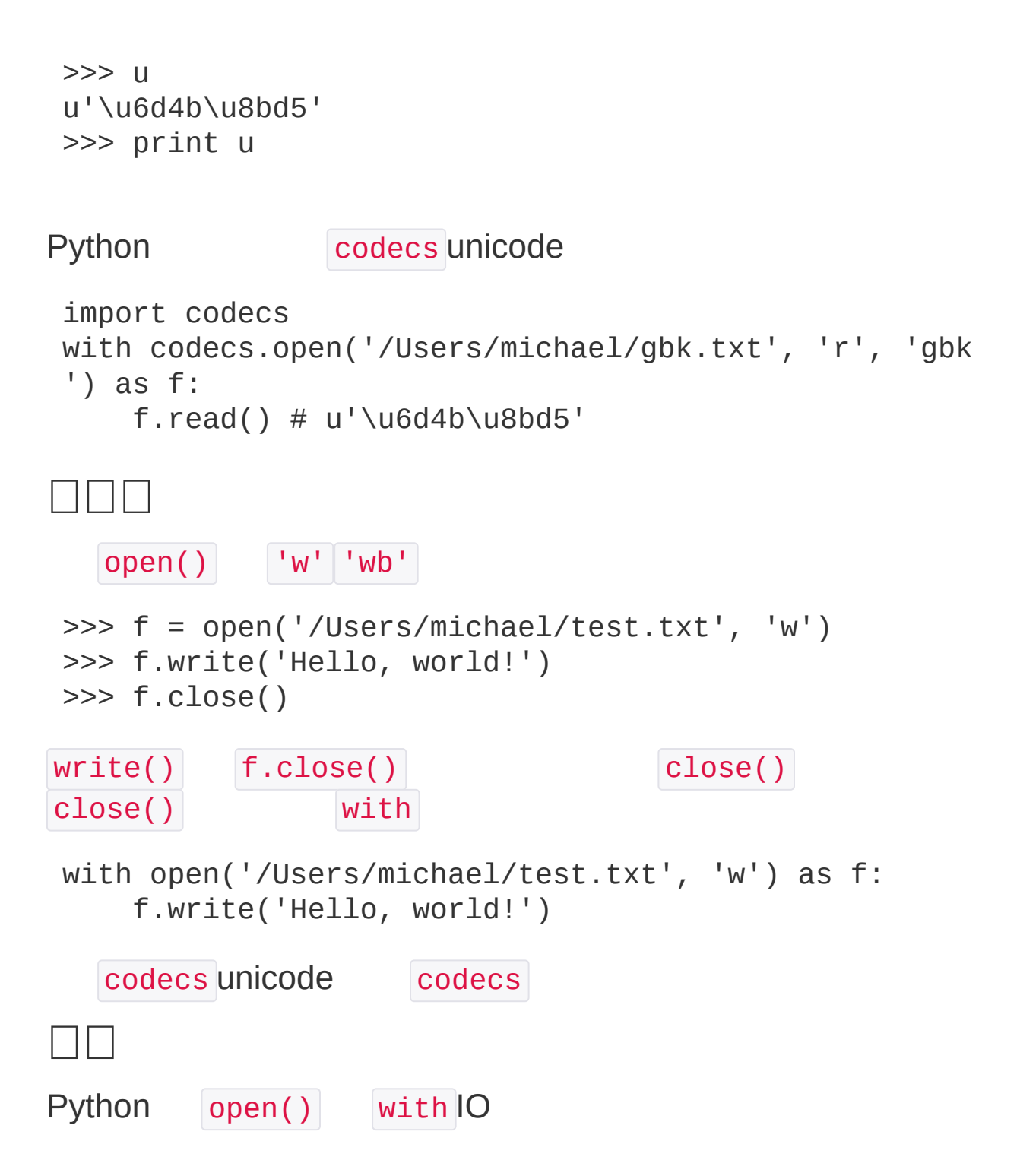

### **MANAMAN**

dir cp

PythonPython os

Python os

>>> import os  $\gg$  os. name # 'posix'

posix Linux Unix Mac OS X nt Windows

uname()

```
\gg os.uname()
('Darwin'
,
'iMac.local'
,
'13.3.0'
,
'Darwin Kernel Ve
rsion 13.3.0: Tue Jun 3 21:27:35 PDT 2014; root:xnu
-2422.110.17~1/RELEASE_X86_64'
,
'x86_64')
```
uname() Windowsos

 $\Box \Box \Box \Box$ 

os.environ dict

>>> os.environ

```
{'VERSIONER_PYTHON_PREFER_32_BIT': 'no'
,
'TERM_PROGR
AM_VERSION': '326'
,
'LOGNAME': 'michael'
,
'USER': 'm
ichael'
,
'PATH': '/usr/bin:/bin:/usr/sbin:/sbin:/usr
/local/bin:/opt/X11/bin:/usr/local/mysql/bin'
, ...}
```
os.getenv()

```
>>> os.getenv('PATH')
'/usr/bin:/bin:/usr/sbin:/sbin:/usr/local/bin:/opt/X
```
11/bin:/usr/local/mysql/bin'

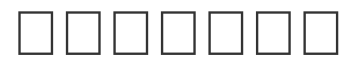

os os.path

```
# :
>>> os.path.abspath('.')
'/Users/michael'
#
# :
>>> os.path.join('/Users/michael'
,
'testdir')
'/Users/michael/testdir'
# :
>>> os.mkdir('/Users/michael/testdir')
# :
>>> os.rmdir('/Users/michael/testdir')
```

```
os.path.join() Linux/Unix/Mac
os.path.join()
```

```
part-1/part-2
```
**Windows** 

```
part-1\part-2
```
os.path.split()

>>> os.path.split('/Users/michael/testdir/file.txt') ('/Users/michael/testdir' , 'file.txt')

os.path.splitext()

```
>>> os.path.splitext('/path/to/file.txt')
('/path/to/file'
,
'.txt')
```

```
test.txt
```

```
# :
>>> os.rename('test.txt'
,
'test.py')
# :
>>> os.remove('test.py')
```
#### os

shutil copyfile() shutil os

Python

```
\Rightarrow [x for x in os.listdir('.') if os.path.isdir(x)]
['.lein', '.local', '.m2', '.npm', '.ssh', '.Trash',
 '.vim', 'Adlm', 'Applications', 'Desktop', ...]
```
#### .py

```
>>> [x for x in os.listdir('.') if os.path.isfile(x)
and os.path.splitext(x)[1]=-'.py']['apis.py'
,
'config.py'
,
'models.py'
,
'pymonitor.py'
,
'test_db.py'
,
'urls.py'
,
'wsgiapp.py']
```
## $\Box$

Python os os os.path search(s) \$ python search.py test unit\_test.log py/test.py py/test\_os.py my/logs/unit-test-result.txt

#### <u>NNU </u>

# dict d = dict(name='Bob' , age=20, score=88) name 'Bill' 'Bill' | 'Bob' Pythonpicklingserializationmarshallingflattening unpickling Python cPickle pickle cPickle C pickle Python cStringIO StringIO cPickle pickle try: import cPickle as pickle except ImportError: import pickle >>> d = dict(name='Bob' , age=20, score=88) >>> pickle.dumps(d) "(dp0\nS'age'\np1\nI20\nsS'score'\np2\nI88\nsS'name' \np3\nS'Bob'\np4\ns." pickle.dumps() strstr pickle.dump() file-like Object >>> f = open('dump.txt' , 'wb') >>> pickle.dump(d, f) >>> f.close() dump.txt Python str pickle.loads() pickle.load()

file-like Object Python

```
>>> f = open('dump.txt'
,
'rb')
\Rightarrow d = pickle.load(f)
>>> f.close()
>>> d
{'age': 20,
'score': 88,
'name': 'Bob'}
```
PicklePythonPythonPickle

# **JSON**

XMLJSONJSONJSONXMLWeb

### JSONJavaScriptJSONPython

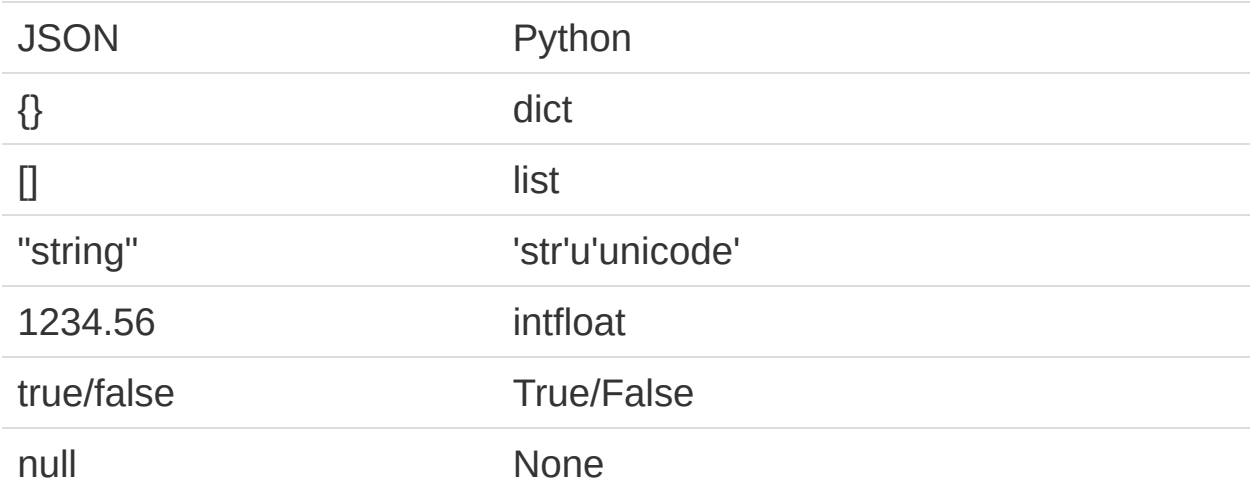

Python json PythonJSONPythonJSON

```
>>> import json
>>> d = dict(name='Bob'
, age=20, score=88)
>>> json.dumps(d)
'{"age": 20,
"score": 88,
"name": "Bob"}'
```
dumps() str JSON dump() JSON file-like Object JSONPython | Loads() | Load() JSON file-like Object >>> json\_str = '{"age": 20, "score": 88, "name": "Bo b"}' >>> json.loads(json\_str) {u'age': 20, u'score': 88, u'name': u'Bob'} unicode str JSONJSONUTF-8Python str unicode JSON **JSON**  $Python$  dict JSON  $\{\}$  class Student import json class Student(object): def \_\_init\_\_(self, name, age, score):  $self.name = name$  $self. age = age$ self.score = score s = Student('Bob' , 20, 88) print(json.dumps(s)) TypeError Traceback (most recent call last): ... TypeError: <\_\_main\_\_.Student object at 0x10aabef50> is not JSON serializable Student JSON class JSON

```
dumps() obj dumps()
https://docs.python.org/2/library/json.html#json.dumps
JSON Student JSON dumps() Student JSON {}
default JSON Student
def student2dict(std):
    return {
        'name': std.name,
        'age': std.age,
        'score': std.score
    }
print(json.dumps(s, default=student2dict))
   Student student2dict() dict JSON
  Teacher JSON class dict
print(json.dumps(s, default=lambda obj: obj.__dict__
))
class __dict__ dict __slots__ class
JSON Student loads() dict object_hook dict
Student
def dict2student(d):
    return Student(d['name'], d['age'], d['score'])
 json_str = '{"age": 20,
"score": 88,
"name": "Bob"}'
print(json.loads(json_str, object_hook=dict2student)
 \lambda
```
<\_\_main\_\_.Student object at 0x10cd3c190>

Student

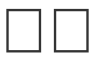

Python pickle Web json

```
json dumps() loads()
```
### $\Box \Box \Box \Box \Box$

Mac OS XUNIXLinuxWindows"" ""MP3Word3 CPUCPUCPUCPU 10.01220.0130.01……CPU CPUCPU ProcessWordWord Word""""Thread **WordCPU** 

Python

3

 $+$ 

1234

Python

 $\Box$ 

 $\Box \Box \Box$ 

```
Pythonmultiprocessing
Unix/Linux fork() fork()
0 IDforkID getppid() ID
Python os fork Python
# multiprocessing.py
import os
print 'Process (%s) start...' % os.getpid()
pid = os.fork()if pid==0:
    print 'I am child process (%s) and my parent is
%s.' % (os.getpid(), os.getppid())
 else:
    print 'I (%s) just created a child process (%s).
 ' % (os.getpid(), pid)
Process (876) start...
I (876) just created a child process (877).
I am child process (877) and my parent is 876.
Windows fork WindowsMacBSDUnixMac
MacPython
```
fork Apachehttpforkhttp

# **multiprocessing**

Unix/LinuxWindows fork WindowsPython

```
Python multiprocessing
multiprocessing Process
from multiprocessing import Process
import os
#
def run_proc(name):
    print 'Run child process %s (%s)...' % (name, os
 .getpid())
if name ==' main ':print 'Parent process %s.' % os.getpid()
     p = Process(target=run_proc, args=('test'
,))
    print 'Process will start.'
    p.start()
    p.join()
    print 'Process end.'
Parent process 928.
 Process will start.
Run child process test (929)...
Process end.
      Process start() fork()
join()
Pool
```

```
from multiprocessing import Pool
import os, time, random
```

```
def long_time_task(name):
    print 'Run task %s (%s)...' % (name, os.getpid()
\lambdastart = time.time()time.sleep(random.random() * 3)
    end = time.time()print 'Task %s runs %0.2f seconds.' % (name, (en
d - start))
if __name__==' __main__':
    print 'Parent process %s.' % os.getpid()
    p = Pool()for i in range(5):
        p.apply_async(long_time_task, args=(i,))
    print 'Waiting for all subprocesses done...'
    p.close()
    p.join()
    print 'All subprocesses done.'
Parent process 669.
Waiting for all subprocesses done...
Run task 0 (671)...
Run task 1 (672)...
Run task 2 (673)...
Run task 3 (674)...
Task 2 runs 0.14 seconds.
Run task 4 (673)...
Task 1 runs 0.27 seconds.
Task 3 runs 0.86 seconds.
Task 0 runs 1.41 seconds.
Task 4 runs 1.91 seconds.
All subprocesses done.
```
Pool join() join() close() close() Process

```
task 0 1 2 3 task 4 task Pool 44 Pool
p = Pool(5)5
Pool CPU8CPU9

Process Python multiprocessing Queue Pipes
Queue Queue Queue
from multiprocessing import Process, Queue
import os, time, random
# :
def write(q):
    for value in ['A'
,
'B'
,
'C']:
        print 'Put %s to queue...' % value
        q.put(value)
        time.sleep(random.random())
# :
def read(q):
    while True:
        value = q.get(True)print 'Get %s from queue.' % value
if __name__ == '__main__':# Queue
    q =Queue()pw = Process(target=write, args=(q,))pr = Process(target=read, args=(q,))# pw:
    pw.start()
```

```
# pr:
    pr.start()
    # pw:
    pw.join()
    # pr:
    pr.terminate()
Put A to queue...
Get A from queue.
Put B to queue...
Get B from queue.
Put C to queue...
Get C from queue.
Unix/Linux multiprocessing fork() fork()
Windows fork multiprocessing fork
Pythonpickle multiproce
\BoxUnix/Linux fork()
  multiprocessing
Queue Pipes
```
#### PythonPythonPosix Thread

```
Python thread threading thread threading
thread threading
Thread start()
import time, threading
# :
def loop():
    print 'thread %s is running...' % threading.curr
ent_thread().name
    n = 0while n < 5:
        n = n + 1print 'thread %s >>> %s' % (threading.curren
t_thread().name, n)
        time.sleep(1)
    print 'thread %s ended.' % threading.current_thr
ead().name
print 'thread %s is running...' % threading.current_
thread().name
t = threading.Thread(target=loop, name='LoopThread')
t.start()
t.join()
print 'thread %s ended.' % threading.current_thread(
 ).name
```

```
thread MainThread is running...
thread LoopThread is running...
thread LoopThread >>> 1
thread LoopThread >>> 2
thread LoopThread >>> 3
thread LoopThread >>> 4
thread LoopThread >>> 5
thread LoopThread ended.
thread MainThread ended.
Python threading current_thread()
MainThread LoopThread Python
Thread-1 Thread-2 ……
```
# **Lock**

```
import time, threading
# :
balance = 0def change_it(n):
    # 0:
    global balance
    balance = balance + nbalance = balance - n
def run_thread(n):
    for i in range(100000):
        change_it(n)
t1 = threading. Thread(target=run_thread, args=(5,))t2 = threading. Thread(target=run_thread, args=(8,))
```

```
t1.start()
 t2.start()
 t1.join()
 t2.join()
 print balance
balance 0 0 t1t2 balance 0
CPU
 balance = balance + n\ldots balance + n
2. balance
 x = balance + nbalance = x
xx
  balance = 0t1: x1 = \text{balance} + 5 \# x1 = 0 + 5 = 5t1: balance = x1 # balance = 5t1: x1 = \text{balance} - 5 \# x1 = 5 - 5 = 0t1: balance = x1 # balance = 0
 t2: x2 = \text{balance} + 8 \# x2 = 0 + 8 = 8t2: balance = x2 # balance = 8
 t2: x2 = \text{balance} - 8 \# x2 = 8 - 8 = 0t2: balance = x2 # balance = 0
  balance = 0
```
t1t2t1t2

```
balance = 0t1: x1 = \text{balance} + 5 # x1 = 0 + 5 = 5t2: x2 = \text{balance} + 8 # x2 = 0 + 8 = 8t2: balance = x2 # balance = 8
t1: balance = x1 # balance = 5t1: x1 = \text{balance} - 5 # x1 = 5 - 5 = 0t1: balance = x1 # balance = 0
t2: x2 = \text{balance} - 5 # x2 = 0 - 5 = -5t2: balance = x2 # balance = -5balance = -5balance
           balance
balance change_it() change_it()
change_it() threading.Lock()
balance = \thetalock = threading.Lock()def run_thread(n):
    for i in range(100000):
        # :
        lock.acquire()
        try:
            # :
            change_it(n)
        finally:
            \# :
            lock.release()
```
lock.acquire() try...finally

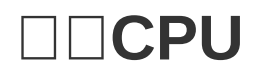

CPU

Mac OS XActivity MonitorWindowsTask ManagerCPU

100%CPU

CPU200%CPUCPU

#### **NCPUN**

#### Python

import threading, multiprocessing def loop():  $x = 0$ while True:  $x = x^{\wedge} 1$ for i in range(multiprocessing.cpu\_count()): t = threading.Thread(target=loop) t.start() CPUN4CPUCPU160% 100170% CC++Java4400%8800%Python

```
PythonGILGlobal Interpreter LockPythonGIL
100GILGILPython100100CPU1
```

```
GILPythonCPythonGIL
```
PythonCPython PythonPythonGIL

 $\Box\,\Box$ 

PythonGILPython

## **ThreadLocal**

```
def process_student(name):
    std = Student(name)
    # std
    do_task_1(std)
    do_task_2(std)
def do_task_1(std):
    do_subtask_1(std)
    do_subtask_2(std)
def do_task_2(std):
    do_subtask_2(std)
    do_subtask_2(std)
        Student
dict Student thread key Student
global\_dict = \{\}def std_thread(name):
    std = Student(name)
    # stdglobal_dict
    global_dict[threading.current_thread()] = std
    do_task_1()
    do_task_2()
def do_task_1():
    # std
    std = global_dict[threading.current_thread()]
```

```
...
def do_task_2():
    # std
    std = global_dict[threading.current_thread()]
    ...
```

```
std std
```

```
ThreadLocal dict ThreadLocal
```

```
import threading
# ThreadLocal:
local_school = threading.local()
def process_student():
    print 'Hello, %s (in %s)' % (local_school.studen
t, threading.current_thread().name)
def process_thread(name):
    # ThreadLocalstudent:
    local_school.student = name
    process_student()
t1 = threading.Thread(target= process_thread, args=(
'Alice'
,), name='Thread-A')
t2 = threading.Thread(target= process_thread, args=(
'Bob'
,), name='Thread-B')
t1.start()
t2.start()
t1.join()
t2.join()
```

```
Hello, Alice (in Thread-A)
Hello, Bob (in Thread-B)
```

```
local_school ThreadLocal Thread student
local_school local_school.student
  ThreadLocal
```
local\_school dict local\_school.student local\_school.teacher

ThreadLocal HTTP

## $\Box$  vs.  $\Box$

Master-WorkerMasterWorkerMaster **Worker** 

Master-WorkerMasterWorker

Master-WorkerMasterWorker

**MasterApache** 

Unix/Linux fork WindowsCPU

Windows""

WindowsIISIISApacheIISApache+

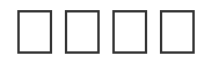

51 115 11CPU5 CPU

# **vs. IO**

IO

CPUCPUCPUCPUCPU

**CPUPythonC** 

IOIOIOCPUIOIOCPUIOCPU

IOWeb

IO99%IOCPUCPythonIO C

# **IO**

CPUIOIO

IOIOIONginxIOWebCPUCPUCPU CPUIO

Python

### $\Box\Box\Box\Box\Box$

#### ThreadProcessProcessProcessProcessThread CPU

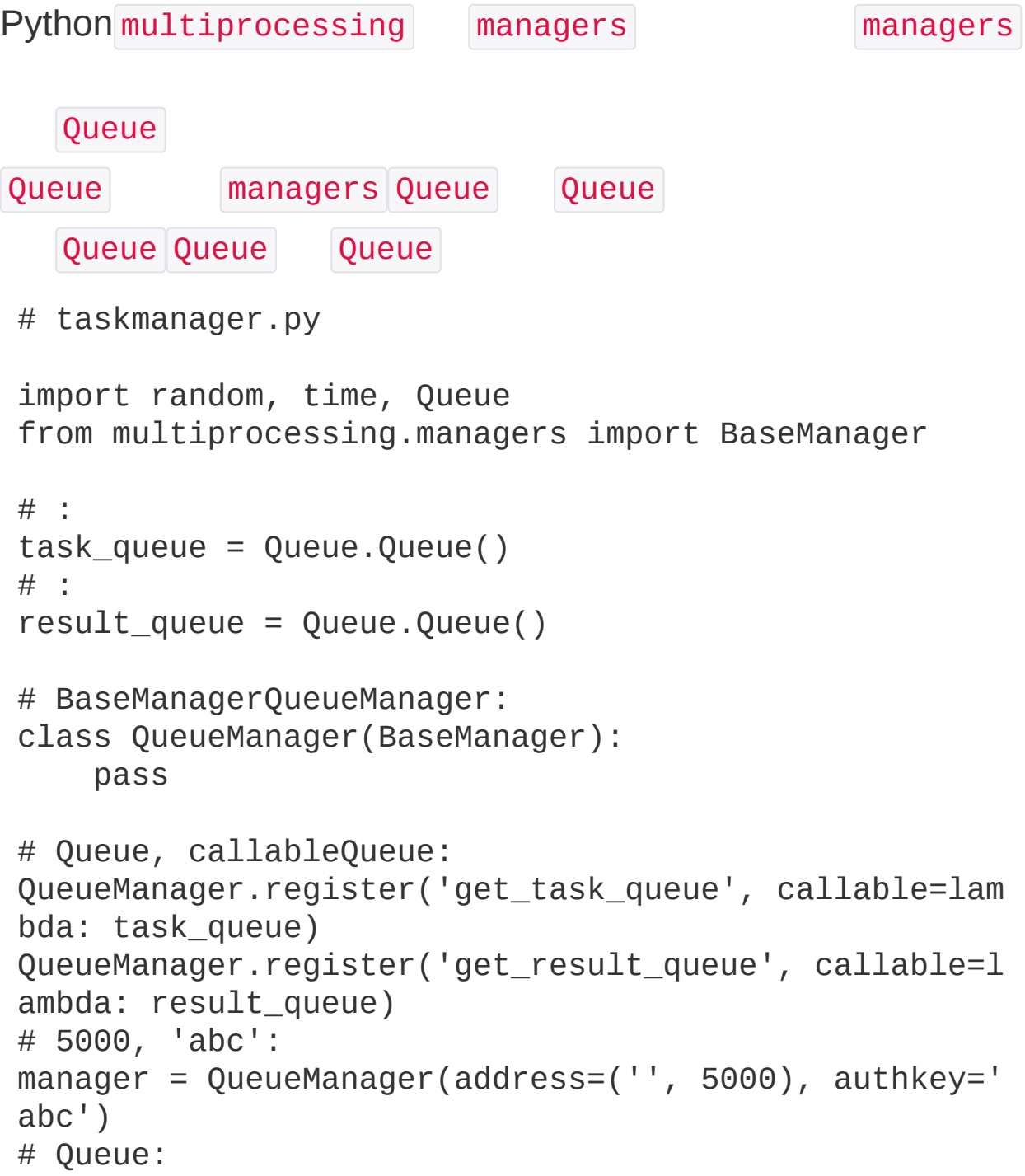

```
manager.start()
# Queue:
task = manager.get_task_queue()
result = manager.get_result_queue()
# :
for i in range(10):
    n = random.random(0, 10000)print('Put task %d...' % n)
    task.put(n)
# result:
print('Try get results...')
for i in range(10):
    r = result.get(timeout=10)print('Result: %s' % r)
# :
manager.shutdown()
```
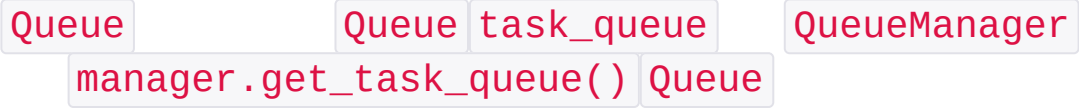

```
# taskworker.py
import time, sys, Queue
from multiprocessing.managers import BaseManager
# QueueManager:
class QueueManager(BaseManager):
    pass
# QueueManagerQueue:
QueueManager.register('get_task_queue')
QueueManager.register('get_result_queue')
# taskmanager.py:
server_addr = '127.0.0.1'
```

```
print('Connect to server %s...' % server_addr)
# taskmanager.py:
m = QueueManager(address=(server_addr, 5000), authke
y='abc')
# :
m.connect()
# Queue:
task = m.get_task_queue()
result = m.get_result_queue()
# task,result:
for i in range(10):
    try:
        n = task.get(timeout=1)print('run task %d * %d...' % (n, n))
        r = '%d * %d = %d' % (n, n, n*n)
        time.sleep(1)
        result.put(r)
    except Queue.Empty:
        print('task queue is empty.')
# :
print('worker exit.')
```
IP

```
taskmanager.py
```
\$ python taskmanager.py Put task 3411... Put task 1605... Put task 1398... Put task 4729... Put task 5300... Put task 7471... Put task 68... Put task 4219... Put task 339... Put task 7866... Try get results...

```
taskmanager result taskworker.py
$ python taskworker.py 127.0.0.1
Connect to server 127.0.0.1...
 run task 3411 * 3411...
 run task 1605 * 1605...
 run task 1398 * 1398...
 run task 4729 * 4729...
 run task 5300 * 5300...
 run task 7471 * 7471...
 run task 68 * 68...
run task 4219 * 4219...
 run task 339 * 339...
 run task 7866 * 7866...
worker exit.
```
taskworkertaskmanager

```
Result: 3411 * 3411 = 11634921
Result: 1605 * 1605 = 2576025
Result: 1398 * 1398 = 1954404
Result: 4729 * 4729 = 22363441
Result: 5300 * 5300 = 28090000
Result: 7471 * 7471 = 55815841
Result: 68 * 68 = 4624Result: 4219 * 4219 = 17799961
Result: 339 * 339 = 114921
Result: 7866 * 7866 = 61873956
```
Manager/Workerworker n\*n

Queue taskworker.py QueueQueue taskmanager.py

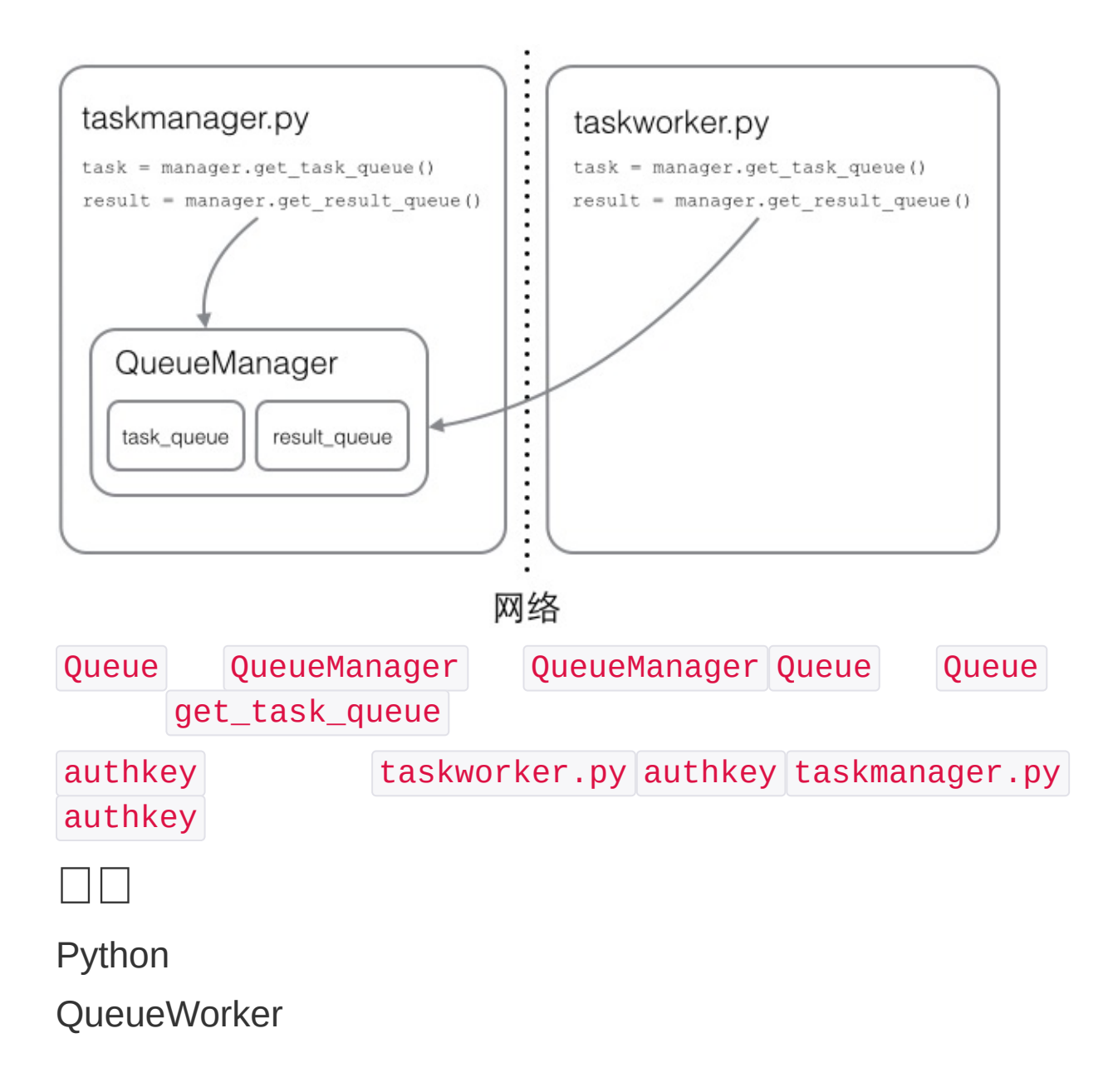

### $\Box \Box \Box \Box \Box$

Email @  $^{\prime}$ Email .. Email 2.  $\mathcal{U}$  \w '00\d' '007' '00A' '\d\d\d' '010' '\w\w\d' 'py3' .  $\bullet$   $'$  'py.'  $'$  'pyc'  $'$  'pyo'  $'$  'py!'  $*$  0 + ? 01 {n} n {n, m} n-m \d{3}\s+\d{3,8}  $1. \text{d}{3}$  3  $1010$  $\frac{2}{15}$  \s Tab  $\sqrt{5}$ 3. \d{3,8} 3-8 '1234567' '010-12345' '-' '\' \d{3}\-\d{3,8} '010 - 12345'  $\square$ <br> $\square$ 

 $[$ •  $[0-9a-zA-Z\]$ [0-9a-zA-Z\\_]+ 'a100' '0\_Z' 'Py3000' •  $[a-zA-Z\_{]}[0-9a-zA-Z\_{]}*$  Python •  $[a-zA-Z\] [0-9a-zA-Z\] {0, 19} 1-201+19$ A|B AB [P|p]ython 'Python' 'python'  $\wedge$   $\wedge$   $\wedge$  $\$\$  \d\$ py 'python' ^py\$ 'py' **re** PythonPython  $\lceil \text{re} \rceil$  Python  $\lceil \text{v} \rceil$  $s = 'ABC \(-001' # Python$ # # 'ABC\-001' Python r  $s = r'ABC \cdot 001'$  # Python # # 'ABC\-001' >>> import re >>> re.match(r'^\d{3}\-\d{3,8}\$' , '010-12345') <\_sre.SRE\_Match object at 0x1026e18b8> >>> re.match(r'^\d{3}\-\d{3,8}\$' , '010 12345') >>> match() Match None

```
test = "if re.match(r''
, test):
      print 'ok'
 else:
      print 'failed'
Film The Term
 \gg 'a b c'.split(' ')
 [ 'a', 'b', '', '', 'c' ]>>> re.split(r'\s+'
,
'a b c')
 ['a'
,
'b'
,
'c']
   \begin{bmatrix} \overline{\phantom{a}} \end{bmatrix}>>> re.split(r'[\s\,]+'
,
'a,b, c d')
 ['a'
,
'b'
,
'c'
,
'd']
\left| \cdot \right|>>> re.split(r'[\s\,\;]+'
,
'a,b;; c d')
 ['a'
,
'b'
,
'c'
,
'd']
\Box \Box() Group
```
 $\wedge(\{3\})$  -  $(\{3,8\})$ \$

>>> m = re.match(r'^(\d{3})-(\d{3,8})\$' , '010-12345'  $\left( \right)$ 

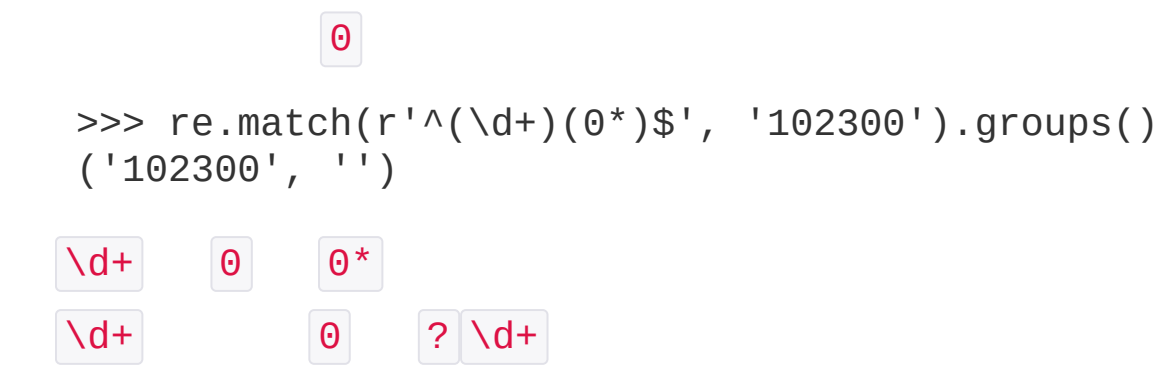

```
'^(0[1-9]|1[0-2]|[0-9])-(0[1-9]|1[0-9]|2[0-9]|3[0-1]
|[0-9])$'
```

```
\implies t = '19:05:30'>>> m = re.match(r' \cdot (0[0-9][1[0-9][2[0-3][0-9])\:(0
[0-9][1[0-9][2[0-9][3[0-9][4[0-9][5[0-9][0-9])\]0-9]|1[0-9]|2[0-9]|3[0-9]|4[0-9]|5[0-9]|[0-9])$'
, t)
>>> m.groups()
('19'
,
'05'
,
'30')
```

```
\begin{array}{|c|c|c|c|}\hline \text{group(0)} & \text{group(1)} & \text{group(2)} & \dots & 12 & \dots \end{array}
```

```
Match group()
```
'2-30' '4-31'

 $\| \cdot \| \cdot \| \cdot \| \cdot \|$ 

```
>>> m
<_sre.SRE_Match object at 0x1026fb3e8>
\gg m.group(0)
'010-12345'
>>> m.group(1)
'010'
\gg m.group(2)
'12345'
```

```
>>> re.match(r'^(\d+?)(0*)$'
,
'102300').groups()
 ('1023'
,
'00')

Pythonre
1.
2.
 >>> import re
```

```
# :
>>> re_{\text{te}} = re_{\text{complete}}(r' \{ \d{3}\}) - (\d{3}, 8\})\left( \right)#
>>> re_telephone.match('010-12345').groups()
('010', '12345')>>> re_telephone.match('010-8086').groups()
('010'
,
'8086')
```
Regular Expression

 $\Box\Box$ 

EmailEmail

someone@gmail.com bill.gates@microsoft.com

#### Email

<Tom Paris> tom@voyager.org
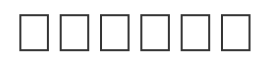

Python"batteries included"

collections

collectionsPython

# **namedtuple**

```
tuple
\Rightarrow p = (1, 2)(1, 2) tuple
class namedtuple
>>> from collections import namedtuple
 >>> Point = namedtuple('Point'
, ['x'
,
'y'])
\gg \frac{1}{p} = Point(1, 2)
>>> p.x
1
>> p.y
 2
namedtuple tuple tuple tuple
   namedtuple tuple
Point tuple
>>> isinstance(p, Point)
True
>>> isinstance(p, tuple)
True
      namedtuple
 # namedtuple(''
, [list]):
 Circle = namedtuple('Circle'
, ['x'
,
'y'
,
'r'])
```
# **deque**

list list

#### deque

```
>>> from collections import deque
>>> q = deque(['a'
,
'b'
,
'c'])
\gg q.append('x')
>>> q.appendleft('y')
>>> q
deque(['y'
,
'a'
,
'b'
,
'c'
,
'x'])
```
deque list append() pop() appendleft() popleft()

# **defaultdict**

```
dict Key KeyError key defaultdict
>>> from collections import defaultdict
>>> dd = defaultdict(lambda: 'N/A')
>>> dd['key1'] = 'abc'
>>> dd['key1'] # key1
 'abc'
>>> dd['key2'] # key2
 'N/A'
   defaultdict
Key defaultdict dict
OrderedDict
dict Key dict Key
Key OrderedDict
>>> from collections import OrderedDict
 >>> d = dict([('a'
, 1), ('b'
, 2), ('c'
, 3)])
```

```
>>> d # dictKey
{'a': 1,
'c': 3,
'b': 2}
>>> od = OrderedDict([('a'
, 1), ('b'
, 2), ('c'
, 3)])
>>> od # OrderedDictKey
OrderedDict([('a'
, 1), ('b'
, 2), ('c'
, 3)])
  OrderedDict KeyKey
>>> od = OrderedDict()
\gg od ['z'] = 1
\Rightarrow \circ od [ 'y' ] = 2
>> od ['x'] = 3>>> od.keys() # Key
['z'
,
'y'
,
'x']
OrderedDict FIFOdictKey
from collections import OrderedDict
class LastUpdatedOrderedDict(OrderedDict):
    def __init__(self, capacity):
         super(LastUpdatedOrderedDict, self). init
()
         self._capacity = capacity
    def __setitem__(self, key, value):
         containsKey = 1 if key in self else 0if len(self) - containsKey >= self._capacity
 :
             last = self.popitem(last=False)
             print 'remove:'
, last
         if containsKey:
             del self[key]
             print 'set:'
, (key, value)
         else:
             print 'add:'
, (key, value)
```

```
OrderedDict.__setitem__(self, key, value)
```
# **Counter**

```
Counter
>>> from collections import Counter
\Rightarrow > \circ = Counter()
>>> for ch in 'programming':
... c[ch] = c[ch] + 1...
>>> c
Counter({'g': 2,
'm': 2,
'r': 2,
'a': 1,
'i': 1,
'o'
: 1,
'n': 1,
'p': 1})
Counter dict 'g' 'm' 'r'
\Boxcollections
```
### base64

Base6464

exe jpg pdf Base64

Base6464

```
['A', 'B', 'C', ... 'a', 'b', 'c', ... '0', '1', ...
 '+'
,
'/']
```
3 3x8=24 bit46bit b<sub>3</sub>  $b2$  $b<sub>1</sub>$ **HERE HERE**  $\overline{\phantom{a}}$ 

n2 n3  $n1$  $n4$ 

44

Base643433%

 $312Base64$  \x00 12 =

```
Python base64 base64
```

```
>>> import base64
>>> base64.b64encode('binary\x00string')
 'YmluYXJ5AHN0cmluZw=='
>>> base64.b64decode('YmluYXJ5AHN0cmluZw==')
 'binary\x00string'
Base64 + / URL"url safe"base64 + | + | - | -
```

```
>>> base64.b64encode('i\xb7\x1d\xfb\xef\xff')
'abcd++//'>>> base64.urlsafe_b64encode('i\xb7\x1d\xfb\xef\xff'
```

```
\mathcal{L}'abcd-->>> base64.urlsafe_b64decode('abcd--__')
 'i\xb7\x1d\xfb\xef\xff'
64Base64
Base64
Base64Cookie
= Base64 = URLCookieBase64 =# Base64:
'abcd' -> 'YWJjZA=='
# = :'abcd' -> 'YWJjZA'
= Base6434Base644 = Base644
= base 64
>>> base64.b64decode('YWJjZA==')
 'abcd'
>>> base64.b64decode('YWJjZA')
Traceback (most recent call last):
   ...
TypeError: Incorrect padding
>>> safe_b64decode('YWJjZA')
 'abcd'
```
### $\Box$

Base64URLCookie

struct

Python str strCstructunionintfloat

Python324str

```
\Rightarrow n = 10240099
\Rightarrow b1 = chr((n & 0xff000000) \Rightarrow 24)
\Rightarrow b2 = chr((n & 0xff0000) \Rightarrow 16)
\Rightarrow b3 = chr((n & 0xff00) \Rightarrow 8)
\Rightarrow \frac{1}{2} b4 = chr(n & 0xff)
\Rightarrow s = b1 + b2 + b3 + b4>>> s
'\x00\x9c@c'
```
Python struct str

struct pack

```
>>> import struct
>>> struct.pack('>I'
, 10240099)
'\x00\x9c@c'
```

```
pack '>I'
```
 $>$  big-endian I 4

```
unpack str
```

```
>>> struct.unpack('>IH'
,
'\xf0\xf0\xf0\xf0\x80\x80')
(4042322160, 32896)
```
 $>$ IH  $str$  I 4 H 2

Python struct

struct Python

<https://docs.python.org/2/library/struct.html#format-characters>

Windows.bmp struct

bmp""

30

```
>>> s = '\x42\x4d\x38\x8c\x0a\x00\x00\x00\x00\x00\x3
6\x00\x00\x00\x28\x00\x00\x00\x80\x02\x00\x00\x68\x0
1\x00\x00\x01\x00\x18\x00'
```
BMP

```
'BM' Windows 'BA' OS/2 4 40 4
4Header 4 4 21 2
```
unpack

```
>>> struct.unpack('<ccIIIIIIHH'
, s)
('B'
,
'M'
, 691256, 0, 54, 40, 640, 360, 1, 24)
```
'B' 'M' Windows640x36024

bmpinfo.py

### hashlib

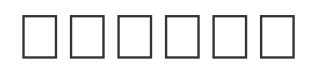

PythonhashlibMD5SHA1

16

```
'how to use python hashlib - by Michael'
'2d73d4f15c0db7f5ecb321b6a65e5d6d'
'how to use python hashlib - by Bob' Bob
'how to use python hashlib - by Bob'
  f() data digest
     f(data) digest data bit
```
MD5MD5

```
md5 = hashlib.md5()md5.update('how to use md5 in python hashlib?')
print md5.hexdigest()
```
d26a53750bc40b38b65a520292f69306

#### update()

import hashlib

```
md5 = hashlib.md5()md5.update('how to use md5 in ')
md5.update('python hashlib?')
print md5.hexdigest()
```
#### MD5128 bit3216

#### SHA1SHA1MD5

import hashlib

```
sha1 = hashlib.sha1()sha1.update('how to use sha1 in ')
sha1.update('python hashlib?')
print sha1.hexdigest()
```
SHA1160 bit4016

#### SHA1SHA256SHA512

Bob

'how to learn hashlib in python - by Bob'

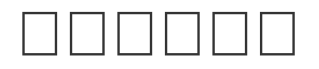

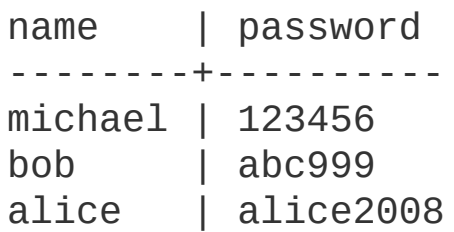

#### MD5

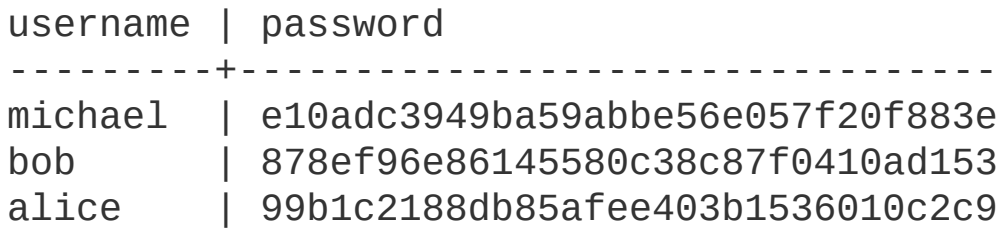

#### MD5MD5

#### MD5

```
def calc_md5(password):
    pass
```
#### MD5

**TrueFalse** 

```
db = f'michael': 'e10adc3949ba59abbe56e057f20f883e'
,
    'bob': '878ef96e86145580c38c87f0410ad153'
,
    'alice': '99b1c2188db85afee403b1536010c2c9'
}
```

```
def login(user, password):
    pass
```
MD5MD5MD5

123456 888888 password MD5

```
'e10adc3949ba59abbe56e057f20f883e': '123456'
'21218cca77804d2ba1922c33e0151105': '888888'
'5f4dcc3b5aa765d61d8327deb882cf99': 'password'
```
#### MD5

#### MD5MD5""

```
def calc_md5(password):
    return get_md5(password + 'the-Salt')
```
SaltMD5SaltMD5

123456 MD5MD5

# SaltMD5MD5 MD5  $db = \{\}$ def register(username, password):  $db[usename] = get_m d5(password + username + 'th$ e-Salt') MD5

```
def login(username, password):
    pass
```
 $\Box$ 

### itertools

```
Python itertools
   itertools ""
>>> import itertools
 >>> natuals = itertools.count(1)
 >>> for n in natuals:
 ... print n
 ...
 1
 2
 3
 ...
count() Ctrl+C
cycle()
 >>> import itertools
 >>> cs = itertools.cycle('ABC') #
 >>> for c in cs:
 ... print c
 ...
 'A'
 'B'
 C<sub>1</sub>'A'
 'B'
 \overline{C}...
```
repeat()

```
>>> ns = itertools.repeat('A'
, 10)
>>> for n in ns:
... print n
...
10'A'
```
#### for

takewhile()

```
>>> natuals = itertools.count(1)
>>> ns = itertools.takewhile(lambda x: x <= 10, natu
als)
>>> for n in ns:
... print n
...
110
```
itertools

# **chain()**

chain()

```
for c in chain('ABC'
,
'XYZ'):
    print c
# 'A' 'B' 'C' 'X' 'Y' 'Z'
```
# **groupby()**

```
groupby()
```

```
>>> for key, group in itertools.groupby('AAABBBCCAAA
'):
... print key, list(group) # list()
...
A ['A', 'A', 'A']
B ['B', 'B', 'B']
```

```
C ['C'
,
'C']
 A ['A', 'A', 'A']
key 'A' 'a' key
 >>> for key, group in itertools.groupby('AaaBBbcCAAa
 '
, lambda c: c.upper()):
 ... print key, list(group)
 ...
 A ['A', 'a', 'a']
 B ['B'
,
'B'
,
'b']
 C ['c'
,
'C']
 A ['A'
,
'A'
,
'a']
imap()
\text{imap}() \text{map()} \text{imap}()>>> for x in itertools.imap(lambda x, y: x * y, [10,
 20, 30], itertools.count(1)):
 ... print x
 ...
 10
 40
 90
imap() map() list map()
 \Rightarrow r = map(lambda x: x * x, [1, 2, 3])
 >>> r # r
 [1, 4, 9]
imap()
 \Rightarrow r = itertools.imap(lambda x: x * x, [1, 2, 3])
 >>> r
 <itertools.imap object at 0x103d3ff90>
```
# r for r >>> for x in r: ... print x ... 1 4 9  $\texttt{imap}()$  "  $\texttt{imap}(()$ >>> r = itertools.imap(lambda x: x\*x, itertools.coun  $t(1)$ >>> for n in itertools.takewhile(lambda x: x<100, r) : ... print n ... ?  $\texttt{imap}()$  map() >>> r = map(lambda x: x\*x, itertools.count(1)) ?

# **ifilter()**

ifilter() filter()

 $\Box$  $\Box$ 

itertools list for

XML

XMLJSONWebXML

## **DOM vs SAX**

XMLDOMSAXDOMXMLSAX

SAXDOM PythonSAXXML start\_element end\_element char\_data 3 xml SAX <a href="/">python</a> 3  $\therefore$  start element  $\leq a$  href="/">  $\therefore$  char data python 3. end element  $\leq$ /a> from xml.parsers.expat import ParserCreate class DefaultSaxHandler(object): def start\_element(self, name, attrs): print('sax:start\_element: %s, attrs: %s' % (

```
name, str(attrs)))
    def end_element(self, name):
        print('sax:end_element: %s' % name)
```

```
def char_data(self, text):
```

```
print('sax:char_data: %s' % text)
xml = r''''<?xml version="1.0"?>
\leqn\geq<li><a href="/python">Python</a></li>
    <li><a href="/ruby">Ruby</a></li>
\langleol>
\mathbf{I} \mathbf{I} \mathbf{I}handler = DefaultSaxHandler()
parser = ParserCreate()
parser.returns_unicode = True
parser.StartElementHandler = handler.start_element
parser.EndElementHandler = handler.end_element
parser.CharacterDataHandler = handler.char_data
parser.Parse(xml)
```
returns\_unicode Trueelementchar\_dataunicode

CharacterDataHandler EndElementHandler

XMLXML99%XMLXML

```
L = \lceil \rceilL.append(r'<?xml version="1.0"?>')
L.append(r'<root>')
L.append(encode('some & data'))
L.append(r'</root>')
return ''.join(L)
```
XMLXMLJSON

```
\Box
```
XML

YahooXML

```
http://weather.yahooapis.com/forecastrss?u=c&w=21513
30
```
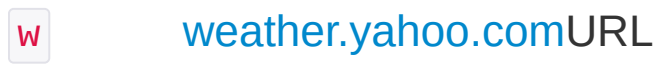

**HTMLParser** 

```
HTML
HTML
HTMLXMLHTMLXMLDOMSAXHTML
PythonHTMLParserHTML
from HTMLParser import HTMLParser
from htmlentitydefs import name2codepoint
class MyHTMLParser(HTMLParser):
     def handle_starttag(self, tag, attrs):
         print('<%s>' % tag)
     def handle_endtag(self, tag):
         print('</%s>' % tag)
     def handle_startendtag(self, tag, attrs):
         print('<%s/>' % tag)
     def handle_data(self, data):
         print('data')
     def handle_comment(self, data):
         print(' < ! -- -- >')def handle_entityref(self, name):
         print('&%s;' % name)
     def handle_charref(self, name):
         print('&#%s;' % name)
parser = MyHTMLParser()
```
parser.feed('<html><head></head><br/>sobody><p>Some <a hre f=\"#\">html</a> tutorial...<br>END</p></body></html  $>$ ')

feed() HTML

Ӓ Parser

 $\Box$   $\Box$ 

[https://www.python.org/events/python-events/H](https://www.python.org/events/python-events/)TML Python

### 

Python

PyPI - the Python [Package](https://pypi.python.org/) Indexeasy\_installpip

# PIL

PILPython Imaging LibraryPythonPILAPI

### **PIL**

Debian/Ubuntu Linuxapt

\$ sudo apt-get install python-imaging

MacLinuxeasy\_installpip

\$ sudo easy\_install PIL

#### openjpeg

Window[sPILe](http://pythonware.com/products/pil/)xe

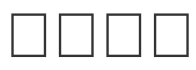

```
import Image
# jpg:
im = Image.open('/Users/michael/test.jpg')
# :
w, h = im.size# 50%:
im.thumbnail((w//2, h//2))# jpeg:
im.save('/Users/michael/thumbnail.jpg'
,
'jpeg')
```
import Image, ImageFilter

```
im = Image.open('/Users/michael/test.jpg')
im2 = im.filter(ImageFilter.BLUR)
im2.save('/Users/michael/blur.jpg'
,
'jpeg')
```
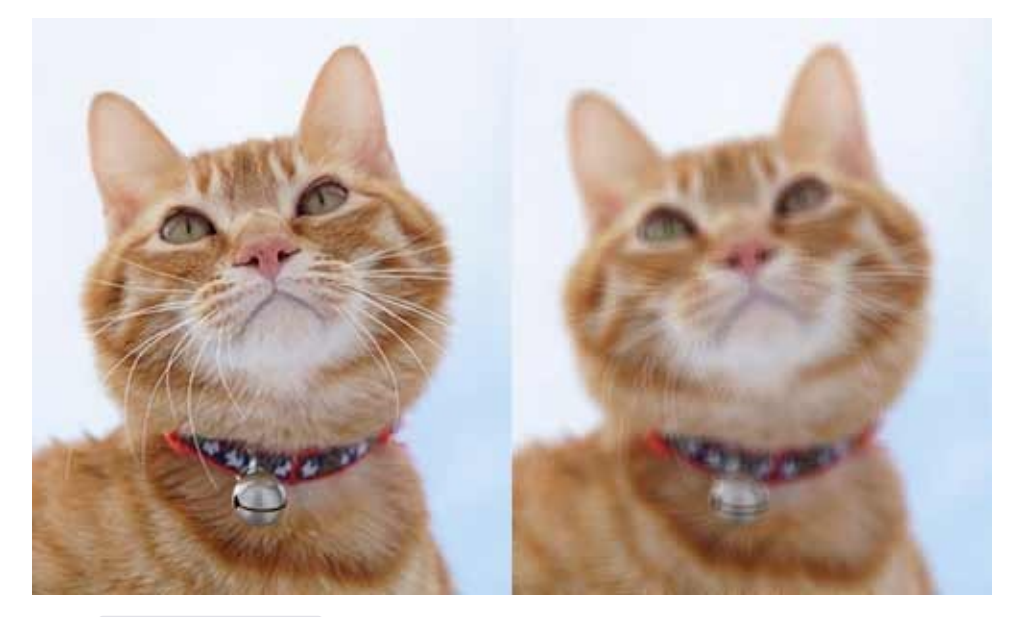

```
PIL ImageDraw
```
import Image, ImageDraw, ImageFont, ImageFilter import random

```
\# :
def rndChar():
    return chr(random.randint(65, 90))
# 1:
def rndColor():
    return (random.randint(64, 255), random.randint(
64, 255), random.randint(64, 255))
# 2:
def rndColor2():
    return (random.randint(32, 127), random.randint(
32, 127), random.randint(32, 127))
```

```
# 240 x 60:
width = 60 * 4height = 60image = Image.new('RGB'
, (width, height), (255, 255,
255))
# Font:
font = ImageFont.truetype('Arial.ttf'
, 36)
# Draw:
draw = ImageDraw.Draw(image)
\# :
for x in range(width):
    for y in range(height):
        draw.point((x, y), fill=rndColor())
# :
for t in range(4):
    draw.text((60 * t + 10, 10), rndChar(), font=fon
t, fill=rndColor2())
# :
image = image.filter(ImageFilter.BLUR)
image.save('code.jpg'
,
'jpeg');
```
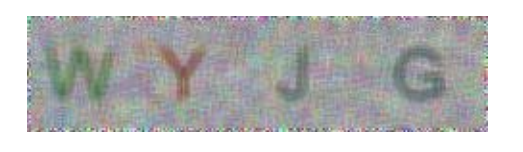

IOError: cannot open resource

PIL

'/Library/Fonts/Arial.ttf'

PILPIL

<http://effbot.org/imagingbook/>

### $\Box\,\Box\,\Box\,\Box$

Python

- $\bullet$  Tk
- wxWidgets
- Qt
- GTK

PythonTkTkinterTkinterTkinterGUI

# **Tkinter**

PythonTkinterTkinterTk

**TkTcl** 

**TkGUIGUI** 

**Tkinter** 

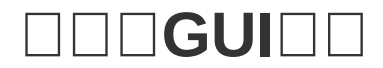

TkinterGUI"Hello, world!"

**Tkinter** 

from Tkinter import \*

Frame Application Widget

```
class Application(Frame):
    def __init__(self, master=None):
        Frame.__init__(self, master)
        self.pack()
        self.createWidgets()
```

```
def createWidgets(self):
        self.helloLabel = Label(self, text='Hello, w
orld!')
        self.helloLabel.pack()
        self.quitButton = Button(self, text='Quit'
,
command=self.quit)
        self.quitButton.pack()
```
GUIButtonLabelWidgetFrameWidgetWidget Widget

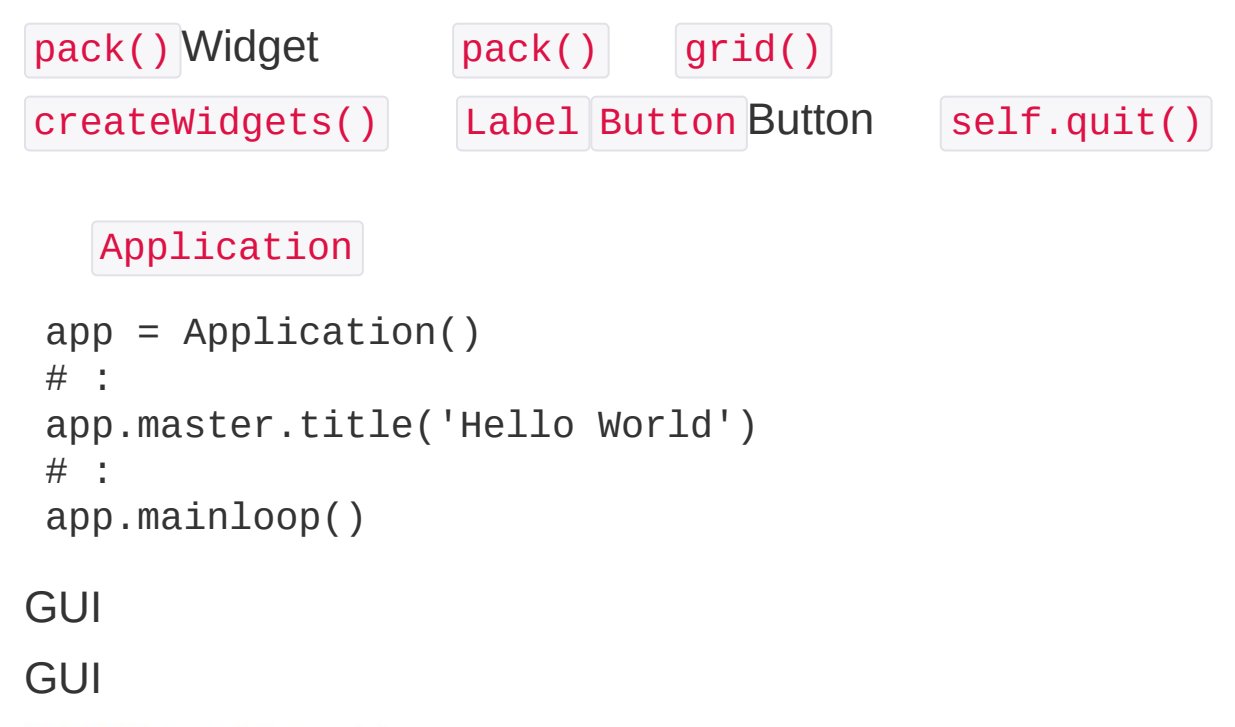

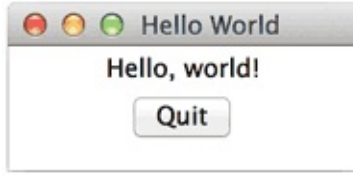

"Quit""x"

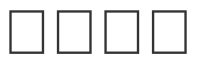

GUI

```
from Tkinter import *
import tkMessageBox
class Application(Frame):
    def __init__(self, master=None):
        Frame.__init__(self, master)
        self.pack()
        self.createWidgets()
    def createWidgets(self):
        self.nameInput = Entry(self)self.nameInput.pack()
        self.alertButton = Button(self, text='Hello'
 , command=self.hello)
        self.alertButton.pack()
    def hello(self):
        name = self.nameInput.get() or 'world'
        tkMessageBox.showinfo('Message'
,
'Hello, %s'
 % name)
```

```
hello() self.nameInput.get()
tkMessageBox.showinfo()
```

```
O O O Hello World
   Michael
           Hello
                             Message
                  Hello, Michael
                                                    OK
```
 $\square$ <br> $\square$ 

PythonTkinterGUIGUI

<https://github.com/michaelliao/learn-python/tree/master/gui>

### $\Box\Box\Box\Box$

### QQSkypeDropboxWebQQ

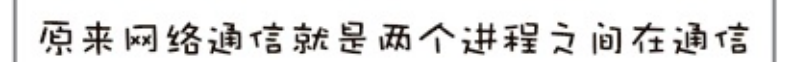

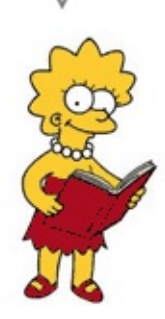

PythonPython Python

## TCP/IP<sub>[1]</sub>

IBMAppleMicrosoft

Internet Protocol SuiteInternetinternet" "Internet

TCPIPTCP/IP

IP123.123.123.123IPIP

IPIPIPIP

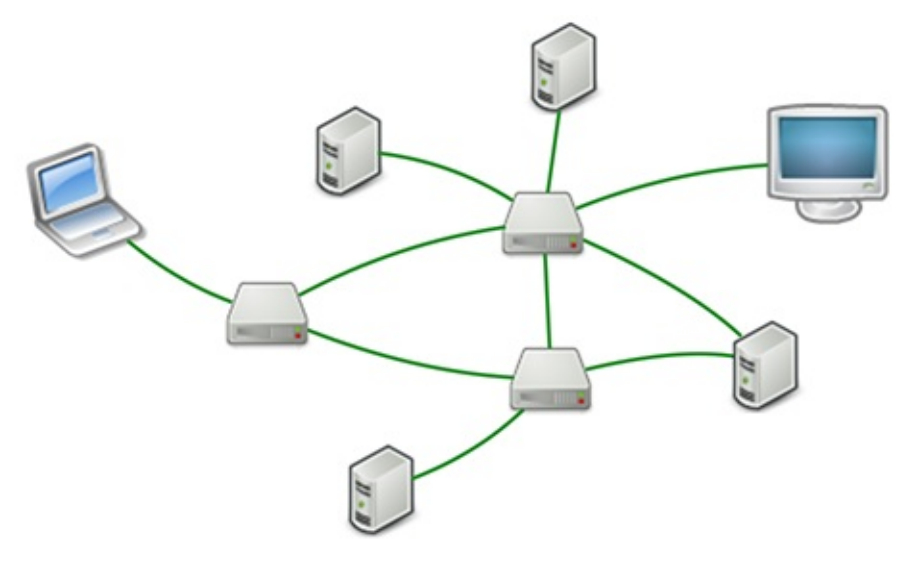

**TCPIPTCPTCPIP** 

**TCPHTTPSMTP** 

IPIPIP

IPIPQQIP

TCP/IPIP

### **TCP**<sub>II</sub>

```
SocketSocket""SocketIP
\| \| \| \| \|TCPTCP
TCP
TCPSocket
# socket:
import socket
# socket:
s = socket.socket(socket.AF_INET, socket.SOCK_STREAM
 \left( \right)# :
 s.connect(('www.sina.com.cn'
, 80))
Socket AF_INET IPv4IPv6 AF_INET6 SOCK_STREAM TCP
          Socket
TCPIPIP www.sina.com.cn IP
            80 80 WebSMTP25FTP21
1024Internet1024
 s.connect(('www.sina.com.cn'
, 80))
tuple
TCP
# :
s.send('GET / HTTP/1.1\r\nHost: www.sina.com.cn\r\nC
```

```
onnection: close\r\n\r\n')
TCPHTTP
HTTP
\# :
buffer = []
while True:
     # 1k:
     d = s \tcdot recv(1024)if d:
         buffer.append(d)
     else:
         break
data = ''.join(buffer)recv(max) while recv()close() Socket
# :
s.close()
HTTPHTTPHTTP
 header, html = data.split('\r\n\r\n'
, 1)
print header
# :
 with open('sina.html'
,
'wb') as f:
     f.write(html)
   sina.html
\Box \Box \Box
```
80

#### Hello

#### IPv4TCPSocket

```
s = socket.socket(socket.AF_INET, socket.SOCK_STREAM
\lambdaIP 0.0.0.0 127.0.0.1 127.0.0.1 IP
      9999 1024
# :
 s.bind(('127.0.0.1'
, 9999))
   listen()
s.listen(5)
print 'Waiting for connection...'
      accept() :
while True:
    # :
    sock, addr = s \cdot accept()# TCP:
    t = threading.Thread(target=tcplink, args=(sock,
 addr))
    t.start()
def tcplink(sock, addr):
    print 'Accept new connection from %s:%s...' % ad
dr
```

```
sock.send('Welcome!')
    while True:
        data = sock.recv(1024)time.sleep(1)
        if data == 'exit' or not data:
            break
        sock.send('Hello, %s!' % data)
    sock.close()
    print 'Connection from %s:%s closed.' % addr
        Hello exit
s = socket.socket(socket.AF_INET, socket.SOCK_STREAM
\left( \right)# :
s.connect(('127.0.0.1'
, 9999))
# :
print s.recv(1024)
for data in ['Michael'
,
'Tracy'
,
'Sarah']:
    # :
    s.send(data)
    print s.recv(1024)
s.send('exit')
s.close()
```
$\odot$   $\odot$   $\odot$  socket - Python - 50×11 **MAT** Mavericks:socket michael\$ python echo\_server.py Waiting for connection... Accept new connection from 127.0.0.1:64398... Connection from 127.0.0.1:64398 closed.  $000$  $\Box$  socket - bash - 50 $\times$ 11  $n<sup>2</sup>$ Mavericks:socket michael\$ python echo\_client.py Welcome! Hello, Michael! Hello, Tracy! Hello, Sarah! Mavericks:socket michael\$

Ctrl+C

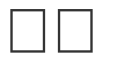

**TCPSocketPythonIP** 

**SocketSocket** 

[https://github.com/michaelliao/learn](https://github.com/michaelliao/learn-python/tree/master/socket)python/tree/master/socket

## **UDPOO**

```
TCPTCPUDP
UDPIP
UDPTCPUDP
UDPTCPUDP
s = socket.socket(socket.AF_INET, socket.SOCK_DGRAM)
\# :
 s.bind(('127.0.0.1'
, 9999))
Socket SOCK_DGRAM SocketUDPTCP listen()
print 'Bind UDP on 9999...'
while True:
    \# :
    data, addr = s.recvfrom(1024)
    print 'Received from %s:%s.' % addr
    s.sendto('Hello, %s!' % data, addr)
recvfrom() sendto() UDP
UDPUDPSocket connect() sendto()
s = socket.socket(socket.AF_INET, socket.SOCK_DGRAM)
 for data in ['Michael'
,
'Tracy'
,
'Sarah']:
    # :
     s.sendto(data, ('127.0.0.1'
, 9999))
    # :
    print s.recv(1024)
 s.close()
recv()
```
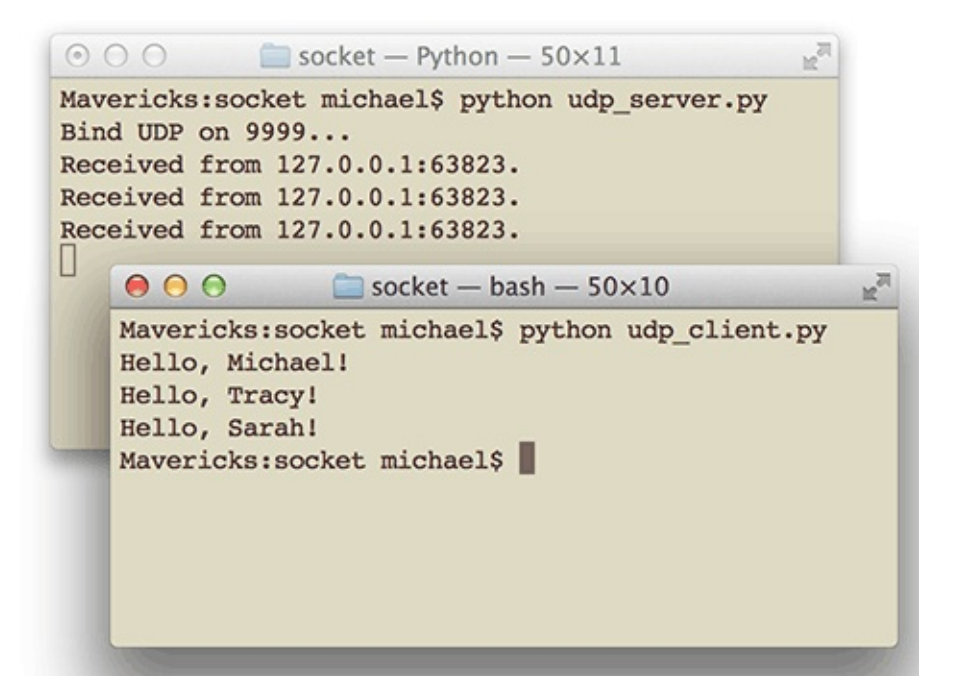

# $\Box$

#### UDPTCPUDPTCPUDP9999TCP9999

[https://github.com/michaelliao/learn](https://github.com/michaelliao/learn-python/tree/master/socket)python/tree/master/socket

## EmailWebEmail

me@163.com friend@sina.com Outlook Foxmail

Email"

EmailMUA **MTA**Mail Transfer Agent——Email 163.com EmailMTAMTAMTAMTA

EmailMTA @sina.com MTAEmail **MDA**Mail Delivery Agent——EmailMDA

EmailMUAMDA

-> MUA -> MTA -> MTA -> MTA -> MDA <- MUA <-

- .. MUAMTA
- 2. MUAMDA

MUAMTASMTPSimple Mail Transfer ProtocolMTAMTA SMTP

MUAMDAPOPPost Office Protocol3POP3IMAP Internet Message Access Protocol4MDA

#### SMTPMTA163MTA163SMTP

smtp.163.com 163SMTPMUAEmailSMTPMTA

MDAMDAOutlookPOP3IMAPMUA POPIMAPMDA

Python xxx@163.com xxx@sina.com xxx@qq.com

# SMTPOOOO

```
SMTPPythonSMTPHTML
PythonSMTP smtplib email email smtplib
from email.mime.text import MIMEText
 msg = MIMEText('hello, send by Python...'
,
'plain'
,
 'utf-8')
MIMEText MIMEsubtype | 'plain' MIME 'text/plain'
utf-8
SMTP
# Email:
from\_addr = raw\_input('From:')password = raw_input('Password: ')
# SMTP:
smtp server = raw input('SMTP server: ')
 # :
to\_addr = raw\_input('To: ')import smtplib
server = smtplib.SMTP(smtp_server, 25) # SMTP25server.set_debuglevel(1)
server.login(from_addr, password)
 server.sendmail(from_addr, [to_addr], msg.as_string(
 ))
server.quit()
set_debuglevel(1) SMTPSMTP login() SMTP
   sendmail() list str as_string() MIMEText str
```
Email

(无主题) 发件人: xxxxxx <xxxxxx@163.com> 时 间: 2014年8月14日(星期四) 下午2:35 提 示: 你不在收件人里, 可能这封邮件是密送给你的。

hello, send by Python...

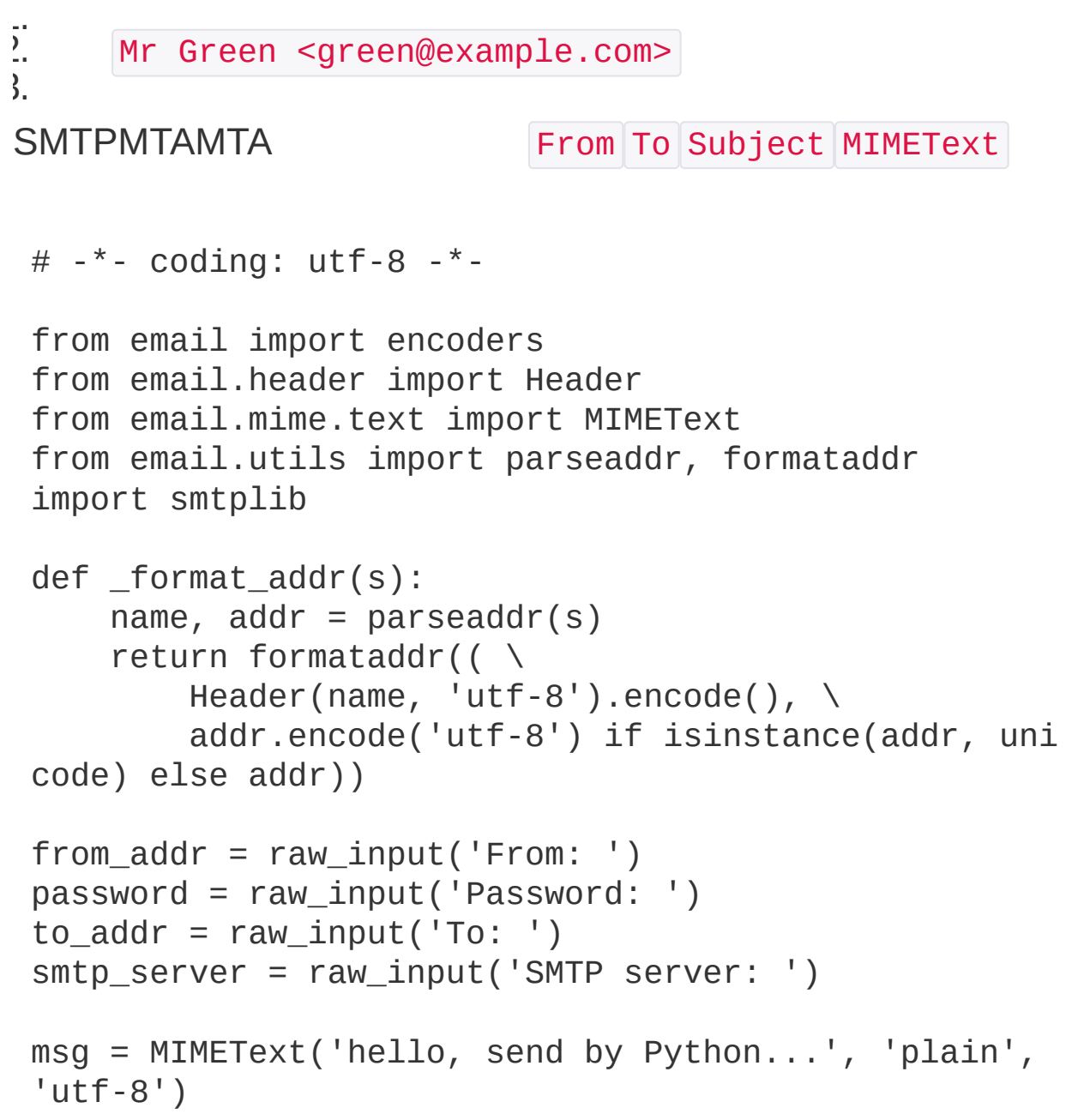

```
msg['From'] = _format_addr(u'Python <%s>' % from_ad
dr)
msg['To'] = 'format\_addr(u' < %s>'' % to\_addr)msg['Subject'] = Header(u'SMTP……'
,
'utf-8').encode
()
server = smtplib.SMTP(smtp_server, 25)
server.set_debuglevel(1)
server.login(from_addr, password)
server.sendmail(from_addr, [to_addr], msg.as_string(
))
server.quit()
_format_addr() name <addr@example.com> Header
msg['To'] list ,
```

```
来自SMTP的问候……
发件人: Python爱好者 <xxxxxx@163.com>
时 间: 2014年8月14日(星期四) 下午3:45
收件人: 管理员 <xxxxxx@qq.com>
```
hello, send by Python...

#### Email

```
From: =?utf-8?b?UHl0aG9u54ix5aW96ICF?= <xxxxxx@163.c
om>
To: =?utf-8?b?566h55CG5ZGY?= <xxxxxx@qq.com>
Subject: =?utf-8?b?5p2l6IeqU01UUOeahOmXruWAmeKApuKAp
q==?=
```
Header utf-8Base64

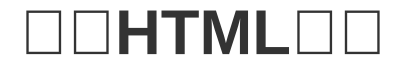

# HTML MIMEText HTML plain html msg = MIMEText('<html><body><h1>Hello</h1>' + '<p>send by <a href="http://www.python.org">Pyth on  $\lt/$  a  $>$ ... $\lt/$  p $>$ ' +

'</body></html>' , 'html' , 'utf-8')

**HTML** 

来自SMTP的问候...... 发件人: Python爱好者 <xxxxxx@163.com> 时 间: 2014年8月14日(星期四) 下午4:06 收件人: 管理员 <xxxxxx@qq.com>

# Hello

send by Python...

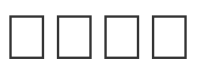

Email MIMEMultipart MIMEText MIMEBase

```
# :
msg = MIMEMultipart()msg['From'] = _format_addr(u'Python <%s>' % from_ad
dr)
msg['To'] = 'format\_addr(u' < %s>'' % to\_addr)msg['Subject'] = Header(u'SMTP……'
,
'utf-8').encode
()
# MIMEText:
msg.attach(MIMEText('send with file...', 'plain', 'u
tf-8'))
# MIMEBase:
with open('/Users/michael/Downloads/test.png'
,
'rb')
```

```
as f:
    # MIMEpng:
    mime = MIMEBase('image'
,
'png'
, filename='test.p
ng')
    # :
    mime.add_header('Content-Disposition'
,
'attachme
nt'
, filename='test.png')
    mime.add_header('Content-ID'
,
'<0>')
    mime.add_header('X-Attachment-Id'
,
'0')
    # :
    mime.set_payload(f.read())
    # Base64:
    encoders.encode_base64(mime)
    # MIMEMultipart:
    msg.attach(mime)
```
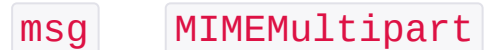

来自SMTP的问候...... 发件人: Python爱好者 <xxxxxx@163.com> 时 间: 2014年8月14日(星期四) 下午5:08 收件人: 管理员 <xxxxxx@qq.com> 附 件: 1个 (but test.png)

send with file...

#### ◎附件(1个)

普通附件

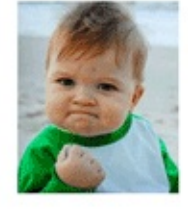

test.png (80.13K) 下载 预览 收藏 转存 w

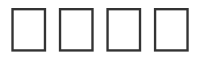

**HTML** 

HTML src="cid:0" cid:x

MIMEMultipart MIMEText plain html

msg.attach(MIMEText('<html><body><h1>Hello</h1>' + '<p><img src="cid:0"></p>' + '</body></html>' , 'html' , 'utf-8'))

来自SMTP的问候…… 发件人: Python爱好者 <asklxf@163.com> 时 间: 2014年8月14日(星期四) 下午5:27 收件人: Xuefeng <18224514@qq.com>

# Hello

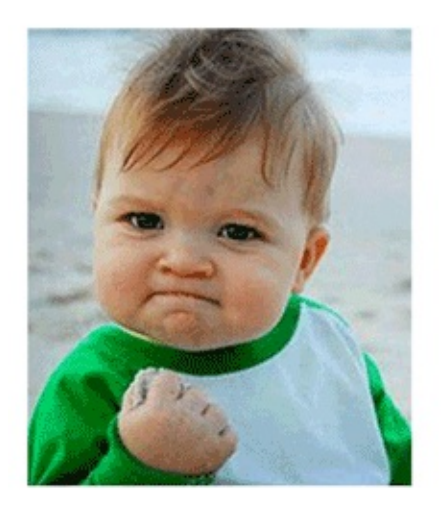

# **HTMLDPlain**

HTMLOutlookHTML

HTMLHTML

MIMEMultipart HTMLPlainsubtype alternative

```
msg = MIMEMultipart('alternative')
msq['From'] = ...msg['To'] = ...msg['Subject'] = ...msg.attach(MIMEText('hello'
,
'plain'
,
'utf-8'))
msg.attach(MIMEText('<html><body><h1>Hello</h1></bod
y></html>'
,
'html'
,
'utf-8'))
# msg...
```
# **SMTP**

```
25SMTPSMTPSSLSMTP
GmailSMTPGmailSMTP
GmailSMTP587
smtp_server = 'smtp.gmail.com'
smtp\_port = 587server = smtplib.SMTP(smtp_server, smtp_port)
server.starttls()
# :
server.set_debuglevel(1)
 ...
```
SMTP starttls()

GmailSMTP

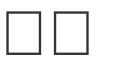

Pythonsmtplib

Messag MIMEText MIMEImage MIMEMultipart MIMEBase

Message +- MIMEBase

- +- MIMEMultipart
- +- MIMENonMultipart
	- +- MIMEMessage
	- +- MIMEText
	- +- MIMEImage

[email.mime](https://docs.python.org/2/library/email.mime.html)

<https://github.com/michaelliao/learn-python/tree/master/email>

# POP30000

#### SMTP

## **MUA MDA POP**3 **POP3**

Python poplib POP3

POP3SMTPSMTP

POP3 email

poplib

email

## $\Box$ **POP3** $\Box$  $\Box$  $\Box$

POP3

```
import poplib
# , POP3:
email = raw_input('Email: ')
password = raw_input('Password: ')
pop3_server = raw_input('POP3 server: ')
# POP3:
server = poplib.POP3(pop3_server)
\# :
# server.set_debuglevel(1)
# :POP3:
print(server.getwelcome())
# :
server.user(email)
server.pass_(password)
# stat():
```

```
print('Messages: %s. Size: %s' % server.stat())
# list():
resp, mails, octets = server.list()
# ['1 82923'
,
'2 2184'
, ...]
print(mails)
# , 1:index = len(maxls)resp, lines, octets = server.retr(index)
# lines,
# :
msg\_content = '\r\ni'.join(lines)# :
msg = Parser().parsestr(msg_content)
# :
# server.dele(index)
# :
server.quit()
```
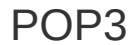

POP3 retr()

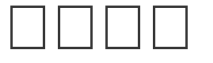

```
import email
from email.parser import Parser
from email.header import decode_header
from email.utils import parseaddr
Message
```

```
msg = Parser().parsestr(msg_content)
```
Message MIMEMultipart MIMEBase

Message

# indent:

```
def print_info(msg, indent=0):
    if indent == 0:
        # From, To, Subject:
        for header in ['From'
,
'To'
,
'Subject']:
             value = msg.get(header,
'')
            if value:
                 if header=='Subject':
                     # Subject:
                     value = decode_str(value)
                 else:
                     # Email:
                     hdr, addr = parseaddr(value)
                     name = decode str(hdr)value = u'%s <%s>' % (name, addr
)
            print('%s%s: %s' % (' ' * indent, heade
r, value))
    if (msg.is_multipart()):
        # MIMEMultipart,
        # get_payload()list:
        parts = msg.get_payload()
        for n, part in enumerate(parts):
            print('%spart %s' % (' ' * indent, n))
            print('%s--------------------' % (' ' *
 indent))
            # :
            print info(part, indent + 1)
    else:
        # MIMEMultipart,
        # content_type:
        content_type = msg.get_countent_type()if content type=='text/plain' or content typ
e=='text/html':
            # HTML:
            content = msg.get_payload(decode=True)
            # :
            \text{character} = \text{guess\_character}(\text{msg})
```

```
if charset:
                   content = content.decode(charset)
              print('%sText: %s' % (' ' * indent, con
 tent + '...'))
         else:
              \# , :
              print('%sAttachment: %s' % (' ' * inden
 t, content_type))
SubjectEmailstrdecode
 def decode_str(s):
     value, charset = decode_header(s)[0]if charset:
          value = value.decode(charset)
     return value
decode_header() list Cc Bcc
strUTF-8
 def guess_charset(msg):
     # msg:
     \text{character} = \text{msg.get\_character}()if charset is None:
          # Content-Type:
          content_type = msg.get('Content-Type'
,
'').l
 ower()
          pos = content_type.find('charset=')
          if pos >= 0:
              \text{cluster} = \text{content\_type}[\text{pos} + 8:] \text{ .strip()}return charset
```
Python

```
用POP3收取邮件 ■ A A d
发件人: (Test<xxxxxx@qq.com>)
收件人: Python爱好者<xxxxxx@163.com>
时 间: 2014年08月16日 20:53 (星期六)
附 件: 1个 (  ) r.py ) 查看附件
```
Python可以使用POP3收取邮件......

```
+OK Welcome to coremail Mail Pop3 Server (163coms[..
 .])
Messages: 126. Size: 27228317
From: Test <xxxxxx@qq.com>
To: Python <xxxxxx@163.com>
Subject: POP3
 part 0
 --------------------
   part 0
   - - - -Text: PythonPOP3.........
   part 1
             --------------------
     Text: Python<a href="...">P0P3</a>.........
 part 1
 --------------------
  Attachment: application/octet-stream
   MIMEMultipart MIMEMultipart MIMEMultipart
alternative MIMEText HTML MIMEText
\BoxPython poplib POP3 email Message
```
<https://github.com/michaelliao/learn-python/tree/master/email>

## 

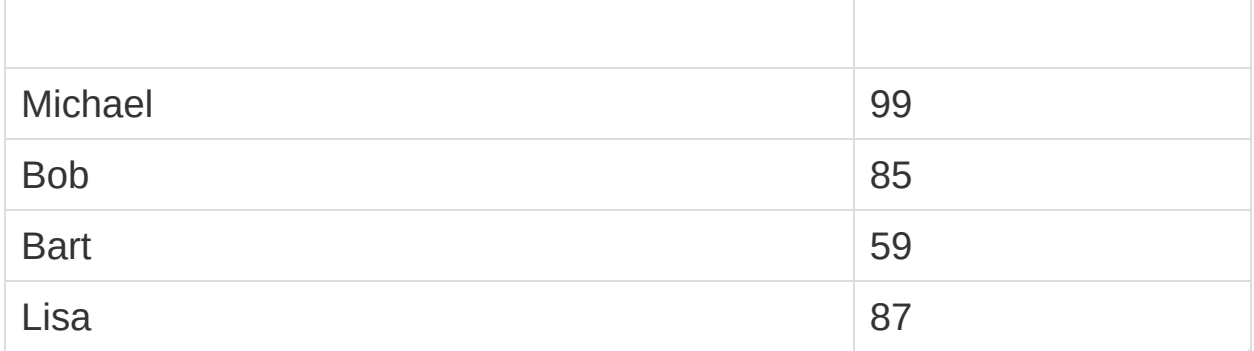

,

Michael, 99 Bob,85 Bart,59 Lisa,87

#### **JSON**

```
\overline{\mathbb{L}}{"name":"Michael"
,
"score":99},
     {"name":"Bob"
,
"score":85},
     {"name":"Bart"
,
"score":59},
     {"name":"Lisa"
,
"score":87}
]
```
**JSON** 40GB

Database

#### 19502070

#### XXYYZZ33Excel

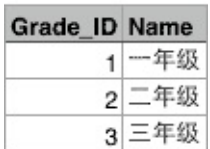

## Excel

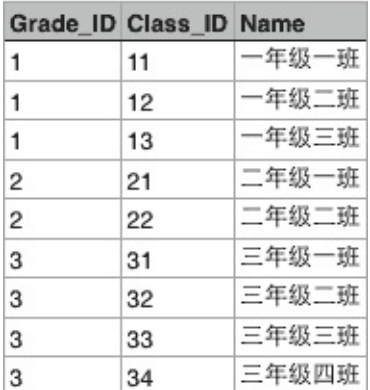

# Grade\_ID

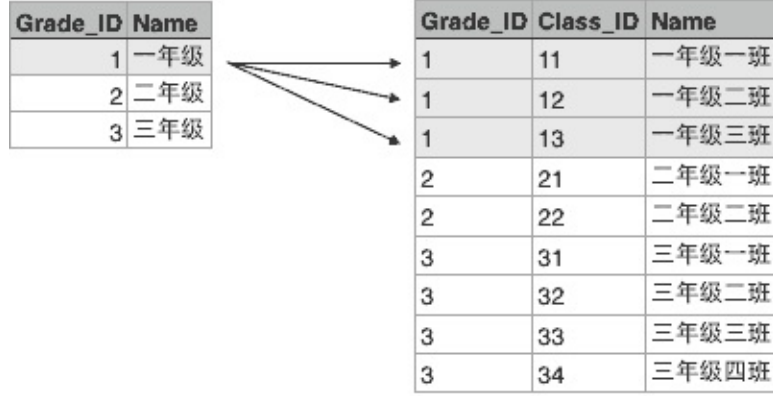

GradeClassTable

IDSQL

SELECT \* FROM classes WHERE grade\_id = '1';

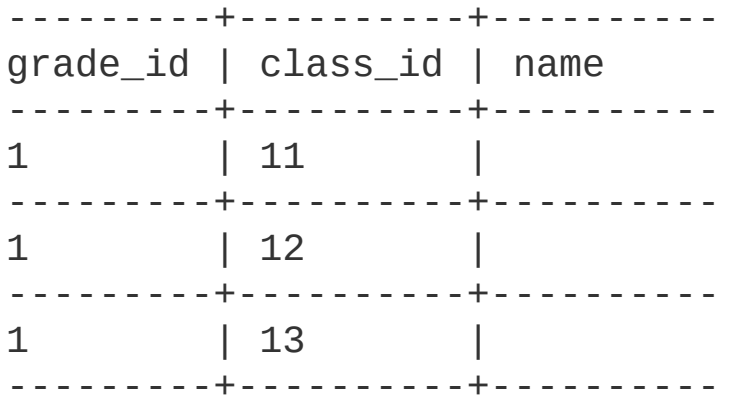

## **ClassStudent**

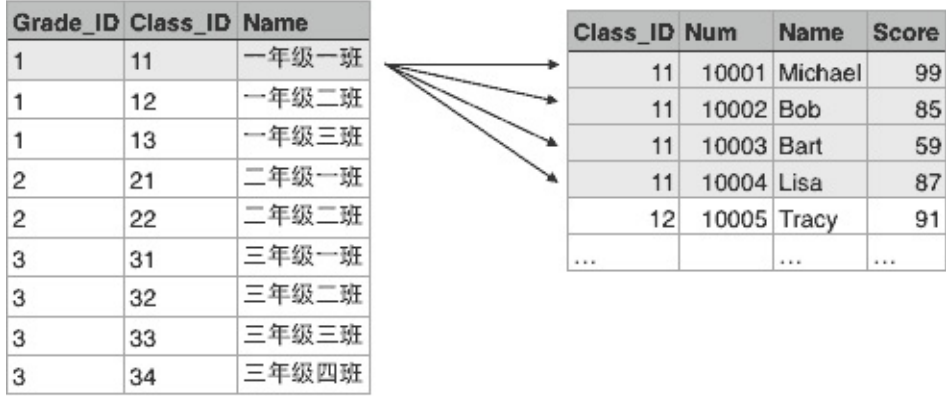

## **SQLCoursera**

<https://www.coursera.org/course/db>

<http://c.open.163.com/coursera/courseIntro.htm?cid=12>

**NoSQL**

NoSQLNoSQLNoSQLSQLSQLNoSQL

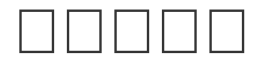

- Oracle
- SQL ServerWindows
- DB2IBM
- Sybase

WebGoogleFacebookBAT

- MySQL
- PostgreSQLMySQL
- sqlite

PythonMySQLMySQLMySQL

MySQL MySQL [Community](http://dev.mysql.com/downloads/mysql/) Server 5.6

# **DDSQLite**

```
SQLiteSQLiteCiOSAndroidApp
PythonSQLite3PythonSQLite
SQLite
```

```
Connection
CursorCursorSQL
PythonAPIPythonPython
SQLitePythonSQLite
Python
# SQLite:
>>> import sqlite3
# SQLite
# test.db
\# :
>>> conn = sqlite3.connect('test.db')
# Cursor:
 >>> cursor = conn.cursor()
 # SQLuser:
>>> cursor.execute('create table user (id varchar(20
 ) primary key, name varchar(20))')
<sqlite3.Cursor object at 0x10f8aa260>
# SQL:
>>> cursor.execute('insert into user (id, name) valu
 es (\'1\'
, \'Michael\')')
<sqlite3.Cursor object at 0x10f8aa260>
 # rowcount:
 >>> cursor.rowcount
 1
```

```
# Cursor:
>>> cursor.close()
\# :
>>> conn.commit()
# Connection:
>>> conn.close()
>>> conn = sqlite3.connect('test.db')
>>> cursor = conn.cursor()
 \# :
 >>> cursor.execute('select * from user where id=?'
,
 '1')
<sqlite3.Cursor object at 0x10f8aa340>
\# :
>>> values = cursor.fetchall()
 >>> values
 [(u'1', u'Michael')]>>> cursor.close()
>>> conn.close()
PythonDB-APIConnectionCursor
Cursor insert update delete rowcount
Cursor select featchall() listtuple
SQL execute() ?
 cursor.execute('select * from user where id=?'
,
'1')
SQLiteSQLSQLite
\Box\BoxPythonConnectionCursor
```
**ConnectionCursor** 

ConnectionCursor try...catch...finally...

# **DOMySQL**

MySQLWebSQLiteMySQLSQLite MySQLInnoDB **MySQL** MySQ[LCommunity](http://dev.mysql.com/downloads/mysql/5.6.html) Server 5.6.xMySQL MySQL root password Windows UTF-8 MacLinuxMySQLUTF-8MySQL /etc/my.cnf /etc/mysql/my.cnf [client]  $default-character-set = utf8$ [mysqld] default-storage-engine = INNODB character-set-server = utf8 collation-server = utf8\_general\_ci MySQLMySQL \$ mysql -u root -p Enter password: Welcome to the MySQL monitor... ... mysql> show variables like '%char%'; +--------------------------+------------------------ --------------------------------+ | Variable\_name | Value | +--------------------------+------------------------

```
--------------------------------+
| character_set_client | utf8
                                 |
| character_set_connection | utf8
                                 |
 | character_set_database | utf8
                                 |
| character_set_filesystem | binary
                                 |
| character_set_results | utf8
                                 |
 character set server | utf8
                                 |
| character_set_system | utf8
                                 |
| character_sets_dir | /usr/local/mysql-5.1.65
-osx10.6-x86_64/share/charsets/ |
+--------------------------+------------------------
  --------------------------------+
8 rows in set (0.00 sec)
```
utf8

# **MySQL**

MySQLPythonMySQLMySQL

**MySQL** 

- mysql-connector-pythonMySQLPython
- MySQL-pythonMySQL CPython

```
$ easy_install mysql-connector-python
$ easy_install MySQL-python
```

```
mysql-connector-pythonMySQLtest
```

```
# MySQL:
>>> import mysql.connector
# passwordroot:
>>> conn = mysql.connector.connect(user='root'
, pass
word='password'
, database='test'
, use_unicode=True)
>>> cursor = conn.cursor()
# user:
>>> cursor.execute('create table user (id varchar(20
) primary key, name varchar(20))')
# MySQL%s:
>>> cursor.execute('insert into user (id, name) valu
es (%s, %s)'
, ['1'
,
'Michael'])
>>> cursor.rowcount
1
# :
>>> conn.commit()
>>> cursor.close()
\# :
>>> cursor = conn.cursor()
>>> cursor.execute('select * from user where id = %s
'
,
'1')
>>> values = cursor.fetchall()
>>> values
[(u'1'
, u'Michael')]
# CursorConnection:
>>> cursor.close()
True
>>> conn.close()
```
PythonDB-APIMySQLSQLite

 $\Box$ 

- MySQLSQL<sup>%S</sup>
- MySQL use\_unicode=True MySQLDB-APIUnicode

```
Pythonlistlisttuple id name user
 \lceil('1'
,
'Michael'),
     ('2'
,
'Bob'),
     ('3'
,
'Adam')
 ]
PythonDB-API
tupletupleclass
class User(object):
    def __init_(self, id, name):
         self.id = idself.name = name
 [
     User('1'
,
'Michael'),
     User('2'
,
'Bob'),
     User('3'
,
'Adam')
 ]
ORMObject-Relational Mapping
ORM
PythonORMSQLAlchemySQLAlchemy
easy_installpipSQLAlchemy
$ easy_install sqlalchemy
MySQLtest user SQLAlchemy
SQLAlchemyDBSession
```

```
# :
from sqlalchemy import Column, String, create_engine
from sqlalchemy.orm import sessionmaker
from sqlalchemy.ext.declarative import declarative_b
 ase
\# :
Base = declarative_base()
# User:
class User(Base):
    # :
    __tablename__ = 'user'
     # :
     id = Column(String(20), primary_key=True)
     name = Column(String(20))
# :
engine = create_engine('mysql+mysqlconnector://root:
password@localhost:3306/test')
# DBSession:
DBSession = sessionmaker(bind=engine)
SQLAlchemyclassclassSchool
```

```
class School(Base):
    __tablename__ = 'school'
    id = \ldotsname = ...
```
create\_engine() SQLAlchemy

 $'$  + : // : @ : / '

ORM User

```
# session:
session = DBSession()
# User:
new_user = User(id='5'
, name='Bob')
# session:
session.add(new_user)
# :
session.commit()
# session:
session.close()
```
sessionsessionSession

ORMtuple User SQLAlchemy

```
# Session:
session = DBSession()
# Queryfilterwhereone()all():
user = session.query(User).filter(User.id=='5').one(
\left( \right)# name:
print 'type:'
, type(user)
print 'name:'
, user.name
# Session:
session.close()
```

```
type: <class '__main__.User'>
name: Bob
ORM
ORM
```
UserBook

```
class User(Base):
   __tablename__ = 'user'
    id = Column(String(20), primary_key=True)
    name = Column(String(20))
    # :
    books = relationship('Book')
class Book(Base):
   __tablename__ = 'book'
    id = Column(String(20), primary_key=True)
    name = Column(String(20))
    # ""bookuser:
    user_id = Column(String(20), ForeignKey('user.id
'))
```
UserbooksBooklist

 $\Box$ 

**ORM** 

**ORM** 

# Web<sub>D</sub>

""PCClient/ServerCS

CSWebWebCSAppBrowser/ServerBS

BSWebWeb

WebWebHTMLHTMLBS

OfficePhotoshopWebWeb

WebWeb

- 1. WebHTMLWebHTMLWeb
- 2. CGIWebWebCommon Gateway Interface CGIC/C++
- 3. ASP/JSP/PHPWebC/C++WebHTMLCGI ASPVBScriptWebJSPJavaPHP
- 4. MVCHTMLWebModel-View-ControllerWebASP ASP.NetJSPPHPMVC

WebMVVM

PythonWebPythonWeb

PythonWebPythonWeb

Python Web

# HTTP**OOOO**

#### WebHTMLHTTP

- HTMLHTML
- HTTPHTML

Google [Chrome](http://www.google.com/intl/zh-CN/chrome/)

**ChromeIEIEIEWeb** 

WebChromeWeb

#### ChromeChrome""""""

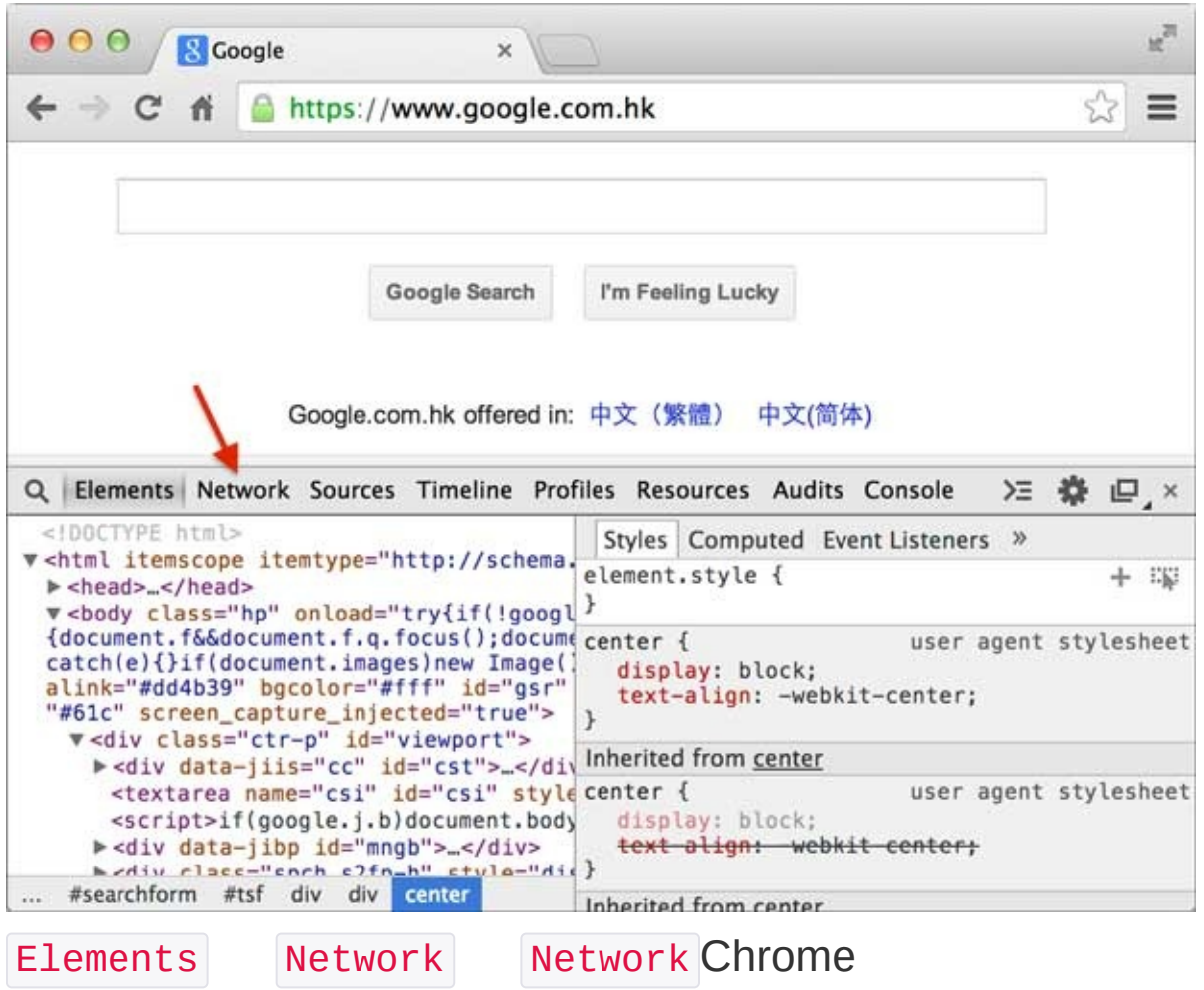

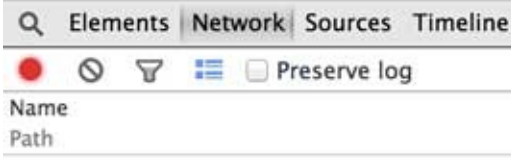

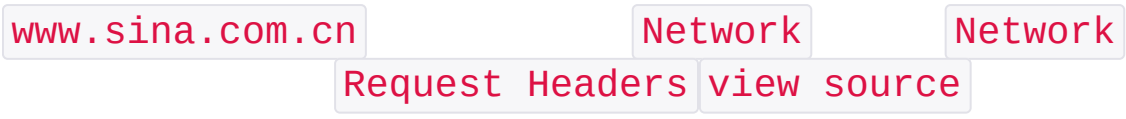

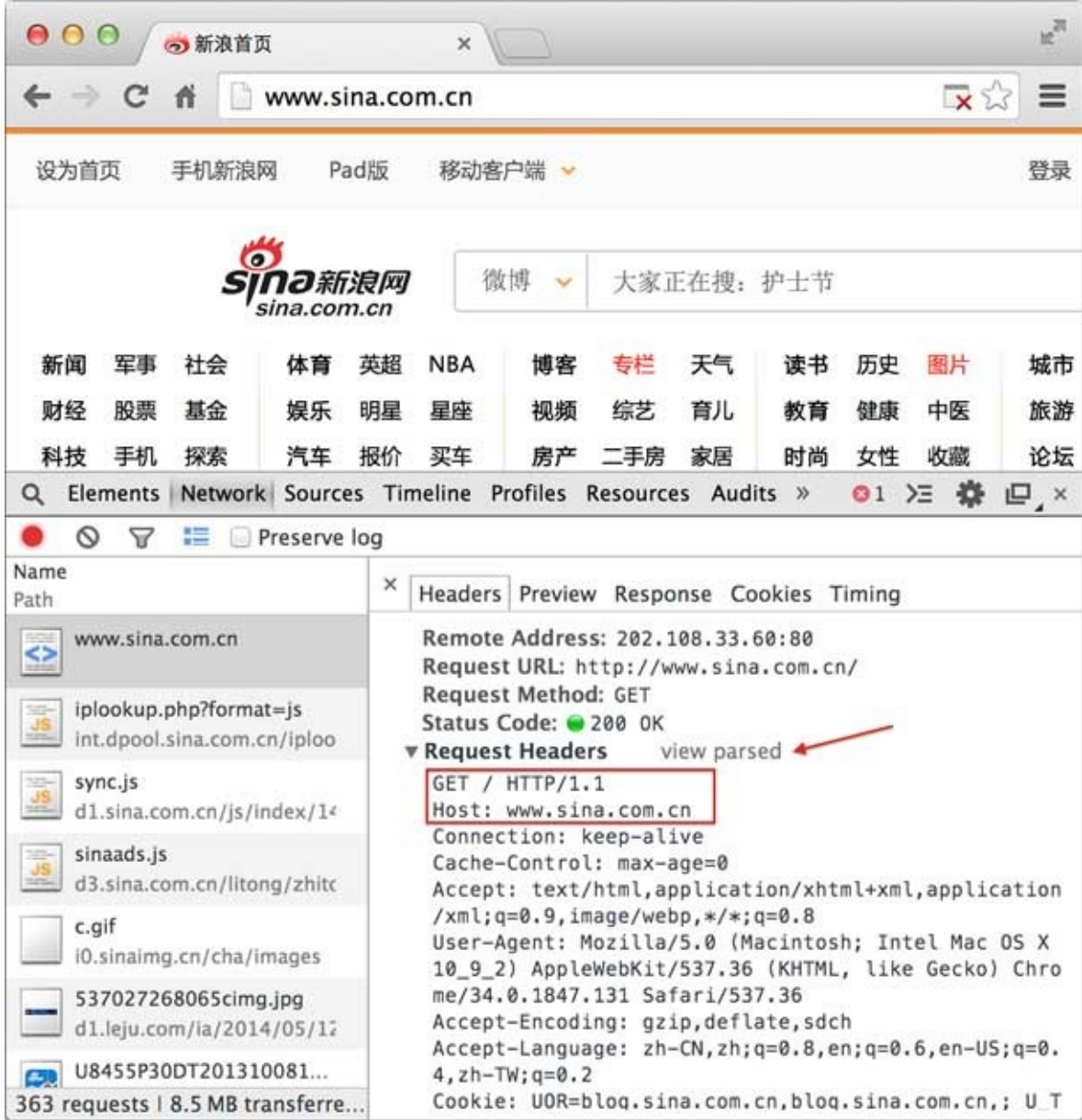

GET / HTTP/1.1
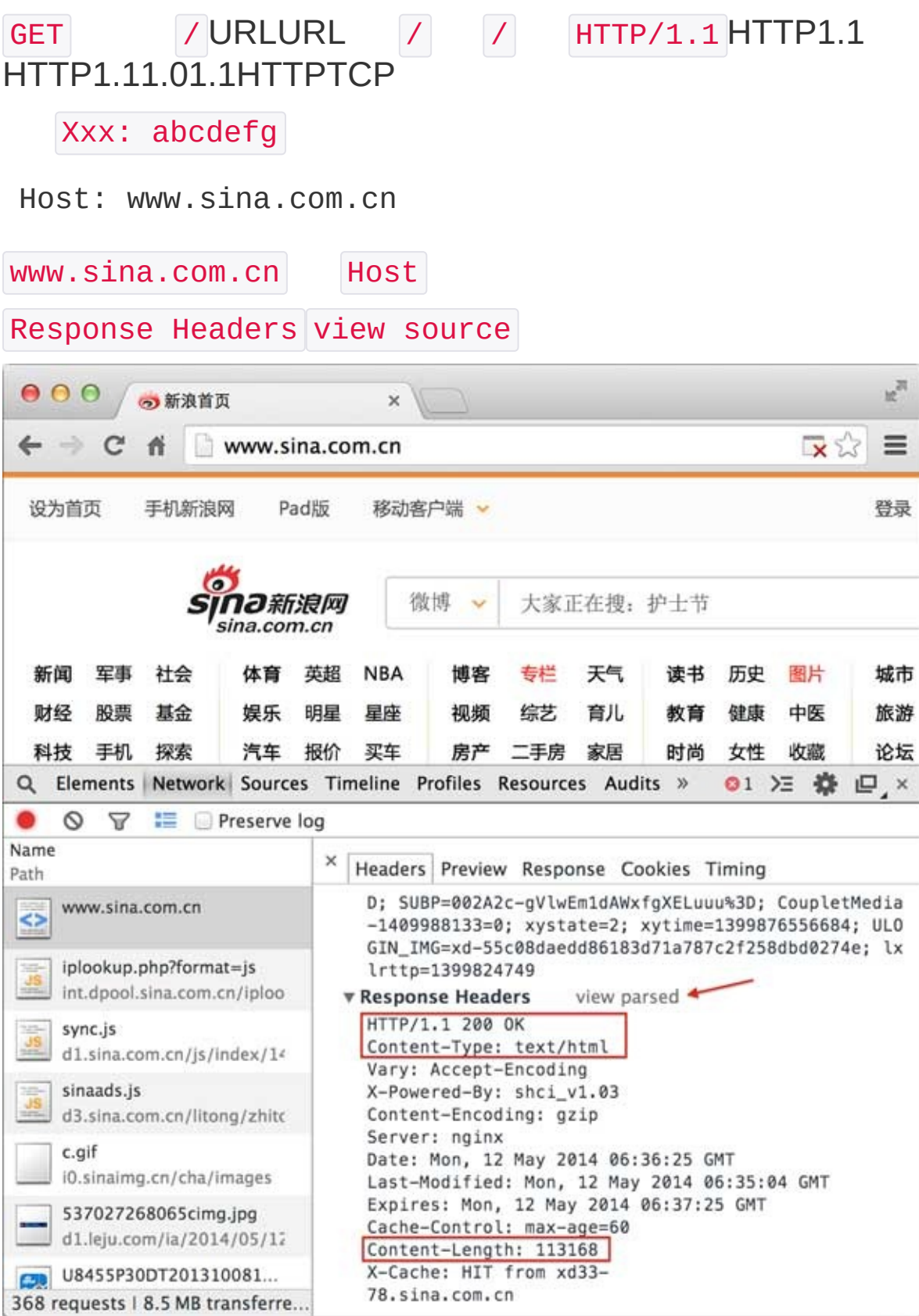

HTTPHeaderBodyBody Network Header

200 OK

200 OK 404 Not Found 500 Internal Server Error

Content-Type: text/html

Content-Type text/html HTML Content-Type URLURL http://example.com/abc.jpg/details/intervention-benefit intervention-

HTTPBodyHTML""""""HTML

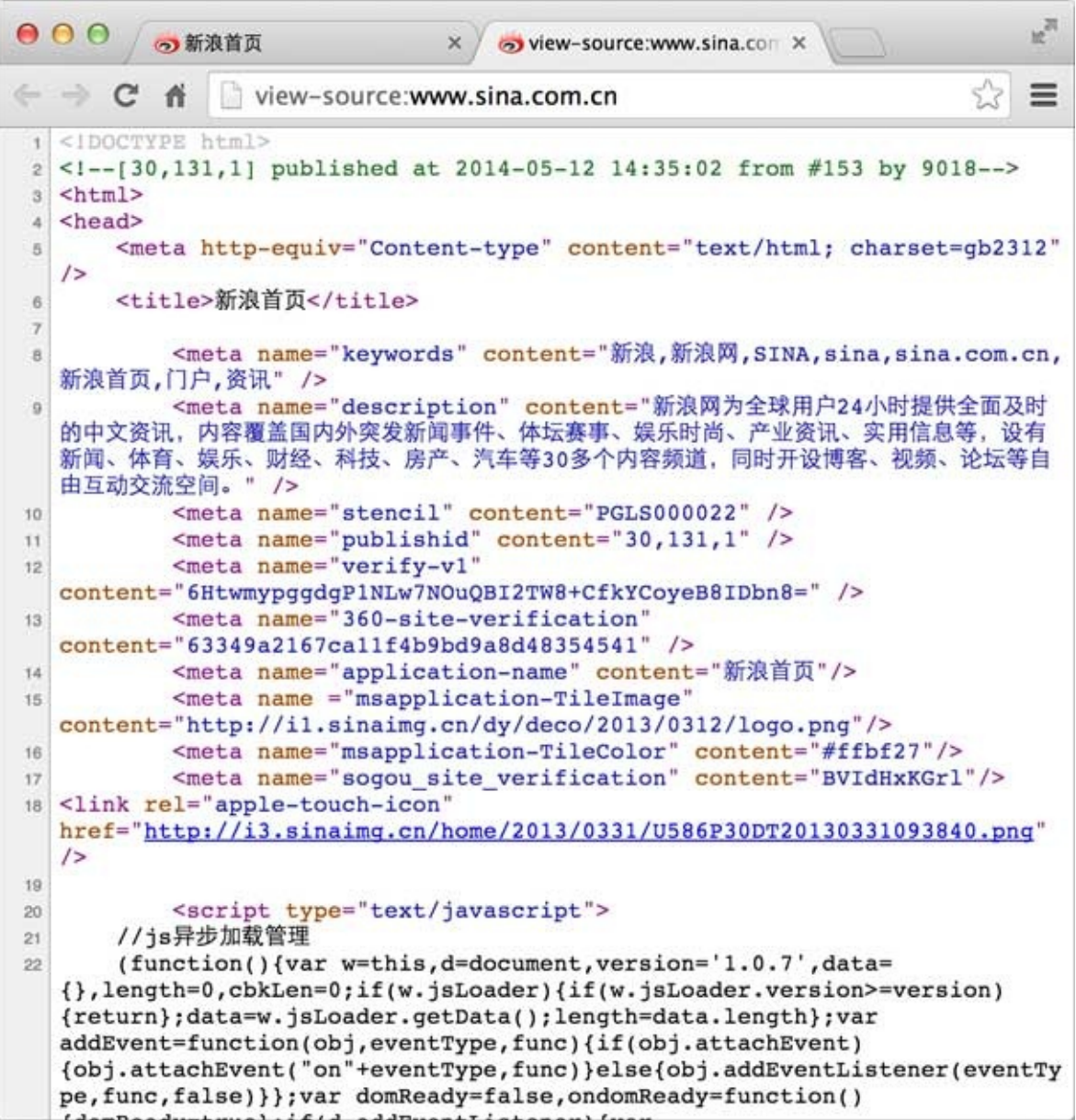

HTMLHTMLHTTPFlash JavaScriptCSS

## $\blacksquare$

HTTP

1HTTP

**GETPOSTGETPOST** 

/full/url/path

**Ne** 

HostHost: www.sina.com.cn

**Header** 

POSTBody

2HTTP

2003xx4xx5xx

Content-Type

**Header** 

HTTPBodyHTMLBody

3HTTP12

WebHTTP-HTTPHTMLHTTP HTTP

HTTP http://www.sina.com.cn/ HTML

<img src="http://i1.sinaimg.cn/home/2013/1008/U8455P30 World Wide WebWWW

## **HTTP**

HTTPHTTPHeaderBodyBody

HTTPHTTP GET

```
GET /path HTTP/1.1
Header1: Value1
Header2: Value2
Header3: Value3
```
Header  $|\nabla \cdot \mathbf{r}|$ 

HTTP POST

POST /path HTTP/1.1 Header1: Value1 Header2: Value2

Header3: Value3 body data goes here... \r\n HeaderBody **HTTP** 200 OK Header1: Value1 Header2: Value2 Header3: Value3 body data goes here... HTTPbody \r\n\r\n Body Content-Type Body Body Content-Encoding Bodygzip Content-Encoding: gzip BodyBody HTTP" HTTP: The [Definitive](http://shop.oreilly.com/product/9781565925090.do) Guide"

[HTTP](http://t.cn/R7FguRq)

## **HTML**<sub>II</sub>

## HTMLFlashHTML

HTMLHTML6000

#### HTMLHTML

```
<html><head>
  <title>Hello</title>
</head>
<body>
  <h1>Hello, world!</h1>
</body>
</html>
```
#### HTML hello.html

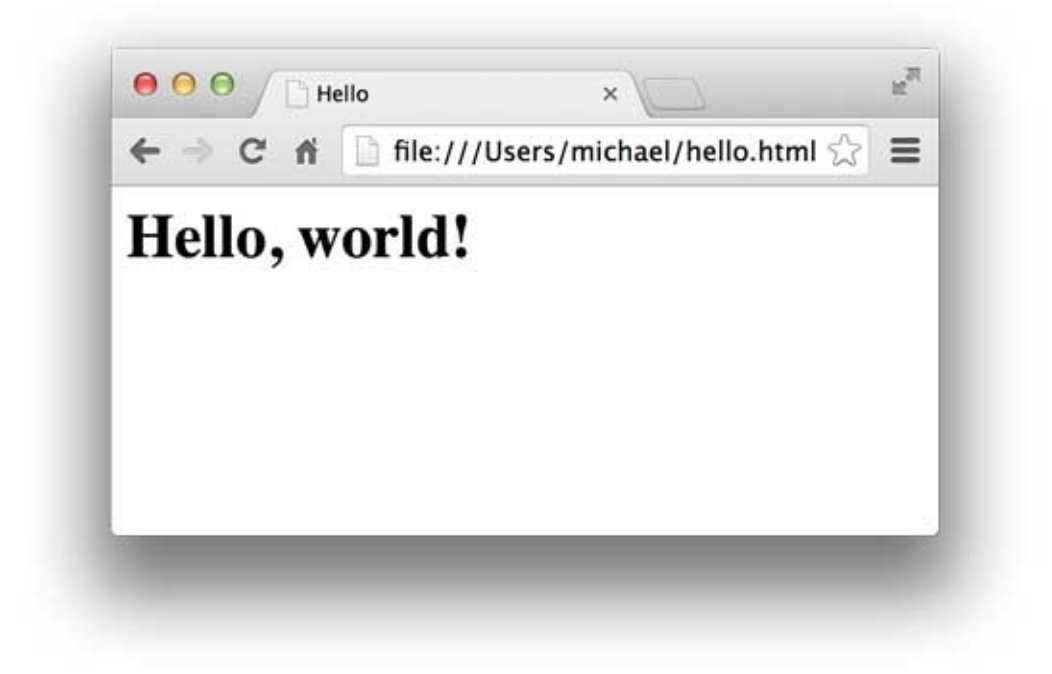

HTMLTagTag <html> HTML <head>...</head> <br/>body>...</body>HTTPHeaderBodyHTML

Tag

## **CSS**

```
CSSCascading Style SheetsCSSHTML <h1>
48
```

```
<html><head>
 <title>Hello</title>
 <style>
    h1 \{color: #333333;
      font-size: 48px;
      text-shadow: 3px 3px 3px #666666;
    }
  </style>
</head>
<body>
  <h1>Hello, world!</h1>
</body>
</html>
```
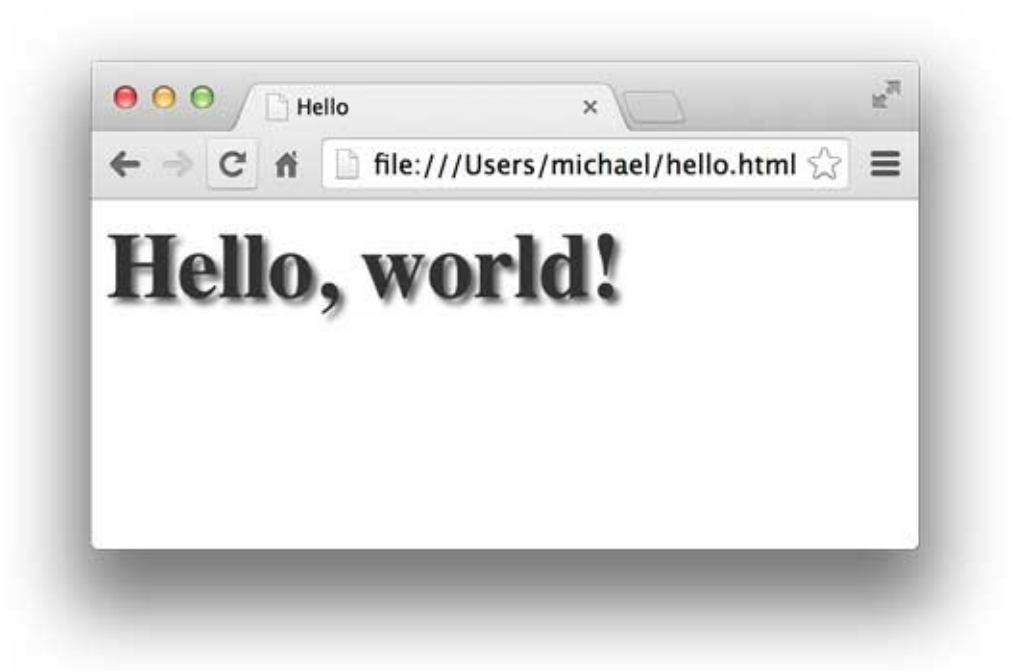

# **JavaScript**

JavaScriptJavaJavaJavaScriptHTMLJavaScriptHTML HTMLJavaScript

```
<html><head>
  <title>Hello</title>
  <style>
    h1 \{color: #333333;
      font-size: 48px;
      text-shadow: 3px 3px 3px #666666;
    }
  </style>
  <script>
    function change() {
      document.getElementsByTagName('h1')[0].style.c
olor = '#ff0000';
    }
  </script>
```

```
</head>
<body>
  <h1 onclick="change()">Hello, world!</h1>
</body>
</html>
```
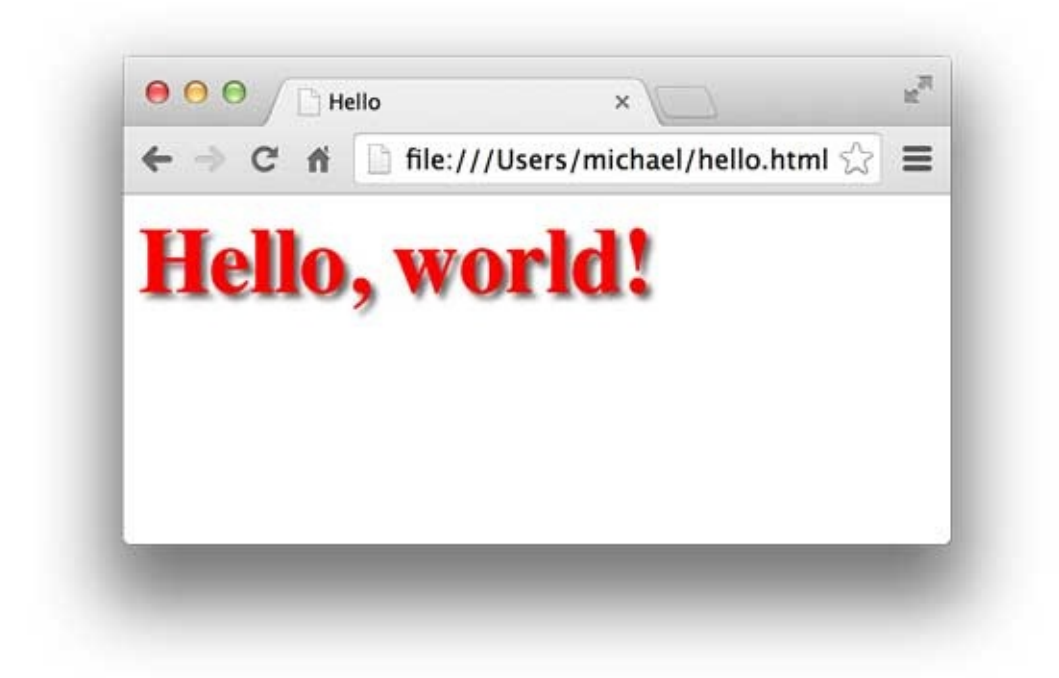

 $\Box$ 

WebHTMLCSSJavaScriptHTMLCSSJavaScript

HTMLCSSJavaScript3WebHTMLCSSJavaScript w3schools

<http://www.w3schools.com/>

<http://www.w3school.com.cn/> PythonWebHTMLWeb

## WSGIOO

HTTPHTMLWeb

- 1. HTTP
- 2. HTML
- 3. HTMLHTTPBody
- 4. HTTPHTTP BodyHTML

WebHTMLHTTPHTMLApacheNginx **Lighttpd** 

```
HTMLHTTPHTTPHTTPHTMLHTTP
```
PythonHTMLTCPHTTPPythonWeb

WSGIWeb Server Gateway Interface

```
WSGIWebHTTPWeb"Hello, web!"
```

```
def application(environ, start_response):
    start_response('200 OK'
, [('Content-Type'
,
'text
/html')])
    return '<h1>Hello, web!</h1>'
```

```
application() WSGIHTTP
```
- environHTTP dict
- start responseHTTP

```
application()
```

```
start_response('200 OK'
, [('Content-Type'
,
'text/htm
l')])
```

```
HTTPHeaderHeader start_response()
  start_response() HTTP list HTTP Header
```
Header str tuple Content-Type HTTP Header '<h1>Hello, web!</h1>' HTTPBody WSGI environ dict HTTPHTML start\_response() **HeaderBody** application() HTTP application() environ start\_response str application() WSGIWSGI application() HTMLWSGIWeb PythonWSGIwsgirefPythonWSGI""WSGI **WSGI** hello.py WebWSGI # hello.py def application(environ, start\_response): start\_response('200 OK' , [('Content-Type' , 'text /html')]) return '<h1>Hello, web!</h1>' server.py WSGI application() # server.py # wsgiref: from wsgiref.simple\_server import make\_server # application: from hello import application # IP8000application:

```
httpd = make_server(''
, 8000, application)
print "Serving HTTP on port 8000..."
# HTTP:
httpd.serve_forever()
```
#### python server.py WSGI

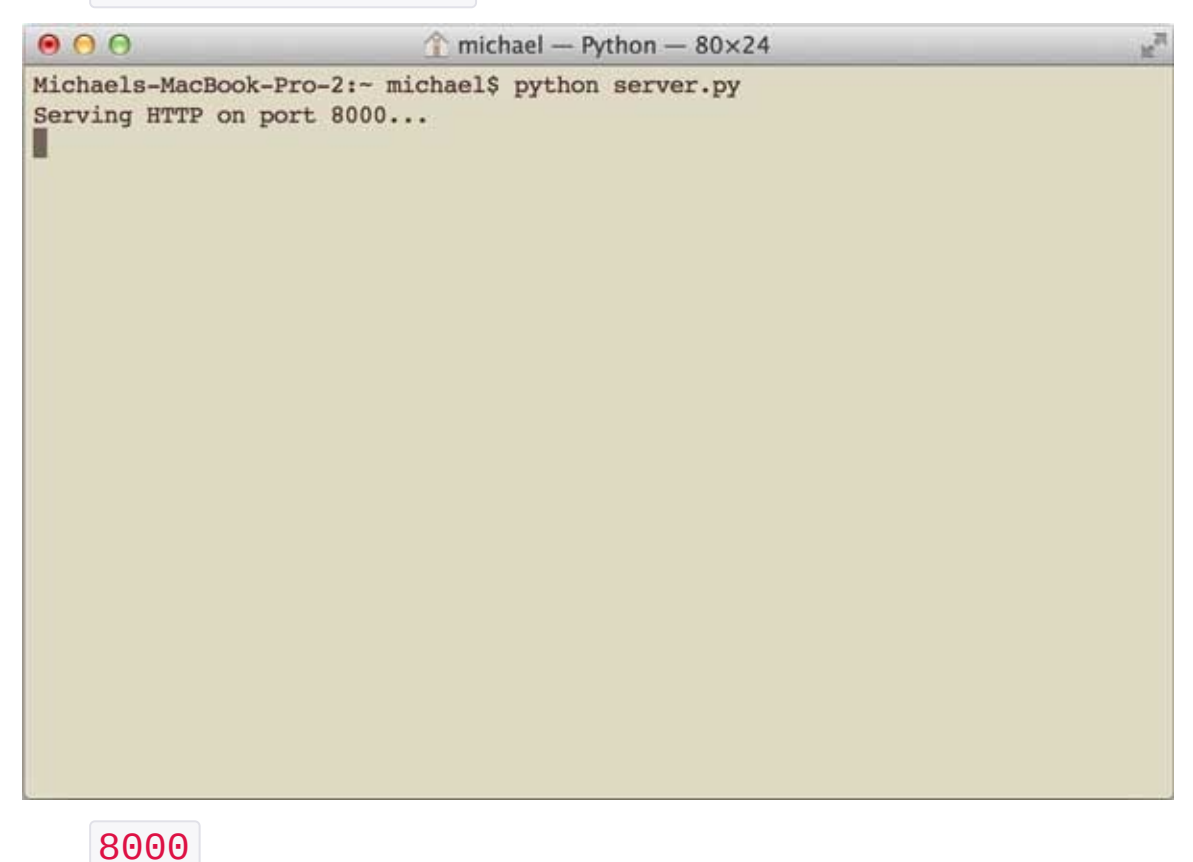

http://localhost:8000/

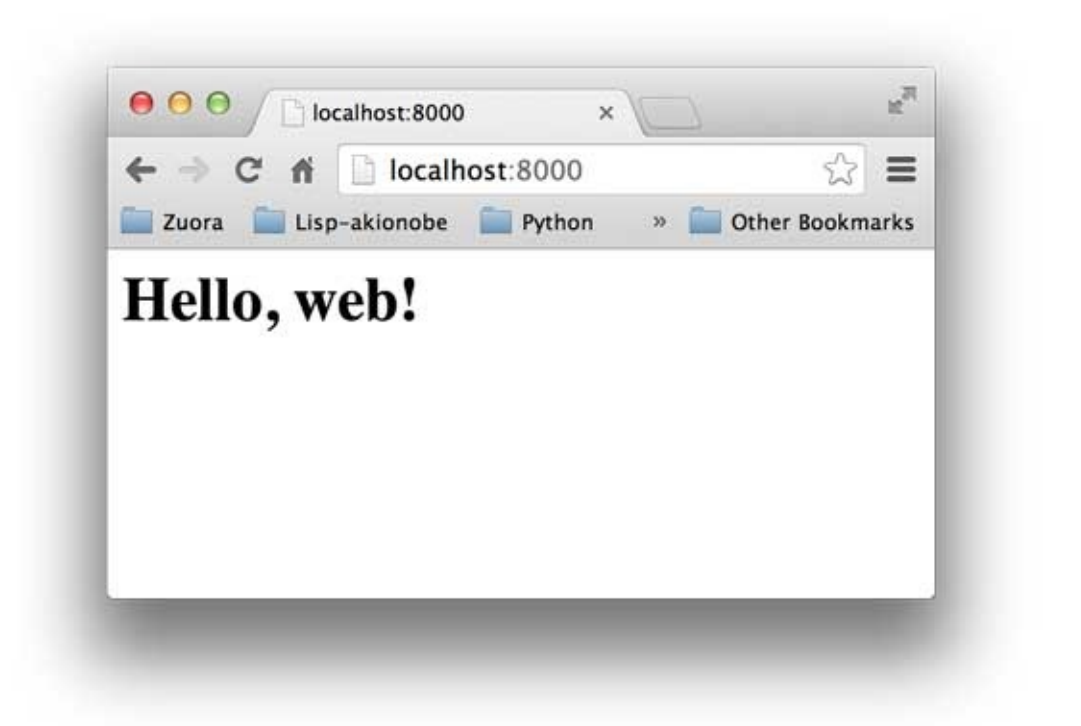

wsgireflog

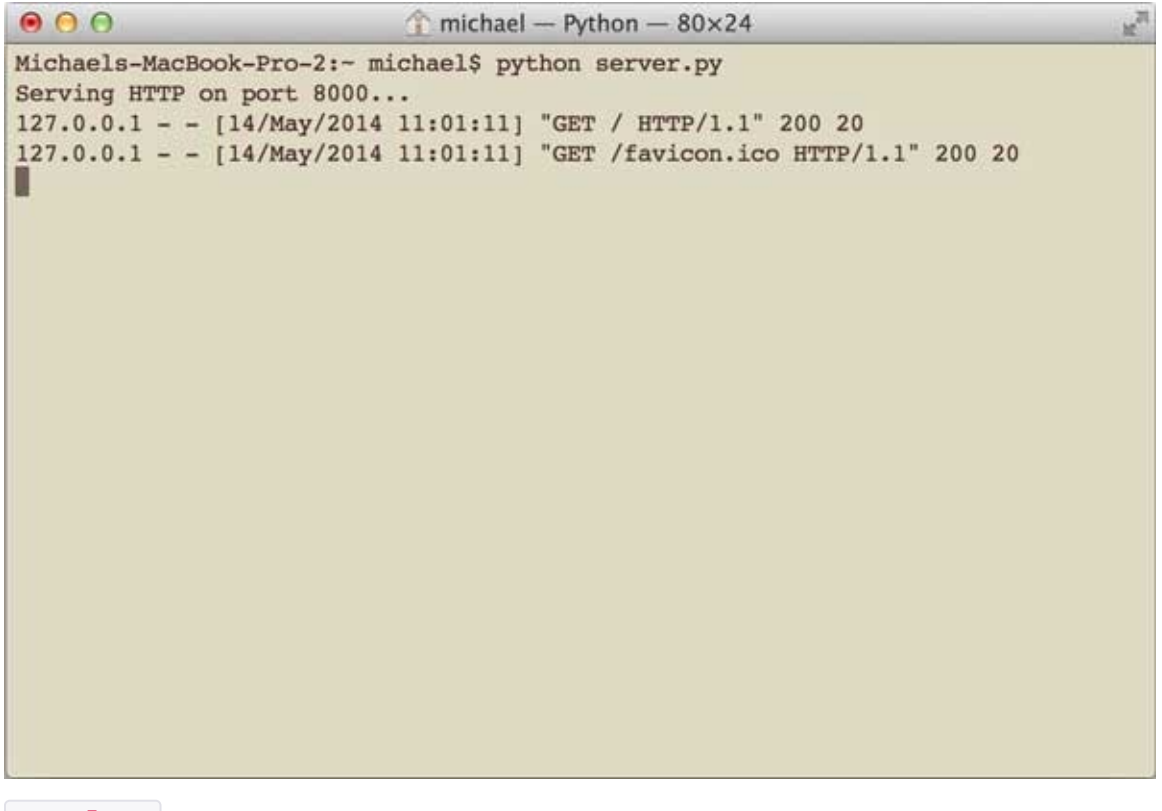

Ctrl+C

Web environ PATH\_INFO

# hello.py def application(environ, start\_response): start\_response('200 OK' , [('Content-Type' , 'text /html')]) return '<h1>Hello, %s!</h1>' % (environ['PATH\_IN FO'][1:] or 'web')

URL Hello, xxx!

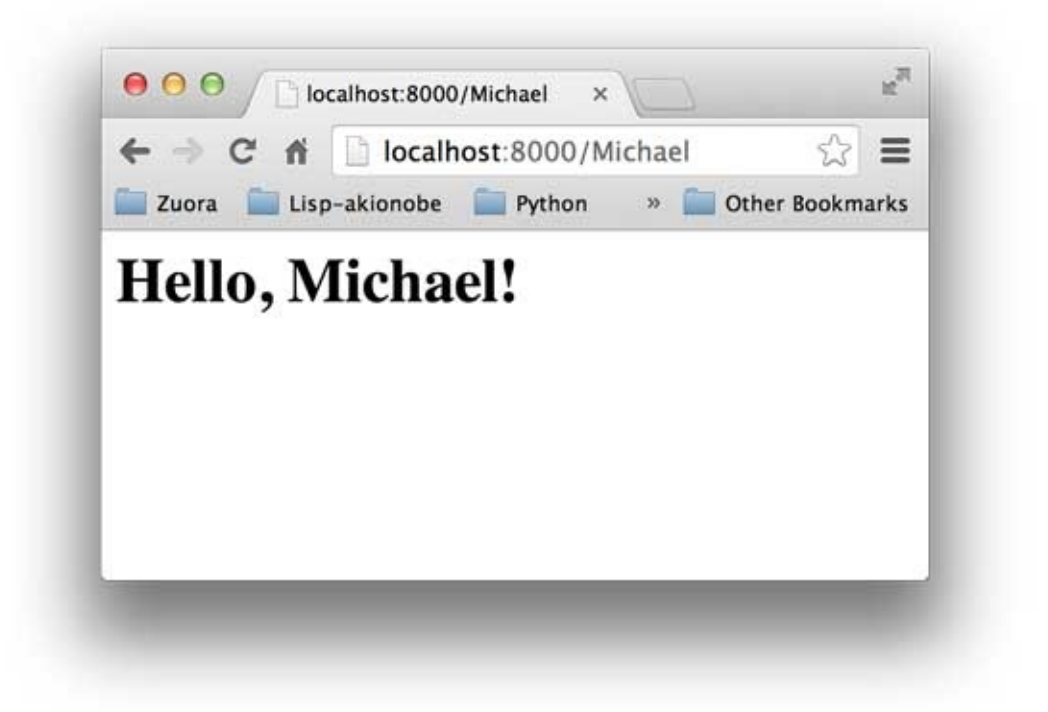

Web App

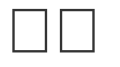

WebWSGIHTTP environ HTTP start\_response() Body

WebWSGIWSGIWebWeb

## $\square \square$ Web $\square \square$

### WSGIWeb AppWSGIHTTP

HTTP100URL

URLGETPOSTPUTDELETEGETPOST

```
environ HTTP
```

```
def application(environ, start_response):
    method = environ['REQUEST_METHOD']
    path = environ['PATH_INFO']
    if method=='GET' and path=='/':
        return handle_home(environ, start_response)
    if method=='POST' and path='/signin':
        return handle_signin(environ, start_response
)
    ...
```
WSGIHTTPWeb AppWSGIURLURLWeb

PythonWebPythonWebWebWeb—— [Flask](http://flask.pocoo.org/) FlaskWeb AppWSGIWSGI easy\_install pip Flask

\$ easy\_install flask

```
app.py 3URL
```
- GET / Home
- GET /signin
- POST /signin

URL /signin GETPOST

FlaskPythonURL

```
from flask import Flask
from flask import request
app = Flask(\text{name})@app.route('/'
, methods=['GET'
,
'POST'])
def home():
    return '<h1>Home</h1>'
@app.route('/signin'
, methods=['GET'])
def signin form():
    return '''<form action="/signin" method="post">
              <p><input name="username"></p>
              <p><input name="password" type="passwo
rd"></p>
              <p><button type="submit">Sign In</butt
on>>/p</form>'''
@app.route('/signin'
, methods=['POST'])
def signin():
    # request
    if request.form['username']=='admin' and request
.form['password']=='password':
        return '<h3>Hello, admin!</h3>'
    return '<h3>Bad username or password.</h3>'
if __name__ == '__main__':app.run()
python app.py FlaskServer 5000
$ python app.py
 * Running on http://127.0.0.1:5000/
```
### http://localhost:5000/

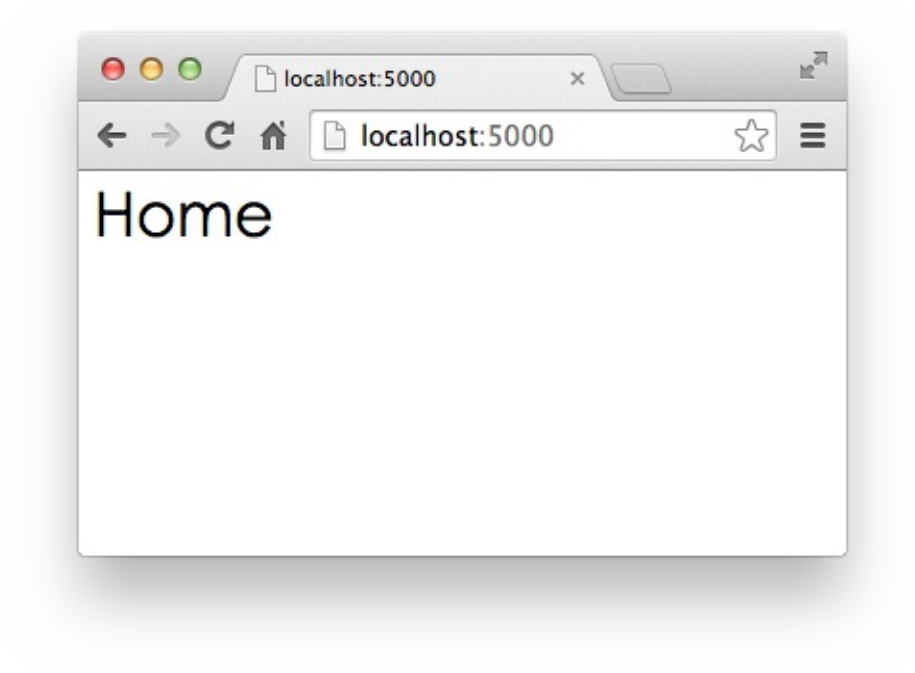

### http://localhost:5000/signin

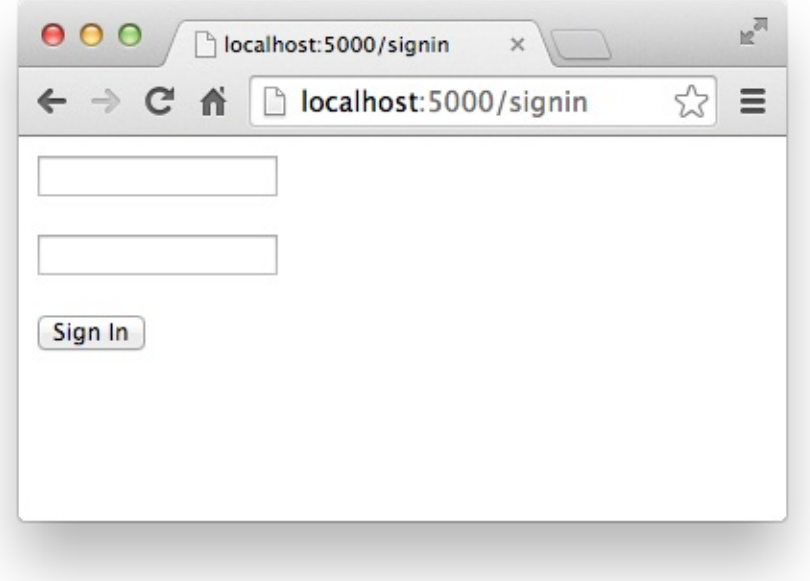

#### admin password

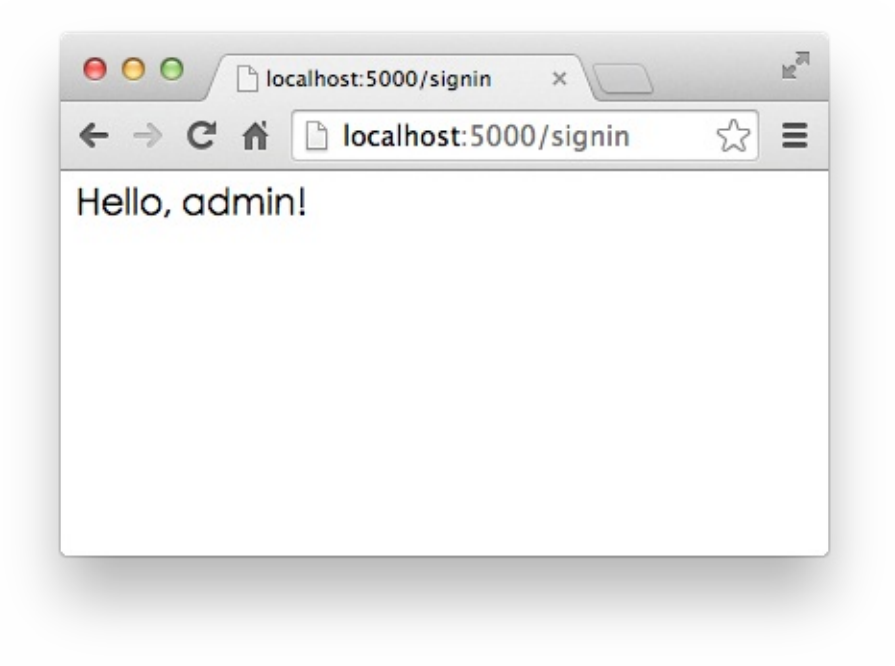

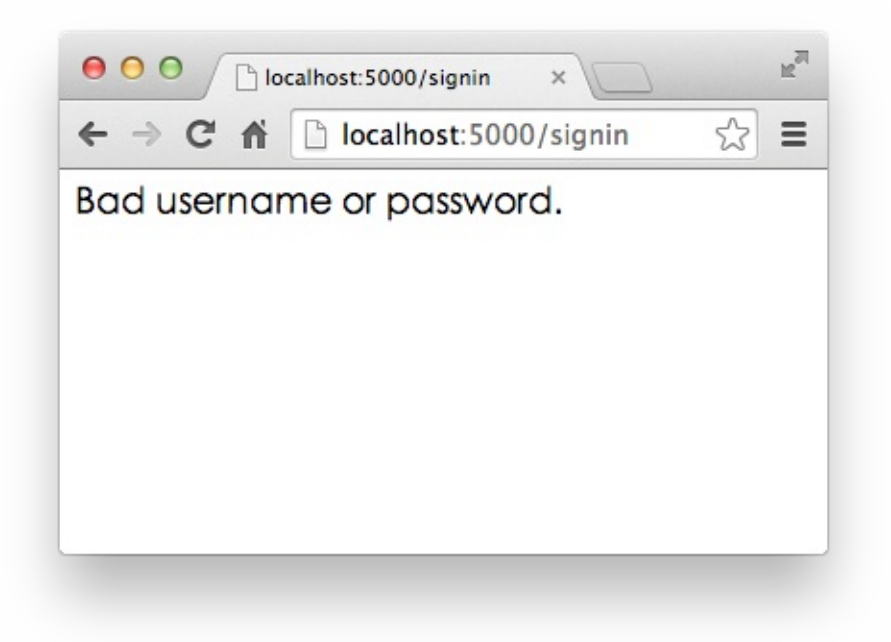

Web App

FlaskPython Web

- [Django](https://www.djangoproject.com/)Web
- [web.py](http://webpy.org/)Web
- [Bottle](http://bottlepy.org/)FlaskWeb
- [TornadoF](http://www.tornadoweb.org/)acebookWeb

PythonWebWeb

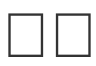

WebWebWSGIURL+Web App

URLURLHTTPWebAPIFlask request.form['name']

#### $\Box \Box \Box \Box$

### WebWSGIURLWeb App Web AppHTML6000HTMLPython

### PythonWebWeb AppHTMLHTMLCSS JavaScriptHTML

#### Python

### HTMLHTMLHTMLHTML

```
浏览器请求 GET /Michael
                            name = 'Michael'
  app.py & @app.route('/<name>')
           def home(name):
               return render template ('home.html', name=name)
                                        变量 { { name } }
    模板 C <html>
                                      替换为'Michael'
           <body>
             [p>Hello, { { name } } }</body>
           \langle/html>
              ↓输出
用户看到的 C <html>
           <body>
             <p>Hello, Michael!</p>
           </body>
           </html>
MVCModel-View-Controller"--"
PythonURLCControllerController
{{ name }} VViewViewViewHTML
MVCModelModelViewViewModel
Model dict
```

```
{ 'name': 'Michael' }
```
PythonWeb dict Model

HTMLMVC

```
from flask import Flask, request, render_template
 app = Flask(\underline{\hspace{2cm}}name \underline{\hspace{2cm}})@app.route('/'
, methods=['GET'
,
'POST'])
 def home():
     return render_template('home.html')
 @app.route('/signin'
, methods=['GET'])
 def signin_form():
     return render_template('form.html')
 @app.route('/signin'
, methods=['POST'])
 def signin():
     username = request.form['username']
     password = request.form['password']
     if username=='admin' and password=='password':
          return render_template('signin-ok.html'
, use
 rname=username)
     return render_template('form.html'
, message='Bad
  username or password'
, username=username)
 if __name__ == '__main__':app.run()
Flask render_template() WebPythonFlask inja2
jinja2
 $ easy_install jinja2
```
jinja2

# **home.html**

```
<html><head>
  <title>Home</title>
</head>
<body>
  <h1 style="font-style:italic">Home</h1>
</body>
</html>
```
# **form.html**

```
<html><head>
  <title>Please Sign In</title>
</head>
<body>
  {% if message %}
  <p style="color:red">{{ message }}</p>
  {% endif %}
  <form action="/signin" method="post">
    <legend>Please sign in:</legend>
    <p><input name="username" placeholder="Username"
value="{{ username }}"></p>
    <p><input name="password" placeholder="Password"
 type="password"></p>
    <p><br/>>button type="submit">Sign In</button></p>
  </form></body>
</html>
```
## **signin-ok.html**

```
<html><head>
  <title>Welcome, {{ username }}</title>
</head>
<body>
  <p>Welcome, {{ username }}!</p>
</body>
</html>
```
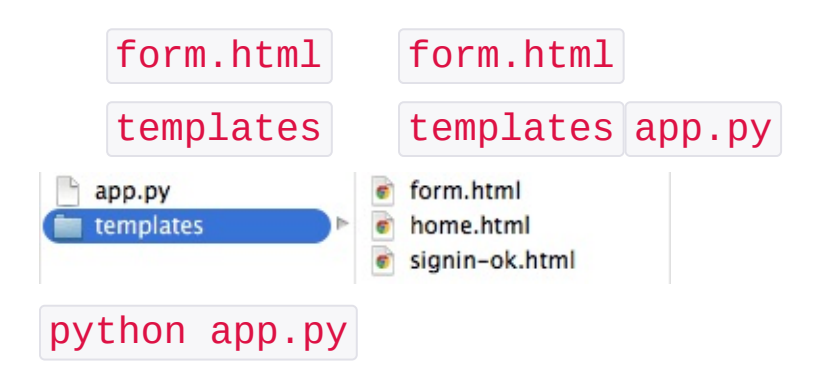

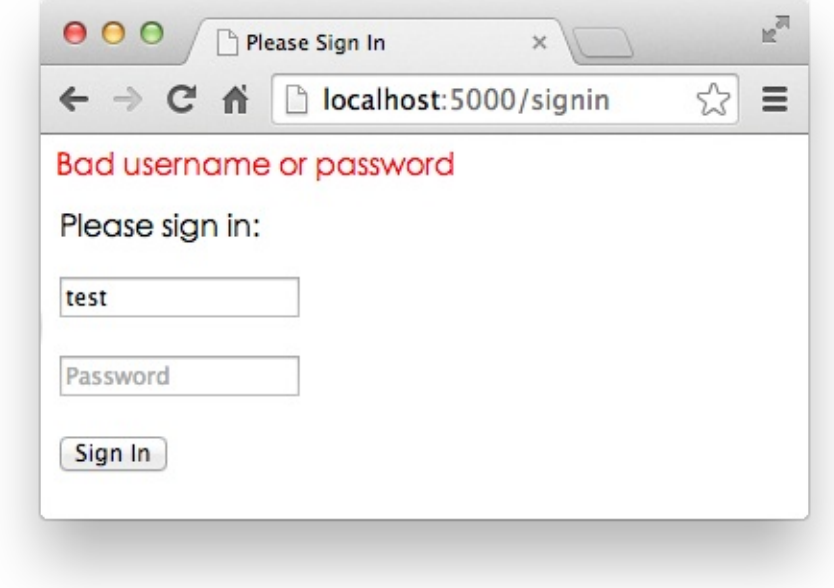

MVCPythonMModelCControllerVViewPython **HTML** 

HTMLCSSJavaScript

Jinja2 {{ name }} Jinja2 {% ... %}

```
{% for i in page_list %}
      <a href="/page/{{ i }}">{{ i }}</a>
 {% endfor %}
page_list list [1, 2, 3, 4, 5] 5
Jinja2
• Mako < \frac{8}{3} ... 8 > $x \times x}Cheetah \ll ... %> \frac{1}{2} {xxx}
DjangoDjango \boxed{\{8 \ldots 8\}} { { xxx } }
\Box\Box
```
MVCPythonHTMLHTML

### $\Box$

Coroutine Lua ABBCCBA

#### CPUAB

```
def A():
    print '1'
    print '2'
    print '3'
def B():
    print 'x'
    print 'y'
    print 'z'
```
#### ABBA

1 2 x y  $\overline{3}$ z AB AB CPU+

Pythongeneratoryield

 yield import time def consumer():  $r =$ <sup>''</sup> while True: n = yield r if not n: return print('[CONSUMER] Consuming %s...' % n) time.sleep(1)  $r = '200$  OK' def produce(c): c.next()  $n = 0$ while  $n < 5$ :  $n = n + 1$ print('[PRODUCER] Producing %s...' % n)  $r = c$ . send(n) print('[PRODUCER] Consumer return: %s' % r) c.close()  $if __name__ == '__main__':$  $c = \text{consumer}()$ produce(c)

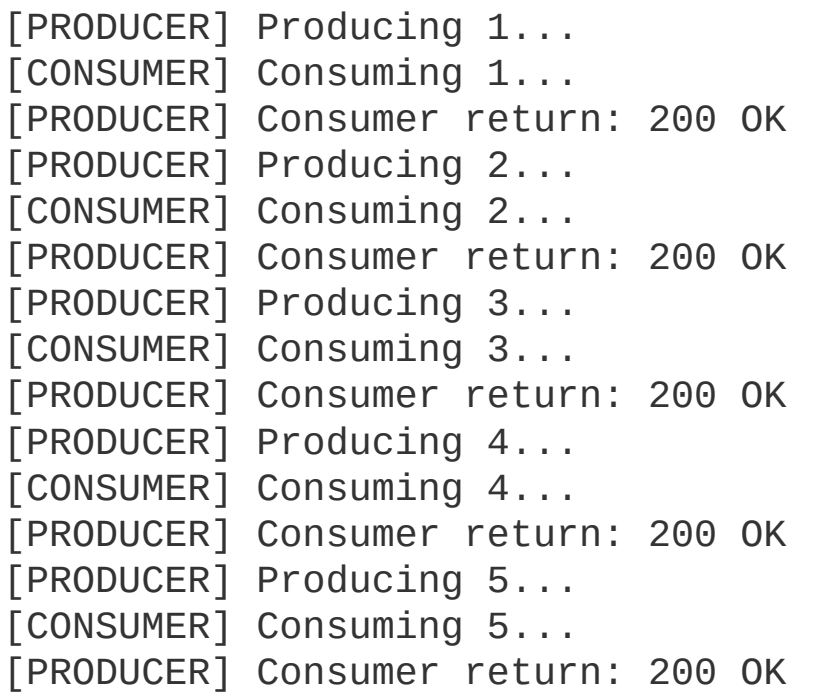

consumergeneratorconsumerproduce

- $\ldots$  c.next()
- 2. c.send(n)consumer
- 3. consumeryieldyield
- 4. produceconsumer
- 5. producec.close()consumer

produceconsumer""

Donald Knuth

 $^{(1)}$ 

gevent

```
Python yield geventPython
```
geventgreenlet

```
greenletIOgreenletIOIOgeventgreenlet
IO
```

```
IOgeventPythonmonkey patch
```

```
from gevent import monkey; monkey.patch socket()
import gevent
```

```
def f(n):
    for i in range(n):
        print gevent.getcurrent(), i
g1 = gevent.spawn(f, 5)
q2 = gevent.spawn(f, 5)
g3 = gevent.spawn(f, 5)
g1.join()
g2.join()
g3.join()
```

```
<Greenlet at 0x10e49f550: f(5)> 0
<Greenlet at 0x10e49f550: f(5)> 1
<Greenlet at 0x10e49f550: f(5)> 2
<Greenlet at 0x10e49f550: f(5)> 3
<Greenlet at 0x10e49f550: f(5)> 4
<Greenlet at 0x10e49f910: f(5)> 0
<Greenlet at 0x10e49f910: f(5)> 1
<Greenlet at 0x10e49f910: f(5)> 2
<Greenlet at 0x10e49f910: f(5)> 3
<Greenlet at 0x10e49f910: f(5)> 4
```

```
<Greenlet at 0x10e49f4b0: f(5)> 0
 <Greenlet at 0x10e49f4b0: f(5)> 1
 <Greenlet at 0x10e49f4b0: f(5)> 2
<Greenlet at 0x10e49f4b0: f(5)> 3
<Greenlet at 0x10e49f4b0: f(5)> 4
3greenlet
greenlet gevent.sleep()
def f(n):
     for i in range(n):
         print gevent.getcurrent(), i
         gevent.sleep(0)
<Greenlet at 0x10cd58550: f(5)> 0
 <Greenlet at 0x10cd58910: f(5)> 0
 <Greenlet at 0x10cd584b0: f(5)> 0
<Greenlet at 0x10cd58550: f(5)> 1
 <Greenlet at 0x10cd584b0: f(5)> 1
 <Greenlet at 0x10cd58910: f(5)> 1
 <Greenlet at 0x10cd58550: f(5)> 2
 <Greenlet at 0x10cd58910: f(5)> 2
<Greenlet at 0x10cd584b0: f(5)> 2
<Greenlet at 0x10cd58550: f(5)> 3
<Greenlet at 0x10cd584b0: f(5)> 3
 <Greenlet at 0x10cd58910: f(5)> 3
 <Greenlet at 0x10cd58550: f(5)> 4
```

```
<Greenlet at 0x10cd58910: f(5)> 4
<Greenlet at 0x10cd584b0: f(5)> 4
```
3greenlet

5000001

gevent.sleep() IOgevent

```
from gevent import monkey; monkey.patch_all()
import gevent
import urllib2
def f(url):
    print('GET: %s' % url)
    resp = urllib2.urlopen(url)
    data = resp.read()print('%d bytes received from %s.' % (len(data),
 url))
gevent.joinall([
        gevent.spawn(f,
'https://www.python.org/'),
        gevent.spawn(f,
'https://www.yahoo.com/'),
        gevent.spawn(f,
'https://github.com/'),
])
```

```
GET: https://www.python.org/
GET: https://www.yahoo.com/
GET: https://github.com/
45661 bytes received from https://www.python.org/.
14823 bytes received from https://github.com/.
304034 bytes received from https://www.yahoo.com/.
```
3

 $\Box$  $\Box$ 

geventgeventUnix/LinuxWindows

geventIOWeb AppgeventgeventWSGI ""-"Web App"

Python6090 PythonWeb App

 $\Box$   $\Box$ 

Blog3

[webpy.org](http://webpy.org/src/blog/0.3)Blog100

## Hello, world

My first web app...

```
\overline{\kappa}000/日志 - Awesome Python Wi ×
                localhost:9000
                                                                Q \gg \equiv\leftarrow \rightarrow C ff
 Awesome # 日志 #教程 <> 源码
                                                               & Administrator
巴西世界杯旅游小贴士
                                                         友情链接
发表于10小时间
                                                         ○ 编程
巴西世界杯即将拉开帷幕,面对即将峰拥而至的人群和当地的治安情况,巴西警方日前<br>集写了一份世界杯球迷手册,警告游客保管好自己的财物以防被偷,甚至提醒球迷遭遇<br>抢劫时不要反抗。
                                                         ○读书
                                                         △ Python教程
                                                         O Gir教程
继续阅读 >
平板支撑真有健身奇效?
发表于10小时前
最近。"平板支撑(Plank)"位乎成了时尚运动的代名词。它被誉为"最实用的减肥动<br>作"。号称每天只需几分钟就能帮你消灭要肉。
继续阅读 >
高等教育危机
发表于10小时前
一百年前,高等教育的一场技术革命似乎迫在眉睫。作为一种强大的新型通信网络,现<br>代函授系统让大学的校外授课成为可能。
继续阅读 >
移动平台设计优先: 爱恨交加
发表于10小时前
如果你仍然认为移动网页设计和应用开发是小众市场。那么你需要改变一下你的思路<br>了。移动并不是趋势,即使将来也不是,它就是当下。
继续阅读 »
软银发布Pepper人形机器人
发表于11小时前
日本软银公司CEO孙正义周四在东京举行的新闻发布会上表示。该公司将正式涉足机器<br>人业务。
螺续阅读 >
```
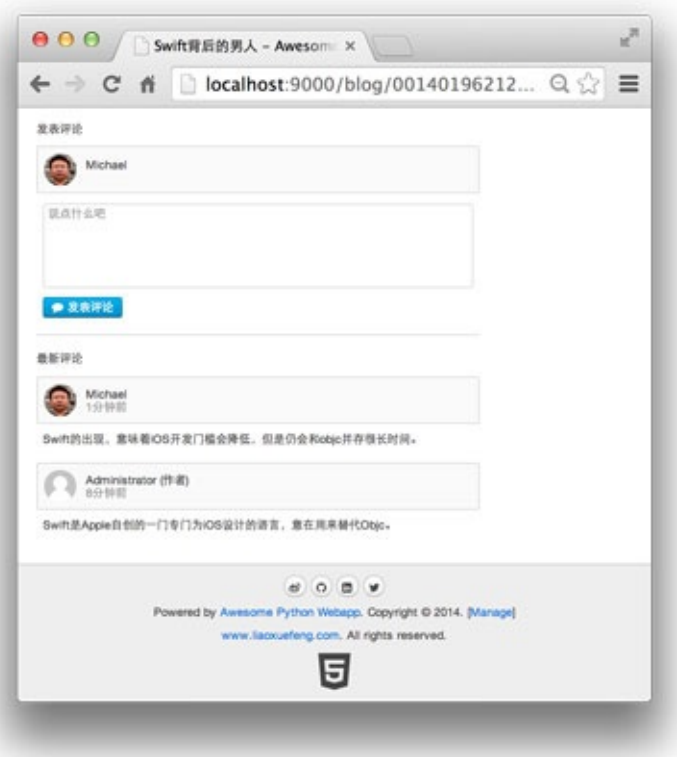

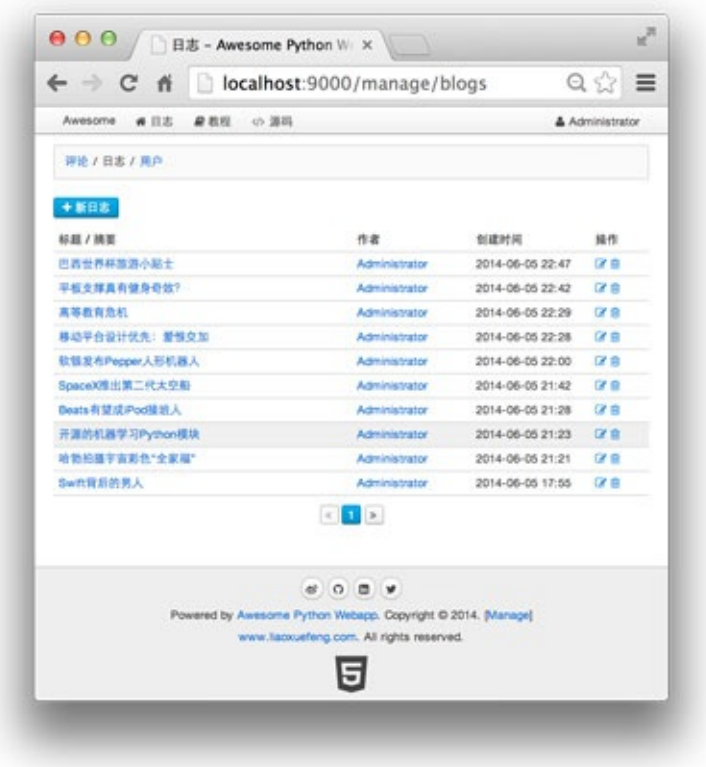

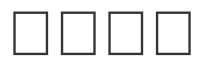

awesome-python-webapp

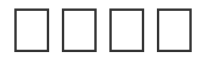

16GitHub

N

https://github.com/michaelliao/awesome-python-webapp/t 1

[https://github.com/michaelliao/awesome-python](https://github.com/michaelliao/awesome-python-webapp/tree/day-01)webapp/tree/day-01

```
awesome-python-webapp
```
**[awesome.liaoxuefeng.com](http://awesome.liaoxuefeng.com/)**

### Day 1 - **DODDD**

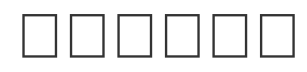

Python2.7.x \$ python --version Python 2.7.5 Web App jinja2 \$ easy\_install jinja2 MySQL 5.x rootroot password MySQLPythonmysql-connector-python \$ easy\_install mysql-connector-python  $\Box \Box \Box \Box$ awesome-python-webapp/ <--

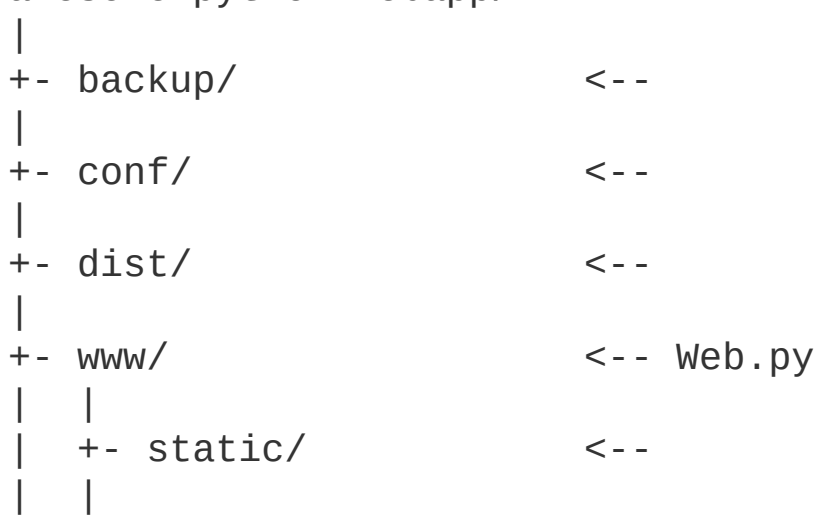
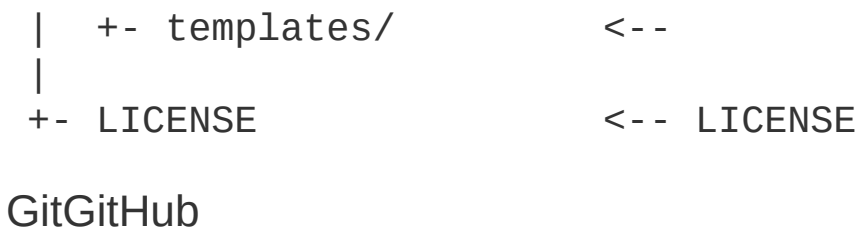

GitGitHub [Git](http://www.liaoxuefeng.com/wiki/0013739516305929606dd18361248578c67b8067c8c017b000)

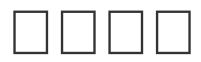

Sublime Text

## Day 2 - **QUOQUOQ**

Web Appawesome-python-appMySQL

Web AppSQL

Web App

SQLAlchemySQLAlchemyAPI SELECTINSERTUPDATEDELETEdb transwarp.db

 $\square \square$ db $\square \square$ 

API

transwarp.db

create\_engine()

```
from transwarp import db
db.create_engine(user='root'
, password='password'
, d
atabase='test'
, host='127.0.0.1'
, port=3306)
```
#### **SQL**

select() listdict

```
users = db.select('select * from user')
# users =>## { "id": 1,
"name": "Michael"},
# { "id": 2,
"name": "Bob"},
# { "id": 3,
"name": "Adam"}
# ]
```

```
INSERTUPDATEDELETE [update()]
 n = db.update('insert into user(id, name) values(?,
 ?)'
, 4,
'Jack')
update()
 update(sql,
*args)
? SQL
select() update()
SQLwith
with db.connection():
     db.select('...')
     db.update('...')
     db.update('...')
SOLwith
 with db.transaction():
     db.select('...')
     db.update('...')
     db.update('...')
\square\squaredb\square\square# db.py
 # :
 class _Engine(object):
     def __init__(self, connect):
         self._connect = connect
     def connect(self):
```

```
return self._connect()
engine = None
# :
class _DbCtx(threading.local):
    def __init__(self):
        self.connection = None
        self.transactions = 0
    def is_init(self):
        return not self.connection is None
    def init(self):
        self.connection = _LasyConnection()
        self.transactions = 0
    def cleanup(self):
        self.connection.cleanup()
        self.connection = None
    def cursor(self):
        return self.connection.cursor()
db_{ctx} = db_{ctx} ()
_db_ctx threadlocal
class _ConnectionCtx(object):
    def __enter__(self):
        global _db_ctx
        self.should_cleanup = False
        if not _db_ctx.is_init():
            -db_ctx.init()
            self.should_cleanup = True
```

```
return self
```

```
def __exit__(self, exctype, excvalue, traceback)
 :
         global _db_ctx
         if self.should_cleanup:
             _db_ctx.cleanup()
def connection():
     return _ConnectionCtx()
__enter__() __exit__() with __exit__()
_ConnectionCtx
with connection():
     do_some_db_operation()
@decorator
 @with_connection
def do_some_db_operation():
     pass
   select() update()
@with_connection
 def select(sql,
*args):
     pass
@with_connection
 def update(sql,
*args):
     pass
Connection _DbCtx threadlocal with connection()
   _DbCtx ConnectionConnection
transaction with transaction()
```

```
with db.transaction():
     db.select('...')
     db.update('...')
     db.update('...')
@decorator
@with_transaction
def do_in_transaction():
     pass
99%
Connection+1-10
class _TransactionCtx(object):
     def __enter__(self):
         global _db_ctx
         self.should close conn = False
         if not _db_ctx.is_init():
             db ctx.init()self.should close conn = True
         -db_ctx.transactions = -db_ctx.transactions
+ 1
         return self
     def __exit__(self, exctype, excvalue, traceback)
 :
         global _db_ctx
         db_ctx.transactions = db_ctx.transactions
 - 1
         try:
             if _db_ctx.transactions==0:
                 if exctype is None:
                     self.commit()
                 else:
                     self.rollback()
```
finally: if self.should\_close\_conn: \_db\_ctx.cleanup() def commit(self): global \_db\_ctx try: \_db\_ctx.connection.commit() except: \_db\_ctx.connection.rollback() raise def rollback(self): global \_db\_ctx \_db\_ctx.connection.rollback()

select() update() db

### Day 3 - ODORM

```
dbSQLORMORMUser
user = User.get('123')SQLUser
 u = db.select_one('select * from users where id=?'
,
 '123')
user = User(**u)ORM transwarp.orm
ORM
dbORM
User users
from transwarp.orm import Model, StringField, Intege
rField
class User(Model):
    table = 'users'id = IntegerField(primary_key=True)
    name = StringField()
User table id name User init ()
# :
user = User(id=123, name='Michael')
# :
user.insert()
```
# **ORM**

ORM

ORM Model

```
class Model(dict):
     __metaclass__ = ModelMetaclass
      def __init__(self,
**kw):
           super(Model, self).__init__(**kw)
     def __getattr__(self, key):
           try:
                return self[key]
           except KeyError:
                raise AttributeError(r"'Dict' object has
 no attribute '%s'" % key)
     def __setattr__(self, key, value):
           self[key] = valueModel dict \left| \begin{array}{cc} \text{dict} \end{array} \right| \left| \begin{array}{cc} \text{dict} \end{array} \right| \left| \begin{array}{cc} \text{dict} \end{array} \right| \left| \begin{array}{cc} \text{dict} \end{array} \right|>>> user['id']
123
>>> user.id
123
Model User metaclass ModelMetaclass
class ModelMetaclass(type):
     def __new__(cls, name, bases, attrs):
           mapping = \ldots # clsField
           primary\_key = ... # primary\_keytable = cls. talbe \# cls table
           # cls
           atts['mapping'] = mapping
```

```
ators['__primary\_key__'] = __primary\_key__\text{attrs}[' \_\text{table} \_\text{rule} \_\text{rule} = \_\text{table}return type. new (cls, name, bases, attrs)
   Model User ModelMetaclass class
   Model classclass
class Model(dict):
     ...
    @classmethod
    def get(cls, pk):
         d = db.select_one('select * from %s where %s
=?' % (cls.__table__, cls.__primary_key__.name), pk)
         return cls(**d) if d else None
User
user = User.get('123')Model
class Model(dict):
     ...
    def insert(self):
         params = \{\}for k, v in self.__mappings__.iteritems():
             params[v.name] = getattr(self, k)db.insert(self.__table__,
**params)
         return self
   User
user = User(id=123, name='Michael')
```
user.insert()

**ORM** 

- $\bullet$  find\_first()
- find\_all()
- find\_by()

count

- count\_all()
- count\_by()

update() delete()

ORMdoctest300PythonORM

```
ORMWeb App3 Model
import time, uuid
from transwarp.db import next_id
from transwarp.orm import Model, StringField, Boolea
nField, FloatField, TextField
 class User(Model):
    \_table\_ = 'users'id = StringField(primary_key=True, default=next_
id, ddl='varchar(50)')
    email = StringField(updatable=False, ddl='varcha
 r(50)'password = StringField(ddl='varchar(50)')
    admin = BooleanField()
    name = StringField(ddl='varchar(50)')
    image = StringField(dd1='varchar(500)')created_at = FloatField(updatable=False, default
 =time.time)
class Blog(Model):
    table = 'blogs'id = StringField(primary_key=True, default=next_
id, ddl='varchar(50)')
    user_id = StringField(updatable=False, ddl='varc
har(50)'user_name = StringField(ddl='varchar(50)')
    user_image = StringField(ddl='varchar(500)')
    name = StringField(ddl='varchar(50)')
    summary = StringField(ddl='varchar(200)')
```

```
content = TextField()created_at = FloatField(updatable=False, default
 =time.time)
 class Comment(Model):
    __table__ = 'comments'
     id = StringField(primary_key=True, default=next_
id, ddl='varchar(50)')
     blog_id = StringField(updatable=False, ddl='varc
har(50)')
     user_id = StringField(updatable=False, ddl='varc
har(50)')
     user_name = StringField(ddl='varchar(50)')
     user_image = StringField(ddl='varchar(500)')
     content = TextField()created_at = FloatField(updatable=False, default
 =time.time)
ORMField default ORM insert()
   id next_id created_at time.time
float datetime float str
   \| \cdot \| \cdot \| \cdot \| \cdot \|SQL
 -- schema.sql
drop database if exists awesome;
create database awesome;
 use awesome;
```
grant select, insert, update, delete on awesome.\* to

```
'www-data'@'localhost' identified by 'www-data';
create table users (
    `id` varchar(50) not null,
    `email` varchar(50) not null,
    `password` varchar(50) not null,
    `admin` bool not null,
    `name` varchar(50) not null,
    `image` varchar(500) not null,
    `created_at` real not null,
    unique key `idx email` (`email`),
    key `idx_created_at` (`created_at`),
    primary key (`id`)
) engine=innodb default charset=utf8;
create table blogs (
    `id` varchar(50) not null,
    `user_id` varchar(50) not null,
    `user_name` varchar(50) not null,
    `user_image` varchar(500) not null,
    `name` varchar(50) not null,
    `summary` varchar(200) not null,
    `content` mediumtext not null,
    `created_at` real not null,
    key `idx created at` (`created at`),
    primary key (`id`)
) engine=innodb default charset=utf8;
create table comments (
    `id` varchar(50) not null,
    `blog_id` varchar(50) not null,
    `user id` varchar(50) not null,
    `user_name` varchar(50) not null,
    `user_image` varchar(500) not null,
    `content` mediumtext not null,
    `created at` real not null,
    key `idx_created_at` (`created_at`),
```
primary key (`id`) ) engine=innodb default charset=utf8; Model SOL **SQLMySQL** \$ mysql -u root -p < schema.sql User # test\_db.py from models import User, Blog, Comment from transwarp import db db.create\_engine(user='www-data' , password='www-data ' , database='awesome') u = User(name='Test' , email='test@example.com' , pass word='1234567890' , image='about:blank') u.insert() print 'new user id:' , u.id u1 = User.find\_first('where email=?' , 'test@example. com') print 'find user\'s name:' , u1.name u1.delete() u2 = User.find\_first('where email=?' , 'test@example.

com') print 'find user:' , u2

MySQLMySQL

### Day  $5 - \square \square$ Web $\square \square$

WebWeb

WebWeb

**Django**

**web.py**URLURL

**Flask**@decoratorURL

**bottle**URL

Web

### **Web**

```
URL@decoratorURL
```

```
# :
@get('/')
def index():
    return '<h1>Index page</h1>'
# URL:
@get('/user/:id')
def show_user(id):
    user = User.get(id)return 'hello, %s' % user.name
@decoratorWebAPI show_user(id) Web
str unicode iterator
WebURLURL
@interceptor('/manage/')
def check_manage_url(next):
    if current_user.isAdmin():
```

```
return next()
    else:
        raise seeother('/signin')
next next()
MVCWebjinja2makoCheetah
   dict @view
```

```
@view('index.html')
@get('/')
def index():
    return dict(blogs=get_recent_blogs(), user=get_c
urrent_user())
```

```
formURLquerystring request Content-TypeCookie
response request response ThreadLocal
```

```
@get('/test')
def test():
    input_data = ctx.requestu.input()
    ctx.response.content_type = 'text/plain'
    ctx.response.set_cookie('name'
,
'value'
, expires
=3600)
    return 'result'
```

```
HTTP
```
raise seeother('/signin')

### 404

raise notfound()

Web

**Web**

```
# transwarp/web.py
# ThreadLocal
ctx = threading.load()# HTTP:
class HttpError(Exception):
    pass
# request:
class Request(object):
    # keyvalue:
    def get(self, key, default=None):
        pass
    # key-valuedict:
    def input(self):
        pass
    # URLpath:
    @property
    def path_info(self):
        pass
    # HTTP Headers:
    @property
    def headers(self):
        pass
    # keyCookie value:
    def cookie(self, name, default=None):
        pass
# response:
class Response(object):
```

```
# header:
    def set_header(self, key, value):
        pass
    # Cookie:
    def set_cookie(self, name, value, max_age=None,
expires=None, path='/'):
        pass
    # status:
    @property
    def status(self):
        pass
    @status.setter
    def status(self, value):
        pass
# GET:
def get(path):
    pass
# POST:
def post(path):
    pass
# :
def view(path):
    pass
# :
def interceptor(pattern):
    pass
# :
class TemplateEngine(object):
    def __call__(self, path, model):
        pass
```

```
# jinja2:
class Jinja2TemplateEngine(TemplateEngine):
    def __init__(self, templ_dir,
**kw):
        from jinja2 import Environment, FileSystemLo
ader
        self._env = Environment(loader=FileSystemLoa
der(templ_dir),
**kw)
    def __call__(self, path, model):
        return self._env.get_template(path).render(*
*model).encode('utf-8')
     WSGIApplication WSGIWeb
WSGIApplication Development ModeProduction Mode
            WSGIApplication WSGI app.run()
wsqi = WSGIApplication()if name == ' main ':wsgi.run()
else:
    application = wsgi.get_wsgi\_application()WSGIApplication
class WSGIApplication(object):
    def __init__(self, document_root=None,
**kw):
        pass
    # URL:
    def add_url(self, func):
        pass
    # Interceptor:
    def add_interceptor(self, func):
        pass
```

```
# TemplateEngine:
    @property
    def template_engine(self):
        pass
    @template_engine.setter
    def template_engine(self, engine):
        pass
    # WSGI:
    def get_wsgi_application(self):
        def wsgi(env, start_response):
            pass
        return wsgi
    # :
    def run(self, port=9000, host='127.0.0.1'):
        from wsgiref.simple_server import make_serve
        server = make_server(host, port, self.get_ws
gi_application())
        server.serve_forever()
```
WSGIApplication Web

r

### Day  $6 - \square \square \square \square \square$

WebORMApp

Web AppWeb App

PythonPython .properties .yaml

```
config_default.py
```

```
# config_default.py
configs = {
     'db': {
         'host': '127.0.0.1'
,
         'port': 3306,
         'user': 'www-data'
,
         'password': 'www-data'
,
         'database': 'awesome'
    },
     'session': {
         'secret': 'AwEsOmE'
    }
}
host config_default.py
config_override.py
# config_override.py
configs = {
     'db': {
         'host': '192.168.0.100'
    }
}
```

```
config_default.py config_override.py
config_override.py config.py
# config.py
configs = config_default.configs
try:
    import config_override
    configs = merge(configs, config_override.configs
\left( \right)except ImportError:
    pass
```
App

### Day  $7 - \square \square MVC$

```
ORMWebMVC
Web@decoratorORMModelURL
# urls.py
from transwarp.web import get, view
```

```
from models import User, Blog, Comment
@view('test_users.html')
@get('/')
def test_users():
     users = User.find_a11()return dict(users=users)
@view test_users.html templates test_users.html
<!DOCTYPE html>
 <html><head>
     <meta charset="utf-8" />
     <title>Test users - Awesome Python Webapp</title
 >
 </head>
 <body>
     <h1>All users</h1>
     {% for u in users %}
     <p>{{ u.name }} / {{ u.email }}</p>
     {% endfor %}
 </body>
 </html>
Web App | wsgiapp.py Web | urls.py Web
```
# wsgiapp.py

```
import logging; logging.basicConfig(level=logging.IN
FO)
import os
from transwarp import db
from transwarp.web import WSGIApplication, Jinja2Tem
plateEngine
from config import configs
# :
db.create_engine(**configs.db)
# WSGIApplication:
wsgi = WSGIApplication(os.path.dirname(os.path.abspa
th( file ))# jinja2:
template_engine = Jinja2TemplateEngine(os.path.join(
 os.path.dirname(os.path.abspath(__file__)),
'templat
es'))
wsgi.template_engine = template_engine
# @get/@postURL:
import urls
wsgi.add_module(urls)
# 9000:
if name == ' main ':wsgi.run(9000)
Web
$ python wsgiapp.py
   http://localhost:9000/
users MySQL users
```
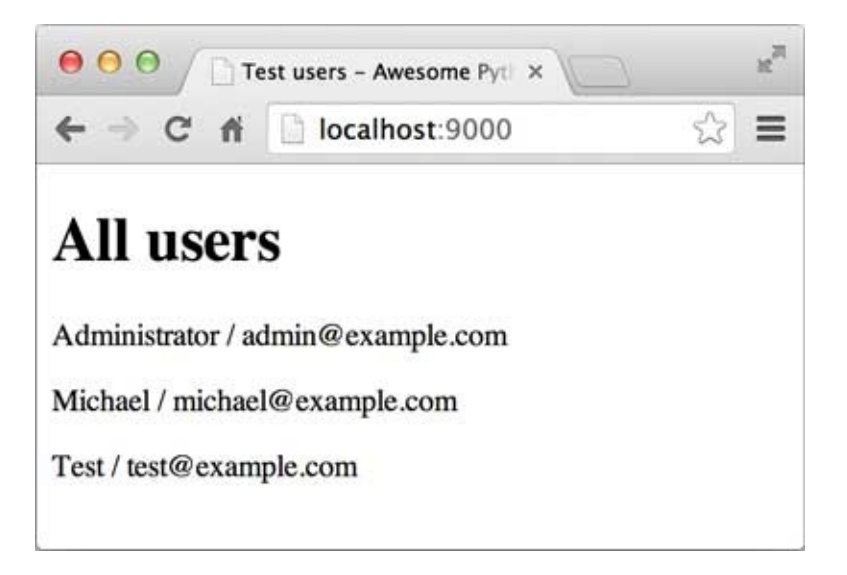

## Day  $8 - \square \square \square$

#### MVC

HTMLCSSjQueryDOMJavaScript

CSSCSSCSS [uikit](http://getuikit.com/)CSSUIHTML

[uikit](http://getuikit.com/)

www/static

#### static/ +- css/

- | +- addons/
	- | | +- uikit.addons.min.css
	- | | +- uikit.almost-flat.addons.min.css
	- | | +- uikit.gradient.addons.min.css
- | +- awesome.css
- | +- uikit.almost-flat.addons.min.css
- | +- uikit.gradient.addons.min.css
- | +- uikit.min.css
- +- fonts/
- | +- fontawesome-webfont.eot
	- | +- fontawesome-webfont.ttf
	- | +- fontawesome-webfont.woff
	- | +- FontAwesome.otf
- +- js/
	- +- awesome.js
	- +- html5.js
	- +- jquery.min.js
	- +- uikit.min.js

**HTML** 

**HTMLinclude** 

 $<$ html $>$ 

```
<% include file="inc_header.html" %>
   <% include file="index_body.html" %>
   <% include file="inc_footer.html" %>
</html>
```

```
inc_header.html inc_footer.html
```

```
includejinjia2""
""""block""block
 \leq - base.html \sim<h+m1><head>
         <title>{% block title%} titleblock {% endbl
 ock %}</title>
     </head>
     <body>
         {% block content %} contentblock {% endbloc
 k %}
     </body>
 </html>
a.html title content
 {% extends 'base.html' %}
 {% block title %} A {% endblock %}
 {% block content %}
```

```
<h1>Chapter A</h1>
<p>blablabla...</p>
{% endblock %}
```

```
b.html
```

```
{% extends 'base.html' %}
```

```
{% block title %} B {% endblock %}
 {% block content %}
 <h1>Chapter B</h1>
 <sub>u1</sub></sub>
    <li>list 1</li>
    <li>list 2</li>
 \langle/ul>
 {% endblock %}
CSS
uikitCSS __ base__.html
 <!DOCTYPE html>
 <html><head>
     <meta charset="utf-8" />
     {% block meta %}<!-- block meta -->{% endblock
 %}
     <title>{% block title %} ? {% endblock %} - Awes
 ome Python Webapp</title>
     <link rel="stylesheet" href="/static/css/uikit.m
 in.css">
     <link rel="stylesheet" href="/static/css/uikit.g
 radient.min.css">
     <link rel="stylesheet" href="/static/css/awesome
 . CSS<sup>"</sup> />
     <script src="/static/js/jquery.min.js"></script>
     <script src="/static/js/md5.js"></script>
     <script src="/static/js/uikit.min.js"></script>
     <script src="/static/js/awesome.js"></script>
     \{% block beforehead %\} -- before head -->\{% en
 dblock %}
 </head>
 <body><nav class="uk-navbar uk-navbar-attached uk-marg
 in-bottom">
```
<div class="uk-container uk-container-center  $"$ <a href="/" class="uk-navbar-brand">Awes ome</a> <ul class="uk-navbar-nav"> <li data-url="blogs"><a href="/"><i class="uk-icon-home"></i> </a></li> <li><a target="\_blank" href="#"><i c lass="uk-icon-book"></i> </a></li> <li><a target="\_blank" href="#"><i c lass="uk-icon-code"></i> </a></li>  $\langle$ ul> <div class="uk-navbar-flip"> <ul class="uk-navbar-nav"> {% if user %} <li class="uk-parent" data-uk-dr opdown> <a href="#0"><i class="uk-ic on-user"></i> {{ user.name }}</a> <div class="uk-dropdown uk-d ropdown-navbar"> <ul class="uk-nav uk-nav -navbar"> <li><a href="/signou t"><i class="uk-icon-sign-out"></i> </a></li>  $\langle$ /ul> </div>  $\langle$ /li $>$ {% else %} <li><a href="/signin"><i class=" uk-icon-sign-in"></i> </a>> <li><a href="/register"><i class ="uk-icon-edit"></i> </a></li> {% endif %}  $\langle$ ul> </div> </div>

 $\langle$ nav $\rangle$ 

```
<div class="uk-container uk-container-center">
        <div class="uk-grid">
            <!-- content -->
            {% block content %}
            {% endblock %}
            <!-- // content -->
        </div>
    </div>
    <div class="uk-margin-large-top" style="backgrou
nd-color:#eee; border-top:1px solid #ccc;">
        <div class="uk-container uk-container-center
 uk-text-center">
            <div class="uk-panel uk-margin-top uk-ma
rgin-bottom">
                < p ><a target="_blank" href="#" clas
s="uk-icon-button uk-icon-weibo"></a>
                    <a target="_blank" href="#" clas
s="uk-icon-button uk-icon-github"></a>
                    <a target="_blank" href="#" clas
s="uk-icon-button uk-icon-linkedin-square"></a>
                    <a target="_blank" href="#" clas
s="uk-icon-button uk-icon-twitter"></a>
                \langle/p>
                <p>Powered by <a href="#">Awesome Py
thon Webapp</a>. Copyright &copy; 2014. [<a href="/m
anage/" target="_blank">Manage</a>]</p>
                <p><a href="http://www.liaoxuefeng.c
om/" target="_blank">www.liaoxuefeng.com</a>. All ri
ghts reserved.</p>
                <a target="_blank" href="#"><i class
="uk-icon-html5" style="font-size:64px; color: #444;
"></i></a>
            </div>
```

```
</div>
    </div>
</body>
</html>
```
base .html block

metarss feed

{% block meta %} ... {% endblock %}

{% block title %} ... {% endblock %}

**JavaScript** 

{% block beforehead %} ... {% endblock %}

content

{% block content %}

...

{% endblock %}

 $\_base$ .html $|$ blogs.html

{% extends '\_\_base\_\_.html' %}

{% block title %}{% endblock %}

{% block content %}

```
<div class="uk-width-medium-3-4">
{% for blog in blogs %}
    <article class="uk-article">
        <h2><a href="/blog/{{ blog.id }}">{{ blo
```

```
g.name \} </a> </h2>
             <p class="uk-article-meta">{{ blog.creat
ed_at}}</p>
             <p>{{ blog.summary }}</p>
             <p><a href="/blog/{{ blog.id }}"> <i cl
ass="uk-icon-angle-double-right"></i></a></p>
         </article>
         <hr class="uk-article-divider">
     {% endfor %}
     </div>
     <div class="uk-width-medium-1-4">
         <div class="uk-panel uk-panel-header">
             <h3 class="uk-panel-title"></h3>
             <ul class="uk-list uk-list-line">
                 <li><i class="uk-icon-thumbs-o-up"><
/i> <a target="_blank" href="#"></a></li>
                 <li><i class="uk-icon-thumbs-o-up"><
/i> <a target="_blank" href="#"></a></li>
                 <li><i class="uk-icon-thumbs-o-up"><
/i> <a target="_blank" href="#">Python</a></li>
                 <li><i class="uk-icon-thumbs-o-up"><
/i> <a target="_blank" href="#">Git</a></li>
             \langle/ul>
         </div>
     \langlediv>{% endblock %}
URL
@view('blogs.html')
@get('/')
def index():
     blogs = Blog.find_all()# :
     user = User.find_first('where email=?'
,
'admin@e
```

```
xample.com')
    return dict(blogs=blogs, user=user)
```

```
MySQL blogs Blog
```

```
<p class="uk-article-meta">{{ blog.created_at }}</p>
```
jinja2filter datetime filter

```
<p class="uk-article-meta">{{ blog.created_at|dateti
me \} \} </p>
```
filterjinja2 wsgiapp.py

```
# wsgiapp.py:
```
...

```
# datetime filtertunicode:
def datetime filter(t):
    delta = int(time.time() - t)if delta < 60:
        return u'1'
    if delta < 3600:
        return u'%s' % (delta // 60)
    if delta < 86400:
        return u'%s' % (delta // 3600)
    if delta < 604800:
        return u'%s' % (delta // 86400)
    dt = datetime.fromtimestamp(t)
    return u'%s%s%s' % (dt.year, dt.month, dt.day
)
template_engine = Jinja2TemplateEngine(os.path.join(
os.path.dirname(os.path.abspath(__file__)),
'templat
es'))
```
# filterjinjia2filterdatetimefilter:

template\_engine.add\_filter('datetime' , datetime\_filt er)

wsgi.template\_engine = template\_engine

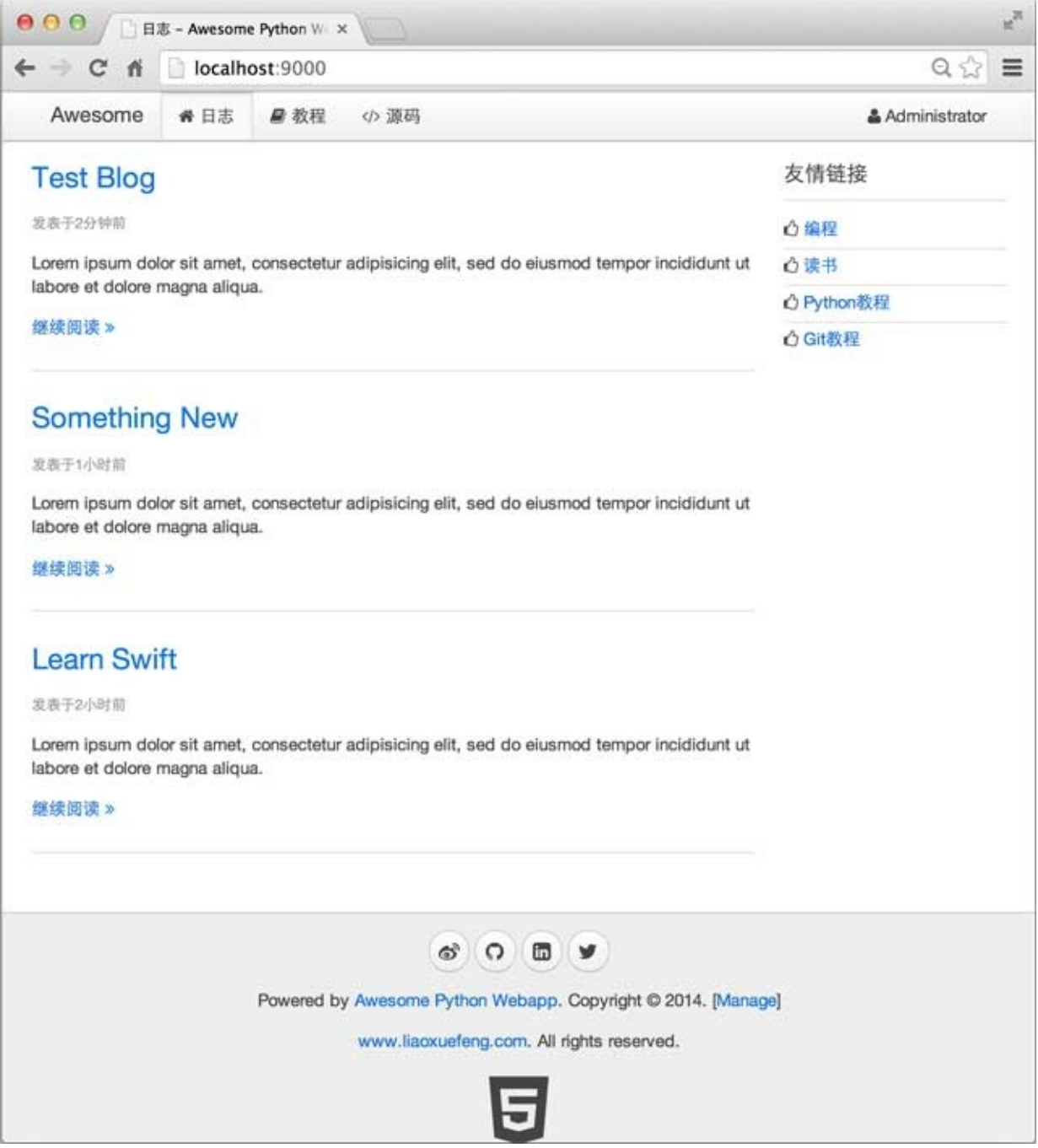
### Day  $9 - \square \square API$

Roy Fielding2000[RESTR](http://zh.wikipedia.org/wiki/REST)epresentational State Transfer RESTSOAPWeb API

Web API

Blog http://localhost:9000/blog/123 id 123 BlogHTML BlogBlogHTMLBlog

URLHTMLURLWeb API

http://localhost:9000/api/blogs/123 Blog

RESTAPIJSONJSONJavaScriptJSONRESTAPI

```
APIAPIWeb AppAPI
APIURL @api JSONREST APIAPI
@api
@get('/api/users')
def api_get_users():
     users = User.find_by('order by created_at desc')
     # :
     for u in users:
         u.password = 1******'return dict(users=users)
   @api decoratorURLAPI
apis.py @api JSON
def api(func):
     @functools.wraps(func)
     def _wrapper(*args,
**kw):
         try:
             r = json.dumps(func(*args,
**kw))
```

```
except APIError, e:
            r = json.dumps(dict(error=e.error, data=
e.data, message=e.message))
        except Exception, e:
            r = json.dumps(dict(error='internalerror
', data=e.__class__.__name__, message=e.message))
        ctx.response.content_type = 'application/jso
n'
        return r
```
return \_wrapper

@api Error APIError ErrorAPIErrorBug internalerror

#### APIAPIAPI

API http://localhost:9000/api/users JSON

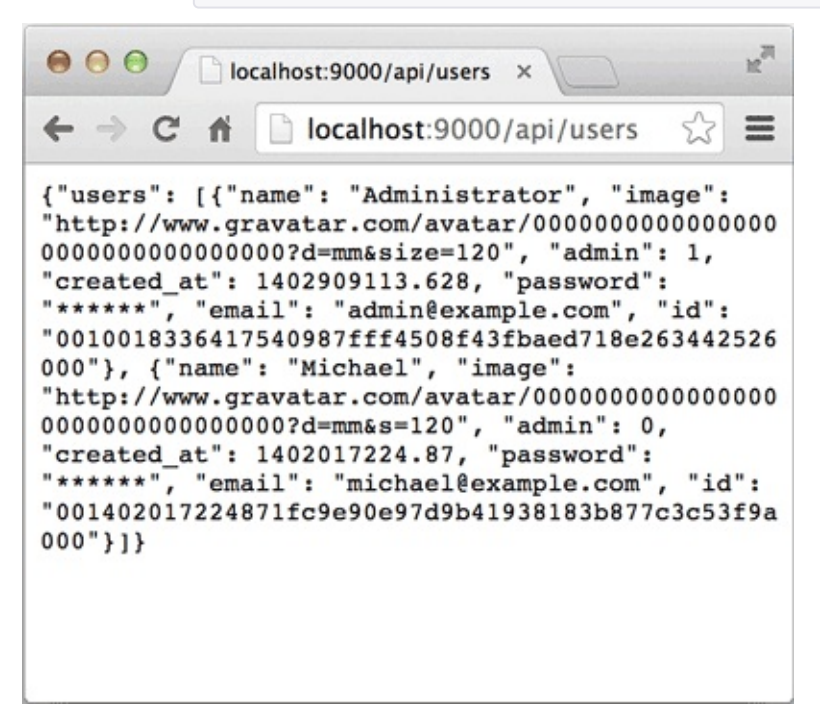

```
Web
API
-RE MD5 = re.compile(r'^[0-9a-f]{32}$')
@api
@post('/api/users')
def register_user():
     i = ctx.request.input(name=''
, email=''
, passwor
d=(1, 1)name = i.name.setrip()email = i.email.strip().lower()
     password = i.password
     if not name:
         raise APIValueError('name')
     if not email or not _RE_EMAIL.match(email):
         raise APIValueError('email')
     if not password or not _RE_MD5.match(password):
         raise APIValueError('password')
     user = User.find_first('where email=?'
, email)
     if user:
         raise APIError('register:failed'
,
'email'
,
'Email is already in use.')
     user = User(name=name, email=email, password=pas
sword, image='http://www.gravatar.com/avatar/%s?d=mm
&s=120' % hashlib.md5(email).hexdigest())
     user.insert()
     return user
MD532Hash
API
{% extends '__base__.html' %}
```

```
{% block title %}{% endblock %}
{% block beforehead %}
<script>
function check_form() {
    $('#password').val(CryptoJS.MD5($('#password1').
val()).toString());
    return true;
}
</script>
{% endblock %}
{% block content %}
<div class="uk-width-2-3">
    <h1></h1>
    <form id="form-register" class="uk-form uk-form-
stacked" onsubmit="return check form()">
        <div class="uk-alert uk-alert-danger uk-hidd
en"></div>
        <div class="uk-form-row">
            <label class="uk-form-label">:</label>
            <div class="uk-form-controls">
                <input name="name" type="text" class
="uk-width-1-1">
            \langlediv>
        \langle/div>
        <div class="uk-form-row">
            <label class="uk-form-label">:</label>
            <div class="uk-form-controls">
                <input name="email" type="text" clas
s="uk-width-1-1"\langlediv></div>
```

```
<div class="uk-form-row">
            <label class="uk-form-label">:</label>
            <div class="uk-form-controls">
                <input id="password1" type="password
" class="uk-width-1-1">
                <input id="password" name="password"
 type="hidden">
            \langlediv>\langlediv><div class="uk-form-row">
            <label class="uk-form-label">:</label>
            <div class="uk-form-controls">
                <input name="password2" type="passwo
rd" maxlength="50" placeholder="" class="uk-width-
1 - 1">
            </div>
        </div>
        <div class="uk-form-row">
            <button type="submit" class="uk-button u
k-button-primary"><i class="uk-icon-user"></i> </bu
tton>
        </div>
    </form>
</div>
{% endblock %}
```
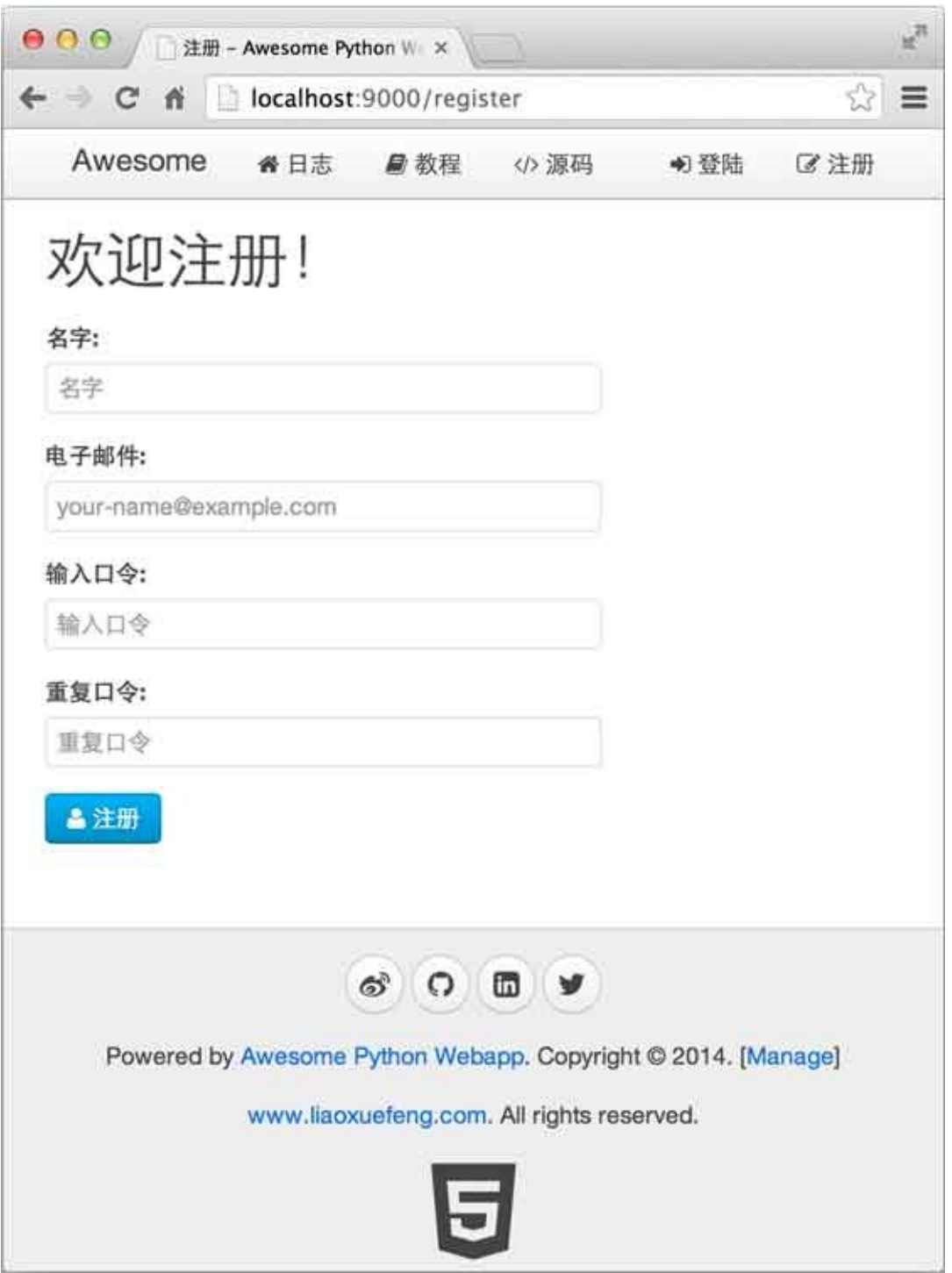

HTTPcookieWebSessioncookie

**SessionSession** 

SessionSessionSessionWeb App

```
cookieURLcookieURL
cookiecookie
cookieMD5
id
 "id" + "" + MD5("id" + "" + "" + "SecretKey"\left( \right)cookie
\bullet id
\bullet MD5
id
MD5("id" + "" + "" + "SecretKey")
cookieMD5cookie
MD5MD5MD5
API
 @api
 @post('/api/authenticate')
 def authenticate():
     i = ctx.\nrequest.input()email = i.email.strip().lower()
     password = i.password
     user = User.find_first('where email=?'
, email)
     if user is None:
         raise APIError('auth:failed'
,
'email'
,
'Inva
 lid email.')
     elif user.password != password:
```

```
raise APIError('auth:failed'
,
'password'
,
'I
nvalid password.')
```

```
max age = 604800
     cookie = make_signed_cookie(user.id, user.passwo
 rd, max_age)
     ctx.response.set_cookie(_COOKIE_NAME, cookie, ma
 x_age=max_age)
     user.password = 1******1return user
 # cookie:
def make_signed_cookie(id, password, max_age):
     expires = str(int(time.time() + max_age))L = \int id, expires, hashlib.md5('%s-%s-%s-%s' % (i
d, password, expires, _COOKIE_KEY)).hexdigest()]
     return '-'.join(L)
URLcookie
URLcookie ctx.request URL
@interceptor('/')
def user_interceptor(next):
     user = None
     cookie = ctx.request.cookies.get(_COOKIE_NAME)
     if cookie:
         user = parse_signed_cookie(cookie)
     ctx.request.user = user
     return next()
# cookie:
def parse_signed_cookie(cookie_str):
     try:
         L = \text{cookie}\_ \text{str}.\text{split}(' - ')if len(L) != 3:return None
         id, expires, md5 = Lif int(expires) < time.time():
             return None
         user = User.get(id)
```
if user is None: return None if md5 != hashlib.md5('%s-%s-%s-%s' % (id, u ser.password, expires, \_COOKIE\_KEY)).hexdigest(): return None return user except: return None

```
Web
REST APIBlog
@api
@post('/api/blogs')
def api create blog():
     i = ctx.request.input(name=''
, summary=''
, conte
 nt = '')name = i.name.setrip()summary = i.summary.strip()content = i.context.setrip()if not name:
         raise APIValueError('name'
,
'name cannot be
empty.')
     if not summary:
         raise APIValueError('summary'
,
'summary cann
ot be empty.')
     if not content:
         raise APIValueError('content'
,
'content cann
ot be empty.')
     user = ctx.request.user
     blog = Blog(user_id=user.id, user_name=user.name
 , name=name, summary=summary, content=content)
     blog.insert()
     return blog
PythonAPI api_create_blog()
```

```
WebHTMLCSSJavaScript
```

```
s = '<html><head><title>'
```
- + title
- + '</title></head><body>'
- + body
- + '</body></html>'

```
<html><head>
    <title>{{ title }}</title>
</head>
<body>
    {{ body }}
</body>
</html>
```
ASPJSPPHP

JavaScriptJavaScriptHTML DOMJavaScript

MVC [MVVMM](http://en.wikipedia.org/wiki/Model_View_ViewModel)odel View ViewModel

MVVMMVCModelJavaScript

```
<script>
var blog = {
    name: 'hello'
,
    summary: 'this is summary'
,
    content: 'this is content...'
};
</script>
```
ViewHTML

```
<form action="/api/blogs" method="post">
    <input name="name">
    <input name="summary">
```

```
<textarea name="content"></textarea>
    <button type="submit">OK</button>
</form>
```
ModelView

```
ModelViewViewModelViewModelModelViewViewModel
```

```
ViewModelJavaScriptViewModelMVVM
```

```
VueMVVMBlog
templates/manage_blog_edit.html
```

```
{% extends '__base__.html' %}
{% block title %}{% endblock %}
{% block beforehead %}
<script>
var
    action = '\{ \} action \}',redirect = \{ \} redirect \} ;
var vm;
$(function () {
    vm = new Vue({}el: '#form-blog'
,
        data: {
            name: ''
,
            summary: ''
,
            content: ''
        },
        methods: {
            submit: function (event) {
                 event.preventDefault();
                 postApi(action, this.$data, function
```

```
(err, r) {
                     if (err) {
                         alert(err);
                     }
                     else {
                         alert('');
                         return location.assign(redir
ect);
                    }
                });
            }
        }
    });
});
</script>
{% endblock %}
{% block content %}
<div class="uk-width-1-1">
    <form id="form-blog" v-on="submit: submit" class
="uk-form uk-form-stacked">
        <div class="uk-form-row">
            <div class="uk-form-controls">
                <input v-model="name" class="uk-widt
h - 1 - 1"\langlediv></div>
        <div class="uk-form-row">
            <div class="uk-form-controls">
                <textarea v-model="summary" rows="4"
 class="uk-width-1-1"></textarea>
            </div>
        \langlediv><div class="uk-form-row">
            <div class="uk-form-controls">
                <textarea v-model="content" rows="8"
 class="uk-width-1-1"></textarea>
```

```
\langlediv></div>
        <div class="uk-form-row">
            <button type="submit" class="uk-button u
k-button-primary"></button>
        </div>
    </form>
 </div>
{% endblock %}
Vue3
elView #form-blog id form-blog DOM <form>
dataJavaScriptModel
{ name: ''
, summary: ''
, content: ''}
methodsViewJavaScript submit
   <form> v-model VueModelView
<!-- inputvalueModelname -->
<input v-model="name" class="uk-width-1-1">
Form <form v-on="submit: submit"> submit
MVVMModelViewFormModelChrome
JavaScript vm.name vm.$data Model
```
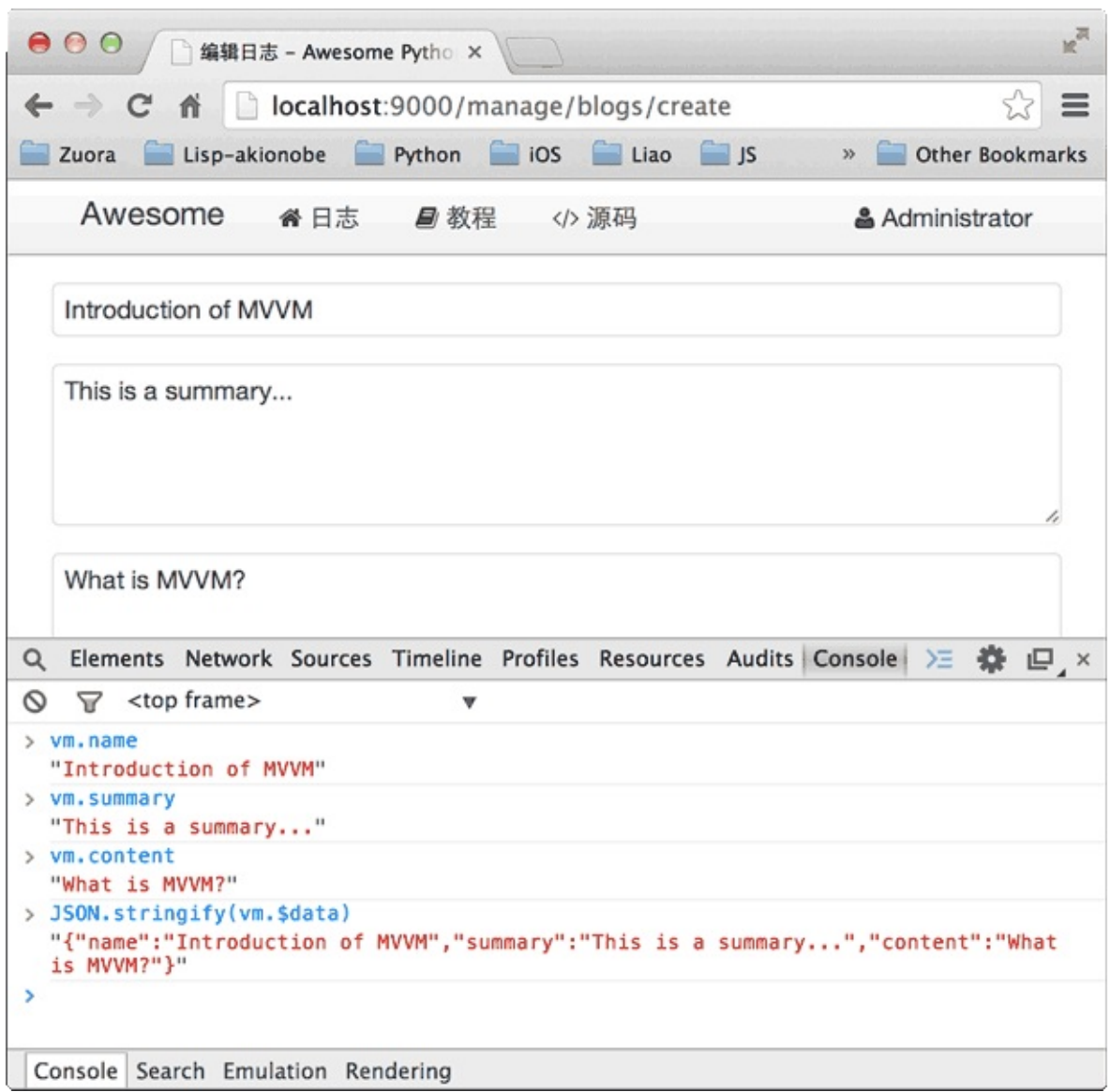

JavaScriptModelViewJavaScript vm.name = 'MVVM'

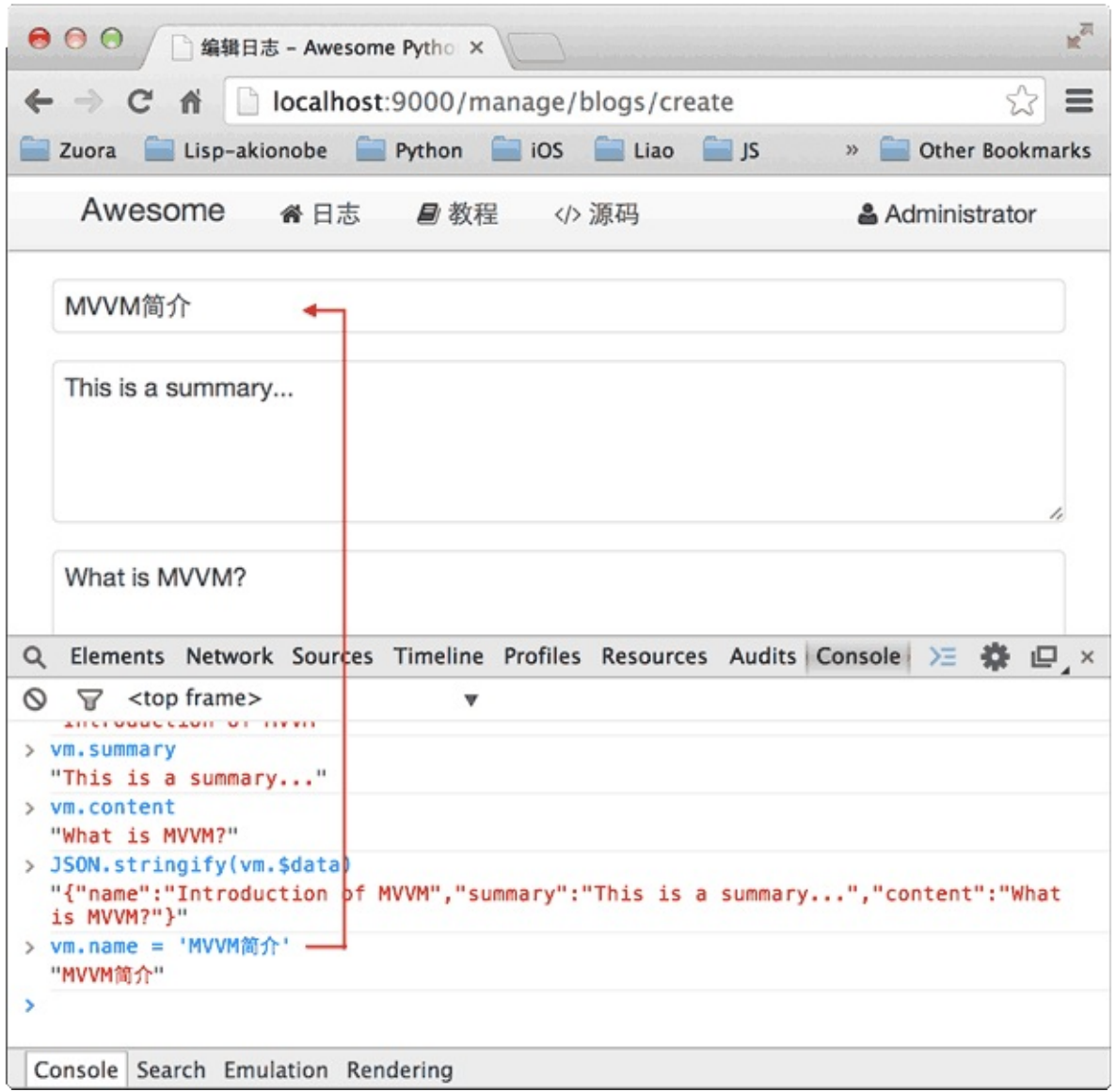

MVVMMVVMREST APIAJAX

#### MVVMFormBlog

#### apis.py Page

```
class Page(object):
    def __init__(self, item_count, page_index=1, pag
e size=10):
         self.item count = item count
         self.\text{page size} = \text{page size}self.\text{page\_count} = item\_count // page\_size +(1 if item_count % page_size > 0 else 0)
         if (item_count == 0) or (page_index < 1) or
(page_index > self.page_count):
             self.offset = 0
             self.Limit = 0self.page_index = 1
         else:
             self.\text{page\_index} = page\_indexself.offset = self.page_size * (page_ind
ex - 1)self.limit = self.page_size
         self.has_next = self.page_index < self.page_
count
         self.has\_previous = self.page\_index > 1urls.py API
def _get_blogs_by_page():
    total = Blog.count all()page = Page(total, get\_page\_index())blogs = Blog.find_by('order by created_at desc l
imit ?,?'
, page.offset, page.limit)
```

```
return blogs, page
```

```
@api
@get('/api/blogs')
def api_get_blogs():
     blogs, page = _get_blogs_by_page()
     return dict(blogs=blogs, page=page)
@view('manage_blog_list.html')
@get('/manage/blogs')
def manage_blogs():
     return dict(page_index=_get_page_index(), user=c
tx.request.user)
API GET /api/blogs?page=? Model
{
     "page": {
         "has_next": true,
         "page_index": 1,
         "page_count": 2,
         "has_previous": false,
         "item_count": 12
     },
     "blogs": [...]
}
VueMVVM
<script>
function initVM(data) {
     $('#div-blogs').show();
     var vm = new Vue(\{el: '#div-blogs'
,
         data: {
             blogs: data.blogs,
             page: data.page
```

```
},
         methods: {
             previous: function () {
                  gotoPage(this.page.page_index - 1);
             },
              next: function () {
                  gotoPage(this.\text{page}.\text{page}\_\text{index} + 1);},
              edit_blog: function (blog) {
                  location.assign('/manage/blogs/edit/
 ' + blog.id);
              }
         }
     });
 }
 $(function() {
     getApi('/api/blogs?page={{ page_index }}'
, funct
 ion (err, results) {
         if (err) {
              return showError(err);
         }
         $('#div-loading').hide();
         initVM(results);
     });
 });
 </script>
View #div-blogs table v-repeat Model blogs <tr>
 <div id="div-blogs" class="uk-width-1-1" style="disp
 lay:none">
     <table class="uk-table uk-table-hover">
         <thead>
              <tr><th class="uk-width-5-10"> / </th>
                  <th class="uk-width-2-10"></th>
```
<th class="uk-width-2-10"></th> <th class="uk-width-1-10"></th>  $\langle$ tr> </thead> <tbody> <tr v-repeat="blog: blogs" >  $<$ h t $>$ <a target="\_blank" v-attr="href: '/blog/'+blog.id" v-text="blog.name"></a>  $\langle t \rangle$  $<$ td $>$ <a target="\_blank" v-attr="href: '/user/'+blog.user\_id" v-text="blog.user\_name"></a>  $\langle t \, ds \rangle$  $<$ h t $>$ <span v-text="blog.created\_at.to DateTime()"></span>  $\langle$  t d  $\rangle$  $<$ td $>$ <a href="#0" v-on="click: edit\_b log(blog)"><i class="uk-icon-edit"></i>  $\langle t \, d \rangle$  $\langle$ tr> </tbody> </table> <div class="uk-width-1-1 uk-text-center"> <ul class="uk-pagination"> <li v-if="! page.has\_previous" class="uk -disabled"><span><i class="uk-icon-angle-double-left "></i></span></li> <li v-if="page.has\_previous"><a v-on="cl ick: previous()" href="#0"><i class="uk-icon-angle-d ouble-left"></i></a></li> <li class="uk-active"><span v-text="page .page\_index"></span></li> <li v-if="! page.has\_next" class="uk-dis abled"><span><i class="uk-icon-angle-double-right"><

```
/i></span></li>
             <li v-if="page.has_next"><a v-on="click:
next()" href="#0"><i class="uk-icon-angle-double-ri
ght"></i></a></li>
        \langle/ul>
    </div>
\langlediv>
```
ModelblogsBlogtableblogstableModel-ViewMVVM HTML v-repeat

v-repeat="blog: blogs" <tr> blog v-text v-attr DOM

Blog

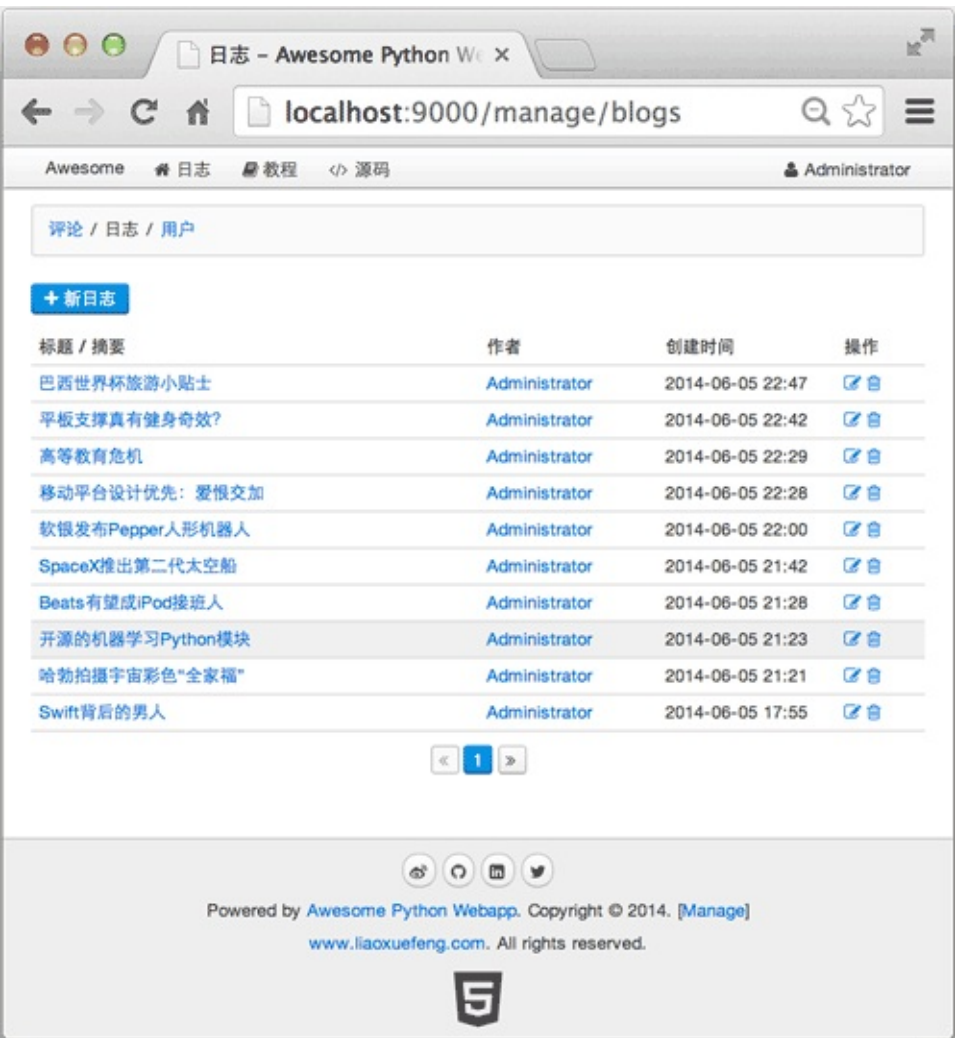

### Day 13 - **DEDBO**

# Web AppAPIMVVM PythonCtrl-C DjangoDebug DjangoDjango Python www pymonitor.py wsgiapp.py www wsgiapp.py

```
Python watchdog API easy_install
$ easy_install watchdog
watchdog .py wsgiapp.py
Python subprocess
#!/usr/bin/env python
import os, sys, time, subprocess
from watchdog.observers import Observer
from watchdog.events import FileSystemEventHandler
def log(s):
    print '[Monitor] %s' % s
class MyFileSystemEventHander(FileSystemEventHandler
 ):
    def __init__(self, fn):
        super(MyFileSystemEventHander, self). __init_
_{-}()
```

```
self. restart = fndef on_any_event(self, event):
        if event.src_path.endswith('.py'):
            log('Python source file changed: %s' % e
vent.src_path)
            self.restart()
command = ['echo'
,
'ok']
process = None
def kill_process():
    global process
    if process:
        log('Kill process [%s]...' % process.pid)
        process.kill()
        process.wait()
        log('Process ended with code %s.' % process.
returncode)
        process = None
def start_process():
    global process, command
    log('Start process %s...' % ' '.join(command))
    process = subprocess.Popen(command, stdin=sys.st
din, stdout=sys.stdout, stderr=sys.stderr)
def restart_process():
    kill process()
    start_process()
def start_watch(path, callback):
    observer = Observer()
    observer.schedule(MyFileSystemEventHander(restar
t_process), path, recursive=True)
    observer.start()
    log('Watching directory %s...' % path)
```

```
start_process()
    try:
        while True:
            time.sleep(0.5)
    except KeyboardInterrupt:
        observer.stop()
    observer.join()
if __name__ == '__main__':argv = sys.argv[1:]if not argv:
        print('Usage: ./pymonitor your-script.py')
        exit(0)if argv[0] != 'python':argv.insert(0,
'python')
    command = <math>array</math>path = os.path.about('.'')start_watch(path, None)
```
#### 50Debug

\$ python pymonitor.py wsgiapp.py

pymonitor.py

```
$ ./pymonitor.py wsgiapp.py
```
py

```
$ ./pymonitor.py wsgiapp.py
[Monitor] Watching directory /Users/michael/Github/a
wesome-python-webapp/www...
[Monitor] Start process python wsgiapp.py...
...
INFO:root:application (/Users/michael/Github/awesome
-python-webapp/www) will start at 0.0.0.0:9000...
[Monitor] Python source file changed: /Users/michael
```
/Github/awesome-python-webapp/www/apis.py [Monitor] Kill process [2747]... [Monitor] Process ended with code -9. [Monitor] Start process python wsgiapp.py... ... INFO:root:application (/Users/michael/Github/awesome -python-webapp/www) will start at 0.0.0.0:9000...

### Web AppDebugAPI

URL /manage/

```
@interceptor('/manage/')
def manage_interceptor(next):
    user = ctx.request.user
    if user and user.admin:
        return next()
    raise seeother('/signin')
```
API

- GET /api/blogs
- POST /api/blogs
- POST /api/blogs/:blog\_id
- POST /api/blogs/:blog\_id/delete
- GET /api/comments
- POST /api/blogs/:blog\_id/comments
- POST /api/comments/:comment\_id/delete
- POST /api/users
- GET /api/users
- GET /manage/comments
- GET /manage/blogs
- GET /manage/blogs/create
- GET /manage/blogs/
- GET /manage/users
- GET /register
- GET /signin
- GET /signout
- $\bullet$  GET /
- GET /blog/:blog\_id

Web App

## Day 15 - □□Web App

Web App

[DevOps](http://zh.wikipedia.org/wiki/DevOps)DevOps

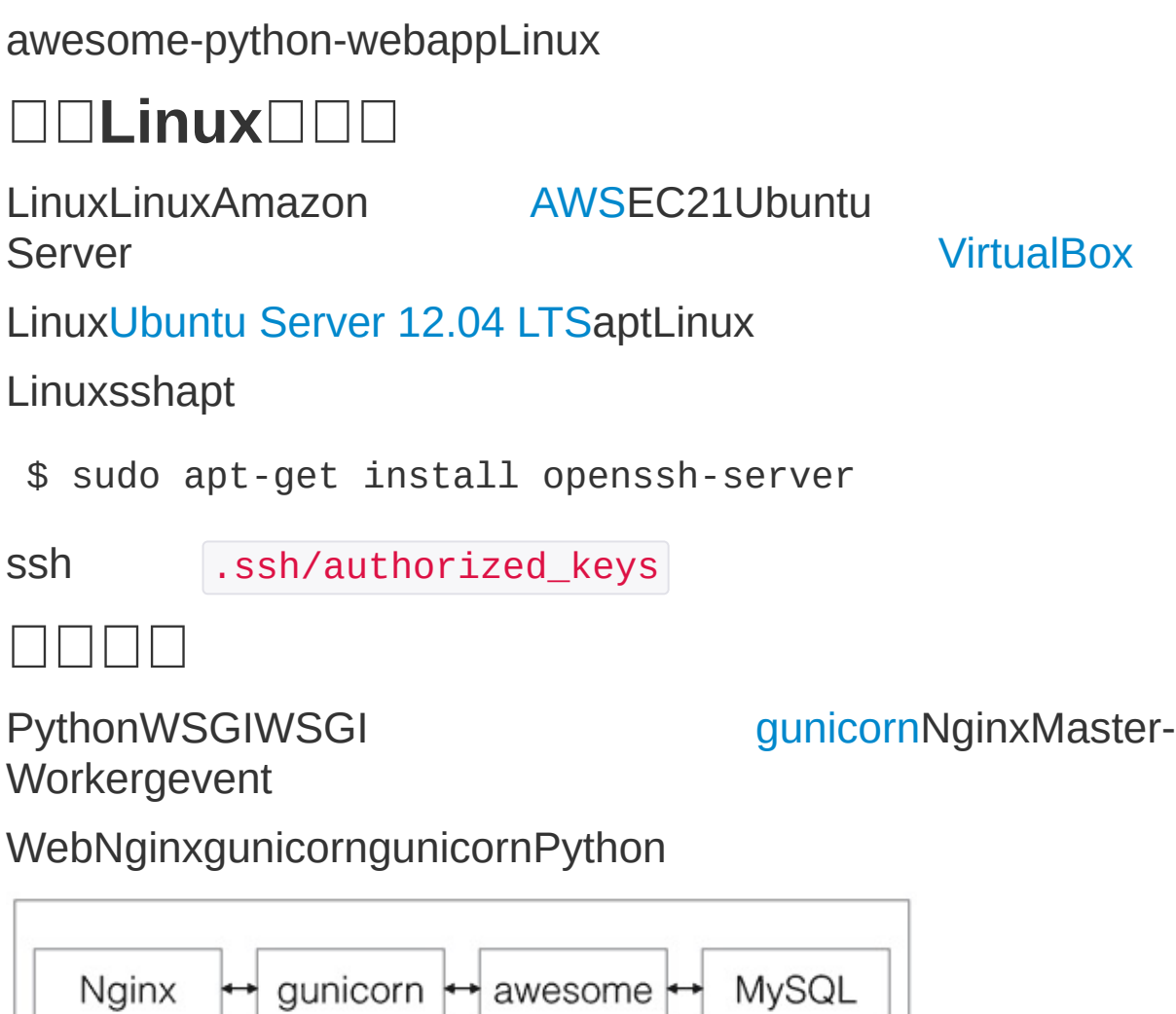

Linux

Nginx

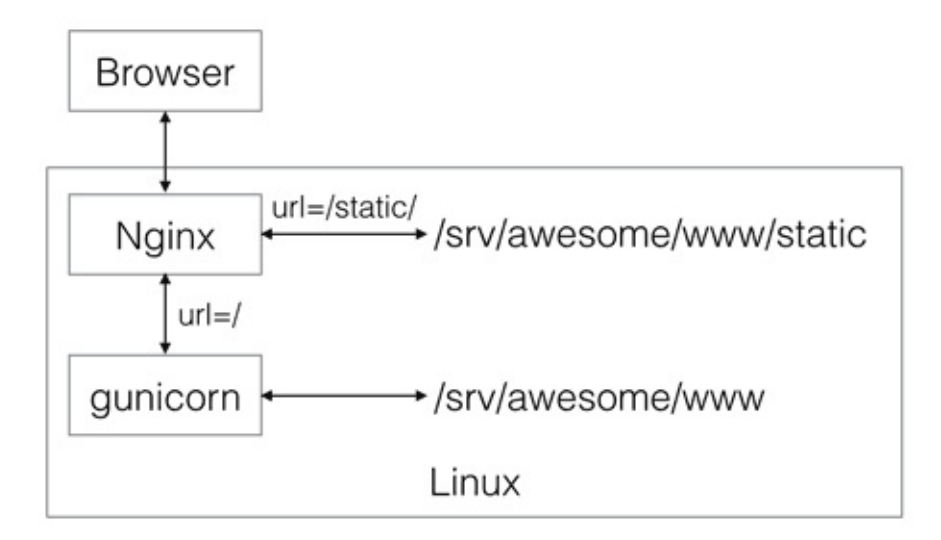

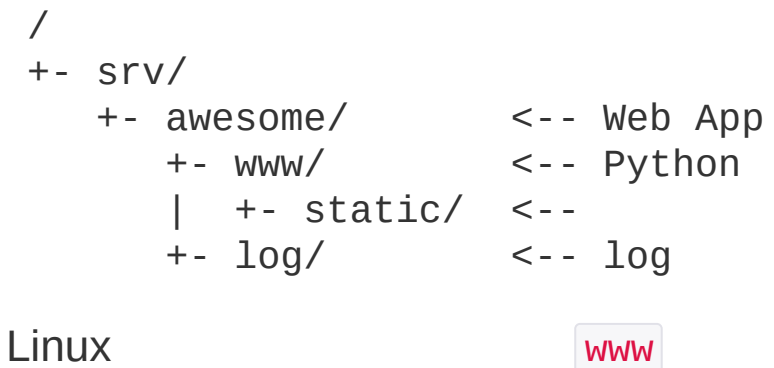

#### $000$

michael@ubuntu:/sru/awesome\$ ls -l total 32 drwxr-xr-x 2 www-data www-data 4096 Jun 5 17:38 <mark>log</mark> lrwxrwxrwx 1 root  $_{\rm root}$ 21 Jun 5 17:50 www -> www-14-06-05\_17.56.16 drwxr-xr-x 5 www-data www-data 4096 Jun 5 15:26 www-14-06-05 15.26.45 drwxr-xr-x 5 www-data www-data 4096 Jun 5 15:31 www-14-06-05 15.31.03 drwxr-xr-x 5 www-data www-data 4096 Jun 5 15:32 www-14-06-05\_15.32.39 drwxr-xr-x 5 www-data www-data 4096 Jun 5 17:34 www-14-06-05\_17.39.28<br>drwxr-xr-x 5 www-data www-data 4096 Jun 5 17:3<mark>4 www-14-06-05\_17.39.28</mark> drwxr-xr-x 5 www-data www-data 4096 Jun 5 17:39 www-14-06-05\_17.45.57 drwxr-xr-x 5 www-data www-data 4096 Jun 5 17:50 www-14-06-05 17.56.16 michael@ubuntu:/sru/awesome\$ \_

**SO OUT THE U C FLeft #** 

Nginxgunicorn www

**Supervisor** 

Nginxgunicorn [Supervisor](http://supervisord.org/)Supervisor

- NginxWeb+
- gunicornWSGI
- geventPython
- Supervisor
- MySQL

Linuxapt

\$ sudo apt-get install nginx gunicorn python-gevent

supervisor mysql-server

Web AppPython

\$ sudo apt-get install python-jinja2 python-mysql.co nnector

/srv/awesome/

MySQL schema.sql

\$ mysql -u root -p < schema.sql

 $\blacksquare$ 

FTPSCPrsync50

[FabricF](http://www.fabfile.org/)abricPythonPython

FabricLinuxFabric

\$ easy install fabric

LinuxFabricFabricSSH

Fabric fabfile.py awesome-python-webapp www

awesome-python-webapp/ +- fabfile.py +- www/  $+ -$  ...

FabricFabricAPI

# fabfile.py import os, re from datetime import datetime

```
# Fabric API:
from fabric.api import *
# :
 env.user = 'michael'
 # sudoroot:
env.sudo_user = 'root'
 \# :
env.hosts = [ '192.168.0.3' ]# MySQL:
 db user = 'www-data'
db password = 'www-data'
Python
_TAR_FILE = 'dist-aware some.tar.gz'def build():
     includes = ['static'
,
'templates'
,
'transwarp'
,
 'favicon.ico'
,
'*.py']
     excludes = ['test', '.*', '*.pyc', '*.pyo']
     local('rm -f dist/%s' % _TAR_FILE)
     with lcd(os.path.join(os.path.abspath('.'),
'www
 ')):
         cmd = ['tar'
,
'--dereference'
,
'-czvf'
,
'../
dist/%s' % _TAR_FILE]
         cmd.extend(['--exclude=\'%s\'' % ex for ex i
 n excludes])
         cmd.extend(includes)
         local(' '.join(cmd))
Fabric local('...') with lcd(path) lcd() Fabric
Cgywin
awesome-python-webapp
$ fab build
```

```
dist dist-awesome.tar.gz
  deploy www
_REMOTE_TMP_TAR = '/tmp/%s' % _TAR_FILE
_REMOTE_BASE_DIR = '/srv/awesome'
def deploy():
    newdir = 'www-%s' % datetime.now().strftime('%y-
%m-%d_%H.%M.%S')
    # tar:
    run('rm -f %s' % _REMOTE_TMP_TAR)
    # tar:
    put('dist/%s' % _TAR_FILE, _REMOTE_TMP_TAR)
    # :
    with cd(_REMOTE_BASE_DIR):
        sudo('mkdir %s' % newdir)
    # :
    with cd('%s/%s' % ( REMOTE BASE DIR, newdir)):
        sudo('tar -xzvf %s' % REMOTE TMP TAR)
    \# :
    with cd(_REMOTE_BASE_DIR):
        sudo('rm -f www')
        sudo('ln -s %s www' % newdir)
        sudo('chown www-data:www-data www')
        sudo('chown -R www-data:www-data %s' % newdi
r)
    # Pythonnginx:
    with settings(warn_only=True):
        sudo('supervisorctl stop awesome')
        sudo('supervisorctl start awesome')
        sudo('/etc/init.d/nginx reload')
run() with cd(path) with lcd(path) cd() sudo
        run() sudo()
```
# **□□Supervisor**

SupervisorgunicornSupervisor

Supervisor awesome.conf /etc/supervisor/conf.d/

```
[program:awesome]
command = /usr/bin/quinicorn - -bind 127.0.0.1:9000 --workers 1 --worker-class gevent wsgiapp:applicat
ion
directory = /srv/awesome/www
user = www-datastartsecs = 3redirect_stderr = true
stdout logfile maxbytes = 50MB
stdout_logfile_backups = 10
stdout_logfile = /srv/awesome/log/app.log
```

```
[program:awesome] awesome command gunicorngunicorn
9000WSGI wsgiapp:application
```
**SupervisorSupervisor** 

\$ sudo supervisorctl reload \$ sudo supervisorctl start awesome \$ sudo supervisorctl status awesome RUNNING pid 1401, uptime 5 :01:34

# **Nginx**

```
SupervisorgunicornNginx awesome
/etc/nginx/sites-available/
```
server { listen 80; # 80

```
root /srv/awesome/www;
     access_log /srv/awesome/log/access_log;
     error_log /srv/awesome/log/error_log;
     # server_name awesome.liaoxuefeng.com; #
     # /favicon.ico:
     location /favicon.ico {
         root /srv/awesome/www;
     }
     # :
     location ~ \land \lor \land \land \land \land \lor \land \lor \land \landroot /srv/awesome/www;
     }
     # 9000(gunicorn):
     location / {
         proxy_pass http://127.0.0.1:9000;
         proxy_set_header X-Real-IP $remote_addr;
         proxy_set_header Host $host;
         proxy_set_header X-Forwarded-For $proxy_add_
x_forwarded_for;
     }
/etc/nginx/sites-enabled/
 $ pwd
/etc/nginx/sites-enabled
$ sudo ln -s /etc/nginx/sites-available/awesome .
Nginx awesome-python-webapp
$ sudo /etc/init.d/nginx reload
```

```
/srv/awesome/log NginxApplogSupervisor
```
}

#### /var/log/supervisor Supervisorlog

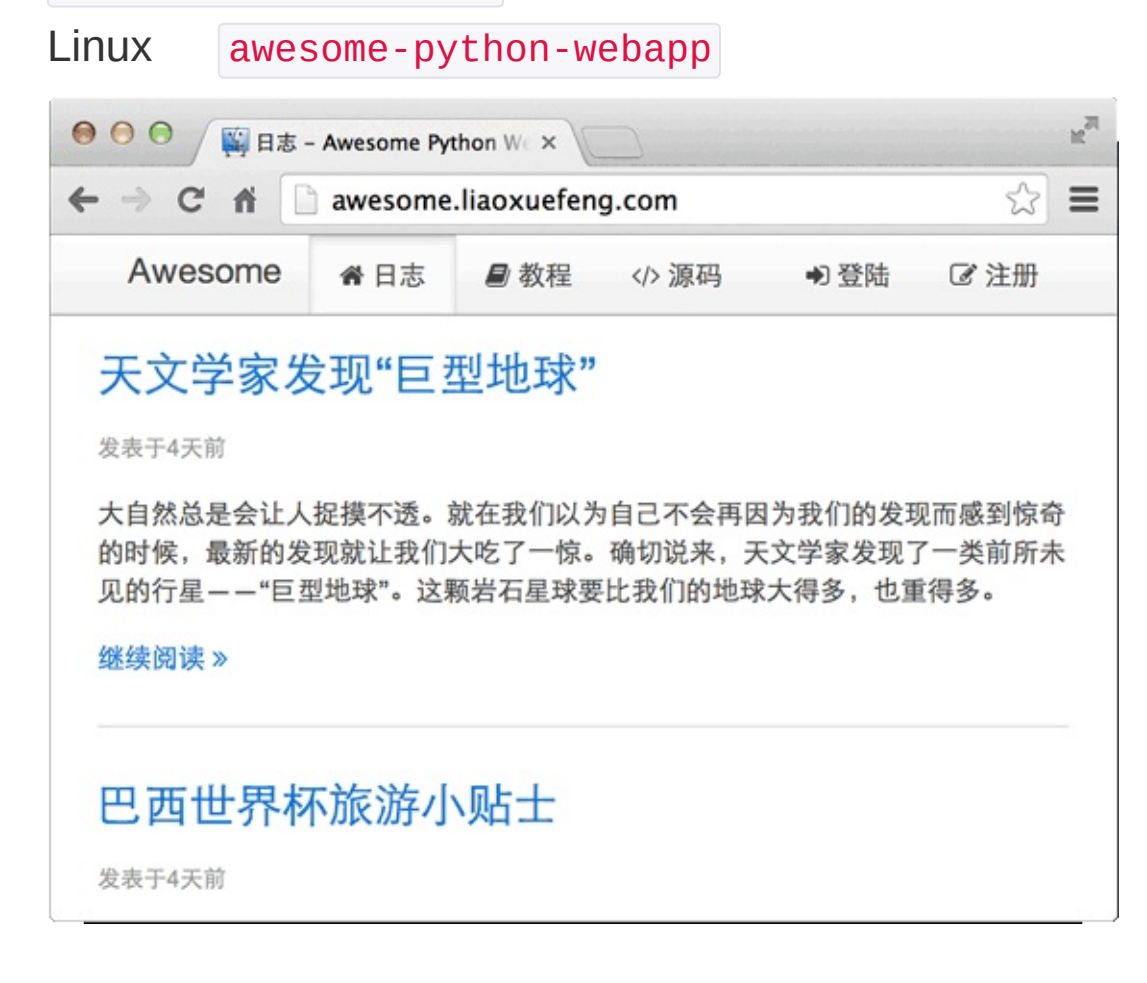

\$ fab build \$ fab deploy

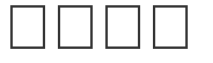

<http://mirrors.163.com/> <http://mirrors.sohu.com/>
## Day  $16 - \square \square \square \square$ App

## App

awesome-python-webapp App

## **iPhone**

iPhone AppMacXCodeiOS SDK MVVMREST APIAppREST API

iPhone App

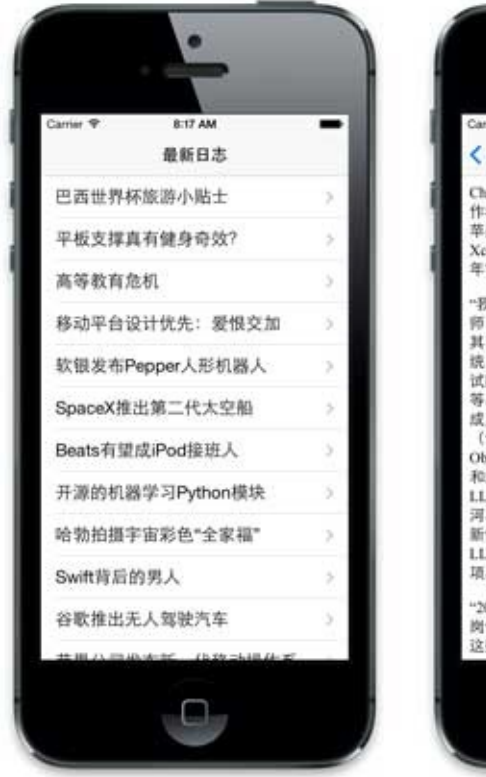

API /api/blogs XCodeApp

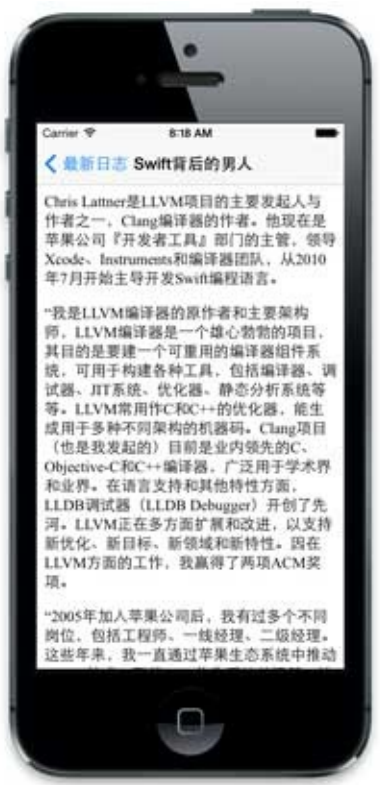

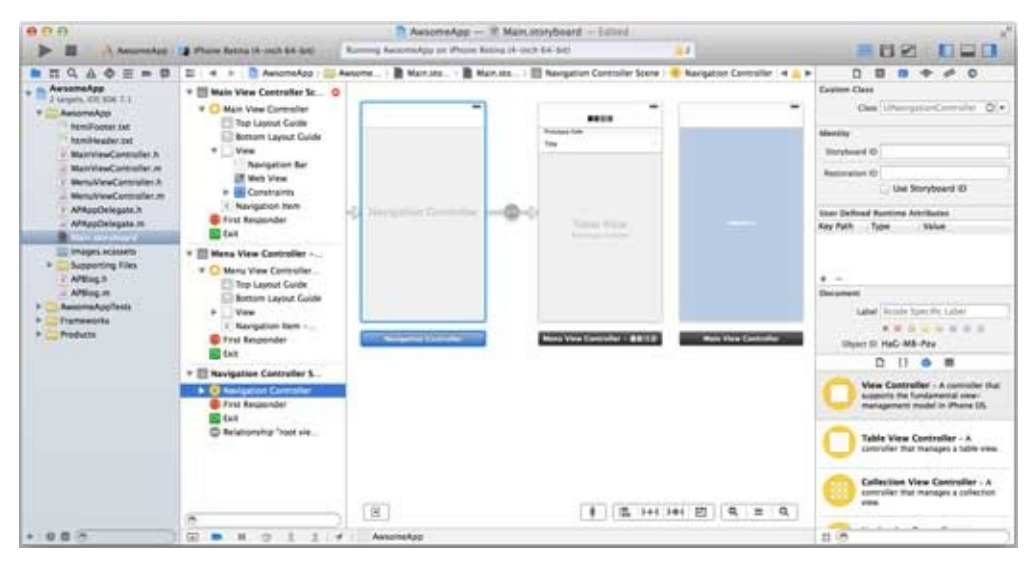

PythoniOS [Develop](https://developer.apple.com/technologies/ios/) Apps for iOS

iOS [App](https://github.com/michaelliao/awesome-python-webapp/tree/day-16/ios)

Android App

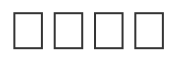

PythonPython PythonPython-CJavaScriptLisp